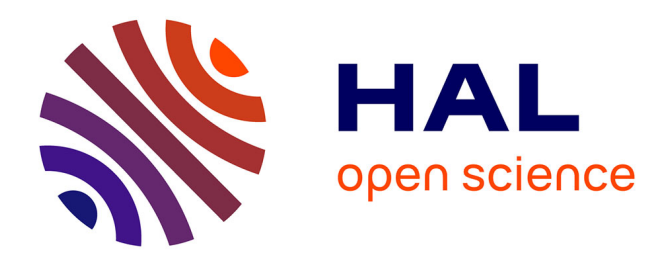

# **AMAPmod v1.8. Introduction and reference manual** Christophe Godin, Yann Guédon

#### **To cite this version:**

Christophe Godin, Yann Guédon. AMAPmod v1.8. Introduction and reference manual. [Research Report] cirad. 1997. hal-00827487

## **HAL Id: hal-00827487 <https://inria.hal.science/hal-00827487>**

Submitted on 25 Oct 2021

**HAL** is a multi-disciplinary open access archive for the deposit and dissemination of scientific research documents, whether they are published or not. The documents may come from teaching and research institutions in France or abroad, or from public or private research centers.

L'archive ouverte pluridisciplinaire **HAL**, est destinée au dépôt et à la diffusion de documents scientifiques de niveau recherche, publiés ou non, émanant des établissements d'enseignement et de recherche français ou étrangers, des laboratoires publics ou privés.

# **AMAPmod**

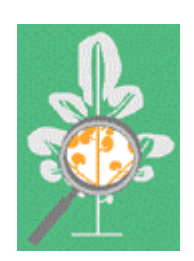

# **Introduction and**

# **Reference Manual**

**Version 1.8**

## **Christophe Godin**

**Yann Guédon** 

With software contribution of:  $\blacksquare$ Samir Bellouti Pascal Ferraro Christophe Nouguier Nicolas Dones Boris Adam

Edition : Marie-Hélène Lafond

Yves Caraglio Evelyne Costes Hervé Sinoquet

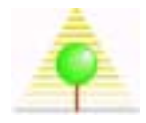

AMAPmod is a program developed at Cirad / Inra licenced under the GNU GENERAL PUBLIC LICENSE (GPL). The terms of the GPL are recalled hereafter.

 AMAPmod : Exploring and Modeling Plant Architecture Linux version

Copyright $\odot$  1995-2000 - free software under GPL (see Appendice C)

Christophe Godin, Yann Guedon

CIRAD/INRA - UMR Modelisation des Plantes

 with contribution of: Samir Bellouti, Nicolas Dones, Pascal Ferraro, Boris Adam, Christophe Nouguier

Open Software used: gnuplot v3.7, readline v2.2 (GNU).

Forum for AMAPmod users : amapmod@cirad.fr Send reports on bugs or comments: aml@cirad.fr

 Forum archive:http://www.cirad.fr/mail-archives/listes/amapmod Online doc :http://amap.cirad.fr/amapmod/referman18/couverture.html Other infos: http://www.cirad.fr/presentation/programmes/amap/logiciels/amap\_mod

Cover picture credits: 3D Reconstruction image with AMAPmod of apple tree digitized by E. Costes (UFR d'arboriculture fruitière, INRA-ENSAM Montpellier) and H. Sinoquet (PIAF, INRA Clermont Ferrand)

# **Table of Contents**

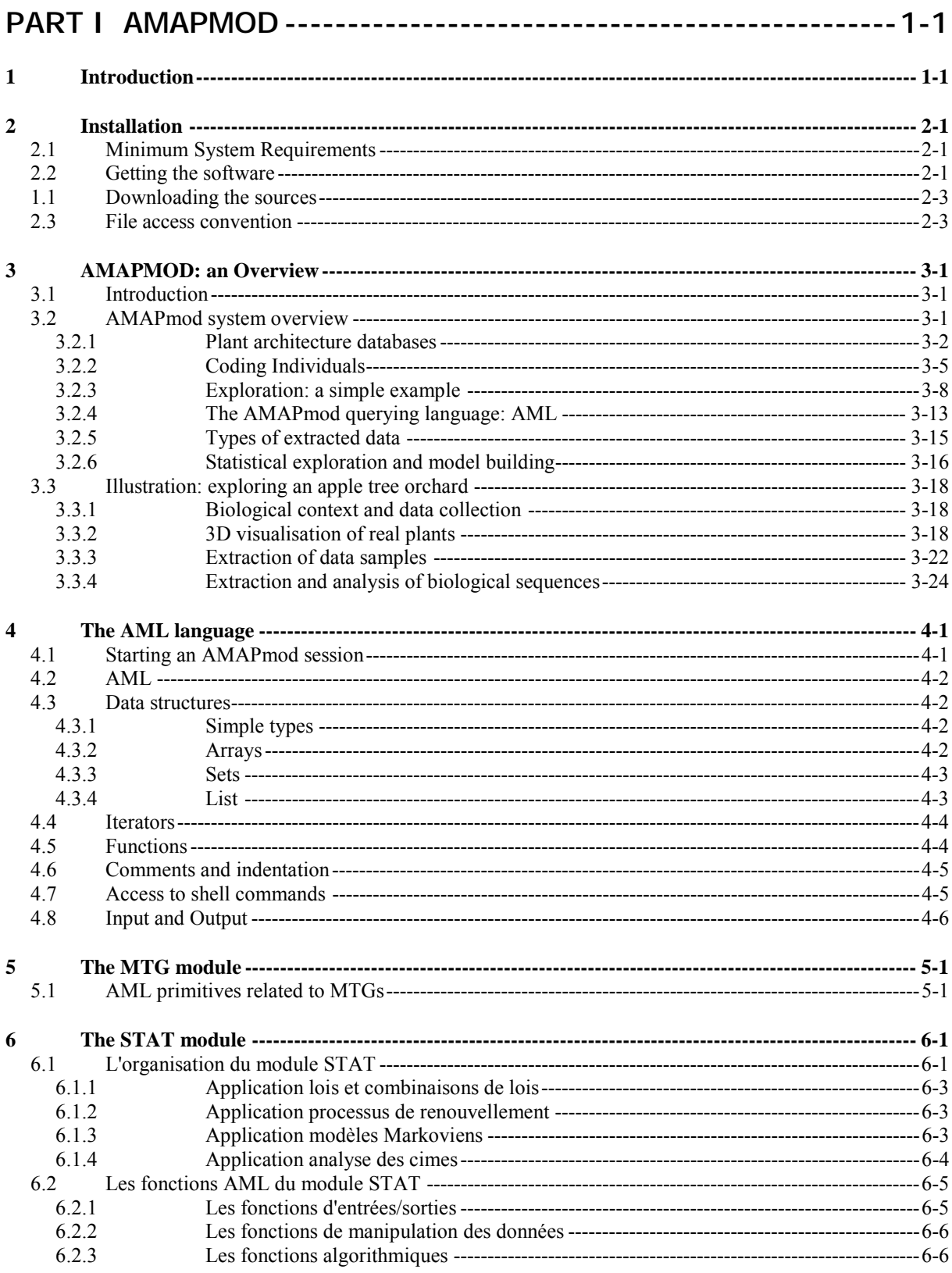

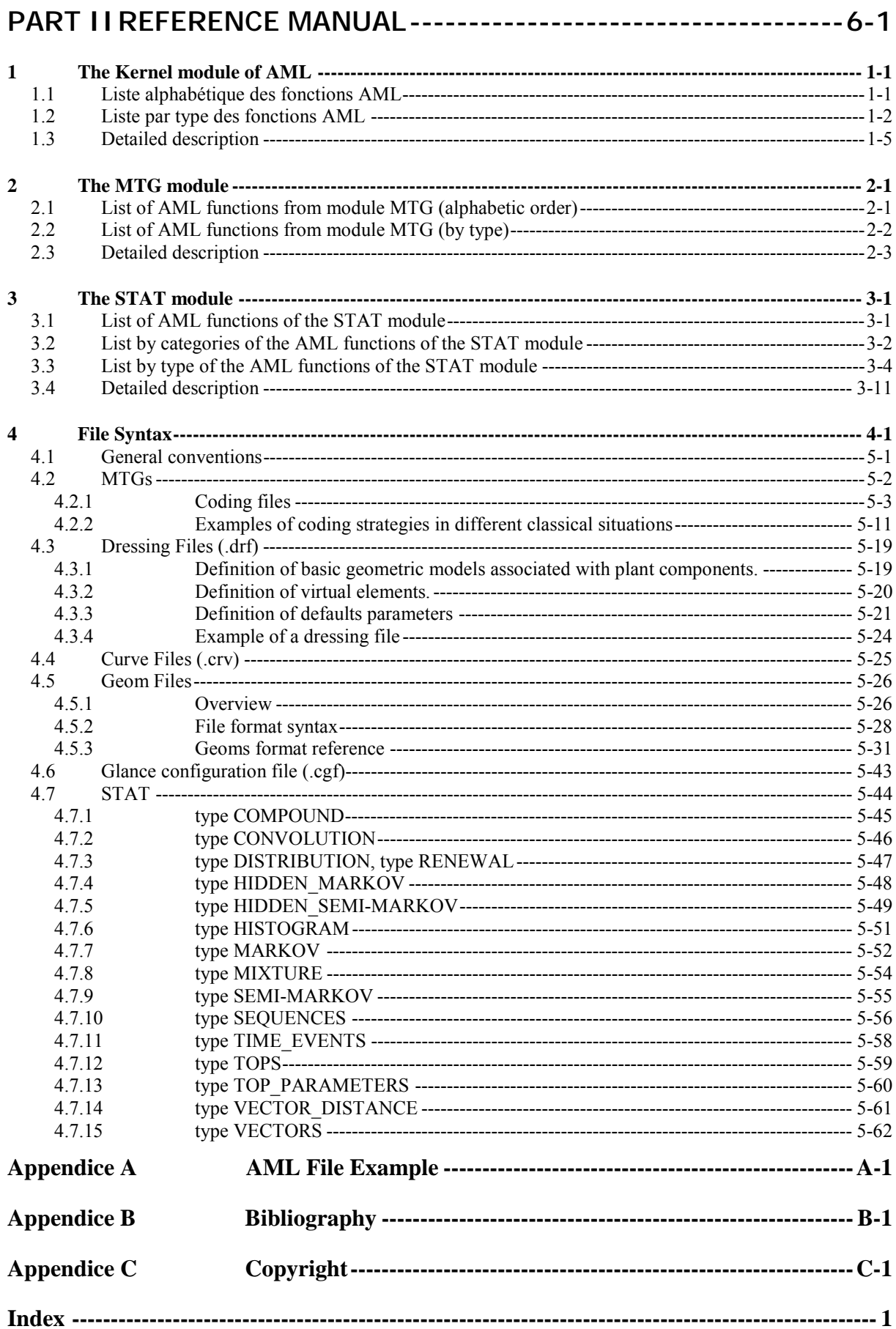

# <span id="page-7-0"></span>Part I AMAPMOD

## **1 INTRODUCTION**

In order to better control economical outcomes, a new trend in agronomic research consists of determining how production variables (*e.g.* wood biomass and quality, fruit quantity and quality) are distributed within plant architecture. The AMAPmod software defines a set of methods and tools to address these questions, i.e. to measure, analyse and model plant architectures. This software has been available to the scientific community for 6 years now and has been used in the analysis of various types of plant architecture databases, *e.g.* [1; 6; 17; 28; 29; 48]. Several researchers from several institutes have contributed either to the development of concepts or to the software itself (the list of contributors is detailed on the first page of the manual). AMAPmod consists of about 200 000 lines of C++ code and its modular architecture makes it possible to add specialised modules. It is is free of charges. Moreover, it is now available on Linux plateforms and is intended to become a truely "open software".

The AMAPmod modeling methodology is illustrated in **[Figure 3-1](#page-16-0)**. The architecture of the plant (or the set of plants) is first measured according to a precise application protocol. Plant topological structures are encoded in textual forms. These code files may contain various additional types of information about plant entities (e.g. geometrical, spatial, botanical or micro-climatic information). These files describing formally plant architecture may then be read by the AMAPmod software which creates an internal representation of the measured plants (called Multiscale Tree Graphs, or ''MTG''). The user can then explore the resulting MTG using the AML language, looking for regularities in the collected data. This research, driven by the final goals of the application, leads the user to identify or to confirm hypotheses about the plant development. Based on these hypotheses, a family of models can be identified as a good candidate for modeling the extracted data (as for now, the AMAPmod software contains mostly probabilistic models). For all these models, training procedures are available to automatize the identification of the model, in the selected family, which best synthesizes the extracted data.

The AML language enables the user to access the AMAPmod primitives. It is divided in several modules: the kernel module, the MTG module, the STAT module. The Kernel module contains functions that deal with standard types like integers, reals, strings, arrays, etc. The MTG module contains functions to build formal representation of plants (MTGs) and to extract information from them. The STAT module contains functions that enable the user to analyse various type of data samples, to build probabilistic models associated with these samples.

The statistical inference approach developed in AMAPmod uses models that can account for the structural information contained in the MTG. The analysis of the information contained in an MTG requires the use of different techniques applied at different scales, dates, parts of plants. In view of the structural nature of the MTG, most of these techniques incorporate structural components (*e.g.* the graph of possible transitions for the hidden semi-Markov chain in (**[Figure 3-13](#page-41-0)**).

The need for a common language to describe the architecture of a wide range of plant species and the will to share experience and tools in the exploration of plant architecture databases have been major motivations in the development of AMAPmod. Our long-term objective is to provide the agronomic community with a database management system that could be used as a standard tool. This standardisation process concerns various stages of AMAPmod methodology: plant architecture representation, its coding language, field observation protocols for given agronomic applications, macro-functions for database exploration (3D visualisation, sample extraction, ...), tools for analysing structured data, etc. Such standardisation would facilitate the constitution and diffusion of plant databases and would enable modellers to compare their models on the basis of publicly available databases.

## <span id="page-11-0"></span>**2 INSTALLATION**

This chapter describes how to install AMAPmod on UNIX machines. AMAPmod version 1.4 and greater can be run on a Linux system.

#### **2.1 Minimum System Requirements**

The AMAPmod software is available on PCs under operating system Linux.

- Linux kernel greater than 2.0.
- 30 MB free hard disk space
- 64 MB of RAM. (128 MB is recommended for large databases).

#### **2.2 Getting the software**

[To](http://www.roguewave.com/) obtain the latest version of AMAPmod (currrently 1.8 in november 2001), download one on the anonymous ftp site :

ftp://ftp.cirad.fr/dist/amap/AMAPmod

You must enter a valid email address as a password.

AMAPmod is now distributed in rpm format. rpm is a powerful package manager, which can be used to build, install, query, verify, update, and uninstall individual software packages. A package consists of an archive of files, and package information, including name, version, and description, some compilation options, dependencies, etc. It allows to detect at install time, missing or perturbing elements. So, installing rpm is easy and secure.

The rpm tool offer a wide variety of option, we will comment the more usefull :

Installation of a package :

rpm -i package.rpm

Update of a package :

rpm -U package.rpm

Remove a package

rpm -e package

Searching the package containing a given file :

rpm -qf /dir/file

General information of an installed package

```
rpm -i package
```
General information of a package to install

rpm -qi package.rpm

Some graphic managers exist, like kpackage, gnorpm, rpmdrake the let install package intuitively. The designation of rpm file follow some precise rules :

projectname-version-release.processor.rpm

The release may contains informations on the distribution on which the package has been made.

For example : AMAPmod-1.8-rh62.i386.rpm contains AMAPmod project version 1.8 released on a red hat 6.2, compiled on a pentium.

An other example : AMAPmod-1.8-1.i586.rpm contains AMAPmod project version 1.8, first release compiled on a pentium II or more.

To reference the different distribution, those different prefix are used on release designation :

rh for Red Hat, mdk for Mandrake and suse for Suse.

Dependencies of dynamic AMAPmod RPM :

RPM to install to use AMAPmod :

- $\bullet$  qt 2.\*
- qt-GL 2.\* (Not existant for every linux distribution)
- Mesa (OpenGL)
- libtermcap
- readline
- gnuplot
- XFree86

We recommend to have a comfortable use of Linux to install :

- Netscape
- KDE
- gftp
- xemacs and all its packages
- Gnumeric

<span id="page-13-0"></span>• Xview

**Downloading the sources**The AMAPmod software is now distributed as open software. The source code is available at

<ftp://ftp.cirad.fr/dist/amap/AMAPmod/AMAPmod-1.8-1.tgz>

This is a compressed tar file which can expanded on Linux with the command :

tar xvzf [AMAPmod-1.8-1.tgz](ftp://ftp.cirad.fr/dist/amap/AMAPmod/AMAPmod-1.8-1.tgz)

Sources can be compiled to build the AMAPmod project using the following commands:

cd AMAPmod/

make alldepends

make all

make install

The linking phase of AMAPmod depends on the availability of a number of external libraries. To get a list of these libraries, the INSTALL file in the directory AMAPmod should be checked.

Almost all the source files of AMAPmod are included in this directory. However, AMAPmod currently uses the library Tools.h++ from RogueWave inc. (for historical reasons). This software is proprietary and thus, is not included in this distribution. However, people who would like to compile AMAPmod can buy the library (see [www.roguewave.com\)](http://www.roguewave.com/). It is our intention that AMAPmod version 2 will entirely be an open software.

If you wish to participate in the development of AMAPmod, please contact us at aml@cirad.fr.

Then, you are done with the installation of AML.

#### **2.3 File access convention**

Each time a new application is studied with AMAPmod, you may create a new directory in the user's home directory. Files used by AML can be located anywhere in the Linux hierachical file system, provided the user can access them. All references to files from within a file or from AML must be given explicitly. References to files must always be made relatively to the location where the reference is made.

If you have problems please contact :

[aml@cirad.fr](mailto:aml@cirad.fr)

or refer to the amapmod forum :

[amapmod@cirad.fr](mailto:amapmod@cirad.fr) 

To subscribe to the list, you have to send an email at the address  $\frac{amapmod-request@cirad.fr}{a}$  $\frac{amapmod-request@cirad.fr}{a}$  $\frac{amapmod-request@cirad.fr}{a}$ and simply say "subscribe" in the mail message body. Upon subscribing, you should receive an introductory message, containing list policies and features. Save this message for future reference; it will also contain exact directions for unsubscribing. Then messages can be sent to the list using amapmod $@$ cirad.fr.

In order to unsubscribe to the list, the introductory message contains the exact command which should be used to remove your address from the list. However, in most cases, you may simply send the command "unsubscribe" followed by the list name:

unsubscribe amapmod

(This command may fail if your provider has changed the way your address is shown in your mail.)

Please do not put your commands on the subject line; Majordomo does not process commands in the subject line.

## <span id="page-15-0"></span>**3 AMAPMOD: AN OVERVIEW**

#### **3.1 Introduction**

During the 70's, plant architecture progressively emerged as a new area of interest in different research domains, *e.g.* computer simulation [34], theoretical biology [18], botany [30; 31], agronomy [8], forestry [38], horticulture [36], plant-environment interaction modelling [45]. All these domains considered plants from very different perspectives, but they all had in common particular interest in the organisation of plant vegetative structures, *i.e.* in plant architecture.

In order to model plant architectures, people first attempted to measure plant organ parameters and other morphological characters. This was used to set the values of plant growth model parameters using empirical data, *e.g*. [10; 15; 17; 35; 40], or to better understand the organisation of plant components, *e.g.* [3; 33; 42]. Recently, studies using plant architecture have entered a second phase, where the objective is to study variations of biological phenomena within crowns, *e.g.* [7; 50]. To achieve this goal, several works proposed to record topological information of plant components and to organise other information according to topology [16; 25; 32].

Godin and Caraglio recently introduced a plant representation formalism that is able to integrate several scales of description within a single model [20]. This formal representation is the central data structure of the AMAPmod system, which is a computational platform providing tools to create, explore and analyse plant architecture databases [22]. The representation model accounts for plant architectures measured at different scales (node, annual shoot and axis for example), different dates and may integrate different types of attributes, geometrical or biological [22]. A set of dedicated statistical tools is used to identify in plant architecture remarkable structures or regularities which are not directly apparent in the data [25; 28]. Tools are also provided to compare biological structures, such as axes or branching systems, based on a comparison of their components [13; 28]. In agronomic applications, these tools have been used to characterise and compare genotype behaviour and cultural conditions [5; 6; 17; 28; 46; 50].

This chapter describes the constitution of a plant architecture database and its exploration with the AMAPmod system. It emphasises how the different techniques and tools can be combined and applied using AMAPmod. Section 3-2 gives an overview of AMAPmod and outlines the different data structures and models that can be constructed and used in the system and gives an overall description of the system. The use of AMAPmod is then illustrated in Section 3-3 on an actual-scale plant architecture database. The different steps in a typical exploration are successively illustrated using this database.

#### **3.2 AMAPmod system overview**

AMAPmod provides users with a methodology and corresponding tools to measure plants, create plant databases, analyse information extracted from these databases. This methodology can be depicted as follows (**Figure 3-1**) :

<span id="page-16-0"></span>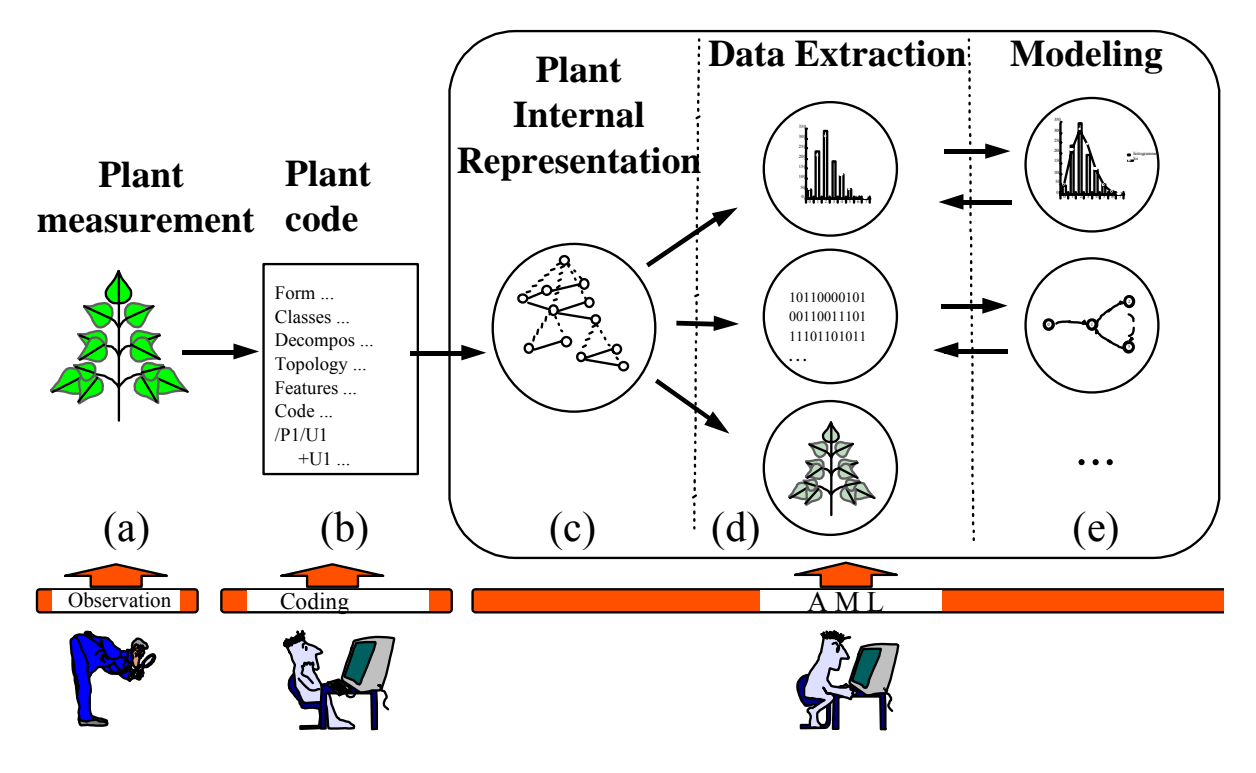

**Figure 3-1** Synoptic of the AMAPmod system.

Plant architectures are described from field observations using a dedicated encoding language (**Figure 3-1a** and **1b**). These descriptions can then be decoded by the AMAPmod system which builds a specific internal representation of plant architecture (**Figure 3-1c**). The resulting database can then be analysed with various statistical analysis tools. Plants can be graphically reconstructed and vizualised in 3 dimensions. Various types of data can be extracted and analysed with different viewpoints (**Figure 3-1d**). Different families of probabilistic or stochastic models are provided in the system (**Figure 3-1e**). These models are intended to be used as advanced statistical analysis tools for exploring in greater depth the information contained in the database. All these tools are available through a querying language called AML (AMAP Modelling Language) which enables the user to work on various objects, i.e. formal representation of plants, samples of data or models. AML provides the user with a homogeneous language-based interface to load, display, save, analyse or transform each type of object. Let us briefly review these AMAPmod components.

#### *3.2.1 Plant architecture databases*

Plants are formally represented in AMAPmod by multiscale tree graphs (MTGs), [20]. A MTG basically consists of a set of layered tree graphs, representing plant topology at different scales (internodes, growth units, axes, etc.). To build up MTGs from plants, plants are first broken down into plant components, organised in different scales (**[Figure 3-2a](#page-18-0)** and **6b**). Components are given labels that specify their type (**[Figure 3-2b](#page-18-0)**,  $U =$  growth unit,  $F =$  flowering site,  $S =$  short shoot, I = internode). These labels are then used to encode the plant architecture into a textual form. The resulting coding file (**[Figure 3-2c](#page-18-0)**) can then be analysed by AMAPmod to build the corresponding MTG. Basically, in an MTG, the organisation of plant components at a given scale of detail is represented by a tree graph, where each component is represented by a vertex in the graph and edges represent the physical connections between them. At any given scale, the plant components are linked by two types of relation, corresponding to the two basic mechanisms of plant growth, namely the apical growth and the branching processes. Apical growth is responsible for the creation of axes, by producing new components (corresponding to new portions of stem and leaves) on top of previous components. The connection between two components resulting from the apical growth is a ''precedes'' relation and is denoted by a '<'. On the other hand, the branching process is responsible for the creation of axillary buds (these buds can then create axillary axes with their own apical growth). The connection between two components resulting from the branching process is a ''bears'' relation and is denoted by a '+'. A MTG integrates - within a unique model - the different tree graph representations that correspond to the different scales at which the plant is described.

Various types of attribute can be attached to the plant components represented in the MTG, at any scale. Attributes may be geometrical (*e.g.* diameter of a stem, surface area of a leaf or 3D positioning of a plant component) or morphological (*e.g.* number of flowers, nature of the associated leaf, type of axillary production - latent bud, short shoot or long shoot -).

MTGs can be constructed from field observations using textual encoding of the plant architecture as described in [22] (**[Figure 3-2](#page-18-0)**). Alternatively, code files representing plant architectures can also be constructed from simulation programs that generate artificial plants, [11]. The code files usually have a spreadsheet format and contain the description of plant topology in the first few columns and the description of attributes attached to plant components on subsequent columns.

<span id="page-18-0"></span>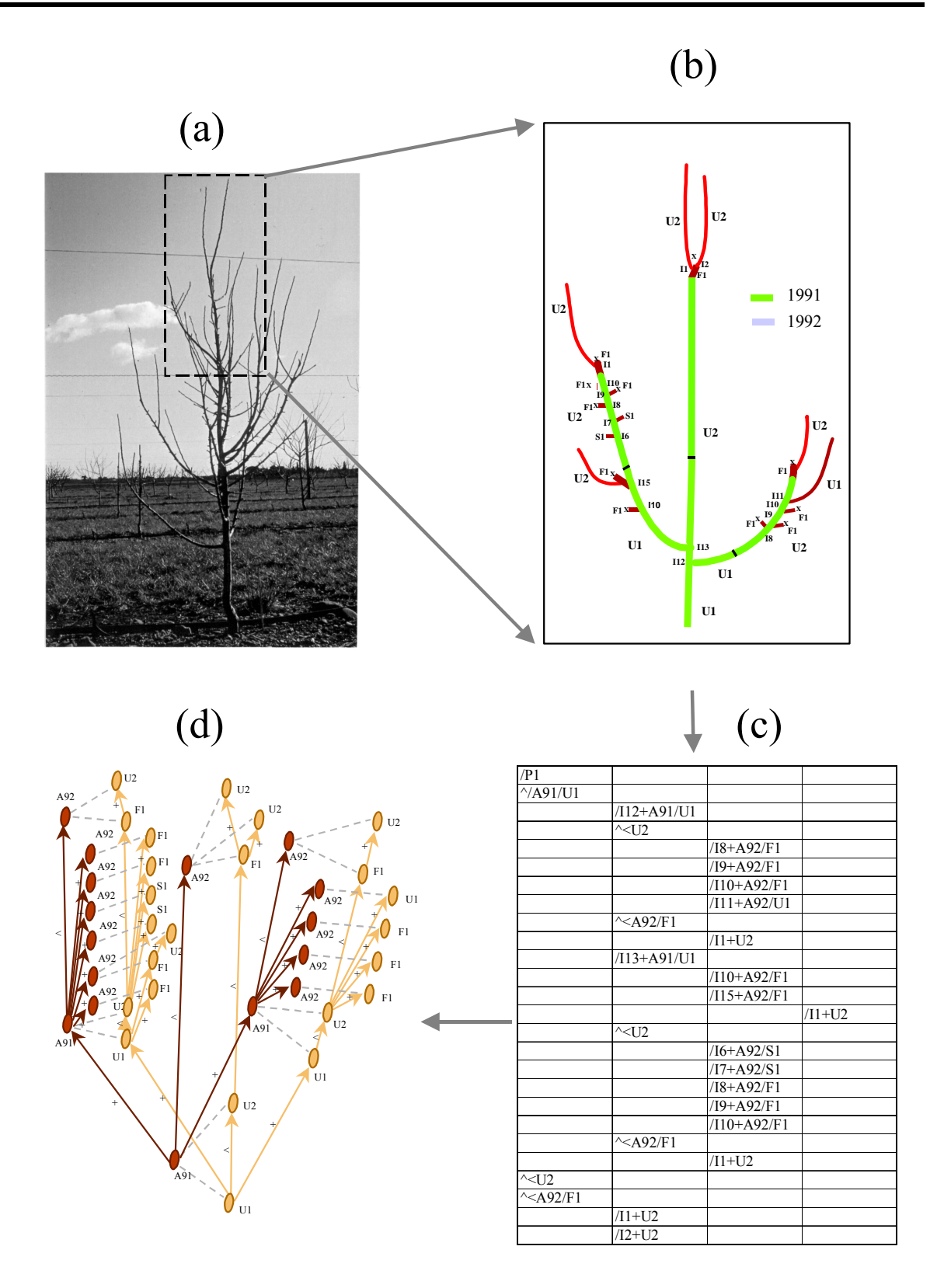

**Figure 3-2** Encoding plant architecture as a MTG. **(a)** A part of the plant is considered. **(b)** Plant components are identified within the crown. **(c)** The organisation of these components and their attributes are encoded in a code file. **(d)** A MTG representing the branching system can be built by AMAPmod from this code file. The plant representation at annual shoot scale is in red and at growth unit scale in yellow.

#### <span id="page-19-0"></span>*3.2.2 Coding Individuals*

Different strategies have been proposed for recording topological structures of real plants, *e.g.* [44; 32] for plant represented at a single scale and [21; 25], for multiscale representations. In AMAPmod, plant topological structures are abstracted as multiscale tree graphs. Describing a plant topology thus consists of describing the multiscale tree graph corresponding to this plant. The description of a given plant can be specified using a ''coding language''. This language consists of a naming strategy for the vertices and the edges of multiscale graphs. A graph description consists of enumerating the vertices consecutively using their names. The name of a vertex is constructed in such a way that it clearly defines the topological location of a given vertex in the overall multiscale graph. The vertices and their features are described using this formal language in a so called ''code file''. Let us illustrate the general principle of this coding language by the topological structure of the plant depicted in **Figure 3-3***.*

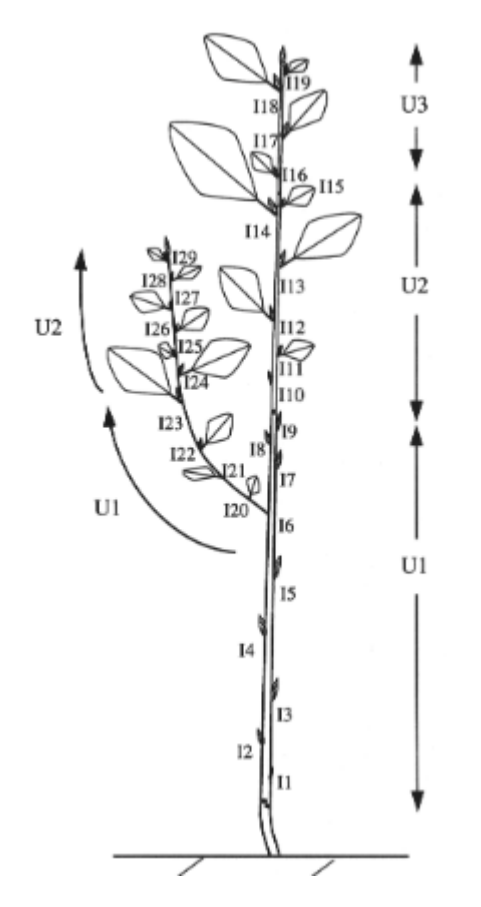

**Figure 3-3** Coding the topological structure of a two year old poplar tree.

Each vertex is associated with a *label* consisting of a letter, called its *class*, and an integer, called its *index*. The class of a vertex often refers to the nature of the corresponding botanical entity, *e.g.* I for internode, U for growth unit, B for branching system, etc. The index of a vertex is an integer which enables the user to locally identify a vertex among its immediate neighbors. Apart from this purely structural role, indexes may be used to convey additional meaning : they can be used for instance to encode the year of growth of an entity, its rank in an axis, etc.

At a given scale, plants are inspected by working upwards from the base of the trunk and symbols representing each vertex and its relationship to its father are either written down or keyed directly into a laptop computer.

<span id="page-20-0"></span>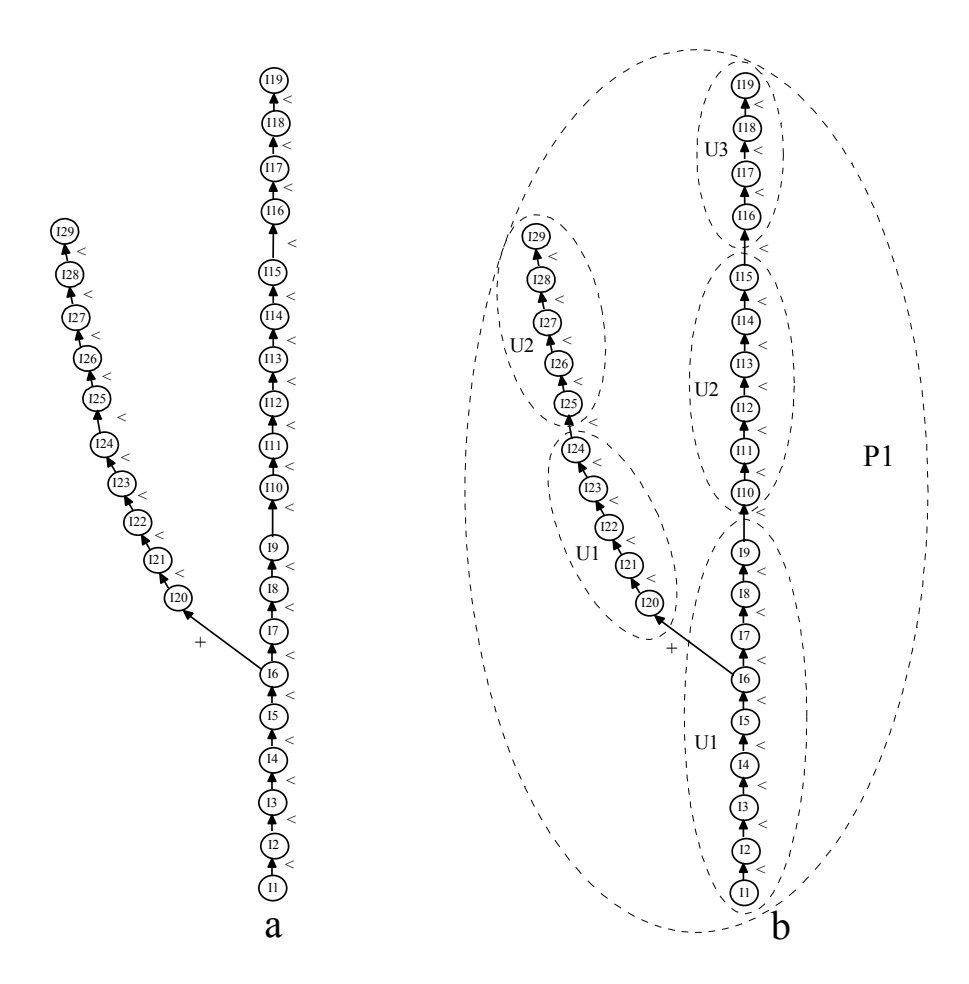

**Figure 3-4 (a)** tree graph at internode scale **(b)** multiscale tree graph (MTG)

The coded string starts with the single symbol '/'. Coding a single axis (*e.g.* the series of internodes of the trunk depicted in **Figure 3-4a**) would then yield the string :

#### /I1<I2<I3<I4<I5<I6<I7<I8<I9<I10<I11<I12<I13<I14<I15<I16<I17<I18<I19

For a branching structure (**Figure 3-4a**), encoding a tree-like structure in a linear sequence of symbols leads us to introduce a special notation, frequently used in computer science to encode tree-like structures as strings (*e.g.* [39]). A square bracket is opened each time a bifurcation point is encountered during the visit (*i.e.* for vertices having more than one son). A square bracket is closed each time a terminal vertex has just been visited (*i.e.* a vertex with no son) and before backtracking to the last bifurcation point. In the above example, entity 16 is a bifurcation point since the description process can either continue by visiting entity I7 or  $120$ . In this case, the bifurcation point  $16$  is first stored in a bifurcation point stack (which is initially empty). Secondly, an opened square bracket is inserted in the output string and thirdly, the visiting process resumes at one of the two possible continuations, for example I20, leading to the following code :

/I1<I2<I3<I4<I5<I6[+I20

The entire branch  $120$  to  $128$  is then encoded like entities  $11$  to  $16$ . Entity  $129$  has no son, and thus is a terminal entity. This results in inserting a closed square bracket in the string :

```
/I1<I2<I3<I4<I5<I6[+I20<I21<I22<I23<I124<I25<I26<I27<I28<I29]
```
The last bifurcation point can then be popped out of the bifurcation point stack and the visiting process can resume on the next possible continuation of I6, *i.e.* I7, leading eventually to the final output code string :

```
/I1<I2<I3<I4<I5<I6[+I20<I21<I22<I23<I124<I25<I26<I27<I28<I29]
                  <I7<I8<I9<I10<I11<I12<I13<I14<I15<I16<I17<I18<I19]
```
Let us now extend this coding strategy to multiscale structures. Consider a plant described at three different scales, for example the scale of internodes, the scale of growth units and the scale of plants (**[Figure 3-4b](#page-20-0)**). The depth first procedure explained above is generalized to multiscale structures in the following way. The multiscale coding strategy consists basically of describing the plant structure at the highest scale in a depth first order. However, during this process, each time a boundary of a macroscopic entity is crossed when passing from entity *a* to entity *b*, the corresponding macroentity label, suffixed by a '/', must be inserted into the code string just before the label of *b* and after the edge type of  $(a,b)$ . If more than one macroscopic boundary is crossed at a time, corresponding labels suffixed by '/' must be inserted into the code string at the same location, labels of the most macroscopic entities first. In the multiscale graph of **[Figure 3-4b](#page-20-0)** for example, the depth first visit is carried out at the internode level (highest scale). The visit starts by entering in vertex I1 at the scale of internodes. However, to reach this entity from the outside, we cross boundaries of P1 and U1, in this order. Then the depth first visit starts by creating the code string :

#### /P1/U1/I1

Then, the coding procedes through vertices  $\text{I1}$  to  $\text{I6}$ , with no new macroscopic boundary encountered. I6 is a bifurcation point and as explained above, this vertex is stored in the bifurcation point stack, a '[' is inserted in the code string and the depth first process continues on the son of I6 whose label is I20. Since to reach I20 from I6 the macroscopic boundary of the first growth unit of the branch is crossed, on I20 the generated code string is

/P1/U1/I1<I2<I3<I4<I5<I6[+U1/I20

Similarly on the new branch, coding continues and crosses a growth unit boundary between internodes I24 and I25 :

```
/P1/U1/I1<I2<I3<I4<I5<I6[+U1/I20<I21<I22<I23<I24<U2/I25<I26
                                                        <I27<I28<I29]
```
Once the end of the branch is reached at entity  $129$ , a ']' is inserted in the code string and the process backtracks to bifurcation point I6 in order to resume the visit at the internode scale on the next son of I6, *i.e.* I7. Then coding goes through to the end of the poplar trunk since there are no more bifurcation points. Between entities I7 and I19, two growth unit boundaries are crossed which generate the final code string :

```
/P1/U1/I1<I2<I3<I4<I5<I6[+U1/I20<I21<I22<I23<I24<U2/I25<I26<I27<I28
       <I29]<I7<I8<I9<U2/I10<I11<I12<I13<I14<I15<U3/I16<I17<I18<I19]
```
<span id="page-22-0"></span>It is often the case in practical applications that a number of attributes are measured on certain plant entities. Measured values can be attached to corresponding entities using a bracket notation, '{...}'. For instance, assume that one wants to note the length and the diameter of observed growth units. For each measured growth unit, a pair of ordered values defines respectively its measured length and diameter. Then, the precedent code string would become :

```
/P1/U1{10,5.9}/I1<I2<I3<I4<I5<I6[+U1{7,3.5}/I20<I21<I22<I23<I24
          <U2{4,2.1}/I25<I26<I27<I28<I29]<I7<I8<I9<U2{8,4.3}/I10<I11
                         <I12<I13<I14<I15<U3{7.5,3.9}/I16<I17<I18<I19
```
In this string, we can read that the first growth unit of the trunk,  $U_1$ , has length 10 cm and diameter 5.9 mm (units are assumed to be known and fixed).

In practical applications, coding plants as raw sequences of symbols becomes quite unreadable. In order to give the user a better feedback of the plant topology in the code itself, we can slightly change the above code format in order to achieve better legibility. Each square bracket is replaced by a new line and an indentation level corresponding to the nested degree of this square bracket. Similarly, a new line is created after each feature set and the feature values are written in specific columns. The following table gives the final code corresponding to the example in **Figure 3-3**.

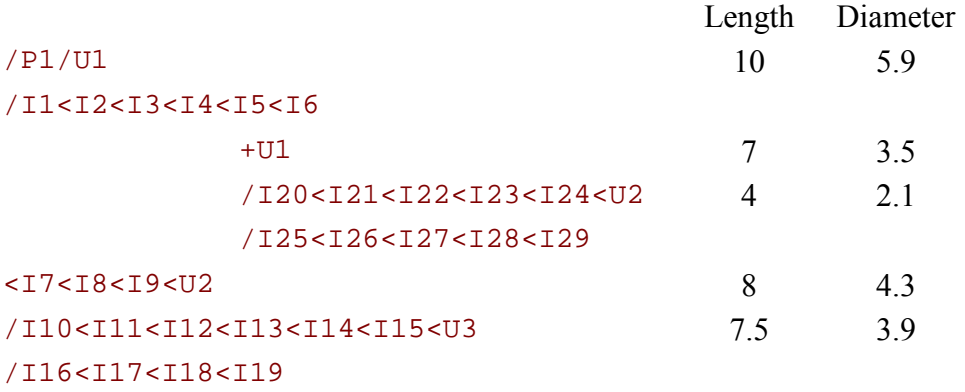

#### *3.2.3 Exploration: a simple example*

Once a plant database has been created, it can be analyzed using the AMAPmod software. The different objects, methods and models contained in AMAPmod can be accessed through a functional language called AML. This language has been designed to optimize access to plant databases.

#### • **Creating plant representations**

The formal representation of a plant, and more generally of a set of plants, can be built by AMAPmod from its code file using the AML function  $MTG()$ :

AML> g = MTG("tree\_code file.txt")

The procedure MTG attempts to build the plant formal representation, checking for syntactic and semantic correctness of the code file. If the file is not consistent, the procedure outputs a set of errors which have to be corrected before applying a new syntactic analysis. Once the file is syntactically consistent, the MTG is built (*cf.* **[Figure 3-4b](#page-20-0)**) and is available in the variable g. However, for efficiency reasons, the latest constructed MTG is said to be "active" : it will be considered as an implicit argument of most of the functions dealing with MTGs. To get the list of all vertices contained in g, for instance, we write :

```
AML> vlist = VtxList()
```
instead of

```
AML> vlist = VtxList(g)
```
The function  $VtxList$  () extracts the set of vertices from the active MTG g and returns the result in variable vlist.

Once the MTG is loaded, it is frequently useful to make sure that the database actually corresponds to the observed data. Part of this checking process has already been done by the MTG() function. But, some high-level checking may still be necessary to ensure that the database is completely consistent. For instance, in our example, we might want to check the number of plants in the database. Since plants are represented by vertices at scale 1, the set of plants is built by :

AML> plants = VtxList(Scale -> 1)

Like vlist, the set plants is a set of vertices. The number of plants can be obtained by computing the size of the set plants.

```
AML> plant_nb = Size(plants)
```
Each plant constituting the database can be individually and interactively accessed via AML. For instance, assuming the plant corresponding to the example of **[Figure 3-4b](#page-20-0)** is represented by a vertex (at scale 1) with label P1. Plant P1 can be identified in the database by selecting the vertex at scale 1 having index 1 :

```
AML> plant1 = Foreach _p In plants : Select(_p, Index(_p)==1)
```
In this expression, the Foreach construct is used to browse the set of plant vertices plants. For each plant vertex  $\overline{p}$  in this set, operator  $\overline{Select}$  is applied and returns a non void value only for vertices whose index value is 1. Plant1 thus contains the vertex representing plant P1. Now it is possible to apply new functions to this vertex in order to explore the nature of plant P1. Assume for instance we want to know the number of growth units composing P1 :

```
AML> qu nb = Size(Components(plant1))
```
Components() is a built-in function which applies to a vertex  $v$  and returns the vertices composing v at the next superior scale. Since  $p$ lant<sub>1</sub> is a vertex at scale 1, representing plant P1, components of plant1 are vertices at scale 2, *i.e.* growth units. It is also possible to compute the number of internodes composing a plant by simply specifying the optional argument Scale in function Components :

```
AML> internode nb = Size(Components(plant1, Scale -> 3))
```
Many such direct queries can be made on the plant database which provide interactive access to it. However, a complementary synthesizing view of the database may be obtained by a graphical reconstruction of plant geometry. Geometrical parameters, like branching and phyllotactic angles, diameters, length, shapes, are read from the database. If they are not available, mean values can be inferred from from samples or can be inferred from additional data describing plant general geometry [19]. A 3D interpretation of the MTG provides the user with natural feedback on the database. Built-in function PlantFrame() computes the 3D-geometry of plants. For example,

AML> frame1 = PlantFrame(plant1)

computes a 3D-geometrical interpretation of P1 topology at scale 2, *i.e.* in terms of growth units (**Figure 3-5a**). Like in the previous example, PlantFrame takes Scale as an optional argument which enables us to build the 3D-geometrical interpretation of P1 at the level of internodes (**Figure 3-5b**) :

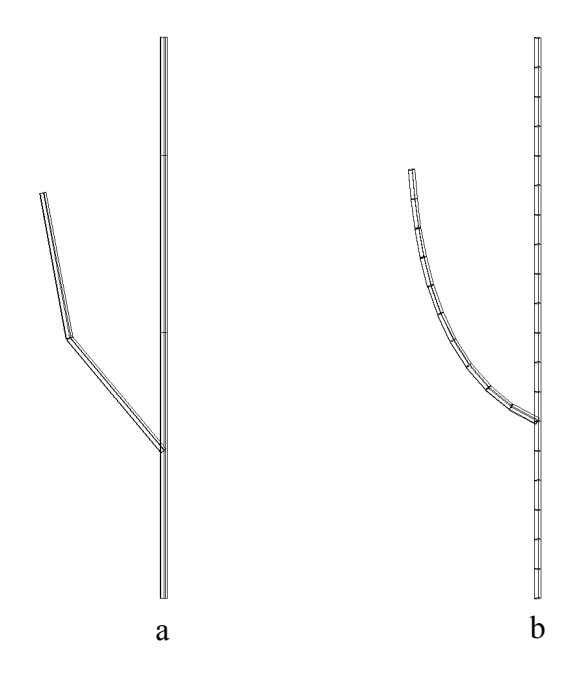

**Figure 3-5** 3D geometrical reconstruction of the MTG. Reconstruction **(a)** at growth unit scale. **(b)** at internode scale.

Refinements of this 3D geometrical reconstruction may be obtained with the possibility to change the shape of the different plant components, possibly at different scales, to tune geometrical features (length, diameter, insertion angle, phyllotaxy, ...) as functions of the topological position of entities in the plant structure.

#### • **Extraction of plant entity features**

When attributes of entities are available in MTGs, it is possible to retrieve their values by using the function  $Feature()$ :

```
AML> first_gu = Trunk(plant1)@1
AML> first_gu_diameter = Feature(first_gu, "Diameter")
```
The first line retrieves the vertex corresponding to the first growth unit of the trunk of P1 (function  $Trunk()$  returns the ordered set of components of vertex P1, and operator  $\omega$  with argument 1 selects the first element of this set). Then, in the second line, the diameter of this growth unit is extracted from the database. Variable first\_gu\_diameter then contains the value 5.9 (see the code file). Similarly the length of the first growth unit can be retrieved :

AML> first\_gu\_length = Feature(first\_gu, "Length")

Variable first qu length contains value 10.

The user can simplify this extraction by creating alias names :

```
AML> diameter(x) = Feature(x, "Diameter")
AML> length(x) = Feature(x, "Length")
```
It is then possible with these functions to build data arrays corresponding to feature values associated with growth units.

AML> growth\_unit\_set = VtxList(Scale -> 2) AML> Foreach  $x$  In growth unit set : length( $x$ )

Moreover, new synthesized attributes can be defined by creating new functions using these basic features. For example, making the simple assumption that the general form of a growth unit is a cylinder, we can compute the volume of a growth unit :

AML> volume( $_x$ ) = (PI\*diameter( $_x$ )^2 / 4)\*length( $_x$ )

where PI denotes the real constant  $\pi$  and  $\land$  denotes the power function. Now, the user can use this new function on any growth unit entity as if it were a feature recorded in the MTG. For instance, the volume of the first growth unit is computed by :

AML> first\_gu\_length = volume(first\_gu)

The total volume of the trunk :

 $AML >$  trunk volume = Sum( Foreach qu In Trunk(plant1) : volume(\_gu))

The wood volume of the whole plant can be computed by :

```
AML> plant_volume = Sum( Foreach _gu In Components(plant1) :
     volume(_gu))
```
#### • **Extracting more information from plant databases**

As illustrated in the previous section, plant databases can be investigated by building appropriate AML queries. Built-in words of the AML language may be combined in various ways in order to create new queries. In this way, more and more elaborated types of queries can be constructed by creating user-defined functions which are equivalent to computing programs. In order to illustrate this procedure, let us assume that we would like to study distributions of numbers of internodes per growth units, such distributions being an important basic prerequisite for botanically-based 3D plant simulations (*e.g.* [2; 9; 37; 3]). At a first stage, we consider all the growth units contained in the plant database together. We first need to define a function which returns the number of internodes of a given growth unit. Since in the database, each growth unit (at scale 2) is composed of internodes (at scale 3) we compute the set of internodes constituting a given growth unit  $\bar{x}$  as follows :

```
AML> internode_set(\_x) = Components(\_x)
```
The object returned by function internode\_set() is a set of vertices. The number of internodes of a given growth unit is thus the size of this set :

AML>  $internode_nb( _x) = Size(internode_set( _x))$ 

Second, the entities on which the previous function has to be applied, must be located in the database. A set of vertices is created by selecting plant entities having a certain property.

The set of growth units is the set of entities at scale 2 :

```
AML> gu_set = VtxList(Scale -> 2)
```
Third, we have to apply function internode\_nb() to each element of the selected set of entities :

```
AML> sample1 = Foreach x In qu set : internode nb(x)
```
We use iterator Foreach in order to browse the whole set of growth units of the database, and to apply our internode nb() function to each of them.

Now, we want to get the distribution of the number of internodes on a more restricted set of growth units. More precisely, we would like to study the distribution of internode numbers of different populations corresponding to particular locations in the plant structure. We thus have to define these populations first and then to iterate the function internode\_nb() on each entity of this new population like in the previous example. Let us consider for example the population made of the growth units composing branches of order 1. Consider again the whole set of growth units gu\_set. Among them, those which are located on branches (defined as entities of order 1 in AML) are defined by :

```
AML> gu1 = Foreach _x In VtxList(Scale->2) :
     Select(\_ x, Order(\_ x) == 1)
```
Here again, we use the iterator Foreach in order to browse the whole set of growth units of the database, and to apply the **Select** operator to each of them. Select will return only growth unit vertices whose order is 1. AML variable gu1 thus contains all the growth units in the corpus which are located on branches. Eventually, after the sample of values is built, the above function is applied to the selected entities :

AML> sample = Foreach  $_x$  In gul : internode\_number( $_x$ )

At this stage, a set of values has been extracted from the plant database corresponding to a topologically selected set of entities. This sample of data can be further investigated with <span id="page-27-0"></span>appropriate AML tools. For example, AML provides the built-in function  $Histogram()$ which builds the histogram corresponding to a set of values.

```
AML> histo1 = Histogram(sample)
AML> Plot(histo1)
```
This plot gives the graph depicted in **Figure 3-6a**. Similarly, by selecting samples corresponding to different topological situations, we would obtain the series of plots in **Figure 3-6** [4].

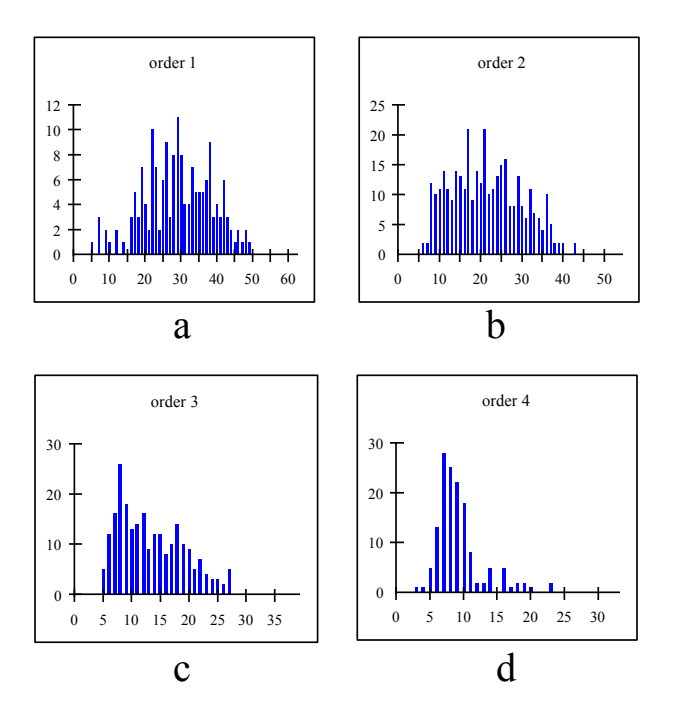

**Figure 3-6** Different distributions of the number of internodes per growth unit, in different topological situations.

#### *3.2.4 The AMAPmod querying language: AML*

AML is a functional language that provides users with an interactive interface to plant architecture databases. Databases, extracted data, statistical data samples and models are all represented in AML by dedicated data types that can be built and managed using specific functions. These functions are designed in order to provide users with high-level access to these generally complex objects. Let us first sketch the basics of the AML language.

From a practical viewpoint, AML is an interactive command interpreter that processes user's commands one after the other. AML's prompt AML> indicates that the system is waiting for user's input. After each input, the system evaluates the user's command and returns a message displaying the type of the object computed from the evaluation and its contents. For example, the command to read an array of integers from an ASCII file provides the following interaction:

```
AML> ARRAY("my_file_of_integers")
     <ARRAY(INT)> [1,9,3,7,12,19]
```
In AML, all operations are expressed as function calls. AML contains a built-in set of functions, called primitives that can be split into several groups.

A first group provides a kernel of standard functions comprised of doing arithmetics, reading/writing data, storing variables, working on built-in data types, building new data types, displaying graphics, etc.

A second group of functions consists of primitives that enable the user to access the plant architecture database. This contains primitives for loading, exploring, extracting information, vizualising and comparing MTGs.

A third group consists of statistical tools that can be used to explore and to analyse data extracted from MTGs. Primitives to estimate model parameters and to check for the validity of these models, to generate data samples from simulation are provided for each model.

Based on AML primitives, the user can build his own functions, which correspond to AML programs. A user-define function is an expression containing one or several free variables that is given a name. For instance, consider the definition of a cone frustum with base diameter *b*, top diameter *t* and height *h*. The volume of a cone frustum can be defined in AML as a function, named cfvol, taking three arguments:

AML> cfvol(b, t, h) = Pi \* h \* ( $b^2 + t^2 + b*$  t) / 12

The underscore sign is used to make a distinction between free variables - used to define user functions - and normal computer variables, used to store values and computed objects. Free variables are not used to store any value, they only appear in expressions to identify a given term in different positions of an expression. Computer variable have a name not preceded by an underscore sign and appear in the left-hand side of an assignment expression:

```
AML> volume1 = cfvol(1,1,4) # volume1 is a computer variable
     <REAL> 3.14159 # value computed by the call to
                            cfvol and stored in volume1
```
Several types of objects are defined in AML. They are first basic types like INT, REAL, CHAR, STRING, DATE, BOOL, etc. These types can be combined to create new types using type constructors such as ARRAY, SET or LIST:

AML> array =  $[1, 9, 3]$  # creates an array containing 3 INTs  $<$ ARRAY(INT)> [1,9,3]

ARRAYs are ordered sets of elements with identical types; SETs are sets of elements of identical types with no notion of order and containing no duplication of elements; LISTs are ordered sets of elements with possibly different types. Since ARRAY and LIST objects are ordered sets, their *i*-th element can be defined:

AML> array@2 # extracts the second element from array <INT> 9

All the preceding types correspond to objects that can be built by primitives that belong to the AML kernel. However, other AML primitives allow the user to build more specific objects. These specific objects are usually built by primitive constructors that have the name of the object type: for instance the primitive MTG can be applied to a file containing the code of a <span id="page-29-0"></span>plant architecture to check its syntactic and semantic correctness and to build a MTG object containing the plant architecture information:

```
AML> my plant = MTG("codefile")
     <MTG> vtxnb = 1546 size = 10 kb
```
Similarly, an object of type HISTOGRAM can be built from an array of integers using the primitive Histogram:

```
AML> h1 = Histogram([1,2,2,3,3,2,4,2,3,2])
     <HISTOGRAM> sample size: 10 mean: 2.4
     standard-deviation: 0.843
```
or from a file containing the frequencies for each possible value.

Once specific objects such as MTG or HISTOGRAM are built, they can be displayed, plotted, transformed or compared using special primitives that apply to these objects. A sub-sample for instance can be extracted from the object h1 using the primitive  $\overline{ValueSelect}$  by specifying the interval of values that must be kept:

```
AML> h2 = ValueSelect(h1,2,3) # selects a sub-sample of h1
                                \# [2,2,3,3,2,2,3,2]
     <HISTOGRAM> sample size: 8 mean: 2.375
     standard-deviation: 0.518
```
Primitive functions have mandatory arguments and optional arguments. Mandatory arguments are identified according to their position in the argument list while optional arguments are given names and are not mandatory in the primitive function argument list. For example, in the primitive  $MTG$  primitive, to bound the number of errors output by the parser if any, the user may specify the optional variable MaxErrorNb as follows:

```
AML> my_plant = MTG("codefile", MaxErrorNb -> 10)
```
In AML, loops can be carried out using iterators. The most common iterator enables the user to browse the elements of a set (either an ARRAY, a SET or a LIST) and to apply to each of them a particular function. For instance, the set of square values corresponding to an array of integers can be computed as follows:

```
AML> square_vals = Foreach \mathbb{R} In [1,2,3,4] : \mathbb{R}^2RARAY(INT) > [1, 4, 9, 16]
```
In section [3.3,](#page-32-0) we will illustrate several aspects of constitution and analysis of plant architecture databases by providing the AML queries that correspond to each step of a modelling session.

#### *3.2.5 Types of extracted data*

As mentioned above, various types of data can be extracted from MTGs. For each plant component in the database, attributes can be extracted or synthesised using the AML language. The wood volume of a component, for instance, can be synthesised from the diameter and the length of this component measured in the field. The type of measurement carried out in the context of architectural analysis emphasises the use of discrete variables <span id="page-30-0"></span>which can be either symbolic, *e.g.* the type of axillary production at a given node (latent bud, short shoot or long shoot) or numeric (number of flowers in a branching structure). In general, a plant component can be qualified by a set of attributes, called a multivariate attribute. A plant component, for instance, could be described by a multivariate attribute made up of the volume, the number of leaves, the azimuth and the botanical type of the constituent.

Multivariate attributes correspond to the first category of data that can be extracted from MTGs. A second and more complex category of particular importance in AMAPmod is defined by sequences of - possibly multivariate - attributes. The aim of this category is to represent biological sequences that can be observed in the plant architecture. These sequences may have two origins: they can correspond to changes over time in the attributes attached to a given plant component. In this case, the sequences represent the trajectories of the components with respect to the considered attributes and the index parameter of the sequences is the observation date. Sequences can also correspond to paths in the tree topological structures contained in MTGs. In this case, the index parameter of the sequences is a spatial index that denotes the rank of the successive components in the considered paths. Spatiallyindexed sequence is a versatile data type for which the attributes of a component in the path can be either directly extracted or synthesised from the attributes of the borne components. In the later case, all the information contained in the branching system can be efficiently summarised into a sequence of multivariate attributes, corresponding to the main axis of the branching system.

A third category of object can be extracted from MTGs, namely trees of  $-$  multivariate attributes. Like sequences, these objects are intended to preserve part of the plant organisation in the extracted data. Tree structures represent the raw organisation of the components that compose branching structures of the plant at a certain scale of analysis.

Data extracted from MTGs can thus be ordered according to their level of structural complexity: unstructured data, sequences, trees. These levels correspond to different degrees to which the structural information contained in the MTG is summarised and are associated with different statistical analysis techniques.

#### *3.2.6 Statistical exploration and model building*

To explore plant architecture, users are frequently led to create data samples according to topological criteria on plant architecture. A wide range of AML primitives that apply to MTGs enable the user to express these topological criteria and select corresponding plant components. Samples of the three main structural data types can be created as described below:

*Multivariate samples*: Simple data samples can be created by computing the set of - possibly multivariate - attributes associated with a selected set of components, *e.g.* the number of flowers borne by components that appeared in the plant structure during 1995. Since a very large panoply of methods are available in statistical packages for analysing multivariate samples, only a reduced core of tools have been integrated in AMAPmod for exploring these objects. If more specific statistical methods are required, the user can export data to other softwares such as SAS or S-PLUS.

*Samples of multivariate sequences*: The focus in AMAPmod is on data analysis tools for samples of sequences. In the context of plant architecture analysis, these objects present two advantages. On the one hand, part of the plant organisation is directly preserved in the sample through the notion of ''sequence'' discussed above. On the other hand, the structural complexity of samples of sequences still remains tractable and efficient exploratory tools and statistical models can be designed for them [28; 29]. The AMAPmod system includes mainly classes of stochastic processes such as (hidden) Markov chains, (hidden) semi-Markov chains and renewal processes for the analysis of discrete-valued sequences. A set of exploratory tools dedicated to sequences built from numeric variables is also available, including sample (partial) autocorrelation functions and different types of linear filters (for instance symmetric smoothing filters to extract trends or residuals).

*Samples of multivariate trees*: The analysis of samples of tree structured data is a challenging problem. A sample of trees could represent a set of comparable branching systems considered at different locations in a plant or in several plants. Similarly, the development of a plant can be represented by a set of trees, representing different steps in time of a branching system. Plant organisation for this type of object is relatively well preserved in the raw data. However, this requires a higher degree of conceptual and algorithmic complexity. We are currently investigating methods for computing distances between trees [13] which could be used as a basis for dedicated statistical tools.

AMAPmod contains a large set of tools for analysing these different types of samples, with special emphasis on tools dedicated to the analysis of samples of discrete-valued sequences. These tools fall into one of the three following categories:

- − exploratory analysis relying on descriptive methods (graphical display, computation of characteristics such as sample autocorrelation functions, etc.),
- − parametric model building,
- − comparison techniques (between individual data).

The aim of building a model is to obtain adequate but parsimonious representation of samples of data. A parametric model may then serve as a basis for the interpretation of a biological phenomenon. The elementary loop in the iterative process of model building is usually broken down into three stages:

- 1. The *specification* stage consists of determining a family of candidate models on the basis of the results given by an exploratory analysis of the data and some biological knowledge.
- 2. The *estimation* stage, consists of inferring the model parameters on the basis of the data sample. This model is chosen from within the family determined at the specification stage. Automatic methods of model selection are available for classes of models such as (hidden) Markov chains dedicated to the analysis of stationary discrete-valued sequences. In AMAPmod, the estimation is always made by algorithms based on the maximum likelihood criterion. Most of these algorithms are iterative optimisation schemes which can be considered as applications of the Expectation-Maximisation (EM) algorithm to different families of models, [12; 26; 27]. The EM algorithm is a general-purpose algorithm for maximum likelihood estimation in a wide variety of situations best described as incomplete data problems.
- 3. The *validation* stage, consists of checking the fit between the estimated model and the data to reveal inadequacies and thus modify the a priori specified family of models. In the AMAPmod system, theoretical characteristics can be computed from the estimated model parameters to fit the empirical characteristics extracted from the data and used in the exploratory analysis.

<span id="page-32-0"></span>The parametric approach based on the process of model building is complemented by a nonparametric approach based on structured data alignment (either sequences or trees). Distance matrices built from the piece by piece alignments of a sample of structured data can be explored by clustering methods to reveal groups in the sample.

#### **3.3 Illustration: exploring an apple tree orchard**

Let us now illustrate the approach implemented in the AMAPmod system in a real application. To do this, we shall consider an apple tree orchard and show how a plant architecture database can be created from observations [24]. Then, we shall use this database to illustrate the use of specific tools employed to explore plant architecture databases.

#### *3.3.1 Biological context and data collection*

The application is part of a general selection program, conducted at INRA (Institut National de la Recherche Agronomique), and aims to improve apple tree species as regards morphological characters and more classical criteria such as fruit quality and disease resistance. In this particular example, two apple tree clones were chosen for their contrasting growth and branching habits. The first clone ('Wijcik') exhibits a very particular growth and branching habit, characterised by short internodes, great diameters and the absence of long axillary branches. By contrast, the second clone ('Baujade') exhibits many long and flexible branches. A population of 102 hybrids was obtained by crossing these two clones. The objective of this work was to study how morphological characters, such as the length of the internodes or the number of long lateral branches, are distributed within the progeny.

*Creation of the database*: The branching systems borne by the three-year-old annual shoot of the trunk is described for each individual. The branching system is first broken down into axes *i.e.* linear portions of stem derived from the same bud. Each axis is then divided into portions created during the same year (called annual shoots). When cessation and resumption of growth occur within a year, the annual shoot can be split into growth units, *i.e.* portions created over the same period (or between two resting periods). Finally, the growth units can be divided into internodes, *i.e.* portions of stem between two leaves. Regarding these successive decompositions, a given branching system is simultaneously considered at four scales. The different plant components and their connections are represented into a code file as explained previously.

In order to give a quantitative idea of the total resources necessary for an application of this size, it should be noted that all the measures were carried out by a team of 6 persons over 5 days. The collected data, initially recorded on paper, were then computer-entered by 1 person over 20 days using a text editor and consists of a file of approximately 16000 lines of code. The corresponding MTG is constructed in 45 seconds on a SGI-INDY workstation. It contains about 65000 components and some 15000 attributes. The overall size of the database is 7 Mb.

#### *3.3.2 3D visualisation of real plants*

To build the database associated with the collected data, the AMAPmod system is launched and an MTG is built from the encoded plant file:

```
AML> plant_database = MTG("appletree_code.txt")
```
The primitive MTG attempts to build a formal representation of the orchard, checking for syntactic and semantic correctness of the code file. If the file is not consistent, the procedure outputs a set of errors which must be corrected before applying a new syntactic analysis. Once the file is syntactically consistent, the MTG is built and is available in the variable plant\_database. However, for efficiency reasons, the latest constructed MTG is said to be "active": it will be considered as an implicit argument for most of the primitives dealing with MTGs. For example, to obtain the set of vertices representing the plants contained in the database, *i.e.* vertices at scale 1, the primitive  $VtxList$  is used and applies by default to the active MTG plant\_database:

AML> plant list = VtxList(Scale  $-$ > 1)

It is then possible to obtain an initial feedback on the collected data by displaying a 3D geometrical interpretation of a plant from the MTG. This notably allows the user to rapidly browse the overall database. For instance, a geometric interpretation of the 5th plant in the set of plants described in the MTG can be computed and plotted using the primitive PlantFrame as follows, (**[Figure 3-7a](#page-34-0)**):

```
AML> geom_struct = PlantFrame(plant_list@5)
AML> Plot(geom_struct)
```
Such reconstructions can be carried out even if no geometric information is available in the collected data. In this case, algorithms are used to infer the missing data where possible (otherwise, default information is used) [19]. In other cases, plants are precisely digitised and the algorithms can provide accurate 3D geometric reconstructions [7; 22; 47; 49].

Apart from giving a natural view of the plants contained in the database, these 3D reconstructions play another important role: they can be used as a support to graphically visualise how various sorts of information are distributed in the plant architecture. **[Figure](#page-34-0)  [3-7b](#page-34-0)** for example shows the organisation of plant components according to their branching order (trunk components have order 0, branch components have order 1, etc.). In AML, this would be obtained by the following commands:

```
AML> color order(x) = Switch Order(x) Case 0: MediumGrey
     Case 1: DarkGrey Case 2: LightGrey Case 3: Black
     Default: White
AML> Plot(geom_struct, Color -> color_order)
```
This representation emphasises different informations related to the branching order: it can be seen in **[Figure 3-7b](#page-34-0)** that the maximum branching order is 4, that this order is reached only once in the tree crown, and that this occurs at a floral site (black component).

<span id="page-34-0"></span>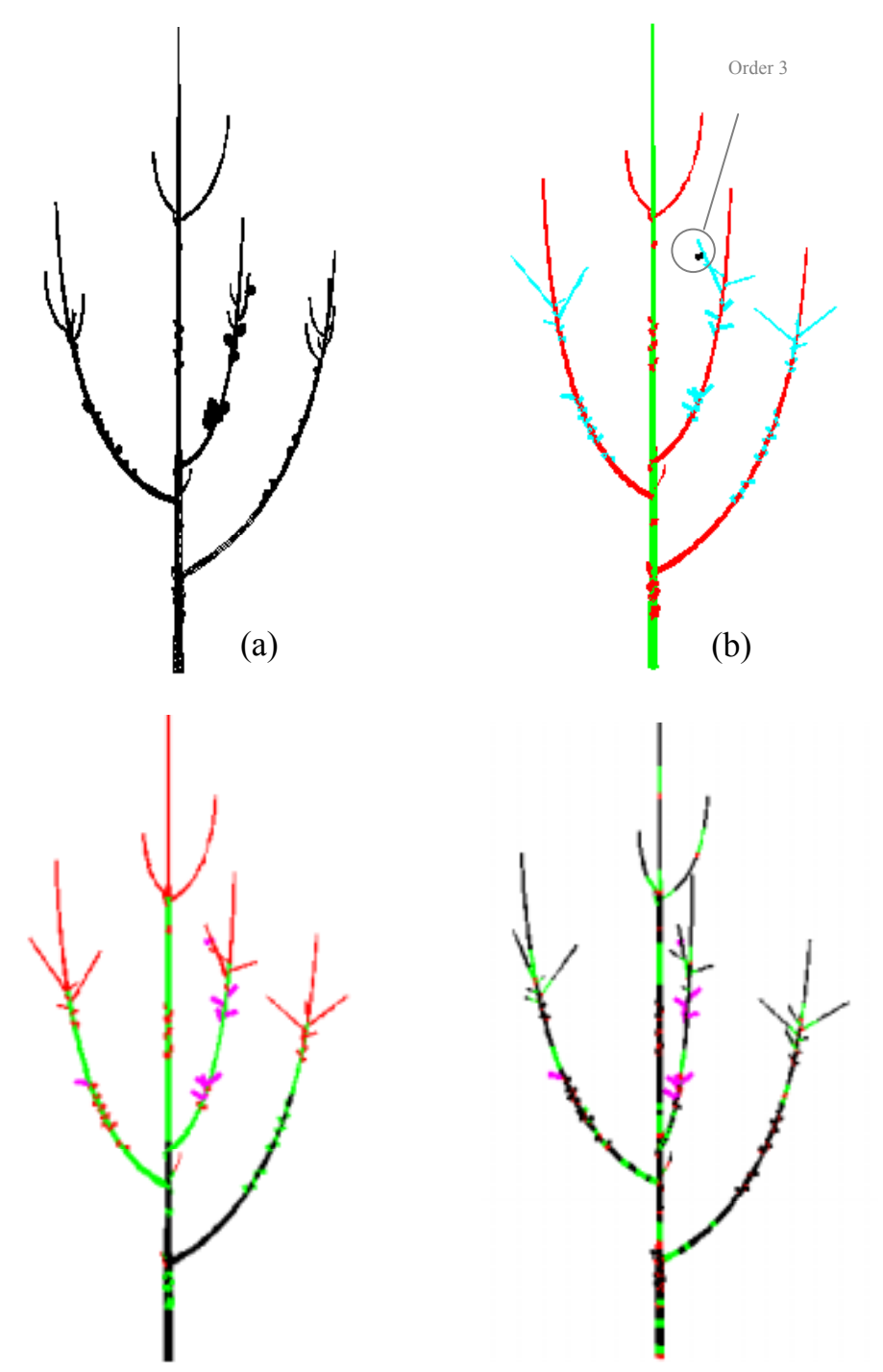

**Figure 3-7** (**a**) 3D reconstruction of an apple tree recorded in the database. **(b)** Branching orders (green  $= 0$ , red  $= 1$ , light blue  $= 2$ , black  $= 3$ ). **(c)** Years of growth (black  $= 1$ st year, green  $= 2$ nd year, red  $= 3$ rd year). **(d)** Growth rhythms (black  $=$  long internodes, red  $=$  scars, green = short internodes).

The use of the 3D representation of plant structure can also be illustrated in the context of plant growth analysis. The year in which each component grew can be retrieved from a careful analysis of the plant morphological makers. If this information is recorded in the MTG, it is then possible to colour the different components accordingly. **Figure 3-7c** shows, for instance, that a branch appeared on the trunk during the first year of growth. This information can then be linked to other data, *e.g.* the branching order of a component or the

number of fruits borne by a component, and thus provides deeper insight into the plant growth process.

Thanks to the multiscale nature of the plant representation, more or less detailed information can be projected onto the plant structure. Let us consider again the context of plant growth analysis. Plant growth is characterised by rhythms that result in the production of long internodes during periods of high activity and short internodes during rest periods (indicated on the plant by scares close together). These informations, at the level of internodes, can be projected onto the plant 3D structure (**[Figure 3-7d](#page-34-0)**). Like the year of growth, this information enables us to access plant growth dynamics, but now, at an intra-year scale.

Finally, another use for the virtual reconstruction of measured plants is illustrated in **Figure 3-8a** and **3-8b**. These plants have been reconstructed from the MTG at the scale of each leafy internode. This enables us to obtain a natural representation of the plant which can be used for instance in models that are intended to describe the interaction of the plant and its environment (*e.g.* light) at a detailed level, *e.g.* [41]. More generally, the user can plot a set of plants from the database (**[Figure 3-9](#page-36-0)**):

```
AML> orchard = PlantFrame(plant list)
AML> Plot(orchard)
```
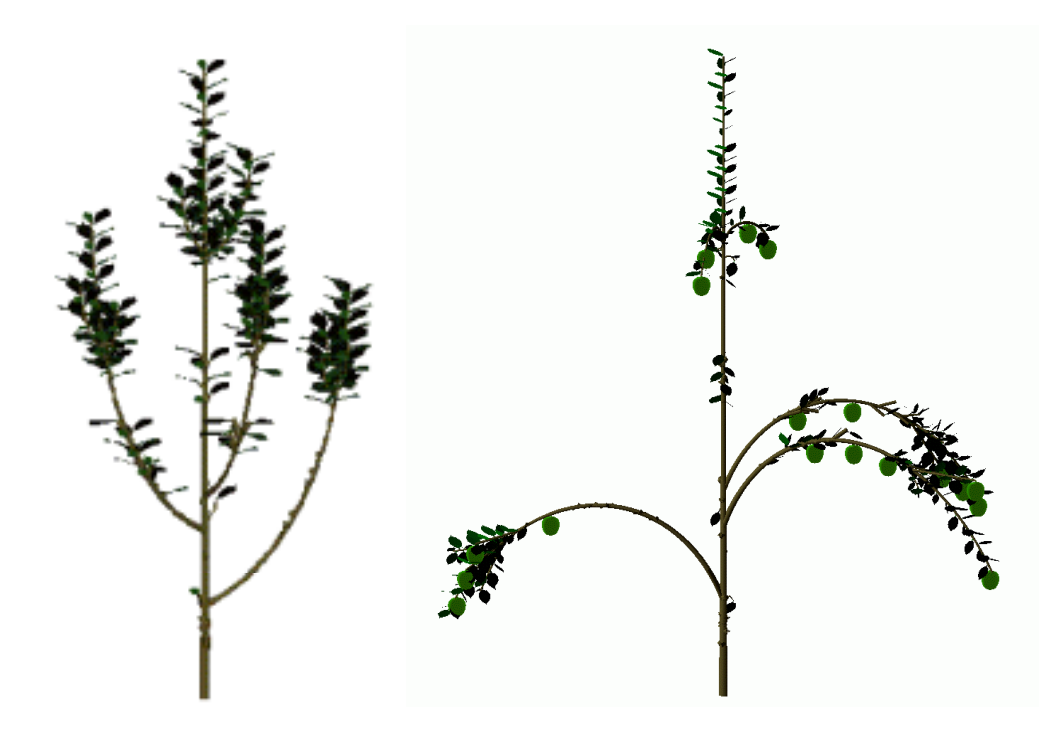

**Figure 3-8** Virtual 3D reconstruction of the geometry of a plant with positioning of leaves **(a)** and fruits **(b)**.
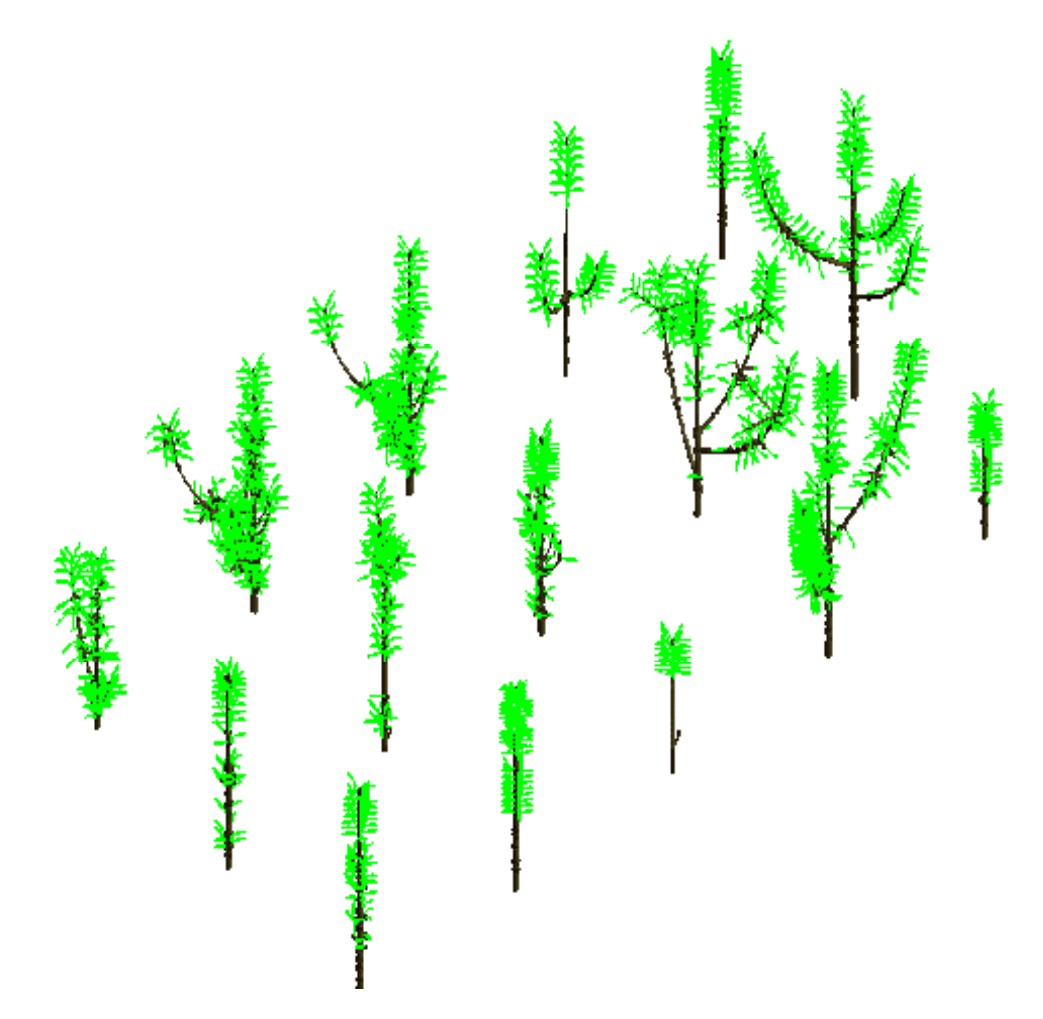

**Figure 3-9** 3D representation of the information contained in the architectural database (Only 15 plants are represented out of 102).

# *3.3.3 Extraction of data samples*

Visualizing informations projected onto the 3D representation of plants is one way to explore the database. More quantitative explorations can be carried out and the most simple of these consists of studying how specific characters are distributed in the architecture of the plant population. To do this, samples of components are created corresponding to some topological or morphological criteria, and the distributions of one or several characters (target characters) are studied on this sample. This data extraction always follows the three following steps:

- Firstly, a sample of components is created to study the target character.
- Secondly, the character itself is defined. It may be more or less directly derived from the data recorded in the field. For example, it is straightforward to define the diameter of a component if this has been measured in the field. On the other hand, the maximum branching order of the components that are borne by a given component needs some computation.
- Thirdly, the target character is computed for each component of the selected sample of components.

The output of these three operations is a set of values that can be analysed and visualised in various ways. Let us assume for instance that we wish to determine the distribution of the

number of internodes produced during a specific growth period for all the plants in the database. It is first necessary to determine the sample of components on which we wish to study this distribution. In our case, we assume that we are interested in the growth units of the trunk that are produced during the first year of growth. This would be written in AML as:

```
AML> sample = Foreach _component In growth_unit_list :
     Select(_component,Order(_component) == 0 And
     Index(_component) == 90)
```
The variable sample thus contains the set of growth units whose order is 0 (*i.e.* which are parts of trunks) and whose growth year is 1990 (assuming 1990 corresponds to the first year of growth). The second step consists of defining the target character. This can be done by defining a corresponding function:

AML>  $nb_of_interestnodes( _x) = Size(Components( _x))$ 

The number of internodes of a component  $\mathbf{x}$  (assumed to be a growth unit) is defined as the size of the set of components that compose this growth unit  $\bar{x}$  (assuming that growth units are composed of internodes). Finally, this function is applied to each component in the previously selected sample and the corresponding histogram is plotted (**Figure 3-10**):

```
AML> sample_values = Histogram(Foreach _component In sample :
     nb_of_internodes(_component))
AML> Plot(sample_values)
```
This example illustrates the kind of interaction a user may expect from the exploration of tree architecture. In the field, the growth units of the trunks produced during the first year of growth present a variable length, ranging roughly from 10 to 100 internodes. However, the quantitative exploration of the database shows that the histogram exhibits two relatively wellseparated sub-populations of components (**Figure 3-10**). The sub-population of short components corresponds to the first annual shoots of the trunk, made up of two successive intra-annual growth units, while the sub-population of long components corresponds to the first annual shoots made up of a single growth unit.

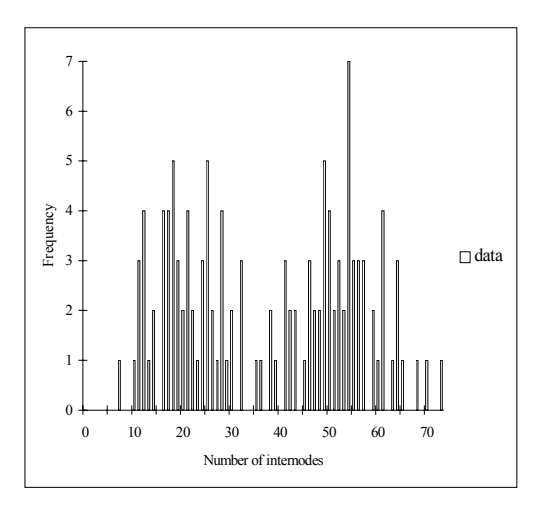

**Figure 3-10** Histogram of the number of growth unit internodes for year 90 on the trunk.

In order to separate and characterise these two sub-populations, we can make the assumption that the global distribution is a mixture of two parametric distributions, more precisely, two negative binomial distributions. The parameters of this model can be estimated from the above histogram as follows:

AML> mixture = Estimate(sample\_value, "MIXTURE", "NEGATIVE BINOMIAL", "NEGATIVE BINOMIAL") AML> Plot(mixture)

For all parametric models in the system, the function  $Estimate$  performs both parameter estimation and computation of various quantities (likelihood of the observed data for the estimated model, theoretical characteristics, etc) involved in the validation stage. As demonstrated by the cumulative distribution functions in **Figure 3-11b**, the data are well fitted by the estimated mixture of two negative binomial distributions. The weights of the two components of the mixture are very close (0.49 / 0.51), the first being centred on 21 internodes and the second on 53 internodes (**Figure 3-11a**). Due to the small overlap of these two mixture components (**Figure 3-11a**), the extracted sample can be optimally split up into two optimal sub-populations with a threshold fixed at 37.

As illustrated in this example, using AMAPmod, the user can query the database, make assumptions and look for data regularities. This interactive exploration process enables the user to build a rich and detailed mental representation of the architectural database, which relies on various complementary viewpoints.

# *3.3.4 Extraction and analysis of biological sequences*

The previous section illustrates the extraction of a simple sample type, made up of numeric values. In this section, we consider a more complex sample type, made up of sequences of values. For example, in the apple tree database, let us consider sequences of lateral productions along trunks. Our aim is to analyse how lateral branches are distributed along the trunks of hybrids.

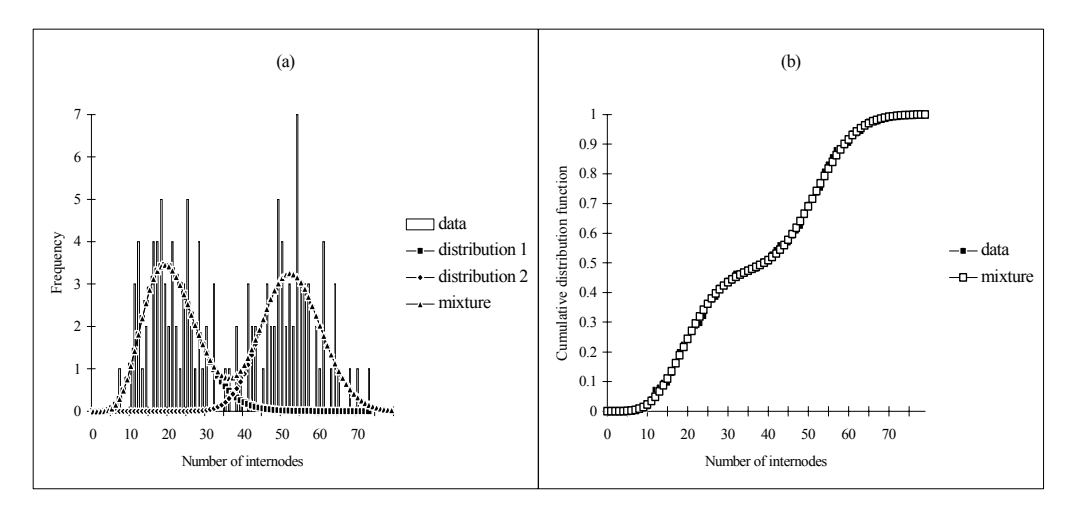

# **Figure 3-11** Modelling the number of growth unit internodes for year 90 on the trunk by a mixture of two parametric distributions.

The sequences are coded as follows: for each plant, the 90 annual shoot of the trunk is described node by node from the base to the top. Each node is qualified by the type of lateral production (latent bud: 0, one-year-delayed short shoot: 1, one-year-delayed long shoot: 2 and immediate shoot: 3). This sample of sequences is built as follows in AML:

```
AML> seq = Foreach _component In growth_unit_sample :
     Foreach _node In Axis(_component, Scale -> 4) :
     Switch lateral_type(_node)
     Case BUD: 0 Case SHORT: 1 Case LONG: 2
     Case IMMEDIATE: 3 Default: Undef
```
The AML variable growth unit sample contains the set of growth units of interest (assumed to be selected before). For each component in this set, the array of nodes that compose its main axis is browsed by the second Foreach construct. Finally, for each node, a function lateral\_type() (defined elsewhere) is used to encode the nature of the lateral production at that node.

**[Figure 3-12](#page-40-0)** illustrates the diversity of annual shoot branching structures encountered in the studied hybrid family, which results from the different branching habits of the two parents. In our context, we wish to characterise and classify the hybrids according to their branching habits. The difficulty arises from the fact that the branching pattern is made of a succession of branching zones which are not characterised by a single type of lateral production but by a combination of types (*e.g.* short shoots interspersed with latent buds). We shall use this example to illustrate how parametric models may be used in AMAPmod to identify and characterize successive branching zones along these annual shoots.

We assume that sequences have a two-level structure, where annual shoots are made up of a succession of zones, each zone being characterised by a particular combination of lateral production types. To model this two-level structure, we use a hierarchical model with two levels of representation. At the first level, a semi-Markov chain (Markov chain with null self-transitions and explicit state occupancy distributions) represents the succession of zones along the annual shoots and the lengths of each zone [6; 28; 29]. Each zone is represented by a state of the Markov chain and the succession of zones are represented by transitions between states. The second level consists of attaching to each state of the semi-Markov chain a discrete distribution which represents the lateral productions types observed in the corresponding zone. The whole model is called a hidden semi-Markov chain [26; 27].

The model parameters are estimated from the extracted sample of sequences by the function Estimate:

```
AML> hsmc = Estimate(seq, "HIDDEN_SEMI-MARKOV", initial_hsmc,
     Segmentation -> True)
```
The first argument seq represents the extracted sequences, "HIDDEN\_SEMI-MARKOV" specifies the family of models and initial\_hsmc is an initial hidden semi-Markov chain which summarises the hypotheses made in the specification stage. An optimal segmentation of the sequences is required by the optional argument Segmentation set at True.

<span id="page-40-0"></span>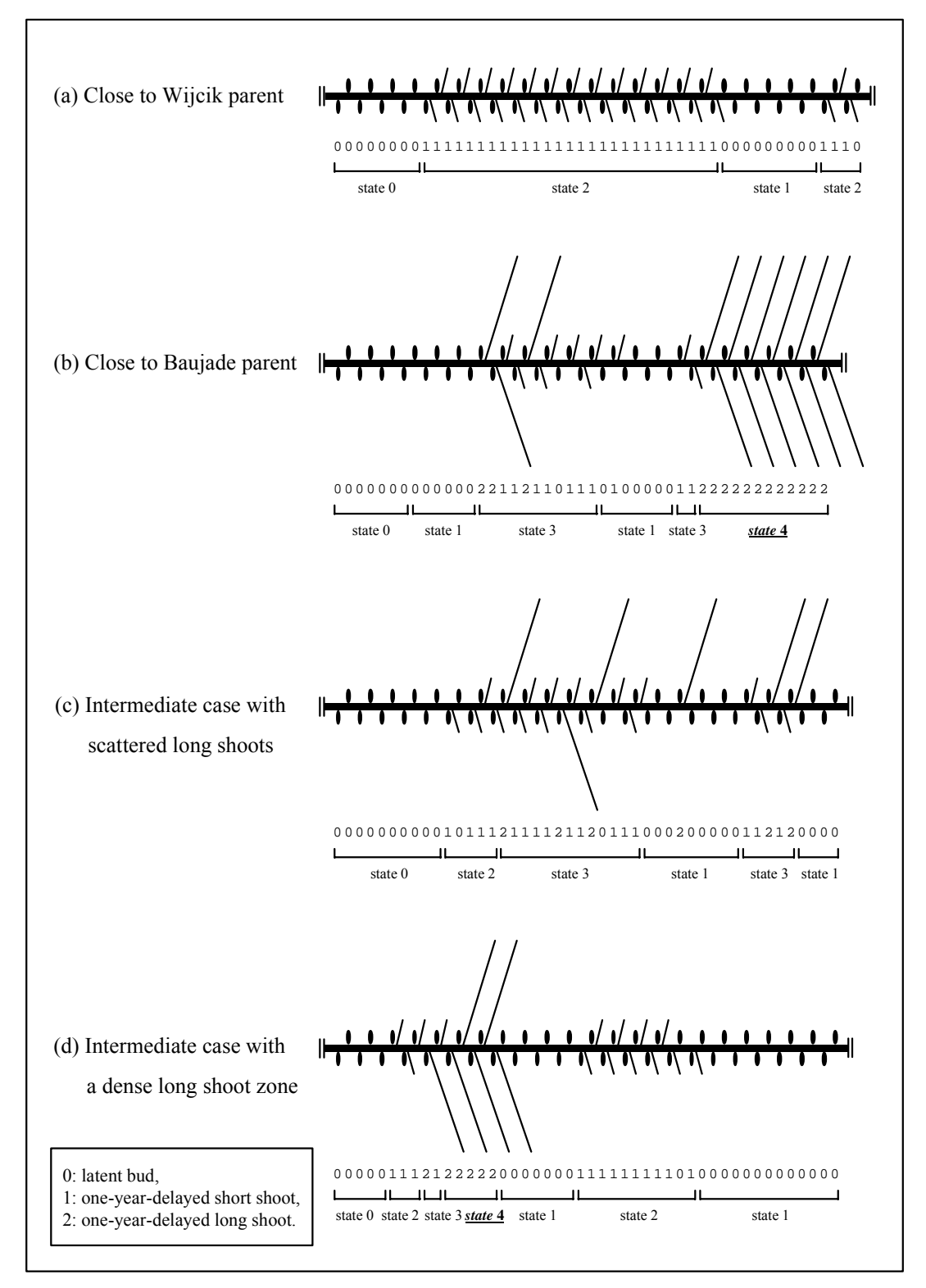

**Figure 3-12** Example of sequences showing different branching habits in the hybrid family.

The hidden semi-Markov chain built from the 90 annual shoots of the 102 hybrids is depicted in **[Figure 3-13](#page-41-0)** with the following convention: each state is represented by a box numbered in the lower right corner. The possible transitions between states are represented by directed edges with the attached probabilities noted nearby. Transient states are surrounded by a single line while recurrent states are surrounded by a double line. State *i* is said to be recurrent if starting from state *i*, the first return to state *i* always occurs after a finite number of transitions.

<span id="page-41-0"></span>A nonrecurrent state is said to be transient. The state occupancy distributions which represent the length of the zones in terms of number of nodes are shown above the corresponding boxes. The possible lateral productions observed in each zone are indicated inside the boxes, the font sizes being roughly proportional to the observation probabilities(for state 3, these probabilities are 0.1, 0.62 and 0.28 while for state 4, these probabilities are 0.01, 0.07 and 0.92 for latent bud, one-year-delayed short shoot and one-year-delayed long shoot respectively). State 0 which is the only transient state is also the only initial state as indicated by the edge entering in state 0. State 0 represents the basal non-branched zone of the annual shoots. The remaining five states constitute a recurrent class which corresponds to the stationary phase of the sequences.

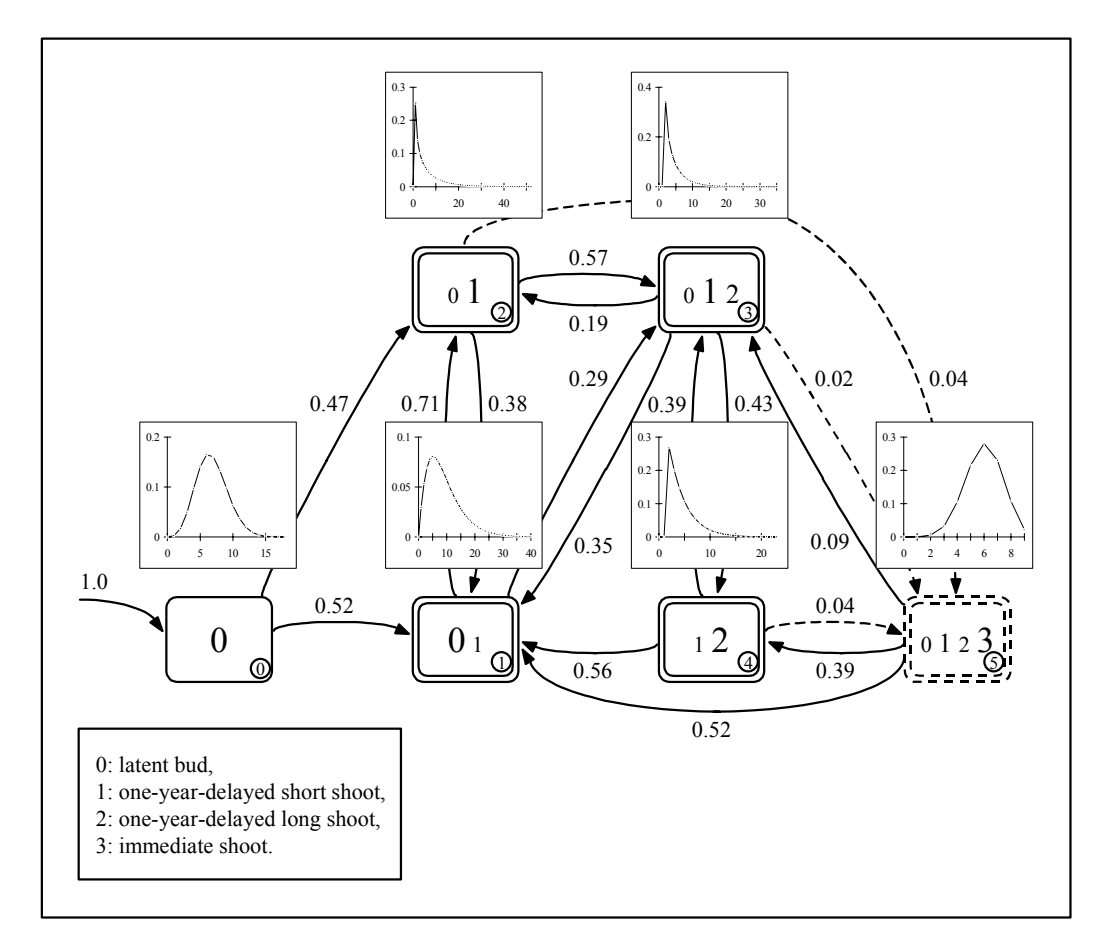

**Figure 3-13** Hidden semi-Markov chain built from the 90 annual shoots of the 102 hybrids. Only transitions whose probability  $\geq 0.02$  are represented. The less probable transitions (respectively states) are represented by dotted edges (respectively dotted boxes).

Building a parametric model gives us a global insight into the structure of the 90 annual shoot of the trunk for the 102 hybrids. The adequacy of the estimated model to the data is checked by examining the fitting of theoretical characteristic distributions computed from the model parameters to the corresponding observed characteristic distributions extracted from the data. Counting characteristic distributions for example focus on the number of occurrences of a given feature per sequence. The two features of interest are the number of series (or clumps) and the number of occurrences of a given lateral production type per sequence. The fits of counting distributions (**[Figure 3-14](#page-42-0)**) can be plotted by the following function:

```
AML> Plot(hsmc, "Counting")
```
<span id="page-42-0"></span>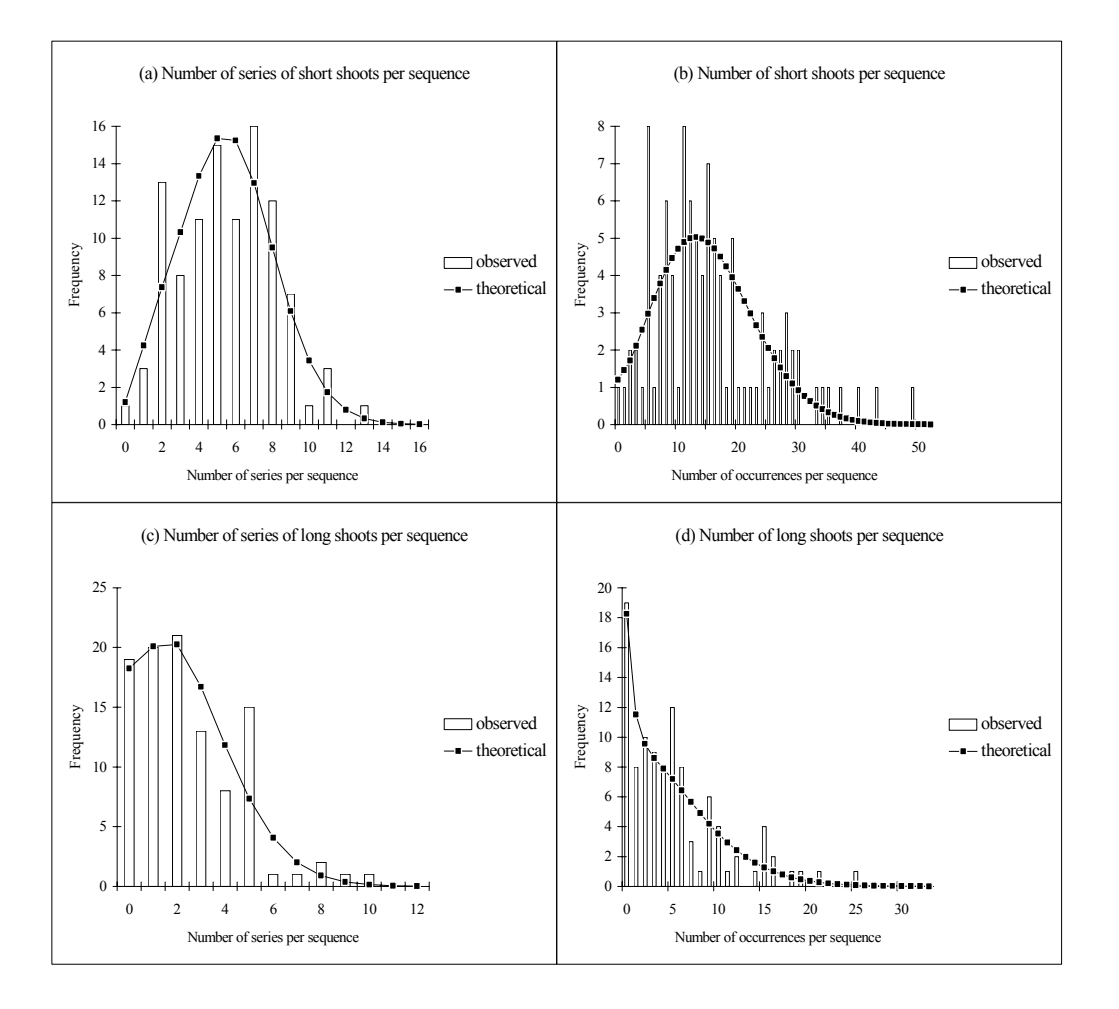

**Figure 3-14** Fit of theoretical characteristic distributions computed from the model parameters to the corresponding observed distributions extracted from the data.

In addition, the optimal segmentation of the observed sequences in successive zones (**[Figure](#page-40-0)  [3-12](#page-40-0)**) can be extracted from the model as a by-product of estimation of model parameters by the following function:

AML> segmented\_seq = ExtractData(hsmc)

segmented seq represents the observed sequences augmented by a variable which contains the corresponding optimal state sequences (**[Figure 3-12](#page-40-0)**). A careful examination of this optimal segmentation help us highlight a discriminating property: it suggests using the absence of state 4 in this optimal segmentation as a discrimination rule between hybrids closer to the Wijcik parent than to the Baujade parent (and conversely). State 4 corresponds to a dense long branching zone characteristic of the Baujade parent. Two sub-populations close to each of the parents are extracted by the function ValueSelect relying on the absence/presence of state 4 on the 1st variable:

```
AML> wijcik_seq = ValueSelect(segmented_seq, 1, 4,
     Mode -> Reject)
AML> baujade_seq = ValueSelect(segmented_seq, 1, 4,
     Mode -> Keep)
```
Simply counting the number of axillary long shoots per sequence would not have been sufficient, since for a given number of long shoots, these can be either scattered (**[Figure](#page-40-0)  [3-12c](#page-40-0)**) or aggregated in a dense zone (**[Figure 3-12d](#page-40-0)**). This is confirmed by comparing the empirical distributions of the number of series with the number of occurrences of axillary long shoots per sequence extracted from the two hybrid sub-populations. The empirical distributions of the number of series/number of occurrences of axillary long shoots (coded by 2) per sequence for the sub-population close to the Wijcik parent can be simultaneously plotted by the following function (**Figure 3-15a**):

```
AML> Plot(ExtractHistogram(wijcik seg, "NbSeries", 2, 2),
     ExtractHistogram(wijcik_seq, "NbOccurrences", 2, 2))
```
These empirical distributions are very similar for the sub-population close to the Wijcik parent, (**Figure 3-15a**). Most of the series are thus composed of a single long shoot. These empirical distributions are very different for the sub-population close to the Baujade parent, (**Figure 3-15b**). In this case, the series are frequently composed of several successive long shoots.

The studied sample of sequences encompasses a broad spectrum of branching habits ranging from the Wijcik to the Baujade parent one. Hence, the building of a parametric model is mainly used for identifying a discrimination rule to separate the initial sample of branching sequences into two sub-samples.

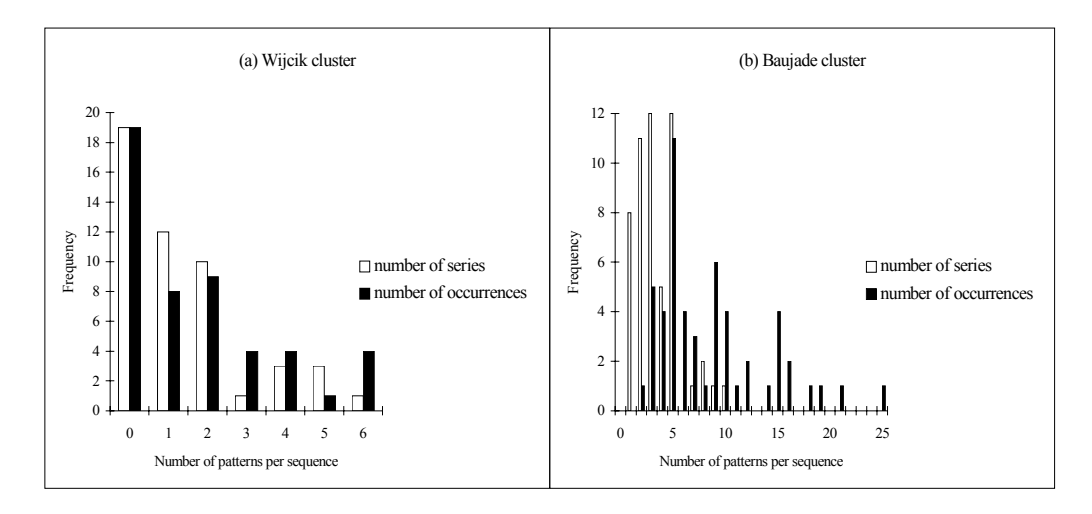

**Figure 3-15** Number of series/occurrences of long shoots per sequence for the two subpopulations close to each parent.

# **4 THE AML LANGUAGE**

AML is a functional language which enables the user to build more or less complex datastructures and to explore them by applying various high-level primitives. Some of them are classical data structures like arrays, lists, or histograms for example, while others are specifically dedicated to plant analysis, like plant formal representations, sequentially organized data or various types of stochastic models available in AMAPmod.

The set of system functions that are available in AMAPmod is divided into modules (Kernel, MTG, STAT,...). The kernel module contains functions working on standard types, *i.e.* arithmetic and mathematical functions, functions to deal with strings, arrays, sets, lists, functions to convert types to other types, and general purpose functions.

# **4.1 Starting an AMAPmod session**

An AMAPmod session is launched by the command

aml

which calls the AMAPmod shell language (or command interpreter):  $\text{am1}$ . This is indicated by the following prompt:

AML>

which means that the interperter is ready for analyzing user commands. As you type in commands, the AML interprets what is type after each newline. The result of the computation is displayed on the next line, before resuming with a new prompt. AML uses the readline function to buffer the command line, which means that you can edit your line using standard line editor keys (arrows, backspace, character insertion). You can obtain a detailed description of the command line functions and short-hands by invoking the readline man page if available on your system.

> man readline

If the command is launched without argument, the program looks for a file called ''.aml'' in the current directory. If the file is not found here, aml looks for it in the user's home directory. If this file is finally found, it is interpreted before the interpreter prompt is displayed. Otherwise, the interpreter is launched and a message quoting the fact that the file ''.aml'' could not be found is displayed. The option -i deactivate the search for the file ''.aml''.

> aml -i

A certain number of other options can be passed to the aml command.

- $\overline{a}$  Option  $-\overline{b}$  displays the list of all the options available with the aml command.
- Option  $-i$  "filename" loads file "filename" before displaying the user's prompt.
- ñ Option -b ''filename1'' ''filename2'' ... loads a series of files in batch mode, in the order where they appear in the argument list.

The user closes an AML session by typing the command :

AML> bye

During an AML session, all what is typed by the user is recorded after each newline in a file named .amlog in the current directory. You can use this file to restore what was typed during the last session. WARNING, this file is cleared each time you launch aml. If you wish to save the information it contains, you must copy this file into a file with a different name:

> cp .amlog my\_session.save

### **4.2 AML**

A command line in AML enables the user to execute an AMAPmod command. These built-in functions are called primitives and can be used as atomic entities to build new high-level functions.

Objects can be either temporarily built or stored in AML variables.

#### **4.3 Data structures**

The AML language contains several types of objects corresponding to different data structures.

#### *4.3.1 Simple types*

Simple types are integers (INT), reals (REAL), booleans (BOOL), characters (CHAR), strings of characters (STRING), and vertices (VTX). Types are syntactically detected by AML: when you type 1, it is automatically recognized as an  $INT$  whereas when you type 1.0 it is recognized as a REAL.

Elementary types can be combined using type constructors in order to define new types. Type constructors are ARRAY, SET and LIST.

#### *4.3.2 Arrays*

An array is an object made of an ordered collection of objects of the same type. Let us consider how arrays can be built in AMAPmod on a few examples:

```
AML> # Explicit construction
AML> a1 = [33,2,8,4]
     RARAY(INT) > [33, 2, 8, 4]AML> # Automatic construction
AML> a1 = [1:10]<ARRAY(INT)> [1,2,3,4,5,6,7,8,9,10]
AML> # Construction of an array as the value returned by a
     function
AML> vlist = VtxList()
     <ARRAY(VTX)> [1,2,3,4,5,6,7,8,9,10,11,12,13,14]
AML > vlist = Sons(2)
     RARAY(VTX) > [3, 4, 5, 6]AML> …
```
VtxList() and Sons() are example of AML built-in functions, called *primitives*. Primitives may have mandatory arguments and optional arguments. Function Sons () for instance has a mandatory argument of type  $VTX$ , while function  $VtxList()$  has no mandatory argument.

Function Sons() has optional arguments which can be specified by their name: for example the set of sons connected to their father by a '+' edgetype can be obtained by specifying the optional argument EdgeType as follows:

```
AML> Vlist = Sons(2,EdgeType->'+')
     <ARRAY(VTX)> [3,4,5]
```
Similarly, the set of vertices of a given MTG at a given scale may be obtained by specifying the optional argument Scale:

```
AML> Vlist = VtxList(Scale->1)
       \langle \text{ARRAY(VTX)} \rangle [1,9]
```
#### *4.3.3 Sets*

A set is an unordered collection of objects. A set contains objects with same type and may not contain several objects with same value. For example:

```
AML> s=Set(2,3,10,3,2,2,2,10,11,2)
     <ARRAY(INT)> [2,3,10,11]
AML> s=Set(2,3,Undef,3,Undef)
     \leqARRAY(INT)>[2,3,Undef]
AML> s=Set([1,2,3],[9],[],[1,2,3],[9])
     <ARRAY(ARRAY((INT))>[[],[9],[1,2,3]]
```
In a set the order of the element (when displayed) is irrelevant. The operator  $\omega$  thus cannot be applied to sets. An ARRAY can be transformed into a SET using primitive ToSet:

```
AML> a=Array(2,3,10,3,2,2,2,10,11,2)
     <ARRAY(INT)> [2,3,10,3,2,2,2,10,11,2]
AML> s=ToSet(a)
     <ARRAY(INT)> [2,3,10,11]
```
#### *4.3.4 List*

A list is an ordered collection of objects, possibly of different types. In a list, the order of the object is significant (the operator  $(a)$  can be used):

```
AML> l = List('A'', 7)<LIST(STRING,INT)> [A,7]
AML> l = List("A", Undef, 7)<LIST(STRING,UNDEF,int)> [A,Undef,7]
AML> l@3
     <INT> 7
AML> l = List("A",7,List([1,91],True))
     <LIST(STRING,INT,LIST(ARRAY(INT),BOOL))>
     [A,7,[[1,91],TRUE]]
AML> l@3@1
     <ARRAY(INT)> [1,91]
```
#### **4.4 Iterators**

AML provides a conventional set of statements for expressing selection and looping. Here we will give examples of foreach statements. Consider copyning 10 elements from one array into another :

```
AML> a1 = [1, 2, 3]AML> a2 = Foreach \__i In a1 : \__i + 2\text{CARRAY(VTX)} > [3, 4, 5]
```
An iterator is used to go through collection of objects of type ARRAY or SET or LIST (here a1) and to apply a given function (here  $(i+2)$  to each object (here represented by variable \_i). This is a very generic way to explore data bases and extract samples of different types.

It is often useful in AML to filter arrays (or sets, or lists) according to given boolean criteria. This can be performed with the AML primitive Select. Assume, for example, that we want to extract the values of an array less than a given threshold, we would write:

AML> Foreach i In array1:Select( i, i<7) (ARRAY(REAL)) [2.2,3.1,0.9,2.1,2.9]

#### **4.5 Functions**

A user can define AML his own functions on the basis of AML primitives. This AML program is actually defined as a function. The notion of function is very similar to the notion of mathematical function. For instance the mathematical function

 $f(x) = 3x + 2$ 

would be defined in AML by :

AML>  $f(x) = 3* x+2$ 

In this example, f is a user-defined function. AML functions can be considered as a programs which computes output values for given input values. A function f is given an input value in the following way:

```
AML> f(5)<INT> 17
```
If one wants to apply a function to a series of values, a first solution would be to apply consecutively the function to each value of the series. However, more generally, a function can be applied in one step to a series of values using an iterator. Assume a series of values is defined in the variable a1 for example:

```
AML> a1 = [1, 2, 3, 4, 5, 6]<ARRAY(INT)> [1,2,3,4,5,6]
AML> a2 = Foreach _x In a1:f(x)<ARRAY(INT)> [5,8,11,14,17,20]
```
The Foreach iterator scans the array a1= $[1,2,3,4,5,6]$  and successively applies the function f to each element. The iterator returns the array made of the values returned by function f on each element of a1 :  $[f(1),f(2),f(3),f(4),f(5),f(6)]$ . AML contains conditional functions such as

If Then Else whose result depend on a boolean condition. For instance a function for encoding a series of REAL values in a binary form depending on whether they are above or under a given threshold would be defined as:

AML>  $encode(\rightharpoonup r) = If \rightharpoonup r>7$  Then 1 Else 0

The function can then be applied to encode a series of values in one step:

```
AML> array1=[2.2,3.1,0.9,10.1,9.1,7.0,2.1,2.9]
     <ARRAY(REAL)> [2.2,3.1,0.9,10.1,9.1,7.0,2.1,2.9]
AML> Foreach_i In array1:encode(_i)
     <ARRAY(INT)> [0,0,0,1,1,0,0,0]
```
#### **4.6 Comments and indentation**

Files containing AML commands can contain comments. Judicious use of comments and consistent use of indentation can make the task of reading and understanding a program much more efficient. AML uses the # symbol to indicate a comment:

# This is a comment of the end of the line

When AML encounters the  $\#$  symbol, the interpretor ignores all text remaining on that line. Comments can be grouped on several lines within forward parenthesis and # as shown here :

(# This is a comment which continues in a second line #)

In this case parenthesis and # open and close the comment. To open the comment (# must be placed on the begining of the line.

If you must write macros complicated, you can define your function on several lines separating each line by a slash:

function ( $x$ ) = Foreach i In  $[1,2,3,4,5,6]$  :\ Foreach  $j$  In  $[1,2,3,4]$  :  $i * j$ 

This function is written on two lines and computes the producted of two arrays. Similarly nested  $I_f$  Then Else statements can be idented for better legibility:

```
color(x, y) = \
     If Size(Sons(\_x)) == 0 And Year(\_y) == 99Then return Blue \
          If Class(Father(x)) == 'S'Then Red \
          Else Yellow \
     Else Black
```
#### **4.7 Access to shell commands**

At any time you can launch a shell command by typing command after a !:

```
AML> ! ls
my_file1.txt my_file2.txt my_file3.txt
AML> ! pwd
```
/home/jens/amapmod/oaktree

#### **4.8 Input and Output**

AML provides different ways of displaying, saving, reading or printing objects. These input and output operators are generic for all objects.

A short description of the value of an object can be displayed in textual form on the standard output by typing its name:

```
AML> array1 = [1, 2, 3]AML> …
AML> array1
```
This command displays on the standard output the contents of variable array1 by giving its type followed by its value :

```
\text{CARRAY(INT)} > [1, 2, 3]
```
The function **Display** allows the user to display an ASCII representation of an object on the standard output more or less exhaustively. This description depends on the particular object used. The option "Level" can be used to get more or less information about the object.

Several objects can be saved to a file in differents formats. Using the function Save, an objetc is saved by default in an ASCII form. Such a saved object can be loaded using its explicit constructor:

```
AML> array = [1, 2, 3]AML> Save(array1,"filename.dat")
AML> array2 = Array("filename.dat")
```
Some objects can be also saved with the SpreadSheet format which enables, for example, the user to save a possibly multidimentional array in a format that can be loaded later on with a spreadsheet program like Excel. On the other hand a binary file can be generated using the option Format->Binary. The object can be reloaded later with the command Load.

```
AML> array=[[0,1,2,3],[1,1,2,4]]
AML> seq = Sequences(array)
AML> Save(seq,"filename.bin",Format->Binary)
AML> seq2 = Load("filename.bin")
```
In fact, in the version 1.2 of AMAPmod, not all objects have a binary format option, such an object need to be recomputed each time AML is launched. Version 2.0 of AMAPmod will have a binary format option for all objects.

For certain types of object (Array, Sequences, ...), a graphical display can be obtained with the command Plot. Except PlantFrame objects, the Plot function creates gnuplot windows ·

```
AML> array1 = [1, 2, 3]AML> Plot(array1)
```
On Irix only

A PlantFrame objects creates a glance window. Glance files can be saved by specifying a file name :(by default the file name is "line")

```
AML> pf = PlantFrame([1]) # PlantFrame rooted in 1
AML> Plot(pf, File->"filename")
```
AML creates three files respectively called "filename.dta", "filename.inf", "filename.lig". The object can then be displayed using glance when AML is closed. File names which differs only by a terminating number (*i.e.* filename1 and filename2) generate a conflict for glance and should be avoided.

# <span id="page-53-0"></span>**5 THE MTG MODULE**

A plant architecture described in a coding file can be loaded in AML using primitive MTG :

g1 = MTG("filename")

The MTG primitive attempts to read a valid MTG description and parses the coding file. If errors are detected during the parsing, they are displayed on the screen and the parsing fails. In this case, no MTG is built and the user should make corrections to the coding file. If the parsing succeeds, This function creates an internal representation of the plant (or a set of plants) encoded as a MTG. In this example, the MTG object is stored in variable g1 for further use. Note that a MTG should always be stored in a variable otherwise it is destroyed immediately after its building. The last built MTG is considered as the "active" MTG. It is used as an implicit argument by all the functions of the MTG module.

It is possible to change the active MTG using primitive Activate :

```
AML> q1 = MTG("filename1") # q1 is the current MTGAML> g2 = MTG("filename2") # g2 becomes the current MTG
AML> Activate(g1) # g1 is now again the current MTG
```
# **5.1 AML primitives related to MTGs**

In addition to standard primitives for managing ARRAYS, LISTS, SETS, etc., AML provides a set of primitives for accessing more specific objects. There exists for example a comprehensive set of primitives related to MTGs. These primitives may be directly used on the active MTG or they may be combined with each other in order to define new functions on MTGs. Let us give a few examples of these specific primitives.

• MTG constructor: MTG (STRING)

A MTG can be built from its code file by using the primitive  $MTG()$  which takes one mandatory argument, *i.e.* the name of the MTG code file.

• Extraction of vertex sets: *e.g.* VtxList().

Different types of lists of vertices can be extracted from a MTG through the primitive VtxList() (see part II, [2-82\)](#page-226-0). Notably, the set of primitives at a given scale is obtained with the optional argument Scale.

• Primitives returning vertex attributes: *e.g.* Class(vtx), Index(vtx), Feature(vtx, feature\_name).

The different attributes attached to a given vertex can be retrieved by these functions. The class and the index of a vertex are respectively returned by primitives Class() and Index().

The value of any other attribute may be obtained by specifying its name:

AML> Feature(v1,"Length")

Returns the length (if any) of vertex v1. These primitives return *scalar* (INTEGER, STRING, REAL), *i.e.* elementary types different from VTX.

• Primitives for moving in MTGs: *e.g.* Father(vtx); Complex(vtx), Successor(vtx), Predecessor(vtx).

part II, [2-49\)](#page-193-0).

Some primitives take a  $VTX$  as an argument and return a  $VTX$ . These primitives allow topological moves in the MTG, *i.e.* they allow to select new vertices with topological reference to given vertices.

• Primitives for creating collections of vertices: *e.g.* Sons(vtx), Components(vtx), Axis(vtx).

These primitives return sets of vertices associated with a certain vertex. Components () returns all the vertices that compose at the scale immediately superior a given vertex. Axis() returns the ordered set of vertices which compose the axis which the argument belongs to.

• Primitives for creating graphical representations of MTGs: PlantFrame(vtx), Plot(PlantFrame), DressingData(filename), VirtualPattern(). PlantFrame enables the user to compute 3D-geometrical representations of MTGs (see

The above primitives can be combined together using the AML language to extract from plant databases various types of information.

#### 6 **THE STAT MODULE**

Le module STAT d'AMAP mod propose un ensemble de méthodes d'analyse de données à base de probabilités discrètes et de processus stochastiques à temps discret et à espace d'états discret. Ces méthodes font appel soit à des techniques non-paramétriques (par exemple calcul d'une distance entre deux séquences) soit à des techniques paramétriques (par exemple estimation des paramètre d'un mélange fini de lois discrètes à partir d'un échantillon de valeurs discrètes). Le module STAT intègre ainsi un ensemble de méthodes exploratoires pour les échantillons de valeurs discrètes et les échantillons de séquences basé essentiellement sur des techniques non-paramétriques. L'approche paramétrique repose d'une part sur des algorithmes d'estimation efficaces et d'autre part sur des méthodes d'évaluation de l'adéquation du modèle estimé à l'échantillon de données utilisé pour l'estimation. Le coeur du module STAT réside dans l'inférence de processus stochastiques à temps discret et à espace d'états discret à partir d'échantillons de séquences discrètes éventuellement multivariées.

Le module STAT a été concu pour répondre à un certain nombre de problématiques d'analyse de données dans le cadre de l'étude de la croissance de la plante. Ceci explique d'une part que l'on se soit concentré sur le discret étant donné la part prépondérante de ce type de variable aussi bien qualitative (devenir d'un bourgeon axillaire choisi parmi bourgeon latent, rameau court, rameau long et rameau à développement immédiat) que quantitative (nombre d'entrenoeuds d'un unité de croissance, nombre de cycles d'une pousse annuelle, ordre maximum porté...) dans la description de la structure de la plante. D'autre part, la description sous forme de séquences discrètes qui permet de préserver tout ou partie de l'information structurelle est à la base de l'essentiel des méthodes proposées.

Le module STAT peut aussi être utilisé indépendamment du contexte de l'étude de la croissance des plantes grâce à la possibilité de construire des échantillons de données directement à partir de fichiers ASCII.

#### $6.1$ L'organisation du module STAT

Les types manipulés par le module STAT d'AMAP modappartiennent à deux catégories :

- les échantillons de données.
- les modèles

Les types « données » et les types « modèle » se regroupent en applications figurées par les cadres en pointillés dans la Figure 6-1 :

- $\bullet$ lois et combinaisons de lois (A),
- processus de renouvellement (B),  $\bullet$
- modèles Markoviens (C),  $\bullet$
- analyse des cimes (D).  $\bullet$

<span id="page-56-0"></span>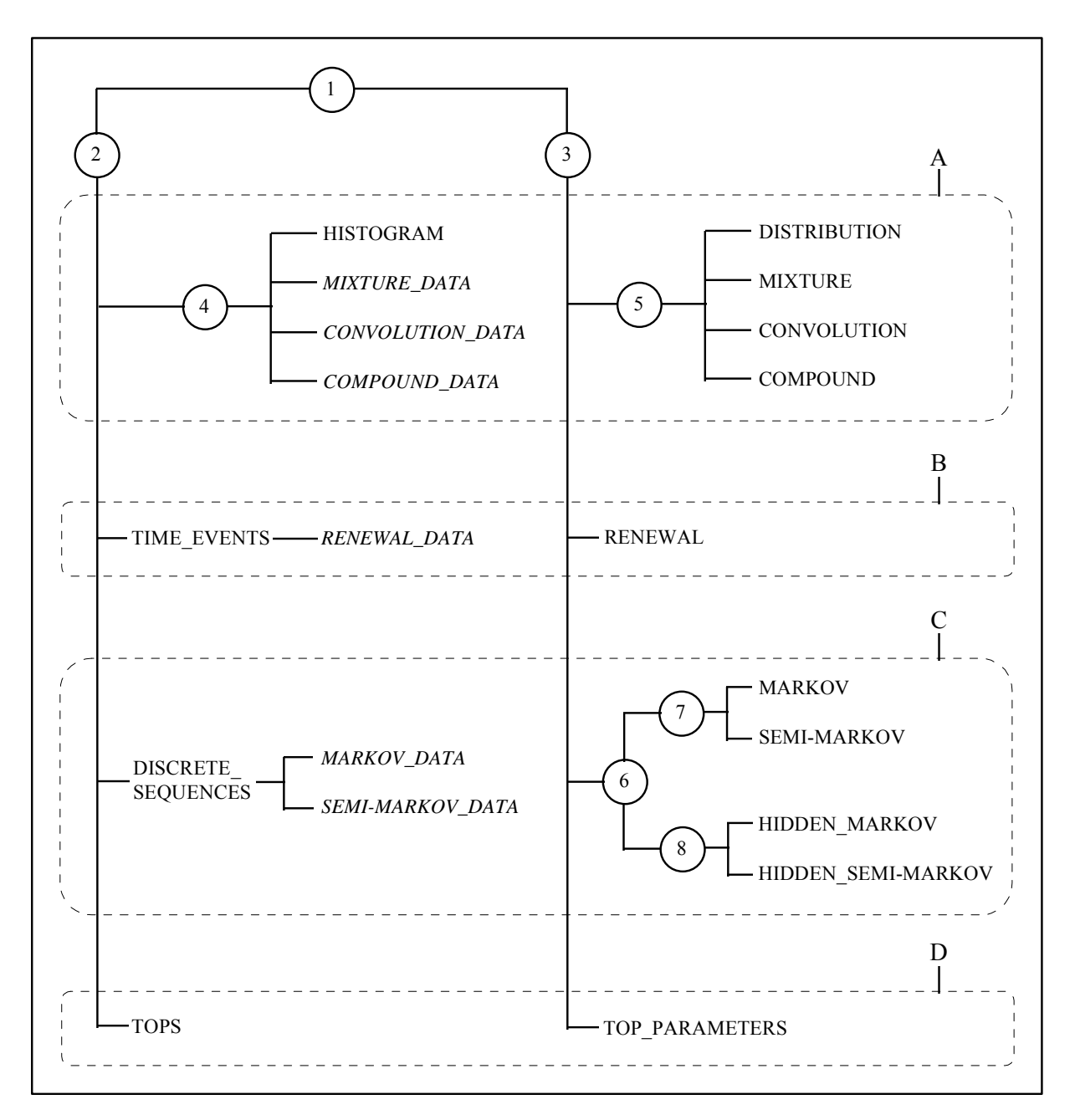

**Figure 6-1** Organisation des types du module STAT.

Ces deux niveaux d'organisation sont traduits dans la fig 1. Les différents types sont structurés en une arborescence qui représente la notion d'héritage. Ainsi, les types « données » (type 2) sont des types particuliers (type 1) et les types HISTOGRAM, MIXTURE\_DATA, CONVOLUTION DATA et COMPOUND DATA sont des types « histogramme » particuliers (type 4). Les sommets numérotés représentent les types dont l'utilisateur ne peut pas créer d'instances (d'objets réels). A chacun de ces types correspond un ensemble de fonctions partagées par tous les types hérités du type en question. Ainsi, tous les types (type 1) partagent un certain nombre de fonctions d'entrée (Load) et de sortie (Display, Plot, Print, Save). Tous les types « données » (type 2) peuvent être utilisés comme argument de la fonction Estimate alors que tous les types « modèle » (type 3) peuvent être utilisés comme argument de la fonction Simulate. Les sommets associés à un nom représentent les types dont l'utilisateur peut créer des instances. Ces instances peuvent être obtenues soit par un algorithme à partir d'un objet du module STAT, soit par lecture d'un fichier ASCII ou d'un fichier binaire, soit par extraction à partir d'une représentation de plantes appelée MTG (*cf.* 5 [The MTG module\)](#page-53-0). Les types dont des instance peuvent être crées à partir d'un fichier ASCII ou par extraction sont figurés en fonte standard alors que les types dont les instances sont obligatoirement le résultat d'algorithmes à partir d'un objet du module STAT sont figurés en italique.

# *6.1.1 Application lois et combinaisons de lois*

Le type 5 traduit la notion de loi discrète. Les types hérités du type 5 effectivement utilisables sont les suivants :

- · DISTRIBUTION : loi discrète,
- MIXTURE : mélange fini de lois discrètes,
- CONVOLUTION : produit de convolution de lois discrètes,
- COMPOUND : loi composée construite à partir de lois discrètes.

Le type DISTRIBUTION couvre les lois paramétriques discrètes usuelles (binomiale, binomiale négative, Poisson) munies d'un paramètre de translation. Notons que le loi binomiale négative est définie avec un paramètre réel et une probabilité. Les trois autres types de lois discrètes correspondent à des combinaisons de lois discrètes.

Le type 4 traduit la notion d'ensemble de réalisations d'une variable aléatoire discrète. Les types hérités du type 4 effectivement utilisables sont les suivants :

- HISTOGRAM : histogramme,
- MIXTURE\_DATA : données générées par un mélange fini de lois discrètes,
- CONVOLUTION\_DATA : données générées par un produit de convolution de lois discrètes,
- COMPOUND\_DATA : données générées par une loi composée.

# *6.1.2 Application processus de renouvellement*

Le type RENEWAL correspond aux processus de renouvellement. Les processus de renouvellement sont construits à partir de lois discrètes, telles que définies dans le type DISTRIBUTION, représentant l'intervalle de temps entre 2 événements et appelée loi inter-événement. Le type TIME\_EVENTS correspond à un ensemble de couples de réalisations de deux variables aléatoires, la première traduisant l'intervalle de temps entre deux dates observation et la seconde, le nombre d'événements survenus entre ces deux dates. Très souvent, l'intervalle de temps entre les deux dates observation est le même pour toutes les mesures de nombre d'événements et ce type peut alors être vu comme un histogramme de nombre d'événements survenus pendant un intervalle de temps fixé donné. Le type RENEWAL\_DATA hérité du type TIME\_EVENTS correspond à des données générées par un processus de renouvellement.

# *6.1.3 Application modèles Markoviens*

Le type 6 se décomposent en deux types, les types 7 et 8 qui traduisent respectivement la notion de modËle Markovien et de modËle Markovien cachÈ.

Les types hérités du type 7 effectivement utilisables sont les suivants :

MARKOV : chaîne de Markov,

SEMI-MARKOV : semi-chaîne de Markov.

Les types hérités du type 8 effectivement utilisables sont les suivants :

- · HIDDEN MARKOV : chaîne de Markov cachée,
- HIDDEN SEMI-MARKOV : semi-chaîne de Markov cachée.

Les chaînes de Markov, de même que les chaînes de Markov cachées sont d'ordre quelconque (dans la pratique limité à 4). Il est possible de s'intéresser à des chaînes de Markov non-homogènes, c'est à dire telles que les probabilités de transition dépendent de l'index. Les lois d'occupation des états des semi-chaînes de Markov et des semi-chaînes de Markov cachées sont des lois discrètes paramétriques telles que définies dans le type DISTRIBUTION avec la restriction que le paramètre de translation est supérieur ou égal à 1 ce qui traduit le fait que l'on reste au moins un instant dans un état. Enfin, ces types de modèle s'appliquent de manière intéressante si le nombre de réalisations possibles de chacune des variables aléatoires indexées est limité (à 10 par exemple). Par contre, il n'y a pas de contraintes sur les natures des états de ces modèles (combinaison quelconque d'états récurrents, transitoires ou absorbants).

Le type DISCRETE\_SEQUENCES traduit la notion d'ensemble de séquences discrètes. On entend par séquence discrète une suite de vecteurs aléatoires discrets indexés par un paramètre. Le type MARKOV\_DATA, hérité du type DISCRETE\_SEQUENCES, correspond à des données générées par des chaînes de Markov ou des chaînes de Markov cachées alors que le type SEMI-MARKOV\_DATA, aussi hérité du type DISCRETE\_SEQUENCES, correspond à des données générées par des semi-chaînes de Markov ou des semi-chaînes de Markov cachées.

Deux types annexes non-représentés sur la Figure 6-1 font partie de l'application modèles Markoviens:

- SEQUENCES : séquences assujetties à des contraintes plus faibles que les séquences représentées dans le type DISCRETE\_SEQUENCES et ne pouvant donc servir d'entrée à l'estimation des paramètres d'un modèle Markovien.
- CORRELATION : coefficients de corrélation calculés à partir d'un ensemble de séquences.

#### $6.1.4$ Application analyse des cimes

Le type TOP\_PARAMETERS correspond aux paramètres d'une cime (probabilité de croissance axe porteur, probabilité de croissance axe porté et rapport de rythme d'élongation axes portés/axe porteur). Le type TOPS correspond à un ensemble de cimes, c'est à dire à un ensemble de systèmes ramifiés avec un seul ordre de ramification.

Enfin, nous avons les cinq types annexes suivants :

- VECTORS : ensemble de vecteurs,
- VECTOR\_DISTANCE : paramètres de définition d'une distance entre vecteurs,
- DISTANCE MATRIX : matrice des distances/dissimilarités entre formes,
- CLUSTERS : résultat d'une partition en k groupes d'un ensemble de formes à partir de la matrice des distances entre formes.
- REGRESSION : résultats d'une régression simple.

# **6.2 Les fonctions AML du module STAT**

Nous distinguons trois catégories de fonctions :

- les fonctions d'entrées/sorties,
- les fonctions de manipulation des données,
- les fonctions algorithmiques permettant notamment de créer un objet de type « modèle » à partir d'un objet de type « données » par estimation ou de créer un objet de type  $\alpha$  données » à partir d'un objet de type  $\alpha$  modèle » par simulation.

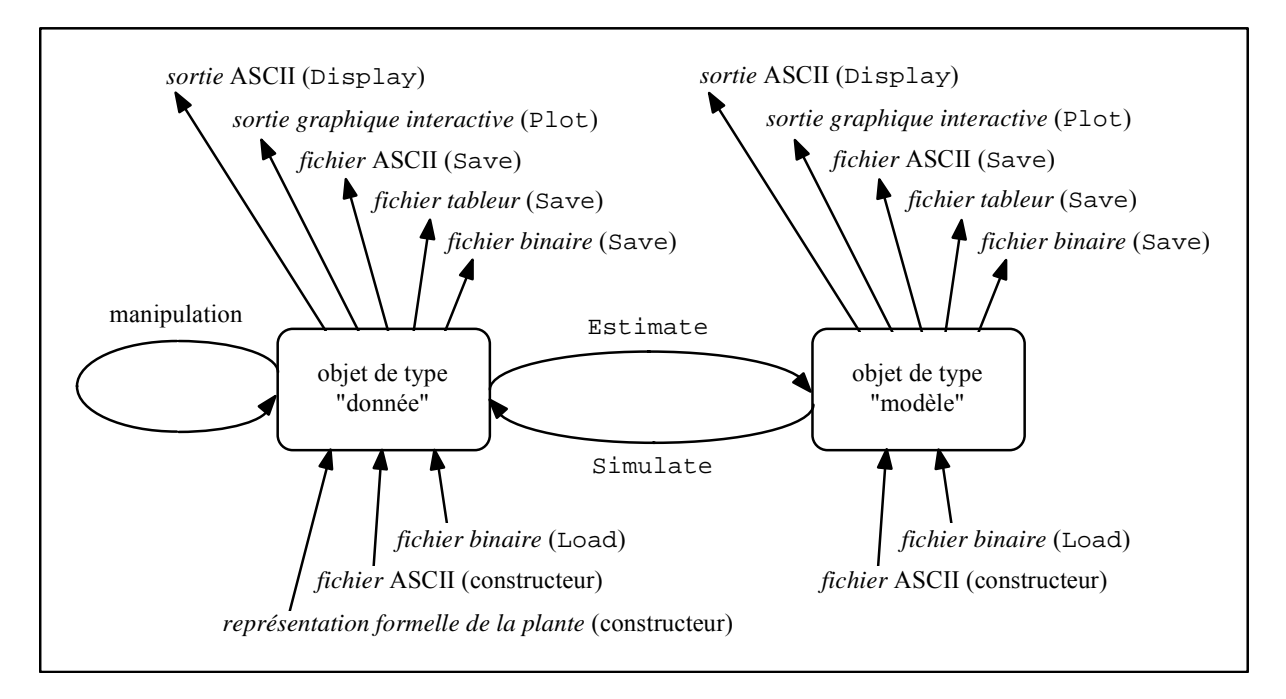

**Figure 6-2** Schéma de principe d'application des fonctions aux objets.

# *6.2.1 Les fonctions d'entrées/sorties*

A chaque type figuré en fonte standard sur la **Figure 6-2** correspond une forme syntaxique qui permet de dÈfinir une instance de ce type dans un fichier ASCII. La forme syntaxique des types « données » se rapproche de tableaux de nombres alors que la forme syntaxique des types « modèle » est construite à partir de mots clés qui traduisent la structure du modèle. Par convention, le sÈparateur est une suite quelconque d'espaces et de tabulations. Il est possible d'insérer des commentaires (ligne commençant par un # ou fin de ligne après le #) dans ces fichiers ASCII. Les fonctions d'entrée ou constructeur ont pour nom le type de l'objet créé. Par exemple, la fonction Histogram construit l'objet histo de type HISTOGRAM à partir du fichier "exemple.his".

histo = Histogram("exemple.his")

Les objets de type DISTRIBUTION, MIXTURE, CONVOLUTION, COMPOUND, RENEWAL peuvent être construits à partir de lois discrètes ou de familles de lois discrètes, c'est à dire d'objets de type DISTRIBUTION, MIXTURE, CONVOLUTION, COMPOUND. Les objet de type « données » peuvent être construits soit à partir de fichiers ASCII, soit à partir de structures de données extraites d'un MTG.

Il est possible de visualiser tout objet à l'écran au format ASCII grâce à la fonction Display.

En plus de la forme syntaxique définissant l'objet, différentes informations supplémentaires sont affichées, ce qui permet d'avoir un compte rendu du traitement ayant généré l'objet. Le niveau de détail de ces informations supplémentaires est géré par l'argument optionnel Detail. La forme ASCII d'un objet peut être imprimée par le fonction Print.

Un objet peut être sauvegardé dans un fichier grâce à la fonction Save. Trois formats de fichier sont possibles :

- format ASCII (Format->ASCII),
- format binaire (Format->Binary),  $\bullet$
- format Tableur (Format->SpreadSheet).  $\bullet$

Les fichiers au format ASCII sont identiques à ce que sort à l'écran la fonction Display pour un niveau de détail donné. Tout objet du module STAT peut être sauvegardé au format binaire et rechargé grâce à la fonction Load. Les fichiers au format Tableur sont destinées à la mise en page de graphiques en vue de la production de documents.

Un objet peut être visualisé graphiquement grâce à la fonction Plot. Les visualisations graphiques sont faîtes par le logiciel GNUPLOT.

#### $6.2.2$ Les fonctions de manipulation des données

Différentes manipulations sont possibles sur les données. Il est ainsi toujours possible de concaténer des ensembles de données du même type (fonction Merge). De nombreuses manipulations spécifiques sont aussi possibles.

#### $6.2.3$ Les fonctions algorithmiques

Les trois principales fonctions sont la fonction Estimate qui crée un objet « modèle » à partir d'un objet « données » par estimation, la fonction simulate qui crée un objet de type « données » à parti d'un objet de type « modèle » par simulation et la fonction Compare. La fonction Compare calcule des mesures de dissimilarités entre histogrammes, ou des distances entre vecteurs ou entre séquences, ou les vraisemblances de séquences discrètes pour une famille de modèles Markoviens (chaîne de Markov, semi-chaîne de Markov, chaîne de Markov cachée ou semi-chaîne de Markov cachée) ou encore des divergences entre modèles Markoviens

La fonction Clustering réalise la partition en  $k$  groupes d'un ensemble de formes à partir de la matrice des distances entre formes. La fonction ComparisonTest compare deux histogrammes au moyen de tests d'hypothèses. La fonction ContingencyTable calcule un tableau de contingence partir d'un ensemble de vecteurs. à La fonction ModelSelectionTest teste l'ordre ou l'agrégation des états d'une chaîne de Markov à partir d'un ensemble de séquences discrètes. La fonction Regression réalise une régression linéaire ou non-paramétrique simple (une seule variable explicative). La fonction Segment permet de segmenter des séquences discrètes en utilisant une chaîne de Markov cachée ou une semi-chaîne de Markov cachée. Cette fonction crée donc un objet de type « données » à partir d'un objet de type « données » initial et d'un objet de type « modèle ». La fonction variance Analysis réalise une analyse de variance à un facteur.

# Part II REFERENCE MANUAL

# **1 THE KERNEL MODULE OF AML**

This part describes the functions of the kernel module of the AML language.

## **1.1 Liste alphabétique des fonctions AML**

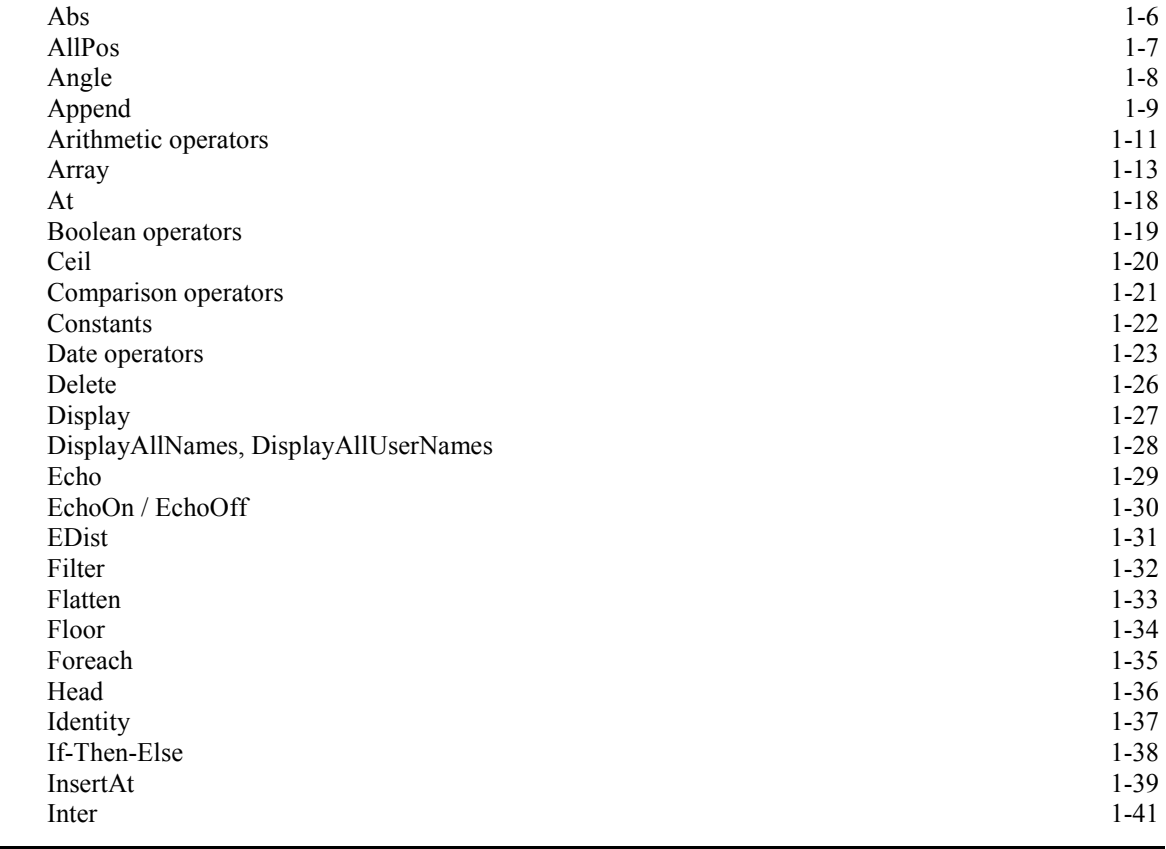

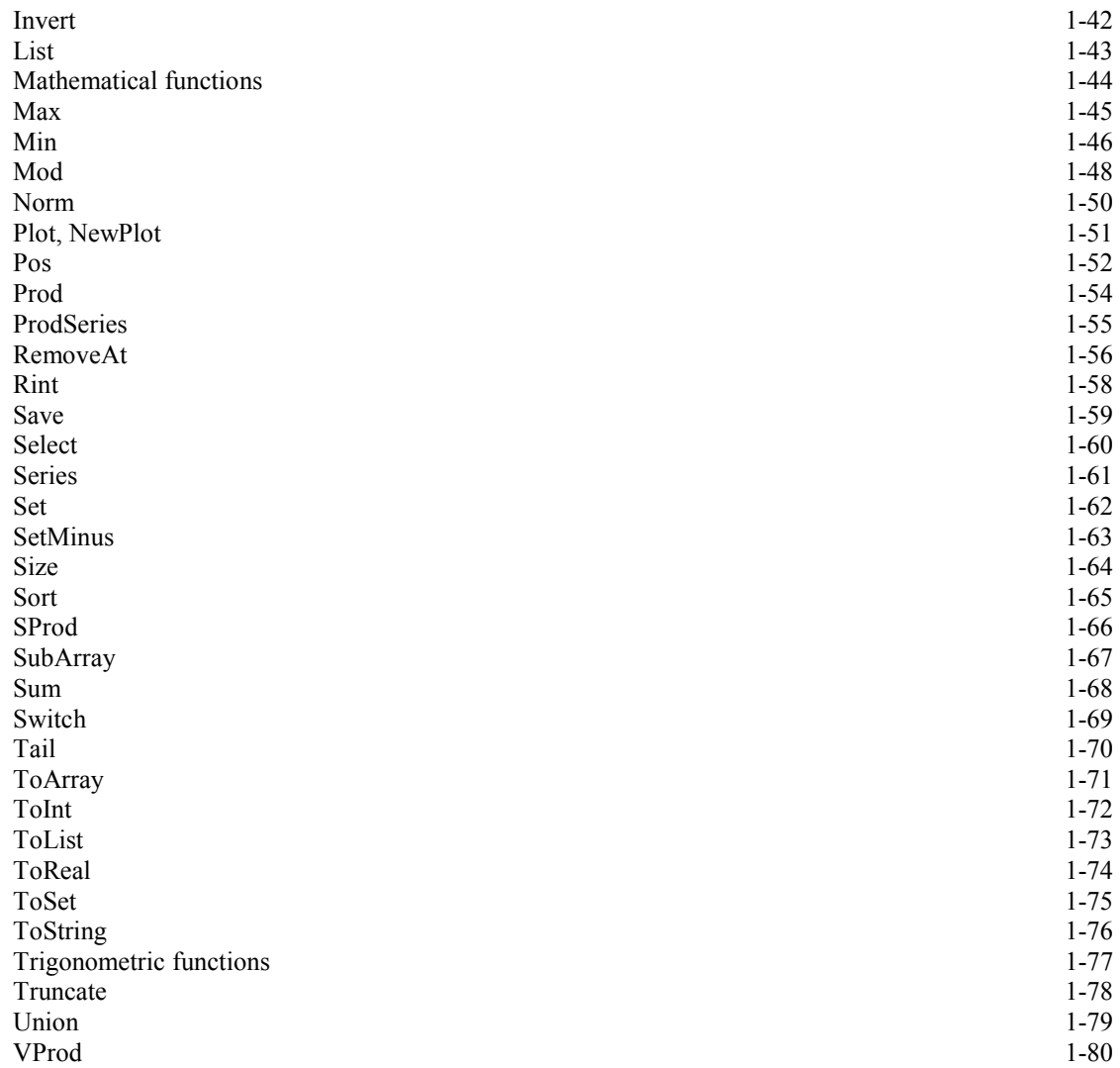

### **1.2 Liste par type des fonctions AML**

Arithmetic operators

```
e1 + e2
e1 - e2
e1 * e2
e1 / e2
- e1
e1 Mod e2
Abs(e1)
Floor(e1)
Ceil(e1)
Rint(e1)
Truncate(e1)
ToInt(e1)
ToReal(e1)
```
Numeric functions

Sqrt(e1) Log(e1) Log10(e1) Exp(e1)  $e1^{\overline{\phantom{a}}\prime}$  e2 Cos(e1) Sin(e1) Tan(e1) Acos(e1) Asin(e1) Atan(e1)

#### Constants

```
Undef UNDEF
Black INT
White INT
Green INT
Red INT
Blue INT
Yellow INT
Violet INT
LightBlue INT
True BOOL
False BOOL
CurrentPlottedObj ANY
CurrentWindow WINDOW
DefaultWindow WINDOW
Pi REAL
```
#### Boolean operators

e1 And e2 e1 Or e2 Not e1

#### Logical operators

 $e1 == e2$ e1 != e2

Comparison operators

e1 < e2  $e1 \leq e2$ e1 > e2  $e1$  >=  $e2$ 

#### Operators on Dates

```
Second INT
Minute INT
Hour INT
Day INT
DateUnit INT
DateFormat STRING
e1 + e2
```
e1 - e2 Date(e1) ToTimeUnit(e1)

Control expressions

Select(e1,pred) If e1 Then e2 Else e3 Switch e1 Case e2 : e3 Case e4 : e5 ... Default : e6

Set type operators

 $[e1,e2,\ldots,eN]$ [e1:e2] [e1:e2:e3]  $Array(e1,e2,...,eN)$ Set(e1,e2,...,eN)  $List(e1,e2,...,eN)$ e1 @e2 Head(e1) Tail(e1) Pos(e1,e2)  $e1+e2$ e1-e2 Append(e1,e2) Remove(e1) InsertAt(e1,e2) RemoveAt(e1,e2) Invert(e1,e2) ToArray(e1) ToSet(e1) ToList(e1) Sum(e1) Prod(e1) Max(e1) Min(e1) Flatten(e1) Size(e1) Sort(e1) e1 | e2 e1 & e2 SetMinus(e1, e2) Filter(e1, e2) EDist(e1,e2) SProd(e1,e2) VProd(e1,e2) Angle(e1,e2) Norm(e1)

#### Iterator

Foreach \_c In e1 : e2

General functions

```
EchoOn()
EchoOff()
Delete(e1,e2,...,eN)
Display()
Display(e1)
DisplayAll()
Save(e1)
Plot(e1)
NewPlot(e1)
```
# **1.3 Detailed description**

# <span id="page-68-0"></span>**Abs**

Absolute value.

# **USAGE**

 $Abs(x)$ 

# **ARGUMENTS**

x (INT or REAL) : a numerical value

# RETURNED OBJECT

The value returned by  $\Delta b s$  has the same type as x. If x is Undef, returns Undef.

# **DESCRIPTION**

Returns the absolute value of x.

# **NOTE**

This function is similar to the corresponding double function of the host system (Unix, ...).

# SEE ALSO

Ceil, Floor, Truncate, Rint, ToInt, ToReal.

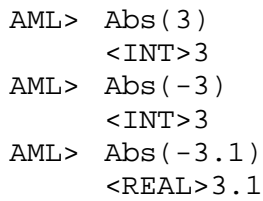

# <span id="page-69-0"></span>**AllPos**

The set of all positions of an element in an array or a list.

# USAGE

AllPos(array, element)

# **ARGUMENTS**

array (ARRAY(T) or LIST(T)). T is any type. If the argument is Undef, returns Undef

element (T). element that is searched for in the array.

# RETURNED OBJECT

The function returns an array of integers ARRAY(INT). If the argument is Undef, returns Undef.

# **DESCRIPTION**

AllPos returns the set of positions of all the occurences of element in array.

# **SEE ALSO**

ARRAY constructor, Tail, At, Head.

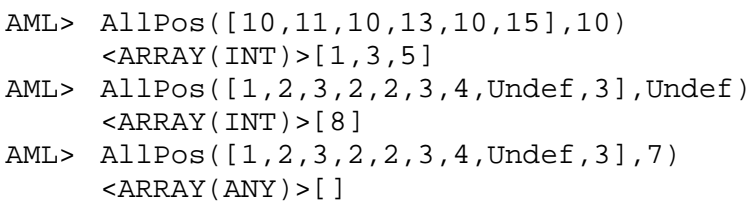

# <span id="page-70-0"></span>**Angle**

Angle made by the vectors corresponding to two arrays of reals.

### USAGE

Angle(a1, a2)

## **ARGUMENTS**

a1, a2 (ARRAY(REAL)). These two arrays must have identical size.

### RETURNED OBJECT

The result is an angle expressed in radians (real between 0 and Pi). If one of the arguments is Undef, returns Undef. If the dimension is 0 the result is Undef.

#### **DESCRIPTION**

Angle made by the vectors corresponding to two arrays of reals.

# SEE ALSO

EDist, SProd, Norm, VProd, Array.

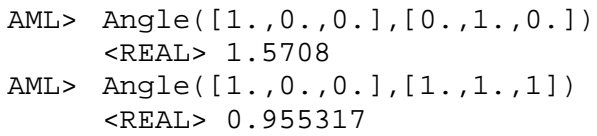

# <span id="page-71-0"></span>**Append**

Appends a value to ARRAYs, SETs, STRINGs.

#### **USAGE**

Append(set, val) Append(stg1, stg2)

#### **ARGUMENTS**

```
set (ARRAY(T)) or set (SET(T)) or set (LIST(\ldots)),val (T), value that must be appended at the end of set. 
stq1, stq2 (STRING): contatenation of a character to a STRING.
```
#### RETURNED OBJECT

- $\overline{a}$  When an element appended to a set object set, the initial object is physically affected by the operation. The value returned is the (modified) argument itself (and not a modification of a copy of the argument). If set is Undef, returns Undef. If set is not Undef and val is Undef, then Undef is appended to the argument.
- For a STRING, on the contrary, the concatenation of the two strings is a new STRING, different from both stg1 and stg2.

#### **DESCRIPTION**

If set is an ARRAY, Append (set, val) makes the element val beappended at the end of set.

#### SIDE EFFECT

Important: contrary to most functions in AML which leave their argument unchanged, this fonction modifies its set argument. The value returned is the modified argument.

#### **SEE ALSO**

Union, Inter, SetMinus, Date operators, ToSet, ToArray.

```
AML> a=[1,2,4,3,4,5,6,4]
      \langle \text{ARRAY(INT)} \rangle [1,2,4,3,4,5,6,4]
AML> Append(a,2)
      \text{ARRAY(INT)} > [1, 2, 4, 3, 4, 5, 6, 4, 2]AML> a
      \text{ARRAY(INT)} > [1, 2, 4, 3, 4, 5, 6, 4, 2]AML> s=Set(1,2,4,3,4,5,6,4)
      <SET(INT)> [1,2,3,4,5,6]
AML> Append(s,2)
      <SET(INT)> [1,2,3,4,5,6]
AML> Append(s,7)
      <SET(INT)> [1,2,3,4,5,6,7]
AML> s
      <SET(INT)> [1,2,3,4,5,6,7]
```
AML> # Concatenation of strings AML> stg1="AMAP"; stg2="mod" <STRING> mod AML> Append(stg1,stg2) <STRING> AMAPmod AML> stg1 <STRING> AMAP

# **Arithmetic operators**

+,-,\*,/ Classical arithmetic operators. Addition of a value to ARRAYs, SETs, LISTs, STRINGs and DATEs.

### **USAGE**

```
a + b, a - b, a * b, a / b, - a : arithmetic operators.
set + val, set - val : physical addition of an element to a set object.
\text{std} + \text{std} : contatenation of a character to a STRING.
d1 + i, d1 - i : addition of i time units to a date.
```
### **ARGUMENTS**

a, b (INT or REAL) : numerical values. For arithmetic operators, any combination of types INT and REAL is possible.

```
set (ARRAY(T)) or set (SET(T)) or set (LIST(\ldots)), val(T)stg1 (STRING), stg2 (STRING) 
d1 (DATE), i (INT).
```
### RETURNED OBJECT

- $\overline{P}$  For arithmetic operators, the result is INT only in the case where both a and b are INTs. Otherwise the result is REAL. If either a or b is Undef, returns Undef. A division by 0 returns an Undef value.
- $\blacksquare$  When an element is added to or removed from a set object set, the initial object is physically affected by the operation. The value returned by either these operators is the (modified) argument itself (and not a modification of a copy of the argument). If set is Undef, returns Undef. If set is not Undef and val is Undef, then the result
- $\overline{P}$  For a STRING, on the contrary, the concatenation of the two strings is a new STRING, different from both stg1 and stg2.
- $\overline{\phantom{a}}$  For date incrementation, *cf.* Date operators.

### **DESCRIPTION**

- $\overline{\phantom{a}}$  If a and b are integer values, a / b performs an integral division. The arguments have to be casted to REALs if one wants to apply a division between arguments considered as REAL numbers.
- ñ '+' and '-' can be used to physically add or remove elements from a set object.
- If set is an ARRAY, set + val makes the element val be appended at the end of set. set - val removes the first occurence of element val in the array set1.
- $\frac{1}{x}$  '+' and '-' can be used to concatenate two strings.
- ñ '+' and '-' can be used for adding i time units to a date, *cf.* Date operators.

### SIDE EFFECT

Important: contrary to most functions in AML which leave their argument unchanged, this fonction modifies its set argument. The value returned is the modified argument.

### SEE ALSO

Union, Inter, SetMinus, Date operators, ToSet, ToArray.

```
AML> # Arithmetic operators
AML> 9 / 2
      <INT>4
AML> 5 + 3<INT>8AML> 5.0 + 3
      <REAL>8
AML> 9 / 0
      Undef
AML> # Addition / Deletion of elements of set objects
AML> a=[1,2,4,3,4,5,6,4]
      <ARRAY(INT)> [1,2,4,3,4,5,6,4]
AML> a + 2
      \langle ARRAY(INT) \rangle [1, 2, 4, 3, 4, 5, 6, 4, 2]
AML> a
      \text{ARRAY(INT)} > [1, 2, 4, 3, 4, 5, 6, 4, 2]AML> a - 4\text{ARRAY(INT)} = [1, 2, 3, 4, 5, 6, 4, 2]
AML> a - 4\text{ARRAY(INT)} > [1, 2, 3, 5, 6, 4, 2]AML> s=Set(1,2,4,3,4,5,6,4)
      SET(INT) > [1, 2, 3, 4, 5, 6]AML> s + 2\text{SET}(\text{INT}) > [1, 2, 3, 4, 5, 6]AML> s + 7\text{SET}(\text{INT}) > [1, 2, 3, 4, 5, 6, 7]AML> s
      <SET(INT)> [1,2,3,4,5,6,7]
AML> s - 2<SET(INT) > [1,3,4,5,6,7]
AML> # Concatenation of strings
AML> stg1 = "AMAP" ; stg2 = "mod"
      <STRING> mod
AML> stg1 + stg2
      <STRING> AMAPmod
AML> stg1
      <STRING> AMAP
```
# **Array**

ARRAY constructor

**USAGE** 

```
[x1,x2,\ldots,xn][i:ij][i:j:step]
```
## **ARGUMENTS**

- $x_1, x_2,..., x_n$  (T) : values of identical type. Type T can be any type. Any  $x_k$  can be Undef.
- i, j, step (INT or REAL): for incremental constructor.

# RETURNED OBJECT

In the constructor form  $x_1, x_2, \ldots, x_n$ , assuming the type of  $x_k$  is  $T$ , the value returned an array constructor is an ARRAY( $T$ ) if at least one is not Undef. If all are Undef the constructor returns Undef.

In the incremental form of the constructor, if all the arguments  $i$ ,  $j$ ,  $s_{\text{top}}$  are integers, the array returned has type ARRAY(INT). If any of the argument is REAL, the array returned has type ARRAY(REAL). If any of the arguments is Undef, the result is Undef.

## **DESCRIPTION**

An ARRAY is a set-type, *i.e.* the type of a collection of objects. Like for SETs, all the elements of an ARRAY must have the same type. However, an ARRAY can contain Undef elements. Contrary to SETs, elements of an ARRAY are ordered by a total order relation. It is thus meaningful to speak of the  $\pm$ th element of an ARRAY, provided  $\pm$  is greater than 0 and less than the size of the array.

An incremental constructor,  $[i:j]$ , enables the user to build incremental series of values starting at a lower-bound  $\pm$  and finishing at a higher-bound  $\pm$ . The default increment value is 1 if  $i \ge j$  and -1 if  $i > j$ . If  $i \le j$  for example, the resulting ARRAY is [i, i+1, i+2,..., i+*m*, j] where *m* is such that i+ $m < j \le i+m+1$ . To change this increment, one must specify the step of the increment by using  $[i:j:step]$ .

## **DETAILS**

- In version 1.x of AMAPmod there is no way of saving or loading binary representations of arrays

- An array can be saved in ASCII format, using primitive Save:

AML> Save(array1,"filename")

For exporting data to other programs, an option Format is provided that save an array in the selected format. Current values of Format option can be ASCII (default option) or SpreadSheet. The SpreadSheet value enables the user to save a possibly multidimentional array in a format that can be loaded later on with a spreadsheet program:

```
AML> array1=[[1,2,3],[4,5,6],[7,8,9]]
AML> Save(array1,"filename",Format→SpreadSheet)
This command saves \frac{array1}{1} in file "filename" as follows:
     #2
     123
     456
     789
```
- An array that has been saved with the previous command in ASCII format can be loaded in ASCII format using its explicit constructor Array:

```
AML> Array("filename")
```
A file which consists of objects of type INT, REAL, STRING, having the same type, separated by white space characters can be loaded as a multidimentional array as follows:

AML> Array("filename", $[n1,n2,...,n_{m-1}]$ )

where filename is the name of a file containing homogeneous ASCII data (of only one type). The data in the file can be any of the simple types: INT, CHAR, REAL, BOOL, DATE, STRING. If a multidimentional array with *m* dimensions is expected, then the number of elements of each dimension, except the last one *nm*, must be indicated as an argument, in increasing order of dimensions. The number of element of the last dimension derives from the numbers other dimensions and from the size of the file. For example, assume we have an ASCII file of 21 integers and we want to load this file into a 2-dimensional array whose first dimension has 7 elements and whose second dimension has 3 elements. Then, we must load the file as follows:

```
AML> Array("filename",[7])
     <ARRAY(ARRAY(int))> [[46,58,4,10,11,-23,0],[5,16,
     -7,15,17,-29,1],[36,26,5,12,11,-13,1]]
```
The same file considered as a monodimensional array would be loaded as follows:

```
AML> Array("filename",[])
     <ARRAY(INT)> [46,58,4,10,11,-23,0,5,16,-7,15,17,
     -29,1,36,26,5,12,11,-13,1]
```
- For certain types of arrays, a graphical display of an array can be obtained with the command Plot. These arrays are either 1-2- or 3- dimensional arrays of INTs, REALs or DATEs. These arrays can be Plotted as follows:

```
Plot of 1-dimensional arrays: 
AML> y1 = [2,4,22,40,49,53,55,45,33,27,19,13,10,12,7]
AML> Plot(y1)#fig
```
This simple command assumes that the elements of array y1 are *y*-coordinates of points whose *x*-coordinate can be implicitly defined by the rank of the element in the array y1. The output of the  $Plot()$  command thus looks as follows:

In this graphic points are linked to each other by a line. Other styles of plot can be usedby specifying the optional parameter Style. Style can be one of the following: lines, points, linespoints, dots, impulses, steps, boxes (linespoints is the default).

```
AML> Plot(y1,Style->"boxes")
```
The default values of the implicit *x*-coordinates can be changed with optional parameters XOutSet, XStep, XMax, XMin. Similarly, the bounds of the *y* axis that are graphically displayed is estimated from the values of array  $y_1$ . These bounds can be changed with options YMin and YMax.

AML> Plot(y1,XOutset->-10,XStep->2,XMax->50,YMax->100) # fig

Titles can be given to coordinate axes and to the plot with options XTitle, YTitle, Title which must take STRING values.

```
AML> year=1997
AML> Plot(y1,Title->"Observationsin"+ToString(year),\
AML> Xtitle->"Branchorde",YTitle->"amount of Apples") # fig
```
If both *x* and *y* coordinates of every points are explicitly defined, it is possible to plot the points in two different ways. First, we may give an array of points defined by their (*x*, *y*) coordinates:

```
AML> p1=[[10,2],[15,4],[22,22],[24,40],[30,49],[45,53],\
AML> [58,45],[61,33],[67,27],[80,19],[87,13],[90,10],\
AML> [95,12],[100,7]]
```
We thus have a set of points whose *x*- and *y*-coordinates are respectively in the arrays  $x1$  and  $y1$ . To plot the corresponding points, we have to specify with option  $X A x i s$ which of them corresponds to the *x* coordinates

```
AML> Plot(p1,XAxis->1) # fig
```
In this expression XAxis has value 1, which means that the first element of each array defining the coordinates of points of p1 must be interpreted as the *x*-coordinate of the point.

This method can be extended for plotting several curves on the same graphic. If we assume that for each *x*-coordinate, two *y*-coordinates are defined, cooresponding respectively to two different curves. We can make up 3uples  $(x, y_1, y_2)$  containing one *x*-coordinate and the two corresponding *y*-coordinates for the two curves, *i.e.* respectively  $y_1$  and  $y_2$ . Thus defining the two curves comes down to giving a set of 3uples like:

```
AML> p2=[[10,2,-1],[15,4,-6],[22,22,-12],[24,40,-5],\rangleAML> [30,49,-1],[45,53,-6],[55,55,-10],[58,45,-6],\
AML> [61,33,-2],[67,27,-5],[80,19,-13],[87,13,-7],\
```
AML> [90,10,-1],[95,12,-5],[100,7,-15]] AML> Plot(p2,XAxis->1)#fig

This method can be extended to any number of curves *n*. In this case an array pn of *n*-uples has to be built. The command  $Plot(pn)$  plots *n* curves with implicit *x*coordinates. If the *i*th value of the *n*-uples designates the *x*-coordinates, this can be indicated by option XAxis:

AML> Plot(pn,XAxis->i)

which plots *n*-1curves.

There exists another way to plot several curves in the same window. One has to create an array representing each series of *y* values (one series for each curve and represented as an array like  $y_1$ ). For instance, to plot the two curves corresponding to array  $y_1$  and to array  $x1$  (defined below), we just have to specify that the arrays  $y1$  and  $x1$ corresponds to groups of data associated with our curves. This is done with option Groups which specifies how should be interpreted the elements (which are arrays of integers  $y1$  and  $x1$ ) of the array passed as an argument to plot:

```
AML> x1=[10,15,22,24,30,45,55,58,61,67,80,87,90,95,100]
AML> Plot([y1,x1],Groups->"curves").
```
In this case, the *x*-coordinates of curve points are defined implicitly: elements of  $y_1$ corresponds to a first group of *y*-coordinates (defining the first curve) and elements of x1 corresponds to a second group of *y*-coordinates (defining a second curve). The *x*-coordinates can be explicitly defined by specifying a group of values associated with them. In our example, we can for instance specify with option XAxis that the second array,  $x_1$ , actually corresponds to the *x*-coordinates of the curve points whose *y*-coordinates are given in the first array y1:

AML> Plot([y1,x1],Groups->"curves",XAxis->2).

#### **NOTE**

Two arrays are equal whenever their *i*th element are equal, for all possible i. This notably entails that two identical arrays must have the same size.

#### SEE ALSO

Size, At, Sum, Series, Pos, AllPos, Invert, Set, List, ToArray, ToSet, ToList.

```
AML> a=[".aml",".mtg",".amlog",".hmm"]
     <ARRAY(STRING)> [.aml,.mtg,.amlog,.hmm]
AML> a=[[1,2],[3,4,5],Undef,[7],[8,9,10]]
     <ARRAY(ARRAY(INT))>[[1,2],[3,4,5],Undef,[7],[8,9,10]]
AML > a = [1:9]<ARRAY(INT)>[1,2,3,4,5,6,7,8,9]
AML> a=[1:9:2]<ARRAY(INT)>[1,3,5,7,9]
```

```
AML> a=[9:1:-2]
     <ARRAY(INT)>[9,7,5,3,1]
AML> a=[9:1]
     <ARRAY(INT)>[9,8,7,6,5,4,3,2,1]
AML> a=[1.1:9:2.7]
     <ARRAY(REAL)>[1.1,3.8,6.5]
AML> a=[Date('01/01/97''), Date("11/01/97"), Date("24/01/97"), \
AML> Date("03/02/97")]
     <ARRAY(DATE)> [01/01/97, 11/01/97, 24/01/97, 03/02/97]
```
### **At**

*i*th element of an array,  $\omega$ .

### USAGE

array@i

### **ARGUMENTS**

 $array(ARRAY(T) or LIST(...))$ . T is any type

i (INT). It can have either a positive or a negative value. It cannot be 0.

### RETURNED OBJECT

If array has type ARRAY(T), the function returns an element of type  $T$ . If array has type  $LTST(T_1, T_2, \ldots, T_N)$  the function returns an element of type  $T_i$ .

### **DESCRIPTION**

Returns the *i*th element of an array or a list. If i has a negative value, @ returns the *i*th element with respect to the end of array, *i.e.* if *n* is the size of array, it corresponds to the  $n-i+1$  the element of  $\frac{array}{.}$ 

## SEE ALSO

ARRAY constructor, Pos.

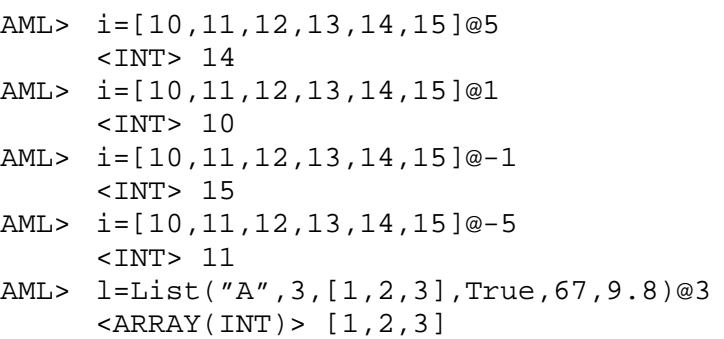

# **Boolean operators**

True, False, And, Or, Not

**USAGE** 

```
x And y
Not(x != True)x Or y
```
### **ARGUMENTS**

True and False (BOOL) are boolean constants.

 $x, y$  (BOOL or INT). If an INT is used, a non-zero value is consired as a True value and 0 is equivalent to  $False$ .

### RETURNED OBJECT

The values by these functions are boolean (type BOOL). Any of the arguments may have value Undef. In this case, the result is always Undef.

### **DESCRIPTION**

These are classical boolean operators. They are commonly used to make up predicates, *i.e.* functions that return a boolean value.

### SEE ALSO

Comparison operators, Select, If-Then-Else, Switch.

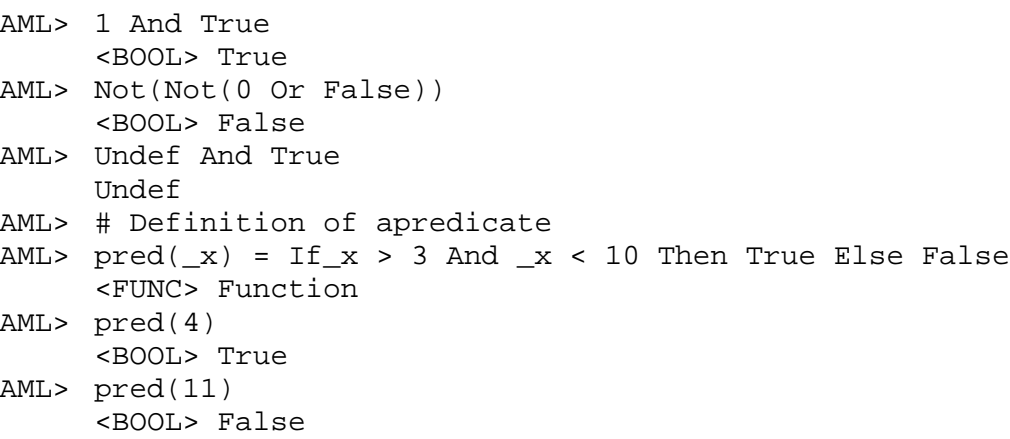

# **Ceil**

Integer no less than.

## **USAGE**

Ceil(x)

## **ARGUMENTS**

x (INT or REAL) : a numerical value

## RETURNED OBJECT

The value returned by Ceil has the same type as  $x$ . If  $x$  is Undef, returns Undef.

### **DESCRIPTION**

Returns the integer no less than x.

## **NOTE**

This function is similar to the corresponding double function of the host system (Unix, ...).

## SEE ALSO

Abs, Floor, Truncate, Rint, ToInt, ToReal.

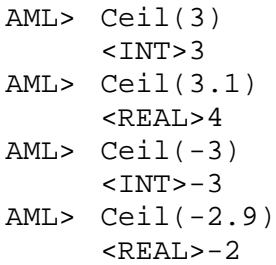

# **Comparison operators**

 $=$ ,  $!=$ ,  $\lt$ ,  $\lt$ =,  $>$ ,  $>$ 

USAGE

 $x = y$  $x$  !=  $y$  $x \leq y$ 

## **ARGUMENTS**

- $x, y$  (ANY) for logical equality/difference operators == and  $!=$ . The arguments must have identical types.
- $x, y$  (INT, REAL, DATE) for order comparison operators  $\langle \langle \langle \rangle \rangle$  =

### RETURNED OBJECT

The returned values are boolean values (type BOOL). Any of the argument may have value Undef.

### **DESCRIPTION**

The logical truth value of expressions  $x = y$  and  $x := y$  is defined by the type of object that are being compared (for the precise definition associated with a particular type of object, look at the constructor functions of that object).

### **SEE ALSO**

AML Objects constructors, Not, And, Or.

```
AML > 1 == (9 Mod 4)<BOOL> True
AML> Not(1 == (9 Mod 4))<BOOL> False
AML> Undef == 1
     <BOOL> False
AML> Undef == Undef
     <BOOL> True
AML> Date("04/01/97") < Date("05/01/97")
     <BOOL> True
```
## **Constants**

Undef, True, False, Pi, Black, White, Green, Red, Blue, Yellow, Violet, LightBlue, CurrentPlottedObj, CurrentWindow, DefaultWindow, Second, Minute, Hour, Day, DateUnit, DateFormat.

## **Cov**

Computes the covariance of elements of two arrays.

## USAGE

 $Cov(a1, a2)$ 

## **ARGUMENTS**

a1,a2 (ARRAY(T) or SET(T)). T is either INT or REAL. Arguments must have the same type

### RETURNED OBJECT

If al and a2 have type  $ARRAY(T)$  or  $SET(T)$ , the function returns an element of type REAL. If the argument is Undef, returns Undef

## **DESCRIPTION**

Returns the mean value of the elements of array. If  $a_1 = \mathbf{\hat{x}}_1, x_2, \ldots, x_i, \ldots$   $\mathbf{\hat{z}}_n$  and  $a_2$  $=\mathbf{\bigcirc}$ 1, *y*<sub>2</sub>, ..., *y*<sub>*i*</sub>, ... > then Cov(a1, a2) is the real :  $1/n$   $\bigoplus_{i=1}^n x_i y_i \ll x \overline{y}$ 

If all or a 2 contain Undef elements, these elements are considered as Null values.

### SEE ALSO

Array, Set, Series, Size,EDist, Angle, Norm, VProd, Plus, Times, Var, Mean.

### **EXAMPLES**

AML> Cov([6.5,4.5,4.9,7.2,0.6,4.5],[7.1,3.9,9.5,18.4,6.7,6.7]) <INT> 5.18167

## **Date operators**

+ , -, Second, Minute, Hour, Day, DateUnit, DateFormat, Date, ToTimeUnit.

**USAGE** 

```
d1 + nbd1 - nbd1 - d2Date(stg)
ToTimeUnit(i)
```
### **ARGUMENTS**

```
d1, d2 (DATE) 
nb, i (INT) 
stg
```
Second, Minute, Hour, Day (INT): definition of classical date units in terms of integers.

DateUnit (INT): value of the current date unit.

DateFormat (STRING): STRING indicating the format of dates currently used in the system.

### RETURNED OBJECT

The addition/substraction of a date and an integer returns a DATE. The new date is the old date incremented/decremented by nb times DateUnit.

The difference between two dates returns an INT corresponding to the number of DateUnit between these two dates. This difference can be a negative integer.

Second = 1, Minute = 60, Hour = 3600,  $\Delta y = 86400$  are global constant values.

Global variables and their default values: DateFormat = ''DDMMYY'',  $DateUnit = 86400$ . These values are used as parameters by other date functions.

The value returned by  $\Delta t e$  () is an INT corresponding to the integer encoding of a date defined as a STRING. If stg is Undef, returns Undef.

The value returned by ToTimeUnit is the conversion of number i into a corresponding number of DateUnits. If i is Undef, returns Undef.

### **DESCRIPTION**

DateUnit is given the default value  $\Delta y$ . It may be changed to other values, for example DateUnit =  $Hour$ . Once a DateUnit is fixed, other date functions can be used. The  $\Delta t$  eUnit is implicitly used as a global variable by the other functions when necessary (e.g. in incrementation of dates, or integer conversions to dates).

Function Date() converts a STRING into a date. It uses the current value of DateFormat to encode strings as DATE objects. Valid values of DateFormat are strings: ''DDMM'', ''DDMMYY'', ''MMYY'', ''DDMMTIME'', ''DDMMYYTIME''. A date STRING with format DDMMYY is a STRING like ''09/07/97'', where '/' is a mandatory separator between date fields. A time STRING is a series of 1 to 3 integers separated by a ':'. Valid time strings are "12:35:01", "12:35:", "12:35" or "12". Whenever time information is used, e.g.  $\text{DateFormat}$  = DDMMTIME, valid time strings have to be concatenated to date strings, separated by a white space: e.g. ''09/07 12:35:01''.

## **NOTE**

Dates have to be greater than 01/01/1901.

## SEE ALSO

MTG module: DateSample, FirstDefinedFeature, LastDefinedFeature, NextDate, PreviousDate

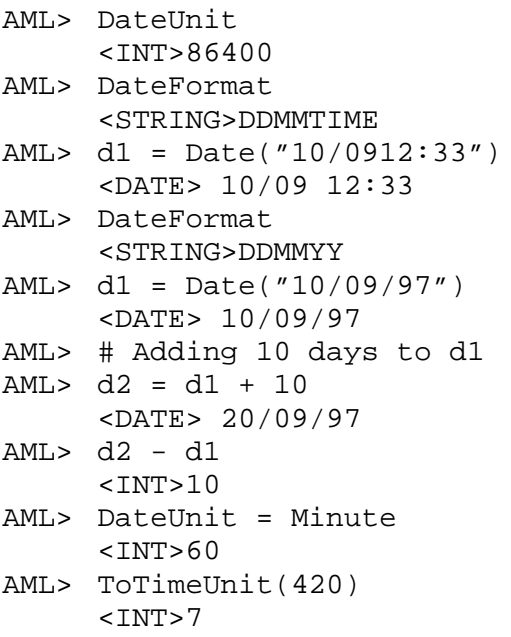

## **Delete**

Delete an object from the current set of AML objects.

### **USAGE**

Delete(name1, name2, ...)

### **ARGUMENTS**

name1, name2,... (STRING) : names of the object to be deleted.

### RETURNED OBJECT

No value is returned.

### **DESCRIPTION**

The objects passed as arguments are deleted from the set of AML objects. This means that the name of the corresponding variables is no longer used and that the corresponding memory zone is freed.

### **NOTE**

Since the a AML variable is designated by its name, this name is always evaluated to the corresponding AML object and not to a STRING. Therefore, to apply Delete correctly to a variable whose name is  $var1$  for instance, one has to explicitly write Delete("var1") or more simply Delete("var1") (the quote character before a STRING name suppress the evaluation of the STRING).

## **SEE ALSO**

```
AML> I = 9; j="Hello"; var1=[1,2,3]
    <ARRAY(INT)> [1,2,3]
AML> ?
    I INT :9
    j STRING :Hello
    var1 ARRAY(INT) [1,2,3]
AML> Delete('i,'var1)
AML> AML>?
    j STRING Hello
```
# **Display**

Display an ASCII representation of an object.

## USAGE

```
Display(obj)
Display(obj, Detail \rightarrow 2)
```
## **ARGUMENTS**

 $obj(T)$ : the object can have any type.

## OPTIONAL ARGUMENTS

ByteSize (INT). This option can be used for any object to change the size of other optional arguments can exist depending on the object.

*e.g*. Detail (INT) : level of detail at which the argument is being displayed.

## RETURNED OBJECT

No value is returned.

## **DESCRIPTION**

The type of ASCII description depends on the particular AML object used. Some objects provides ASCII representations at several levels of detail. Refer to object constructors for precise display of a particular display.

### **SEE ALSO**

?, ??

### **EXAMPLES**

AML> # example of a Sequences object AML> seq1 = Sequences("datafile.seq") # this command builds a Sequences object from a list of ascii sequences AML> Display(seq1, ViewPoint->Data) # displays the raw data corresponding to the sequence

# **DisplayAllNames, DisplayAllUserNames**

Display user or system variables and functions, ?, ??

USAGE

```
?
? varname
??
```
### **ARGUMENTS**

varname (STRING) : name of a user variable

### RETURNED OBJECT

This function returns no value.

### **DESCRIPTION**

Command ? prints the content of an object identified by its name to the screen. If no name is given, the command prints the list of user variables. To print all the functions and variables defined in the system, use the command ??.

### **NOTE**

When using command ??, variables, constants of functions defined in the system are displayed with ':' as a prefix character. The names are sorted in alphabetical order.

### SEE ALSO

Display.

```
AMI_2 ?
     No user object defined.
AML > i=1<INT>1
AML> ?
     i <INT> : 1
AML> f(x) = x+1f <FUNC> : Function
AML > ?f <FUNC> : Function
     i <INT> : 1
AML> AML>?i
     i <INT> : 1
```
### **Echo**

Displays messages on the screen

### **USAGE**

Echo(arg1, arg2, …, argi,…, argn)

### **ARGUMENTS**

argi (ANY) : the *i*th arg  $(i=1...n)$  can be of any type. The number of argument *n* is arbitrary, provided it is greater than or equal to 1.

### OPTIONAL ARGUMENTS

ByteSize  $(INT)$ : This optional argument must be used when the size of the string representing an object in the list of arguments exceeds 10000 bytes (you are warned by a message whenever this occurs).

### RETURNED OBJECT

#### STRING

### **DESCRIPTION**

This function can be used to build messages during some AML function computation. This is helpful while debugging AML functions to store and display intermediate results.

### SEE ALSO

Display, EchoOn, EchoOff.

```
AML> a = [1, 2, 3]AML> Echo("array a = ", a, "has a size = ", Size(_a))
AML> f(\_x) = Switch \_x \ \AML> Case 1: Green
AML> Case 2: Red
AML> Case 3: Yellow
AML> Default: (m=Echo("Color not found for value ", _x);Black)
AML> f(2)<INT> 3 # code for Red
AML> m
<STRING> m
AML > f(7)<INT> 0 # code for Black
AML> m
<STRING> "Color not found for value 7"
```
## **EchoOn / EchoOff**

Put echo on during batch reading of a file

**USAGE** 

EchoOn() EchoOff()

#### **ARGUMENTS**

No argument.

#### RETURNED OBJECT

No returned value.

#### **DESCRIPTION**

When a file is run in batch, using:  $am1 - i$  filename

### **DESCRIPTION**

No output is made of the computations made within the file. It is possible to change this by writing in the file "filename" the command  $\mathbb{E}$ choOn(). As soon as it is read, aml outputs the results of subsequent computation on the standard output. The effect of this command can be cancelled by the command  $\overline{\text{EchoOff}}$  ().

### **NOTE**

These functions can be used for debugging a batch file as follows: in order to trace the different steps of a program, the user can call  $\text{EchoOn}$ () and insert debugging strings in the file. Since STRINGs objects are evaluated as strings of characters, the resulting STRING will be output to the standard output as soon as a STRING object is encountered in the batch file. When a particular debugging STRING is output to the screen, the user thus knows that a particular step of computation has been reached.

### **SEE ALSO**

Display

```
# example of a batch file
EchoOn()
# string object which will be echoed to the screen,
# indicating to the user which step of computation is being
computed
"step1"
1+4"step2" # another debugging string
+2
EchoOff()
Sqrt(10)
```
# **EDist**

Euclidean distance between two points represented by two arrays.

## USAGE

EDist(array)

## **ARGUMENTS**

array (ARRAY(REAL)). These two arrays must have identical size.

## RETURNED OBJECT

The distance between two array is a REAL. If one of the arguments is Undef, returns Undef

## **DESCRIPTION**

Denote 
$$
a_1
$$
 **!**  $[x_1, x_2,...x_n]$ ,  $a_2$  **!**  $[y_1, y_2,...y_n]$ . The norm of arrays array is defined by:  

$$
s \mathbf{H} \sqrt{\sum_{k=1}^{n} b_k} \mathbb{E} x_k \mathbf{G}
$$

## SEE ALSO

Norm, Angle, SProd, VProd, Array.

## **EXAMPLES**

AML> EDist([1.,0.,0.],[1.,0.,10.]) <REAL> 10 AML> EDist([1.,0.],[0.,1.]) <REAL> 1.41421

### **Filter**

Applies a linear filter to an array, which outputs an array made of locally weighted mean values of the initial array.

#### **USAGE**

Filter(array, filt)

#### **ARGUMENTS**

 $\alpha$  array (ARRAY(T)). T is either INT or REAL. array is the array to be filtered. filt  $(ARRAY(T'))$ . T' is either INT or REAL. filt is the array used to filter array. filt must have an odd number of elements.

#### RETURNED OBJECT

The function returns an element of type ARRAY(REAL). If the argument is Undef, returns Undef

#### **DESCRIPTION**

This function is used to apply a linear filter to an array of numeric values. This can be used for instance to smooth a series of values by replacing each value of the initial array array by a mean of its neibourgh values. Let us denote  $\arctan\left(x_1, x_2, \ldots, x_n\right)$ and  $\text{fill} = [a_1, a_2, \ldots, a_n]$ . Since *k* is an odd number, let us denote *l*  $\blacksquare \blacksquare \blacksquare \blacksquare \blacksquare \blacksquare$ . Then the function **Filter** returns an array whose *i*th element is given by:

$$
\frac{\sum_{j=-l}^{l} a_{l+j+1} x_{i+j} \cdot \delta_{(i+j)\in [1,n]}}{\sum_{j=-l}^{l} a_{l+j+1} \cdot \delta_{(i+j)\in [1,n]}}
$$

with the convention that then  $\delta_{i+j\in [1,n]} = 0$  if  $i \equiv j \mathbf{Q}[1,n]$  and 1 otherwise. In this case the sum at the denominator is limited to *j* such that  $i \equiv \mathbf{N} \cdot [n]$ . If for some *i*, the value of this sum happens to be null, the division is not made and the result is simply  $a_{l+j+1}$ .  $x_{i+j}$ .  $\delta_{(i+j)\in [1,n]}$  $j = -l$ *l*  $+ j + 1 \cdot \mathcal{N}_{i+j} \cdot \mathcal{O}_{(i+j)\in j}$  $\sum_{j=-l} a_{l+j+1} x_{i+j} \cdot \delta_{(i+j)\in [1,n]}$  .

#### **SEE ALSO**

Array, List, Pos, At, Head, MovingAverage.

```
AML> Filter([1,5,2,1,-7,1,1,1,1,9,1,1,1,1],[1,1,1,1,1]) \
AML> # smoothes a series of values
     <ARRAY(INT)> [2.67,2.25,0.4,0.4,-0.4,-0.6,
      -0.6, 2.6, 2.6, 2.6, 2.6, 2.6, 1, 1]AML> Filter([1,5,2,1,-7,1,1,1,1,9,1,1,1,1],[1,-2,1]) \
AML> # emphasizes the deviations
     \text{SET}(\text{INT}) > [-3,-7,2,-7,16,-8,0,0,8,-16,8,0,0,1]
```
# **Flatten**

Flattens the structure of nested arrays or sets

## USAGE

```
Flatten(array)
```
## **ARGUMENTS**

 $array (ARRAY(T)$  or  $SET(T))$ . T is any type.

## RETURNED OBJECT

If array has type  $ARRAY(RRAY(T))$ , the function returns an element of type  $ARRAY(T)$ . If the argument is Undef, returns Undef

## **DESCRIPTION**

This function is used to flatten the structure of nested arrays or sets. Let us assmue that array is a nested array: array has the form  $[x_1, x_2,...x_n]$ , where  $x_i$  is an ARRAY:  $x_i$   $\blacksquare$   $y_1^i, y_2^i, \ldots, y_k^i$  $\mathbf{F}[y_1^i, y_2^i, \dots, y_{k_n}^i].$ The array array can thus be written  $y_1^1, y_2^1, \ldots, y_{k_1}^1$ ,  $y_1^2, y_2^2, \ldots, y_{k_2}^2$ ,  $\ldots, y_n^2, \ldots, y_n^2$ *k n*  $1, y_2, \ldots, y_{k_1}$   $\left[ \begin{matrix} y_1, y_2, \ldots, y_{k_2} \end{matrix} \right], \ldots, \left[ \begin{matrix} y_1, y_2, \ldots, y_{k_n} \end{matrix} \right]$ 1 2 1 1  $1$   $\mathbf{I}$   $\mathbf{I}$ 2 2  $\{y_1^1, y_2^1, \ldots, y_{k_1}^1\}$ ,  $[y_1^2, y_2^2, \ldots, y_{k_2}^2]$ ,  $\ldots$ ,  $\left[y_1^n, y_2^n, \ldots, y_{k_n}^n\right]$ . Then, the flattened array obtained from array is the ARRAY:  $y_1^1, y_2^1, \ldots, y_{k_1}^1, y_1^2, y_2^2, \ldots, y_{k_2}^2, \ldots, y_1^n, y_2^n, \ldots, y_n^n$ *k n*  $1$  *, y*<sub>2</sub>, ...,  $y_{k_1}$ ,  $y_1$  *,*  $y_2$ , ...,  $y_{k_2}$ , ...,  $y_1$  *,*  $y_2$ , ...,  $y_{k_n}$ 1 2 1 1  $_1, y_1$ 2 2  $, y_2^1, \ldots, y_{k_1}^1, y_1^2, y_2^2, \ldots, y_{k_2}^2, \ldots, y_1^n, y_2^n, \ldots,$ 

## **NOTE**

This function can be applied to any nesting combination of ARRAYs and SETs (*cf.* example)

## SEE ALSO

Array, List, Pos, At, Head.

```
AML> Flatten([[10,11],[12],[],[13,14,15]])
     <ARRAY(INT)> [10,11,12,13,14,15]
AML> Flatten(Set([10,11],[12],[],[11,11,12])
     <SET(INT)> [10,11,12]
```
# **Floor**

Integer no greater than.

## **USAGE**

Floor(x)

## **ARGUMENTS**

x (INT or REAL) : a numerical value

## RETURNED OBJECT

The value returned by  $Floor$  has the same type as x. If x is Undef, returns Undef.

### **DESCRIPTION**

Returns the integer no greater than x.

## **NOTE**

This function is similar to the corresponding double function of the host system (Unix, ...).

## SEE ALSO

Abs, Ceil, Truncate, Rint, ToInt, ToReal.

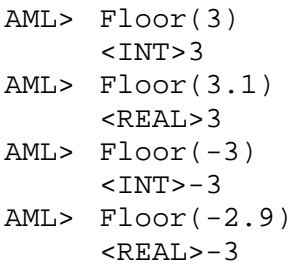

## **Foreach**

**Iterator** 

## USAGE

Foreach  $_x$  In set : apply( $_x$ )

## **ARGUMENTS**

 $\mathbf{x}$  (tied variable). This variable denotes one element of the set object set. set  $(ARRAY(T)$  or  $SET(T))$ . T can be any type.  $apply()$  (FUNC). This is a function which is used by the iterator.

## RETURNED OBJECT

If set has type ARRAY(T), the iterator returns an ARRAY. If set has type  $SET(T)$ , the iterator returns a SET.

## **DESCRIPTION**

The iterator allows us to browse a set object and to apply to each object  $\mathbf{x}$  of the set a given function, apply. This is a very generic way of exploring data bases and computing samples of any things.

### SEE ALSO

Array, List, Pos, At, Append.

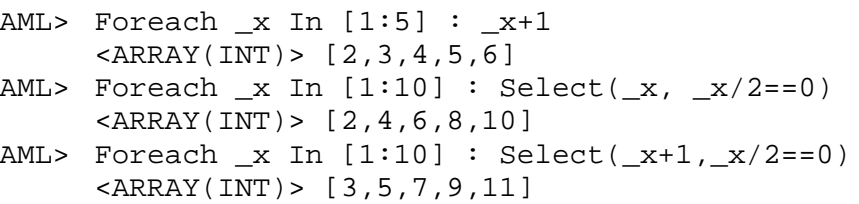

# **Head**

First element of an array or a list.

## USAGE

Head(array)

## **ARGUMENTS**

array (ARRAY(T) or LIST(...)). T is any type. If the argument is Undef, returns Undef

## RETURNED OBJECT

If array has type  $ARRAY(T)$ , the function returns an element of type T. If array has type  $LTST(T_1,\ldots)$ , the function returns an element of type  $T_1$ . If the argument is Undef, returns Undef

## **DESCRIPTION**

Returns the first element of an array or a list. Ihis is equivalent to the expression array@1.

## **SEE ALSO**

Array, List, Pos, At, Tail.

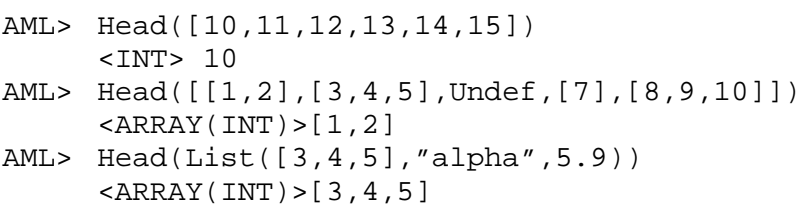

# **Identity**

Function identity.

# USAGE

Identity(x)

# **ARGUMENTS**

x (ANY) : the argument can have any type

# RETURNED OBJECT

Same type as the argument x.

## **DESCRIPTION**

The identity function simply returns its argument, unchanged.

## SEE ALSO

Definition of AML functions.

# **If-Then-Else**

Conditional expression.

## **USAGE**

If Then else

# **ARGUMENTS**

pred (BOOL). Boolean expression which expresses the condition e1  $(T_1)$ .  $T_1$  can be any type. e2  $(T_2)$ .  $T_2$  can be any type.

# RETURNED OBJECT

Depending on the pred value, the object returned has the same type as either  $e_1$  or e2.

# **DESCRIPTION**

This expression returns  $e_1$  if  $pred$  is True. It returns  $e_2$  otherwise.

## SIDE EFFECT

Important: in the first version of AMAPmod, the evaluation procedure of expressions evaluates all subexpressions before evaluating a given expression. Thus, in every cases, both  $e_1$  and  $e_2$  are evaluated first. Then depending on the value of pred the evaluation of the  $IF$  Then Else expression leads to select either e1 or e2. This means that some time may be lost in computing useless expressions. This behavior will be corrected in version 2.

# SEE ALSO

Array, List, Pos, At, Append.

```
AML > A = 3<INT>
AML> If a == 3 Then "Yes" Else "No"
     <STRING>Yes
AML> f(x) = If x == 3 Then "Yes" Else x-1<FUNC> Function
AML> f(2)<INT> 1
AML> f(3)<STRING> Yes
```
## **InsertAt**

Inserts an element at a given position in an array or a list.

## **USAGE**

```
InsertAt(array, elem, i)
```
## **ARGUMENTS**

array (ARRAY(T) or LIST( $\ldots$ )). T is any type

elem  $(T)$ . Element to be inserted. If array is of type ARRAY $(T)$ , elem must be of type T.

i (INT). Position at which the element must be inserted. It can have either a positive or a negative value, such that  $0 \leq \text{Abs}(i) \leq \text{Size}(array)$ .

## RETURNED OBJECT

If array is of type ARRAY(T), the function returns an element of type ARRAY(T). If array has type  $LIST(T_1, T_2, ..., T_n)$ , the function returns an element of type LIST $(T_1, T_2, \ldots, T_{n-1}, T, T_n, \ldots, T_n)$ .

## **DESCRIPTION**

Inserts an element at the *i*th position in an array or a list, *i.e.* after the insertion, element elem is at position  $\pm$  in array. If  $\pm$  has a negative value, the function inserts the element at position  $\pm$  with respect to the end of  $\pm \frac{1}{2}$  *i.e.* if *n* is the size of array, it corresponds to position  $n-\mathbf{i}+1$  of array.

### SIDE EFFECT

Important: contrary to most functions in AML which leave their argument unchanged, this fonction modifies its array argument. The value returned is the modified argument.

### **SEE ALSO**

Array, List, Pos, At, Append.

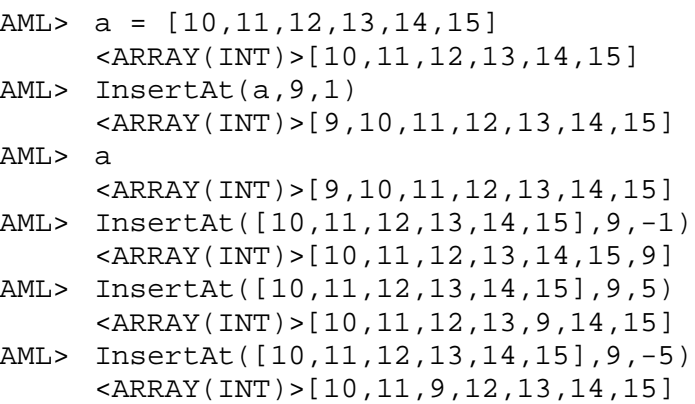

```
AML> InsertAt(List("alpha",5,True),[1,2,3],3)
     <LIST(STRING,INT,ARRAY(INT),BOOL> [alpha,5,[1,2,3],True]
```
## **Inter**

Intersection of to set objects, &

## **USAGE**

```
Inter(set1, set2)
set1 & set2
```
## **ARGUMENTS**

set1, set2 (ARRAY or  $SET$ ): these two arguments must have the same type

### RETURNED OBJECT

Inter returns a set object of the same type as its two arguments, *i.e.* either ARRAY or SET. If either set1 or set2 is Undef, returns Undef.

### **DESCRIPTION**

Inter(set1, set2) returns the set object made up by the objects that both belong to set1 and to set2. If set1 and set2 are ARRAYS, Inter() preserves the order of object from set2.

## **NOTE**

Inter can also be invoked with the minus sign  $\&$ .

### SEE ALSO

Union, ToSet, ToArray, Sort

```
AML> Inter( [1,2,3,4,5,6,7],[0,2,3,4,10])
     <ARRAY(ANY) > [2,3,4]
AML> Inter_set = [1,2,3,4,5,6,7] & [0,3,2,4,10]
     <ARRAY(ANY) > [3, 2, 4]
AML> Set (1,2,3,4,5,6,7) & Set(0,3,2,4,10)
     <set(ANY) > [2,3,4]
```
## **Invert**

Inverts the order of the elements of an array or a list.

### USAGE

Invert(array)

### **ARGUMENTS**

array (ARRAY(T) or LIST( $\ldots$ )). T is any type. If the argument is Undef, returns Undef

### RETURNED OBJECT

If array has type ARRAY(T), the function returns an element of type ARRAY(T). If array has type  $LIST(T_1, T_2, ..., T_N)$ , the function returns an element of type LIST( $T_{N}, \ldots, T_{2}, T_{1}$ ). If the argument is Undef, returns Undef

### **DESCRIPTION**

Returns the an array or a list made of all the element of array in reverse order.

### SEE ALSO

Array, List, Pos, At, Head, Reverse.

```
AML> Invert([10,11,12,13,14,15])
     <ARRAY(INT)> [15,14,13,12,11,10]
AML> Invert([[1,2],[3,4,5],Undef,[7],[8,9,10]])
     <ARRAY(ARRAY(INT))>[[8,9,10],[7],Undef,[3,4,5],[1,2]]
```
## **List**

List constructor

## **USAGE**

```
List(x1,x2,...,xn)
```
## **ARGUMENTS**

 $x_1, x_2, \ldots, x_n$  (T<sub>1</sub>, T<sub>2</sub>,  $\ldots$ , T<sub>n</sub>) : Type T<sub>n</sub>, *i*  $\mathbf{O}_k \mathbf{O}_n$ , can be any type. Any xk can be Undef.

### RETURNED OBJECT

If the type of the arguments  $x_k$  is  $T_k$ , the value returned by a set constructor is an LIST $(T_1, T_2, \ldots, T_N)$ .

### **DESCRIPTION**

A LIST is a set-type, *i.e.* the type of a collection of objects. Contrary to ARRAYs and SETs, LIST collections are heterogenous collection of objects. Elements of a LIST can have the different types. The order of the elements of a  $LIST$  is relevant.

### **DETAILS**

- In version 1.x of AMAPmod there is no way of saving or loading binary or ASCII representations of lists.
- There is no possibility to **Plot LISTS**.
- Two LISTs are equal if they have the same elements, in the same order.

### SEE ALSO

Size, Sum, Array, Set, ToArray, ToSet, ToList, At, Pos, AllPos, Head, Tail, InsertAt, RemoveAt, Invert.

```
AML> 1 = List("A", 7)<LIST(STRING,INT)> [A,7]
AML > 1 = List("A", Undef, 7)<LIST(STRING,UNDEF,int)> [A,Undef,7]
AML> l@3
     <INT> 7
AML> l = List(Undef,Undef,Undef)
     <LIST(UNDEF,UNDEF,UNDEF,UNDEF)> [Undef,Undef,Undef]
AML> l = List("A", 7, List([1, 2], True))<LIST(STRING,INT,LIST(ARRAY(INT),BOOL))>
     [A,7,[[1,2],TRUE]]
```
# **Mathematical functions**

Sqrt, Power  $(^\wedge)$ , Log, Log10, Exp

**USAGE** 

```
Sqrt(x)
Exp(x)a ^{\prime} y
```
## **ARGUMENTS**

```
x, a, y (INT or REAL)
Sqrt (square root) takes a non-negative argument. 
a \rightarrow y is not defined for a < 0 and y not an integer.
Arguments of Log and Log10 must be positive.
```
## RETURNED OBJECT

The returned values are REAL values. If the above conditions on the argument are not met, Undef is returned. If either argument is Undef, returns Undef.

## **DESCRIPTION**

These functions are similar to the corresponding double function of the host system (Unix, ...). Type ''man math'' on the host system for more details.

### **SEE ALSO**

Trigonometric functions.

```
AML> Sqrt(81)
     <REAL> 9
AML> (-34)^5RELAL > -4.54354e+07AML> (-34)^{-5}<REAL> -2.20093e-08
```
## **Max**

Computes the maximum value of the elements of an array or a set.

## USAGE

Max(array)

## **ARGUMENTS**

array (ARRAY(T) or SET(T)). T is either INT or REAL. If the argument is Undef, returns Undef

## RETURNED OBJECT

If array has type ARRAY(T) or SET(T), the function returns an element of type  $T$ . If the argument is Undef, returns Undef

### **DESCRIPTION**

Returns the element whose value is maximum over the set of elements of array. If array contains Undef elements, these elements are discarded.

### **SEE ALSO**

Array, Set, Series, Size, Sum, Min.

```
AML> Max([10,11,12,13,14,15])
     <INT> 15
AML> Max([2,2,Undef,7,1])
     <TNT> 7
AML> Max(Foreach _x In[0:Pi:Pi/100] : Cos(_x))
     <REAL> 1
```
#### **Mean**

Computes the mean value of elements of an array.

#### **USAGE**

Mean(array)

#### **ARGUMENTS**

array (ARRAY(T) or SET(T)). T is either INT or REAL. If the argument is Undef, returns Undef

#### RETURNED OBJECT

If  $array$  has type  $ARRAY(T)$  or  $SET(T)$ , the function returns an element of type REAL. If the argument is Undef, returns Undef

#### **DESCRIPTION**

Returns the mean value of the elements of array. If array =  $\mathbf{\hat{x}}_1, y_1, z_1 \rightarrow$  then Mean(array) is:

$$
1/n \bigoplus_{i \in \mathbf{I}, n} x_i
$$

If array contains Undef elements, these elements are considered as Null value.

#### SEE ALSO

Array, Set, Series, Size, EDist, Angle, Norm, VProd, Array, Plus, Times.

```
AML> Mean([10,11,12,13,14,15])
     <INT> 12.5
AML> Mean([10,11,12,13,14,Undef,15])
     <INT> 10.7143
```
#### Min

Computes the minimum value of the elements of an array or a set.

### **USAGE**

Min(array)

#### **ARGUMENTS**

array (ARRAY(T) or SET(T)). T is either INT or REAL. If the argument is Undef, returns Undef

#### RETURNED OBJECT

If array has type ARRAY(T) or SET(T), the function returns an element of type  $T$ . If the argument is Undef, returns Undef

#### **DESCRIPTION**

Returns the element whose value is minimum over the set of elements of array. If array contains Undef elements, these elements are discarded.

#### SEE ALSO

Array, Set, Series, Size, Sum, Max.

```
AML> Min([10,11,12,13,14,15])
     <INT> 10
AML> Min([2,2,Undef,7,1])
     <INT> 1
AML> Min(Foreach _x In [0:Pi:Pi/100] : Cos(_x))
     <REAL> 0
```
# **Minus**

Difference of two arrays.

## USAGE

 $Minus(a1, a2)$ 

## **ARGUMENTS**

a1, a2 (ARRAY(REAL)). These two arrays must have the same dimension.

## RETURNED OBJECT

The result is an ARRAY(REAL) with the same dimension as  $a1$  and  $a2$ . If one of the arguments is Undef, returns Undef

### **DESCRIPTION**

The function returns the vectorial difference of two arrays of dimension *n*. If  $a1$ =  $\oint_{\mathbf{r}} y_1, z_1 \rightarrow$  and  $z_2 = \oint_{\mathbf{r}} y_2, z_2 \rightarrow$  then  $z_1 = \oint_{\mathbf{r}} y, z \rightarrow$  Plus(a1, a2) =  $\bigstar_1$   $\mathscr{L}x_2, y_1$   $\mathscr{L}y_2, z_1$   $\mathscr{L}z_2 \rightarrow$ 

## **NOTE**

There is no limit on the dimensions of the arguments.

### SEE ALSO

EDist, Angle, Norm, VProd, Array,Plus,Times.

### **EXAMPLES**

AML> Minus([1.2,0.,0.,8.5],[0.2,1.,0.,-9.2]) <ARRAY(REAL)> [1.0,-1.,0.,17.7]

# **Mod**

Modulo function

USAGE

x Mod y

**ARGUMENTS** 

 $x, y$  (INT) : integral value

# RETURNED OBJECT

The value returned by  $Mod$  is an INT. If either x or y is Undef, returns Undef.

# **DESCRIPTION**

Returns the remainder of the integral division of  $x$  by  $y$ .

# **NOTE**

This function is similar to the corresponding double function of the host system (Unix, ...).

# SEE ALSO

/

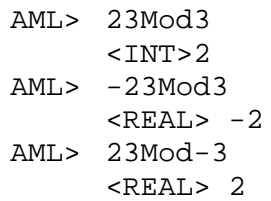

### **Norm**

Norm of an arrays.

## USAGE

Norm(array)

# **ARGUMENTS**

array (ARRAY(REAL)). These two arrays must have identical size.

# RETURNED OBJECT

The norm of an array is a REAL. If one of the arguments is Undef, returns Undef

## **DESCRIPTION**

Denote  $\text{array}=[x_1, x_2, \ldots x_n]$ . The norm of arrays  $\text{array}$  is defined by:

$$
s \mathbf{H} \sqrt{\sum_{k=1}^{n} x_k^2}
$$

# **SEE ALSO**

EDist, Angle, SProd, VProd, Array.

### **EXAMPLES**

AML> Norm([1.,0.,0.]) <REAL> 1 AML> Norm([1.,3.,0.,.4]) <REAL> 3.18748

# **Plot, NewPlot**

Plot an object to the screen.

**USAGE** 

```
Plot(obj)
Plot(obj, Window-> w)
NewPlot(obj)
```
#### **ARGUMENTS**

 $obj(T)$ : the object can have any type.

#### OPTIONAL ARGUMENTS

Optional arguments can exist depending on the type of the first argument. Window (WINDOW) : enables the user to redirect a plot to a given graphic window. See function NewPlot for a description of how to create new graphic windows.

#### RETURNED OBJECT

Plot returns no value. NewPlot returns a new WINDOW object.

#### **DESCRIPTION**

Many AML object have a graphical representation.  $P_{\text{tot}}$  displays these graphic representations to the screen. whenever they exist. See the object constructors for more details and a list of optional arguments.

#### **SEE ALSO**

Load, Object constructors, Display, Save.

```
AML> # Plotting an array
AML> a1 = [10,12,3,14,10,6] # builds a simple array.
AML> Plot(a1) \qquad # Plot the array
AML> a2=[1,10,-4,-1,0,2] # builds a second array.
AML> w = NewPlot(a2) \qquad # Plot the array in another
                             # window
AML> a3=[100,109,154,125,156,203] # builds a third array.
AML> Plot(a3, Window->w) # Plot the array in the second
                             # window and replaces the plot
                             # of a2
AML> # Plotting a MTG
AML> q = MTG("myplant.mtq") # builds a MTG.
AML> F = PlantFrame(VtxList(Scale->@1) #Builds a geometric
                             # interpretation of the first
                             # branching system of g
AML> Plot(f) \# gives a default visual
                             # interpretation of the MTG
```
# **Plus**

Addition of two arrays.

# USAGE

```
Plus(a1, a2)
```
# **ARGUMENTS**

a1, a2 (ARRAY(REAL)). These two arrays must have the same dimension.

## RETURNED OBJECT

The result is an ARRAY(REAL) with the same dimension as  $a1$  and  $a2$ . If one of the arguments is Undef, returns Undef

## **DESCRIPTION**

The function returns the vectorial sum of two arrays of dimension *n*. If  $a_1 = \mathbf{\hat{x}}_1, y_1, z_1 \mathbf{\hat{z}}_1$  $a_2 = \mathbf{\hat{x}}_2, y_2, z_2 \rightarrow$  then  $a = \mathbf{\hat{x}}_1, y, z \rightarrow$  Plus(a1, a2) =  $\mathbf{\hat{x}}_1 \equiv x_2, y_1 \equiv y_2, z_1 \equiv z_2 \rightarrow$ 

# **NOTE**

There is no limit on the dimensions of the arguments.

### SEE ALSO

EDist, Angle, Norm, VProd, Array.

### **EXAMPLES**

AML> Plus([1.2,0.,0.,8.5],[0.2,1.,0.,-9.2])  $\text{CARRAY}(\text{REAL}) > [1.4, 1., 0., -0.7]$ 

# **Pos**

Position of an element in an array.

# USAGE

```
Pos(array, element)
```
# **ARGUMENTS**

array (ARRAY(T) or LIST(...)). T is any type. If the argument is Undef, returns Undef

element (T). Element that is searched for in array.

# RETURNED OBJECT

The function returns an integer  $(INT)$  if element is in array. It returns Undef if not. If the argument is Undef, returns Undef

# **DESCRIPTION**

Pos returns the position of the first occurence of element in array.

# SEE ALSO

Array, List, Tail, At, Head.

```
AML> Pos([10,11,12,13,14,15],14)
     <INT>5
AML> Pos([[1,2],[3,4,5],Undef,[7],[8,9,10]],[3,4,5])
     <INT>2
AML> Pos([1,2,Undef,2],Undef)
     <INT>3
AML> Pos([1,2,3],7)
     <UNDEF>Undef
AML> Pos(List("alpha",True, [1, 2, 3], 7)), True)
     <INT>2
```
# **Prod**

Computes the product of the elements of an array or a set.

## USAGE

Prod(array)

## **ARGUMENTS**

array (ARRAY(T)). T is either INT or REAL. If the argument is Undef, returns Undef

## RETURNED OBJECT

If array has type ARRAY(T), the function returns an element of type  $T$ , with the same number of elements. If the argument is Undef, returns Undef

## **DESCRIPTION**

Returns the product of the elements of array. Let  $\arctan\left[x_1, x_2, \ldots, x_n\right]$ , then the result is  $\left\langle \sum_{k=1}^n x_k \right\rangle$ .

If array contains Undef elements, these elements are considered as having value 1 (they do not affect the overall product of other elements).

## **SEE ALSO**

Array, Set, Series, Size.

```
AML> Prod([1,2,3,4])
     <INT> 24
AML> Prod([10,11,12,Undef,14,15])
     <INT> 277200
```
# **ProdSeries**

Computes the series of incremental products associated with a given sequence of numerical values.

### **USAGE**

ProdSeries(array)

### **ARGUMENTS**

array (ARRAY(T)). T is either INT or REAL. If the argument is Undef, returns Undef

## RETURNED OBJECT

If array has type ARRAY(T), the function returns an element of type ARRAY(T), with the same number of elements. If the argument is Undef, returns Undef

## **DESCRIPTION**

Returns the mathematical series associated with the sequence of numerical values defined in array. Let array= $[x_1, x_2,...x_n]$ , then the result is the array whose *i*th element is defined by  $\left\langle \sum_{k=1}^n x_k \right\rangle$ . If array contains Undef elements, these elements are considered as having value 1 (they do not affect the overall product of other elements).

### SEE ALSO

Array, Set, Series, Size, Prod, Sum.

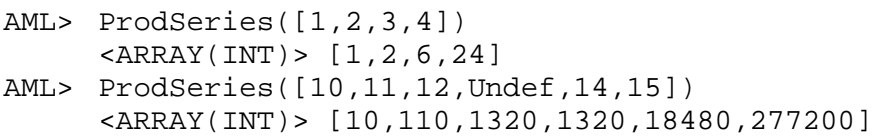

# **Rand**

Computes a random value.

## **USAGE**

```
Rand()
Rand(i,j)
```
## **ARGUMENTS**

i,j (INT). j must be greater than i.

## RETURNED OBJECT

If no argument is given, rand returns a REAL between 0 and 1 (following a uniform distribution). If two arguments are given, rand returns an INT at random between i and j

## **DESCRIPTION**

Based on Linux function Random().

## **SEE ALSO**

STAT module.

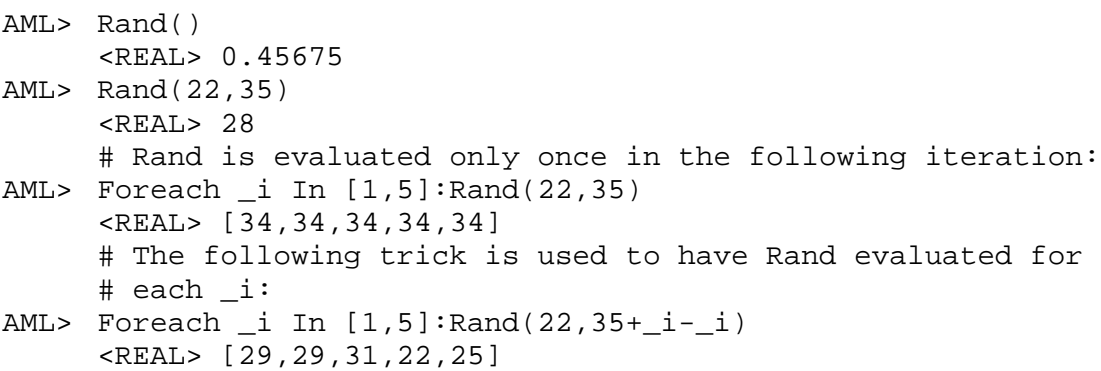

## **RemoveAt**

Removes an element at a given position in an array or a list.

#### **USAGE**

RemoveAt(array, i)

### **ARGUMENTS**

array (ARRAY(T) or LIST( $\ldots$ )). T is any type

i (INT). Position at which the element must be removed. It can have either a positive or a negative value. The argument,  $0 \leq \text{Abs}(i) \leq \text{Size}(array)$ .

#### RETURNED OBJECT

If array is of type ARRAY(T), the function returns an element of type ARRAY(T). If array has type LIST, the function returns an element of type  $(T_1, T_2, \ldots, T_n)$  $T_{\text{rel}}$ ,  $T_{\text{rel}}$ ,  $T_{\text{rel}}$ ).

#### **DESCRIPTION**

Removes the element at the *i*th position in an array or a list. If i has a negative value, the function removes the element at position i with respect to the end of array, *i.e.* if *n* is the size of array, it corresponds to position  $n - i + 1$  of array.

#### SIDE EFFECT

Important: contrary to most functions in AML which leave their argument unchanged, this fonction modifies its array argument. The value returned is the modified argument.

#### SEE ALSO

Array, List, Pos, At, Append, InsertAt.

```
AML> a=[10,11,12,13,14,15]
     <ARRAY(INT)>[10,12,13,14,15]
AML> RemoveAt(a,2)
     <ARRAY(INT)>[10,12,13,14,15]
AML> a
     <ARRAY(INT)>[10,12,13,14,15]
AML> RemoveAt([[1,2,3],[10,15]],-1)
     <ARRAY(ARRAY((INT))> [[1,2,3]]
AML> RemoveAt(List("alpha",[1,2,3],5,True),3)
     <LIST(STRING,ARRAY(INT),BOOL> [alpha,[1,2,3],True]
```
# **Rint**

Round to nearest integer.

## USAGE

Rint(x)

# **ARGUMENTS**

x (INT or REAL) : a numerical value

## RETURNED OBJECT

The value returned by  $\frac{Rint}{R}$  has the same type as x. If x is Undef, returns Undef.

### **DESCRIPTION**

Returns the integer nearest to x.

## **NOTE**

This function is similar to the corresponding double function of the host system (Unix, ...).

## SEE ALSO

Abs, Ceil, Truncate, Floor, ToInt, ToReal.

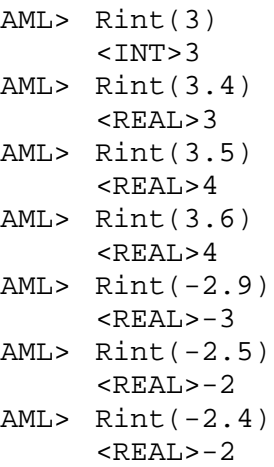

# **Save**

Save an object to a file in different formats.

## **USAGE**

Save(obj, filename) Save(obj, file, Format-> Binary)

## **ARGUMENTS**

 $obj(T)$ : the object can have any type. filename ( $STRING$ ): identifies the file in which the object  $obj$  is saved.

## OPTIONAL ARGUMENTS

Optional arguments can exist depending on the type of the first argument. By default an ASCII form of the object is saved. This default can be changed using the optional argument Format (STRING) which specifies the format to be used (ASCII, BINARY). In version 1.x of AMAPmod, not all objects have a binary format option. Objects that cannot be saved in BINARY need to be recomputed each time AML is launched. This will be corrected in version 2.

## RETURNED OBJECT

No value is returned.

### **DESCRIPTION**

Save an object to a file in different formats.

### SEE ALSO

Load, Object constructors, Display.

```
AML> #Savinganarray
AML> al = [1,2,3,4,5,6] # builds a simple array.<br>AML> Save(al, "filel.dat") # Save the array to file
                                            # Save the array to file named
                                             # file1.dat
```
# **Select**

Conditional identity function

## **USAGE**

Select(exp, pred)

## **ARGUMENTS**

exp (ANY): argument that can be selected. This argument can have thevalue Undef pred (BOOL): argument that enables/disable the selection of the value ofthe first argument

## RETURNED OBJECT

Select returns exp if pred is True, VOID if pred is False. If exp is Undef, returns Undef if pred is True and returns no value otherwise. If pred is Undef, returns Undef.

### **DESCRIPTION**

Select is the identity function if its second argument is  $True$ , and returns no value (VOID) if False. If pred has value Undef, Select returns Undef whatever the value of exp.

```
AML> Select(3,True)
     <INT>3
AML> Select(3,False)
     <VOID>
AML> Select(Undef,True)
     <UNDEF> Undef
AML> Select(Undef,False)
     <VOID>
AML> #Filtering an array of values
AML> Foreach _i In [1,2,3,2,2,4,1,1] : Select(_i,_i!=2)
     RARAY(INT) > [1, 3, 4, 1, 1]
```
# **Series**

Computes the mathematical series associated with a given sequence of numerical values.

## **USAGE**

Series(array)

### **ARGUMENTS**

array (ARRAY(T)). T is either INT or REAL. If the argument is Undef, returns Undef

# RETURNED OBJECT

If array has type ARRAY(T), the function returns an element of type ARRAY(T), with the same number of elements. If the argument is Undef, returns Undef

# **DESCRIPTION**

Returns the mathematical series associated with the sequence of numerical values defined in array. Let array= $[x_1, x_2, \ldots x_n]$ , then the result is the array whose *i*th element is defined by  $\angle x_k$ . If array contains <u>Undef</u> elements, these elements are *k i* \$ 1 considered as having Null value.

# SEE ALSO

Array, Set, Series, Size, Prod,Cumulate.

```
AML> Series([1,2,3,4])
     <ARRAY(INT)> [1,3,6,10]
AML> Series([10,11,12,Undef,14,15])
     <ARRAY(INT)> [10,21,33,33,47,62]
```
#### **Set**

SET constructor

#### **USAGE**

 $Set(x1,x2,\ldots,xn)$ 

#### **ARGUMENTS**

 $x_1, x_2, \ldots, x_n$  (T) : values of identical type. Type T can be any type. Any xk can be Undef.

#### RETURNED OBJECT

If the type of the arguments  $x_k$  is  $T$ , the value returned by a set constructor is an SET(T) if at least one  $x_k$  is not Undef. If all  $x_k$  are Undef the constructor returns Undef.

#### **DESCRIPTION**

A SET is a set-type, *i.e.* the type of a collection of objects. Like for ARRAYs, all the elements of a SET must have the same type. However, a SET can contain Undef elements. Contrary to ARRAYs, elements of a SET are not ordered. It is thus meaningless to speak of the *i*th element of a SET. Consequently, each element of a set appears only once in the SET. There are no duplicates of elements.

#### **DETAILS**

- In version 1.x of AMAPmod there is no way of saving or loading binary or ASCII representations of sets. For ASCII representations, one may want to save a SET as an ARRAY:

```
AML> Save(ToArray(set1), "filename")
```
Then, it is possible to load an ASCII ARRAY and to cast it to a SET:

AML> ToSet(Array("filename"))

- $\overline{\phantom{a}}$  There is no possibility to Plot SETS.
- Two sets are equal if they contain the same elements (no matter the order). The semantics of the equality between two elements is either straightforward (*e.g.* equality beween to integers or between an integer and a REAL, etc.) or defined in the constructor man page of the element.

#### **SEE ALSO**

Size, Sum, Array, List, ToArray, ToSet, ToList.

```
AML> s=Set(2,3,10,3,2,2,2,10,11,2)
      <ARRAY(INT)> [2,3,10,11]
AML> s=Set(2,3,Undef,3,Undef)
      \langle \text{ARRAY(INT)} \rangle = [2,3, Undef]
AML> s=Set([1,2,3],[9],[],[1,2,3],[9])
      <ARRAY(ARRAY((INT))>[[],[9],[1,2,3]]
```
# **SetMinus**

Difference between to set objects, -

## USAGE

```
SetMinus(set1,set2)
```
# **ARGUMENTS**

set1, set2 (ARRAY or SET) : these two arguments must have the same type

# RETURNED OBJECT

SetMinus returns a set object of the same type as its two arguments, *i.e.* either ARRAY or SET. If either set1 or set2 is Undef, returns Undef.

## **DESCRIPTION**

SetMinus(set1,set2) returns the set object made up by the objects of set1 that are not in set2 If set1 and set2 are ARRAYs, SetMinus(set1,set2) preserves in the resulting ARRAY the order of elements of set1.

## **NOTE**

SetMinus can also be invoked with the minus sign -.

```
AML> SetMinus([1,2,3],[3,1,4])
     \leqARRAY(ANY) > [2]
AML> SetMinus(Set(1,2,3,4,5),Set(1,3,5,6,7))
     <SET(ANY) > [2,4]
```
# **Size**

Gives the number of elements of an array, a set or a list.

#### USAGE

Size(array)

#### **ARGUMENTS**

array (ARRAY(T) or SET(T) or LIST( $\ldots$ )). T is either any type. If the argument is Undef, returns Undef

#### RETURNED OBJECT

If array has type ARRAY(T) or SET(T), the function returns an element of type  $T$ . If the argument is Undef, returns Undef

### **DESCRIPTION**

Returns the number of the elements of array.

#### SEE ALSO

Array, Set, Series, Size.

```
AML> Size([10,11,12,13,14,15])
     <INT> 6
AML> Size([2,2,Undef,7,1])
     <INT> 5
AML> Size([2:100])
     <INT> 99
```
# **Sort**

Sorts the order of the elements of an array or a set.

## **USAGE**

Sort(array)

## **ARGUMENTS**

array (ARRAY(T) or SET(...)). T is any type. If the argument is Undef, returns Undef. The elements of array must have a simple type, *i.e.*  $T = INT$  or VTX or REAL or DATE, or CHAR or STRING.

## RETURNED OBJECT

If array has type ARRAY(T), the function returns an element of type ARRAY(T). If array has type  $SET(T)$ , the function returns an element of type  $ARRAY(T)$ . If the argument is Undef, returns Undef

### **DESCRIPTION**

Returns a sorted array made of all the element of array.

### **NOTE**

- If array is a SET, the object returned is not a SET. Rather, it is an ARRAY.
- The comparison semantics of complex objects is undefined.

### SEE ALSO

Array, List, Pos, At, Head, Invert.

```
AML> Sort([12,14,12,15,11,13])
     <ARRAY(INT)> [11,12,12,13,14,15]
AML> Sort([[1,2],[3,4,5],Undef,[7],[8,9,10]])
     <ARRAY(ARRAY(INT))>[[8,9,10],[7],Undef,[3,4,5],[1,2]]
```
# **SProd**

Scalar product of two arrays.

# USAGE

SPROD(A1, A2)

## **ARGUMENTS**

a1, a2 (ARRAY(REAL)). These two arrays must have identical size.

## RETURNED OBJECT

The result of a scalar product is a REAL. If one of the arguments is Undef, returns Undef

## **DESCRIPTION**

Denote a  $\mathbf{E}[x_1, x_2, ..., x_n]$  and a  $2\mathbf{E}[y_1, y_2, ..., y_n]$ . The scalar product of two arrays with same dimension  $n$  is defined by:

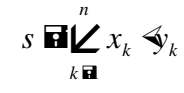

# SEE ALSO

EDist, Angle, Norm, VProd, Array.

### **EXAMPLES**

AML> SProd([1.,0.,0.],[0.,1.,0.]) <REAL> 0 AML> SProd([1.,1.,0.,4.],[1.,1.,0.,2.])  $RELAL>10$ 

# **SubArray**

Subarray of an array or a list.

## **USAGE**

```
SubArray(array, i, j)
SubArray(array, i)
```
## **ARGUMENTS**

 $array(RRRAY(T))$ . T is any type. If the argument is Undef, returns Undef

i, j  $(INT)$ . Define the bounds (minimum and maximum index in array) of the subarray. For syntax  $\frac{\text{SubArray}}{\text{array}(a\text{rray},i,j)}$ , i must be positive, non null and j must be greater than *i*. For syntax  $SubArray(array,i)$ , *i* must be non null, but can have a negative value.

## RETURNED OBJECT

If array has type ARRAY(T), the function returns an element of type ARRAY(T). If one of the arguments is Undef, returns Undef

# **DESCRIPTION**

- $\sim$  SubArray(array, i, j) returns the array made of the element of array that have a position between i and j. The elements of the resulting array are in the same order as in array. Let us denote  $\arg \mathbf{F}[x_1, x_2, \dots, x_n]$ . Then syntax returns the subarray  $[x_i, \ldots, x_j]$ . If  $j > n$  then the result is the subarray  $[x_i, \ldots, x_n]$ .
- Syntax  $SubArray(array, i)$  returns the first i element of  $array$  if i>0 and the last i elements if  $i \le 0$ . If  $\Delta bs(i) \ge n$ , then the entire array array is returned.

# **SEE ALSO**

Array, List, Pos, At, Head, Tail,ValueSelect.

```
AML> SubArray([10,11,12,13,14,15],2,4)
     <ARRAY(INT)> [11,12,13]
AML> SubArray([10,11,12,13,14,15],2,18)
     <ARRAY(INT)> [11,12,13,14,15]
AML> SubArray([[1,2],[3,4,5],Undef,[7],[8,9,10]],3)
     <ARRAY(ARRAY(INT))>[[1,2],[3,4,5],Undef]
AML> SubArray([[1,2],[3,4,5],Undef,[7],[8,9,10]],-2)
     <ARRAY(ARRAY(INT))>[[7],[8,9,10]]
```
#### **Sum**

Sum up the elements of an array or a set.

#### USAGE

Sum(array)

#### **ARGUMENTS**

array (ARRAY(T) or SET(T)). T is either INT or REAL. If the argument is Undef, returns Undef

#### RETURNED OBJECT

If array has type ARRAY(T) or SET(T), the function returns an element of type  $T$ . If the argument is Undef, returns Undef

#### **DESCRIPTION**

Returns the sum of the elements of array. If array contains Undef elements, these elements are discarded during the Sum operation (they are considered as having Null value).

### SEE ALSO

Array, Set, Series, Size.

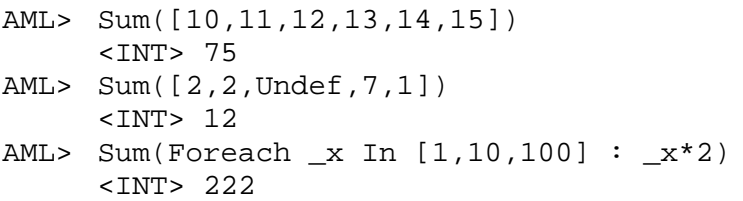

## **Switch**

Multi-conditional expression.

#### **USAGE**

Switch v Case v1 : e1 Case v2 : e2 Case ... Default ek

#### **ARGUMENTS**

 $\mathbf{v}(\mathbf{T})$ . is any expression  $v1(T_i)$ . T<sub>*i*</sub> can be any type. e1 ( $T_i$ **C**). T<sub>*i*</sub>**can** be any type.

#### RETURNED OBJECT

The object returned can have the same type as either  $e_1$ ,  $e_2$ ,...or  $ek$ .

#### **DESCRIPTION**

This expression returns e1 if  $v = v_1$ , e2 if  $v = v_2$  etc. It returns ek if none of the Case expressions matches v.

#### SIDE EFFECT

Important: in the first version of AMAPmod, the evaluation procedure of expressions evaluates all subexpressions before evaluating a given expression. Thus, in every cases, both  $e1$  and  $e2$  are evaluated first. Then depending on the value of v the evaluation of the Switch expression leads to select either e1 or e2 or any other e*i* expression. This means that some time may be lost in computing useless expressions. This behavior will be corrected in version 2.

### SEE ALSO

Array, List, Pos, At, Append.

```
AML> Switch 1 + 3 Case 1 : "A" Case 2 : "B" Case 3 : "C" \setminusAML> Case 4 : "D" Default : "Z"
     <STRING>D
AML> # A function for coloring a PlantFrame (the argument
      enotes a plant entity)
AML> color order(\_x) = Switch Order(\_x) Case 1 : Black \
AML> Case 2: Blue Case 3 : Green Case 4 : Red Default : Yellow
     <FUNC>Func.
AML> f = PlantFrame(1,Scale-> 3)
     <PlantFrame> Standard.
AML> Plot(f,Color->color order)
```
# **Tail**

Tail of an array.

# **USAGE**

Tail(array)

# **ARGUMENTS**

array (ARRAY(T) or LIST(...)). T is any type. If the argument is Undef, returns Undef

# RETURNED OBJECT

If array has type ARRAY(T), the function returns an element of type ARRAY(T). If array has type  $LIST(T_1, T_2, ..., T_n)$ , the function returns an element of type LIST( $T_1, \ldots, T_N$ ). If the argument is Undef, returns Undef

# **DESCRIPTION**

Returns the an array or a list made of all the element of array except the first element. The elements of the resulting array are in the same order as in  $\frac{array}{\text{array}}$ . This is not equivalent to the expression SubArray(array, 2, Size(array)) since Tail can take an argument that contains only one or zero elements (which is not the case of the SubArray expression).

# **SEE ALSO**

Array, List, Pos, At, Head.

```
AML> Tail([10,11,12,13,14,15])
     <ARRAY(INT)> [11,12,13,14,15]
AML> Tail([[1,2],[3,4,5],Undef,[7],[8,9,10]])
     <ARRAY(ARRAY(INT))>[[3,4,5],Undef,[7],[8,9,10]]
AML> Tail([3])
     \leqARRAY(ANY))>[]
AML> Tail([])
     \leqARRAY(ANY))>[]
```
#### **ToArray**

Cast type to ARRAY.

#### **USAGE**

ToArray(x)

#### **ARGUMENTS**

x (ARRAY or SET or LIST or SEQUENCES or DISCRETE\_SEQUENCES or MARKOV\_DATA or SEMI-MARKOV\_DATA)

#### RETURNED OBJECT

The value returned by  $\frac{ToArray}{has type ARRAY}$ . If x is  $Under, returns Under.$ 

#### **DESCRIPTION**

Transforms any set type (ARRAY, SET or LIST or SEQUENCES) to ARRAY whenever possible. It is always possible to cast a SET to an ARRAY, but a LIST can only be cast to a set if all its element have identical type.

#### **NOTE**

This function may be useful to remove duplicated elements from an array (*cf.* examples)

#### SEE ALSO

ToSet, ToList, ToString, Sequences.

```
AML> a = [1,2,2,2,3,2,4,4,4,2,3,2]
     \text{ARRAY(INT)} > [1, 2, 2, 2, 3, 2, 4, 4, 4, 2, 3, 2]AML> b = \text{ToSet}(a)<SET(INT) > [1,2,3,4]
AML> # c corresponds to arraya where duplicated element shave
     been removed
AML> c = ToArray(b)<ARRAY(INT) > [1, 2, 3, 4]
AML> s = Sequences([[1,2,3,4],[1,2,3]])
     <SEQUENCES> 1 VARIABLE 2 sequences cumulative length: 7
AML> c = ToArray(s)<ARRAY(ARRAY(INT))>[[1,2,3,4],[1,2,3]]
```
## **ToInt**

Cast type to INT.

### USAGE

ToInt(x)

## **ARGUMENTS**

x (INT or REAL or VTX or DATE) : a numerical value

### RETURNED OBJECT

The value returned by  $T \circ Int$  has type INT. If x is Undef, returns Undef.

### **DESCRIPTION**

Cast a numerical value value to an integer. If  $x$  has type REAL or INT, ToInt is equivalent to  $Truncate$ . If x has type VTX or DATE, ToInt returns a value corresponding to a unique internal integer code representing the object  $x$ . No additional meaning is associated with this internal code.

## SEE ALSO

Abs, Ceil, Rint, Floor, Truncate, ToInt, ToReal.

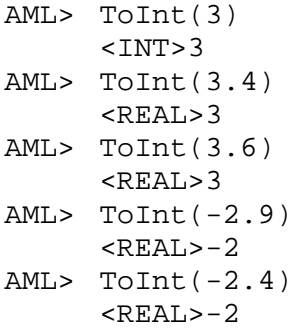

# **ToList**

Cast type to LIST.

USAGE

ToList(x)

## **ARGUMENTS**

x (ARRAY or SET or LIST)

### RETURNED OBJECT

The value returned by  $\overline{\text{ToList}}$  has type LIST. If x is Undef, returns Undef.

### **DESCRIPTION**

Transforms any set type (ARRAY, SET or LIST) to a LIST whenever possible. It is always possible to cast an ARRAY or a SET to a LIST.

# SEE ALSO

ToArray, ToSet, ToString.

```
AML> a = [1, 2, 3, 4]RARAY(INT) > [1, 2, 3, 4]AML> b = \text{ToList}(a)\text{<LIST}(\text{INT},\text{INT},\text{INT},\text{INT}) > [1,2,3,4]
```
# **ToReal**

Cast type to REAL.

### USAGE

ToReal(x)

# **ARGUMENTS**

x (INT or REAL) : a numerical value

## RETURNED OBJECT

The value returned by  $ToReal$  has type REAL. If x is Undef, returns Undef.

### **DESCRIPTION**

Cast a numerical value value to a REAL.

## SEE ALSO

ToInt, ToReal.

```
AML> I = 3<INT>3
AML> ToReal(i)
     RELAL>3AML> ToReal(3.4)
     <REAL>3.4
```
# **ToSet**

Cast type to SET.

USAGE

ToSet(x)

# **ARGUMENTS**

x (ARRAY or SET or LIST)

# RETURNED OBJECT

The value returned by  $T$ <sup>OSet</sup> has type SET. If x is Undef, returns Undef.

# **DESCRIPTION**

Transforms any set type (ARRAY, SET or LIST) to a SET whenever possible. It is always possible to cast an ARRAY to a set, but a LIST can only be cast to a set if all its element have identical type.

# **NOTE**

This function may be useful to remove duplicated elements from an array (*cf.* examples)

## SEE ALSO

ToArray, ToList, ToString.

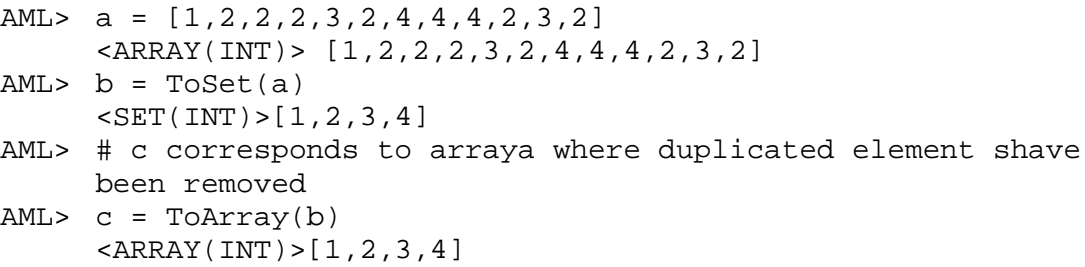

# **ToString**

Cast type to STRING.

### USAGE

ToString(x)

## **ARGUMENTS**

x (INT, REAL, VTX, DATE, CHAR)

### RETURNED OBJECT

The value returned by  $\frac{765 \text{tring}}{100}$  has type STRING. If x is Undef, returns Undef.

### **DESCRIPTION**

Transforms simple types to ASCII strings.

#### **SEE ALSO**

ToInt, ToReal.

```
AML> ToString(3)
     <STRING>3
AML> "AMAPmodv" + ToString(1)
     <STRING> AMAPmod v1
```
# **Trigonometric functions**

Sin, Cos, Tan, Acos, Asin, Atan.

**USAGE** 

```
Cos(x)Tan(x)Asin(x)
```
### **ARGUMENTS**

```
x (INT or REAL)
```
Tan argument must be different from  $\pi/2 \equiv h\pi$  for any positive or negative *n*. Arguments of  $A\cos$  and  $A\sin$  must be in the REAL interval [0,1].

# RETURNED OBJECT

The returned values are REAL values. If the above conditions are not met, Undef is returned. If the argument is Undef, returns Undef.

## **DESCRIPTION**

These functions are similar to the corresponding double function of the host system (Unix, ...). Type ''man math'' on the host system for more details.

## SEE ALSO

Mathematical functions.

```
AML > COS(P1/2)RELAL>1AML> Atan(1)
     <REAL> 0.785398
```
## **Truncate**

Truncate to integer.

### USAGE

Truncate(x)

# **ARGUMENTS**

x (INT or REAL) : a numerical value

## RETURNED OBJECT

The value returned by Truncate has the same type as  $x$ . If  $x$  is Undef, returns Undef.

### **DESCRIPTION**

Truncate  $x$  to integer.

## **NOTE**

This function is similar to the corresponding double function ''trunc'' of the host system (Unix, ...).

## SEE ALSO

Abs, Ceil, Rint, Floor, ToInt, ToReal.

```
AML> Truncate(3)
     <INT>3
AML> Truncate(3.4)
     <REAL>3
AML> Truncate(3.6)
     RELAD > 3AML> Truncate(-2.9)
     RELA-L>-2AML> Truncate(-2.4)
     RELA-L>-2
```
# **Union**

Union of to set objects, |

# USAGE

```
Union(set1,set2)
set1 | set2
```
# **ARGUMENTS**

set1, set2 (ARRAY or SET): these two arguments must have the same type

## RETURNED OBJECT

Union returns a set object of the same type as its two arguments, *i.e.* either ARRAY or SET. If either set1 or set2 is Undef, returns Undef.

# **DESCRIPTION**

Union(set1, set2) returns the set object made up by the objects of set1 and of set2. If set1 and set2 are ARRAYS, Union(set1, set2) concatenates the two arrays.

# **NOTE**

Union can also be invoked with the minus sign |.

# SEE ALSO

Inter, ToSet, ToArray, Sort, Merge

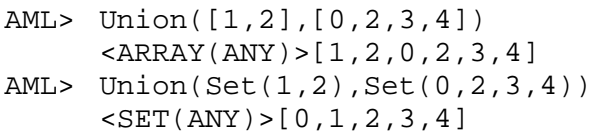

#### **Var**

Computes the covariance of elements of two arrays.

### **USAGE**

Var(a1)

#### **ARGUMENTS**

a1 (ARRAY(T) or  $SET(T)$ ). T is either INT or REAL.

#### RETURNED OBJECT

If all has type ARRAY(T) or  $SET(T)$ , the function returns an element of type REAL. If the argument is Undef, returns Undef

#### **DESCRIPTION**

Returns the mean value of the elements of array. If a1 =  $\mathbf{\hat{x}}_1, x_2, \ldots, x_i, \ldots$  then  $Var(a1)$  is the real :

$$
1/n \bigoplus_{i \in \mathbb{Z}, n} x_i^2 \ll \overline{x}^2
$$

If a1 contains Undef elements, these elements are considered as Null values.

### SEE ALSO

Array, Set, Series, Size,EDist, Angle, Norm, VProd,Plus,Times,Cov,Mean.

#### **EXAMPLES**

AML> Var([6.5,4.5,4.9,7.2,0.6,4.5]) <INT> 4.40333

VProd Vectorial product of two arrays.

# **USAGE**

VProd(a1, a2)

# **ARGUMENTS**

a1, a2 (ARRAY(REAL)). These two arrays must have dimension 3.

# RETURNED OBJECT

The result of a vectorial product is an  $ARRAY(REAL)$  with the same dimension as  $a1$ and a2. If one of the arguments is Undef, returns Undef

# **DESCRIPTION**

The function returns the vectorial product of two arrays in dimension 3. If a1 $\mathbf{F}[x_1, y_1, z_1]$  and a2 $\mathbf{F}[x_2, y_2, z_2]$ , then  $a \mathbf{F}[x, y, z]$   $\mathbf{F}[x_1, y_2, z_1]$  with  $x \boxplus y_1 \nless _2$   $\oplus \!\!\! Z_1 \nless _2$  $y \boxdot \bigoplus_{\leq 2} \mathscr{L}_2 \oplus \mathbb{Z}_1 \mathscr{L}_2$  $z \ \mathbf{H} x_1 \ \mathbf{\mathcal{S}}_2 \ \mathbb{D} \mathbf{\mathcal{y}}_1 \ \mathbf{\mathcal{R}}_2$ 

# **NOTE**

Contrary to **SProd**, the dimension is limited here to 3.

# SEE ALSO

EDist, Angle, Norm, VProd, Array.

```
AML> VProd([1.,0.,0.],[0.,1.,0.])
      \text{CARRAY}(\text{REAL}) > [0.,0.,1.]AML> SProd([0.,1.,0.],[1.,0.,0.])
      \text{CARRAY}(\text{REAL}) > [0., 0., -1.]
```
# **2 THE MTG MODULE**

This part describes the functions of the module MTG of AMAPmod.

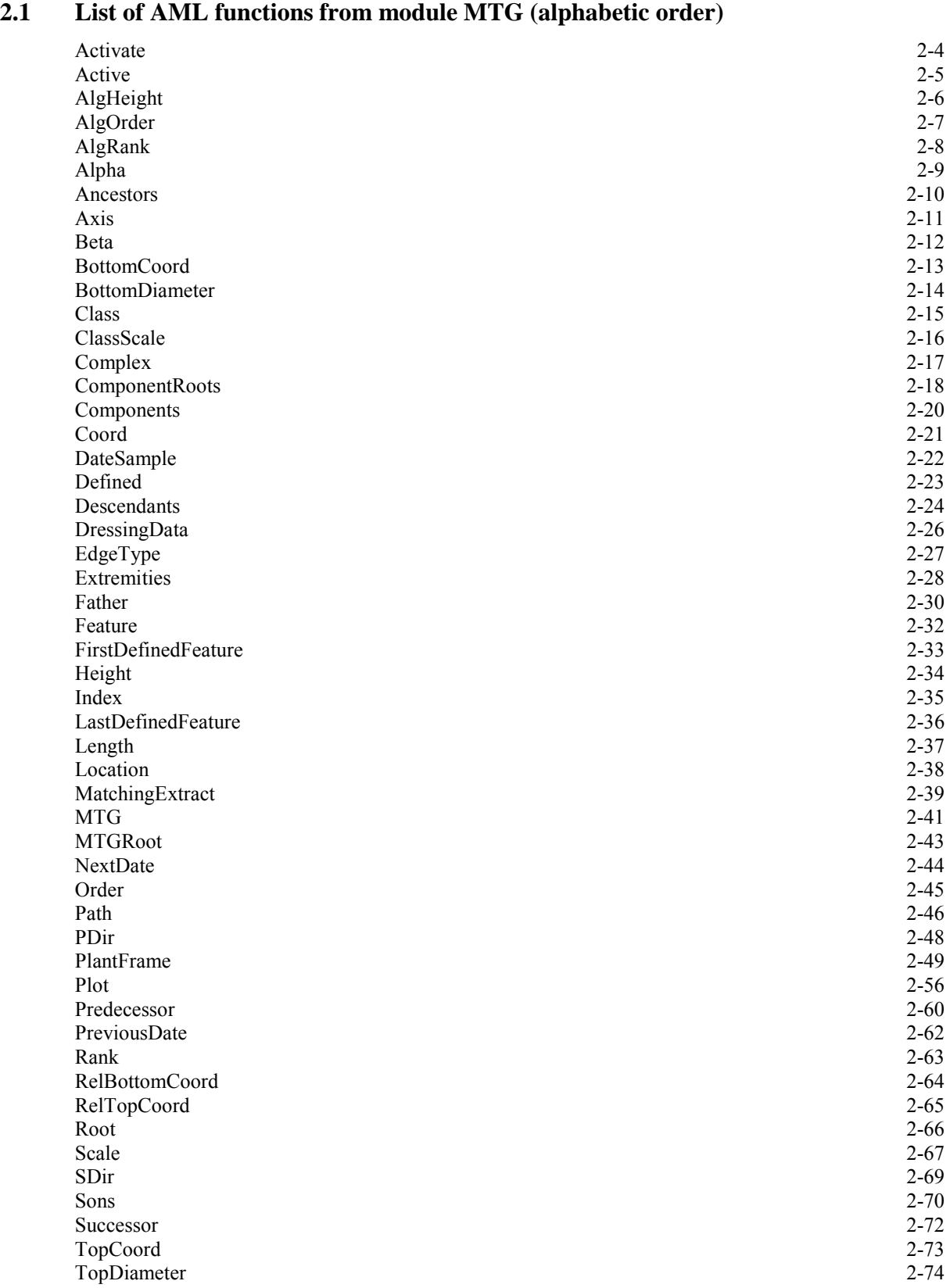

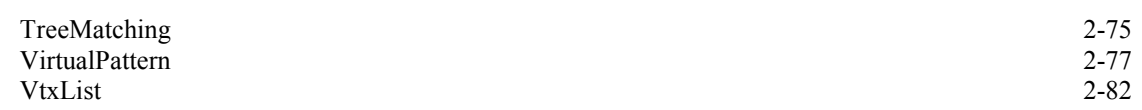

#### **2.2 List of AML functions from module MTG (by type)**

#### Construction

```
MTG (e1)
Activate(e1)
Active()
Entry points in the MTG
MTGRoot()
VtxList() ARRAY(VTX)
```
#### Feature functions

```
Class(e1)
Index(e1)
Scale(e1)
Feature(e1, e2)
Feature(e1, e2, e3)
ClassScale(e1)
EdgeType(e1, e2)
Defined(e1)
Order(e1)
Rank(e1)
Height(e1)
Order(e1,e2)
Rank(e1,e2)AlgOrder(e1,e2)
AlgRank(e1,e2)
AlgHeight(e1,e2)
```
#### Date functions

```
DateSample(e1)
FirstDefinedFeature(e1,e2)
LastDefinedFeature(e1,e2)
DateSample(e1)
NextDate(e1)
PreviousDate(e1)
```
#### Functions for moving in MTGs

```
Father(e1)
Successor(e1)
Predecessor(e1)
Root(e1)
Complex(e1)
Location(e1)
Sons(e1)
Ancestors(e1)
Descendants(e1)
Extremities(e1)
```

```
Components(e1)
ComponentRoots(e1)
Path(e1,e2)
Axis(e1)
Trunk(e1)
```
Geometric interpretation

```
PlantFrame(e1)
TopCoord(e1, e2)
RelTopCoord(e1, e2)
BottomCoord(e1, e2)
RelBottomCoord(e1, e2)
Coord(e1, e2)
DressingData(e1)
Plot(e1)
BottomDiameter(e1, e2)
TopDiameter(e1, e2)
Alpha(e1, e2)
Beta(e1, e2)
Length(e1, e2)
VirtualPattern(e1)
PDir(e1, e2)
SDir(e1, e2)
```

```
Comparison functions
```
TreeMatching(e1) MatchingExtract(e1)

```
Options (cf. Father())
```

```
EdgeType (+, <, *)RestrictedTo (NoRestriction, SameComplex, SameAxis)
ContainedIn (i)
Scale (i)
Format (ASCII, GNUPLOT)
ErrorNb (i)
```
## **2.3 Detailed description**

# <span id="page-148-0"></span>**Activate**

Activate a MTG already loaded into memory

### **USAGE**

Activate(mtg)

### **ARGUMENTS**

mtg (MTG) : MTG to be activated

### RETURNED OBJECT

VOID

### **DESCRIPTION**

All the functions of the MTG module use an implicit MTG argument which is defined as the "active MTG". This function activates a MTG already loaded into memory which thus becomes the implicit argument of all functions of module MTG.

## **DETAILS**

When several MTGs are loaded into memory, only one is active at a time. By default, the active MTG is the last MTG loaded using function  $MTG()$ . However, it is possible to activate an MTG already loaded using function Activate(). The current active MTG can be identified using function Active().

## **BACKGROUND**

MTGs, AML language

## SEE ALSO

MTG, Active().

# <span id="page-149-0"></span>**Active**

Returns the active MTG.

USAGE

Active()

## **ARGUMENTS**

None.

## RETURNED OBJECT

MTG

### **DESCRIPTION**

This function returns the active MTG. If no MTG is loaded into memory, Undef is returned.

## **DETAILS**

When several MTGs are loaded into memory, only one is active at a time. By default, the active MTG is the last MTG loaded using function MTG(). However, it is possible to activate an MTG already loaded using function Activate(). The current active MTG can be identified using function  $\text{Active}($ ).

## **BACKGROUND**

MTGs, AML language.

## **SEE ALSO**

MTG, Activate().

# <span id="page-150-0"></span>**AlgHeight**

Algebraic value defining the number of components between two components

### **USAGE**

AlgHeight(v1, v2)

# **ARGUMENTS**

v1 (VTX) : vertex of the active MTG v2 (VTX) : vertex of the active MTG

## RETURNED OBJECT

INT. If  $v1$  is not an ancestor of  $v2$  (or vice versa), or if  $v1$  and  $v2$  are not defined at the same scale, an error value Undef is returned.

## **DESCRIPTION**

This function is similar to function  $Height(v1, v2)$ : it returns the number of components between two components, at the same scale, but takes into account the order of vertices v1 and v2. The result is positive if v1 is an ancestor of v2, and negative if  $v^2$  is an ancestor of  $v^1$ .

## **BACKGROUND**

**MTGs** 

# **SEE ALSO**

MTG, Rank, Order, Height, EdgeType, AlgOrder, AlgRank.

# <span id="page-151-0"></span>**AlgOrder**

Algebraic value defining the relative order of one vertex with respect to another one

# **USAGE**

AlgOrder(v1, v2)

# **ARGUMENTS**

v1 (VTX) : vertex of the active MTG v2 (VTX) : vertex of the active MTG

# RETURNED OBJECT

INT. If  $v1$  is not an ancestor of  $v2$  (or vice versa), or if  $v1$  and  $v2$  are not defined at the same scale, an error value Undef is returned.

# **DESCRIPTION**

This function is similar to function  $\overline{Order}(v1, v2)$ : it returns the number of '+' -type edges between two components, at the same scale, but takes into account the order of vertices v1 and v2. The result is positive if v1 is an ancestor of v2, and negative if  $v^2$  is an ancestor of  $v^1$ .

# **BACKGROUND**

MTGs

# **SEE ALSO**

MTG, Rank, Order, Height, EdgeType, AlgHeight, AlgRank.

# <span id="page-152-0"></span>**AlgRank**

Algebraic value defining the relative rank of one vertex with respect to another one

### **USAGE**

AlgRank(v1, v2)

### **ARGUMENTS**

v1 (VTX) : vertex of the active MTG v2 (VTX) : vertex of the active MTG

### RETURNED OBJECT

INT. If  $v1$  is not an ancestor of  $v2$  (or vice versa) within the same botanical axis, or if  $v1$  and  $v2$  are not defined at the same scale, an error value Undef is returned.

### **DESCRIPTION**

This function is similar to function  $Rank(v1, v2)$ : it returns the number of consecutive '<'-type edges between two components, at the same scale, but takes into account the order of vertices  $v_1$  and  $v_2$ . The result is positive if  $v_1$  is an ancestor of  $v_2$ , and negative if  $v_2$  is an ancestor of  $v_1$ .

### **BACKGROUND**

MTGs

### **SEE ALSO**

MTG, Rank, Order, Height, EdgeType, AlgHeight, AlgOrder.

# <span id="page-153-0"></span>**Alpha**

Angle defining the angle between the principal direction of the geometric model of vertex and the z axis of the global coordinate system.

### USAGE

 $Alpha(p, v)$ 

### **ARGUMENTS**

 $p$  (PLANTFRAME) : plantframe containing the geometric representation of  $v$ . v (VTX) : vertex of the active MTG

### RETURNED OBJECT

REAL

### **DESCRIPTION**

This function returns an angle between the principal direction of the geometric model of a vertex and the z axis of the global reference system. Note that this angle might note be defined in the MTG coding file since it may result from an inference process in the PlantFrame function.

### **BACKGROUND**

**MTGs** 

### SEE ALSO

MTG, TopDiameter, Length, BottomDiameter, Beta.

### <span id="page-154-0"></span>**Ancestors**

Array of all vertices which are ancestors of a given vertex

#### **USAGE**

Ancestors(v)

#### **ARGUMENTS**

v (VTX) : vertex of the active MTG

#### OPTIONAL ARGUMENTS

RestrictedTo (STRING): *cf.* Father ContainedIn (VTX): *cf.* Father EdgeType (CHAR): *cf.* Father

#### RETURNED OBJECT

ARRAY(VTX).

#### **DESCRIPTION**

This function returns the array of vertices which are located before the vertex passed as an argument. These vertices are defined at the same scale as  $v$ . The array starts by  $\overline{v}$ , then contains the vertices on the path from  $\overline{v}$  back to the root (in this order) and finishes by the tree root.

#### **NOTE**

The anscestor array always contains at least the argument vertex  $v$ .

#### **BACKGROUND**

**MTGs** 

### **SEE ALSO**

MTG, Descendants.

#### **EXAMPLES**

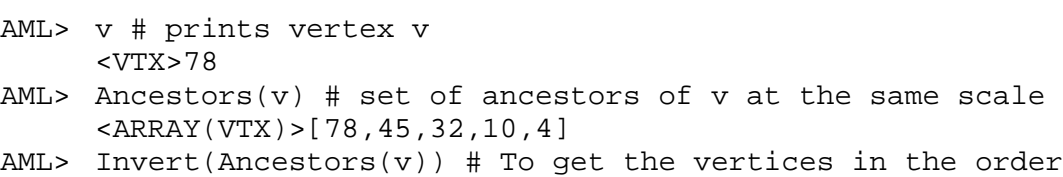

from the root to the vertex v <ARRAY(VTX)>[4,10,32,45,78]

# <span id="page-155-0"></span>**Axis**

Array of vertices constituting a botanical axis

### **USAGE**

```
Axis(v)
Axis(v, Scale-> s)
```
### **ARGUMENTS**

v (VTX) : Vertex of the active MTG

### OPTIONAL ARGUMENTS

Scale (STRING): scale at which the axis components are required.

### RETURNED OBJECT

ARRAY(VTX)

## **DESCRIPTION**

An axis is a maximal sequence of vertices connected by  $\leq$ -type edges. Axis return the array of vertices representing the botanical axis which the argument  $\bf{v}$  belongs to. The optional argument enables the user to choose the scale at which the axis decomposition is required.

### **BACKGROUND**

**MTGs** 

### SEE ALSO

MTG, Path, Ancestors.

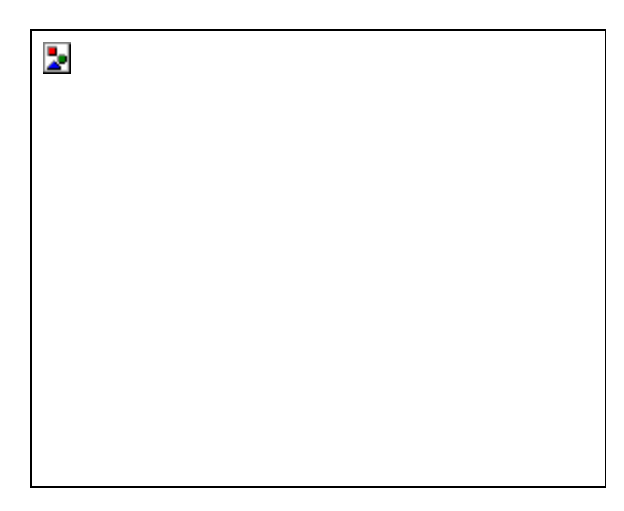

 white vertices with double circle are argument(s) of the function

 Black vertices are vertices returned by the function

## <span id="page-156-0"></span>**Beta**

Angle defining the angle between the principal direction of the geometric model of vertex and the x axis of the global coordinate system.

#### USAGE

 $Beta(p, v)$ 

#### **ARGUMENTS**

p (PLANTFRAME) : plantframe containing the geometric representation of v. v (VTX) : vertex of the active MTG

#### RETURNED OBJECT

REAL

#### **DESCRIPTION**

This function returns the angle between the principal direction of the geometric model of a vertex and the x axis of the global reference system. Note that this angle might note be defined in the MTG coding file since it may result from an inference process in the PlantFrame function.

#### **BACKGROUND**

**MTGs** 

#### SEE ALSO

MTG, TopDiameter, Length, BottomDiameter, Alpha.

# <span id="page-157-0"></span>**BottomCoord**

Coordinates of the bottom of the geometric model of a component

### USAGE

BottomCoord(p, v)

## **ARGUMENTS**

 $p$  (PLANTFRAME) : plantframe containing the geometric representation of v. v (VTX) : vertex of the active MTG

### RETURNED OBJECT

ARRAY(REAL)

## **DESCRIPTION**

This function returns the 3D-coordinates of the top of the box containing the geometric model of a plant component. The result is an array of 3 reals.

### **BACKGROUND**

**MTGs** 

### SEE ALSO

MTG, PlantFrame, TopCoord.

# <span id="page-158-0"></span>**BottomDiameter**

Bottom diameter of the geometric model of a vertex

### USAGE

```
BottomDiameter(p, v)
```
## **ARGUMENTS**

 $p$  (PLANTFRAME) : plantframe containing the geometric representation of  $v$ . v (VTX) : vertex of the active MTG

## RETURNED OBJECT

REAL

## **DESCRIPTION**

This function returns the bottom diameter of the geometric model of a vertex. Note that this diameter might note be defined in the MTG coding file since it may result from an inference process in the PlantFrame function.

### **BACKGROUND**

**MTGs** 

### SEE ALSO

MTG, TopDiameter, Length, Alpha, Beta.

# <span id="page-159-0"></span>**Class**

Class of a vertex

# USAGE

Class(v)

# **ARGUMENTS**

v (VTX) : vertex of the active MTG

# RETURNED OBJECT

**CHAR** 

## **DESCRIPTION**

The class of a vertex is a feature always defined and independent of time (like the index). It is represented by an alphabetic character in upper or lower case (lower cases characters are considered different from upper cases). The label of a vertex is the string defined by the concatenation of its class and its index. The label thus provides general information about a vertex and enables us to encode the plant components.

# **BACKGROUND**

MTGs

## SEE ALSO

MTG, Index.

# <span id="page-160-0"></span>**ClassScale**

Scale at which appears a given class of vertex

### USAGE

ClassScale(c)

### **ARGUMENTS**

c (CHAR) : symbol of the considered class

### RETURNED OBJECT

INT

### **DESCRIPTION**

Every vertex is associated with a unique class. Vertices from a given class only appear at a given scale which can be retrieved using this function.

### **BACKGROUND**

**MTGs** 

### SEE ALSO

MTG, Class, Scale,Index.

# <span id="page-161-0"></span>**Complex**

Complex of a vertex

### USAGE

Complex(v) Complex(v, Scale-> 2)

### **ARGUMENTS**

v (VTX) : vertex of the active MTG

### OPTIONAL ARGUMENTS

Scale (INT) : scale of the complex.

### RETURNED OBJECT

VTX

## **DESCRIPTION**

Returns the complex of the argument. The complex of a vertex  $\mathbf{v}$  is has a scale lower than  $v:$  Scale(v)-1. In a MTG, every vertex except for the MTG root (*cf.* MTGRoot()), has a uniq complex. Undef is returned if the argument is the MTG root or if the vertex is undefined.

### DETAILS

When a scale different from  $Scale(v)$ -1 is specified using the optional argument Scale, this scale must be lower than that of the vertex argument.

### **BACKGROUND**

**MTGs** 

### SEE ALSO

MTG, Components.

### <span id="page-162-0"></span>**ComponentRoots**

Set of roots of the tree graphs that compose a vertex

#### **USAGE**

ComponentRoots(v) ComponentRoots(v, Scale-> s)

#### **ARGUMENTS**

v (VTX) : vertex of the active MTG

#### OPTIONAL ARGUMENTS

Scale (STRING): scale of the component roots.

#### RETURNED OBJECT

ARRAY(VTX)

#### **DESCRIPTION**

In a MTG, a vertex may have be decomposed into components. Some of these components are connected to each other, while other are not. In the most general case, the components of a vertex are organized into several tree-graphs. This is for example the case of a MTG containing the description of several plants: the MTG root vertex can be decomposed into tree graphs (not connected) that represent the different plants. This function returns the set of roots of these tree graphs at scale  $Scale(v)+1$ . The order of these roots is not significant.

#### **DETAILS**

When a scale different from  $Scale(v)+1$  is specified using the optional argument Scale, this scale must be greater than that of the vertex argument.

#### **BACKGROUND**

**MTGs** 

#### SEE ALSO

MTG,Components,Trunk.

#### EXAMPLES

```
AML> v=MTGRoot() # racine globale du MTG
     <ARRAY(VTX)>0
AML> ComponentRoots(v) # ensemble des premiers vertex des
plantes à l'échelle 1
     <ARRAY(VTX)>[1,34,76,100,199,255]
AML> ComponentRoots(v, Scale-> 2) # ensemble des premiers
vertex des plantes à l'échelle 2
     <ARRAY(VTX)>[2,35,77,101,200,256]
```
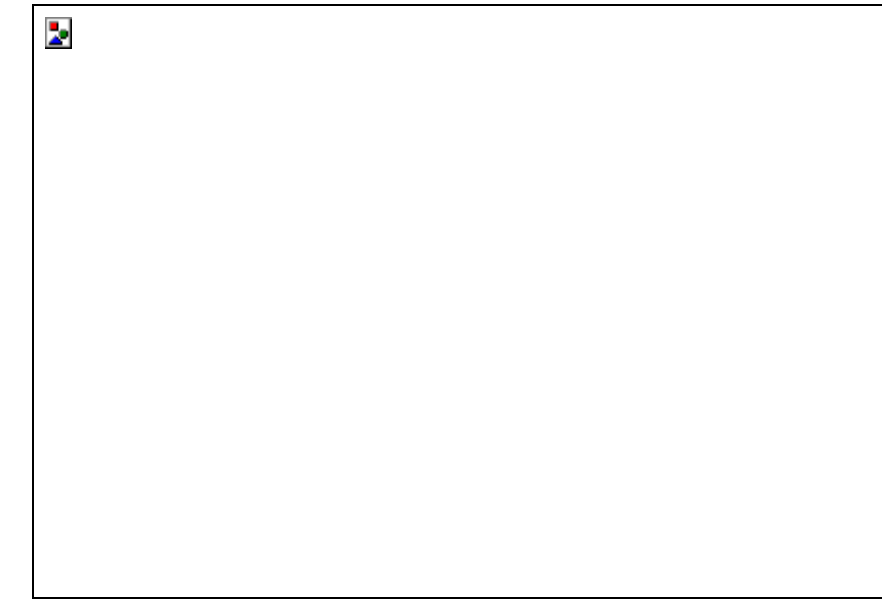

 $\overline{\mathbb{Q}}$  white vertices with double circle are argument(s) of the function Black vertices are vertices returned by the function

### <span id="page-164-0"></span>**Components**

Set of components of a vertex

#### **USAGE**

```
Components(v)
Components(v, Scale-> 2)
```
#### **ARGUMENTS**

v (VTX) : vertex of the active MTG

#### OPTIONAL ARGUMENTS

Scale (INT) : scale of the components.

#### RETURNED OBJECT

ARRAY(VTX)

#### **DESCRIPTION**

The set of components of a vertex is returned as an array of vertices. If *s* defines the scale of  $\overline{v}$ , components are defined at scale  $s + 1$ . The array is empty if the vertex has no components. The order of the components in the array is not significant.

#### **DETAILS**

When a scale is specified using optional argument Scale, it must be necessarily greater than the scale of the argument.

#### **BACKGROUND**

**MTGs** 

#### SEE ALSO

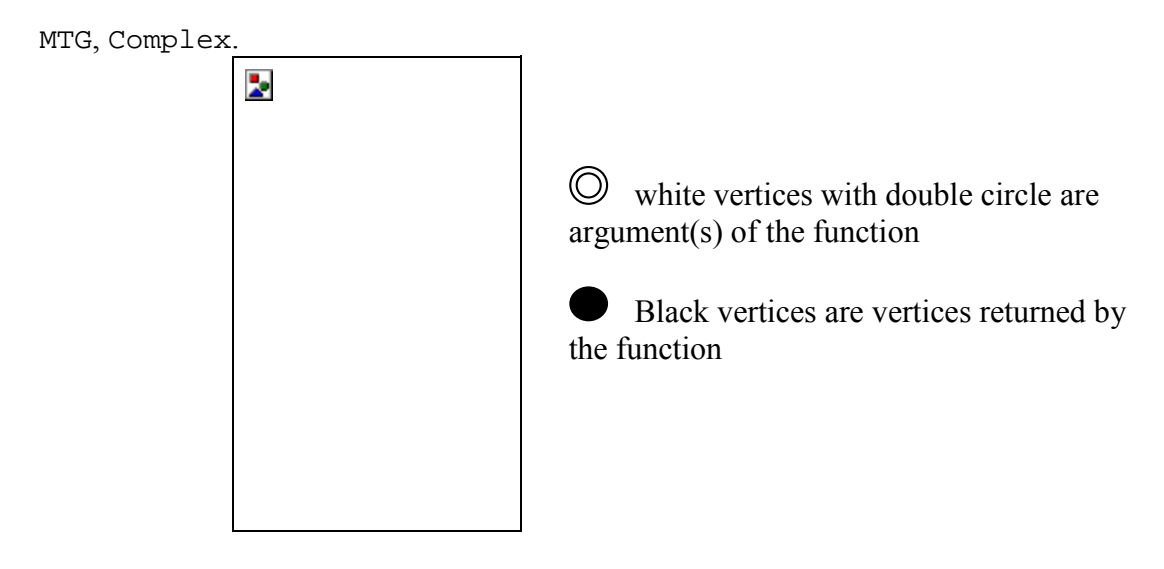

# <span id="page-165-0"></span>**Coord**

Top coordinates of the geometric model of a component

# USAGE

Coord(p, v)

# **ARGUMENTS**

 $p$  (PLANTFRAME) : plantframe containing the geometric representation of v. v (VTX) : vertex of the active MTG

# RETURNED OBJECT

```
ARRAY(REAL)
```
# **DESCRIPTION**

This function returns the 3D-coordinates of the top of the box containing the geometric model of a plant component. The result is an array of 3 reals.

# **NOTE**

This function is similar to  $TopCoord$ .

## **BACKGROUND**

MTGs

## SEE ALSO

MTG, PlantFrame, TopCoord, BottomCoord.

# <span id="page-166-0"></span>**DateSample**

Array of observation dates of a vertex.

#### **USAGE**

```
DateSample(v)
DateSample(v, MinDate-> d1, MaxDate-> d2)
```
#### **ARGUMENTS**

v (VTX) : vertex of the active MTG.

#### OPTIONAL ARGUMENTS

MinDate (DATE) : defines a minimum date of interest. MaxDate (DATE) : defines a maximum date of interest.

#### RETURNED OBJECT

ARRAY(DATE)

### **DESCRIPTION**

Returns the set of dates at which a given vertex (passed as an argument) has been observed as an array of ordered dates. Options can be specified to define a temporal window and the total list of observation dates will be truncated according to the corresponding temporal window.

#### **BACKGROUND**

Dynamic MTGs.

### SEE ALSO

MTG, FirstDefinedFeature, LastDefinedFeature, PreviousDate, NextDate.

# <span id="page-167-0"></span>**Defined**

Test whether a given vertex belongs to the active MTG.

# USAGE

Defined(v)

# **ARGUMENTS**

v (VTX) : vertex of the active MTG

# RETURNED OBJECT

BOOL

## **DESCRIPTION**

Test whether a given vertex belongs to the active MTG. Note that if the argument is an  $INT$ , it is automatically converted to a  $VTX$  before the function is applied.

# **BACKGROUND**

**MTGs** 

## SEE ALSO

MTG.

# <span id="page-168-0"></span>**Descendants**

Set of vertices in the branching system borne by a vertex.

#### USAGE

Descendants(v)

### **ARGUMENTS**

v (VTX) : vertex of the active MTG

### OPTIONAL ARGUMENTS

RestrictedTo (STRING): *cf.* Father ContainedIn (VTX): *cf.* Father EdgeType (CHAR): *cf.* Father

### RETURNED OBJECT

#### ARRAY(VTX)

#### **DESCRIPTION**

This function returns the set of descendants of its argument as an array of vertices. The array thus consists of all the vertices, at the same scale as  $\nu$ , that belong to the branching system starting at  $\mathbf{v}$ . The order of the vertices in the array is not significant.

#### **NOTE**

The argument always belongs to the set of its descendants.

#### **BACKGROUND**

MTGs

### SEE ALSO

MTG, Ancestors.

#### EXAMPLES

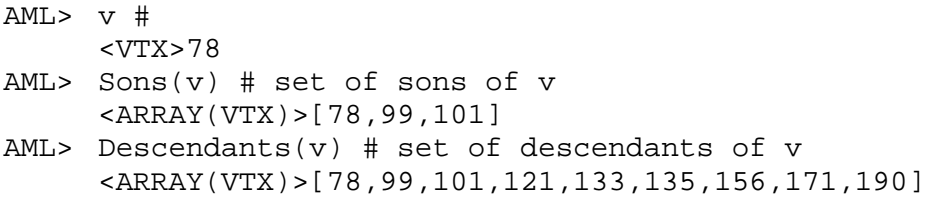

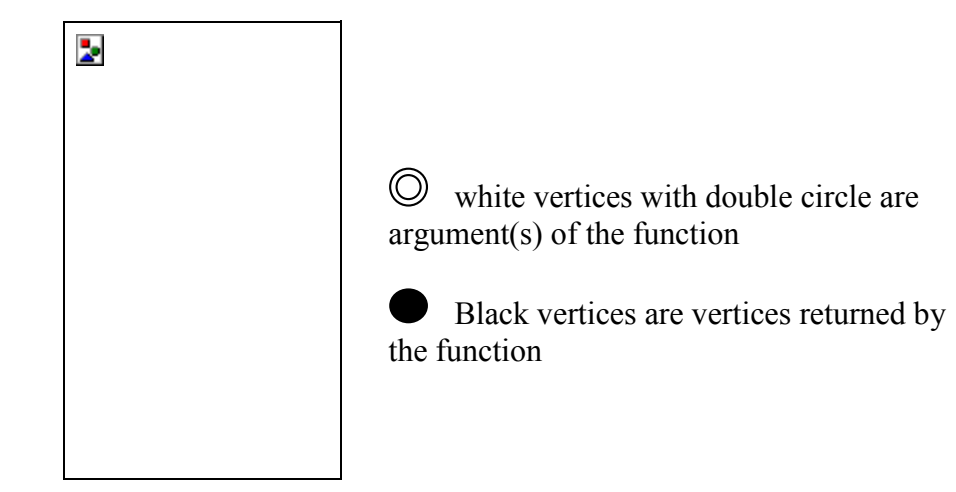

## <span id="page-170-0"></span>**DressingData**

Data and default geometric parameters used to compute the geometric interpretation of a MTG (*i.e.* a PLANTFRAME)

#### **USAGE**

DressingData(dressing\_file)

#### **ARGUMENTS**

dressing\_file : Name of the file containing the description of the dressing data.

#### RETURNED OBJECT

#### DRESSING\_DATA

#### **DESCRIPTION**

The dressing data contains the default data that are used to define the geometry of an MTG vertices *(i.e.* of a plant entities) and to compute their geometric parameters when inference algorithms cannot be applied. These data are basically constant values and may be redefined in the dressing file. If no dressing file is defined, default (hardcoded) values are used (*see* **[0](#page-411-0)**). The dressing file .drf , if it exists in the current directory, is always used as a default dressing file.

Objects of type DRESSING\_DATA is used by primitive Plantframe. It may also be used by primitive Plot when VIRTUAL PATTERNS are plotted.

#### **DETAILS**

*cf*. example of a dressing file given in the annex section.

It may be noted that a given DRESSING DATA object can be used for different PLANTFRAMEs.

#### **BACKGROUND**

*cf.* example of a dressing file given in the annex section.

#### SEE ALSO

PlantFrame, VirtualPattern, Plot.

#### EXAMPLES

```
AML> g=MTG("an_mtg")
AML> d=DressingData("file")
AML> fr3=PlantFrame( 1,Scale-> 3,DressingData-> d)
AML> fr4=PlantFrame( 1,Scale-> 4,DressingData-> d)
AML> Plot(fr4)
```
# <span id="page-171-0"></span>**EdgeType**

Type of connection between two vertices.

### USAGE

EdgeType(v1, v2)

### **ARGUMENTS**

v1 (VTX) : vertex of the active MTG v2 (VTX) : vertex of the active MTG

### RETURNED OBJECT

**CHAR** 

## **DESCRIPTION**

Returns the symbol of the type of connection between two vertices (either  $\leq$  or  $\pm$ ). If the vertices are not connected, Undef is returned.

### **BACKGROUND**

**MTGs** 

### SEE ALSO

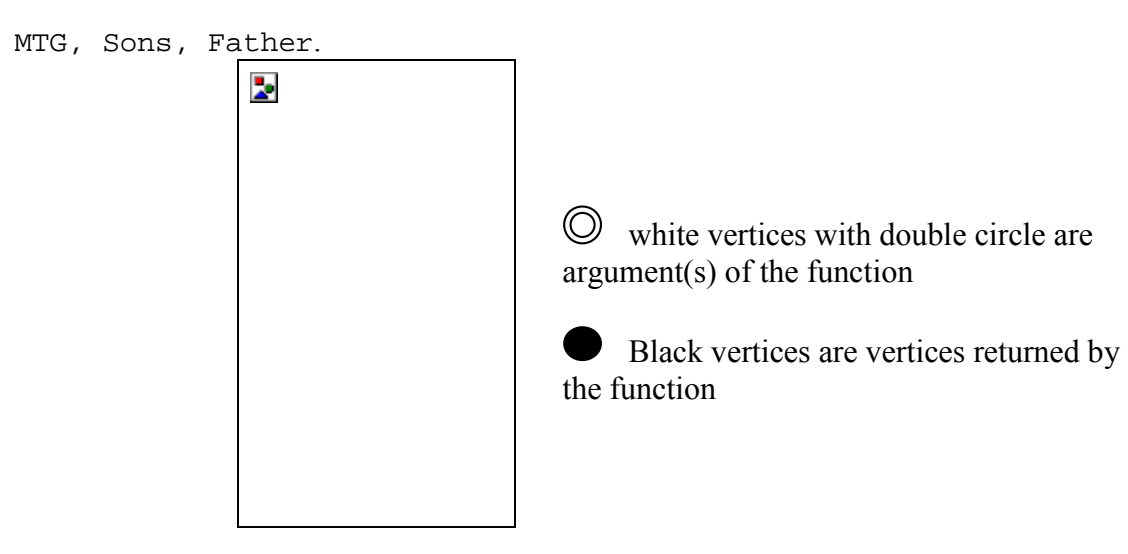

# **EulerAngles**

Computes the Euler angles corresponding to the local coordinate system of a vertex with respect to the global coordinate system.

#### USAGE

EulerAngles(p, v)

#### **ARGUMENTS**

 $p$  (PLANTFRAME) : plantframe containing the geometric representation of  $\mathbf{v}$ . v (VTX) : vertex of the active MTG

#### RETURNED OBJECT

```
ARRAY(REAL)
```
#### **DESCRIPTION**

Computes the Euler angles corresponding to the local coordinate system defined by PDir and SDir of a vertex with respect to the global coordinate system. The result is an array of 3 reals. First real is the azimuth (rotation about z-axis), the second real is the elevation (rotation about the y axis). The third real is the twist (rotation about the x axis).

These angles are exactly those used by the Polhemus 3D digitizer.

#### **BACKGROUND**

**MTGs** 

#### SEE ALSO

MTG, PlantFrame, RelTopCoord, RelBottomCoord, TopBottomCoord, BottomCoord, Pdir, SDir.

# <span id="page-173-0"></span>**Extremities**

Set of vertices that are the extremities of the branching system borne by a given vertex.

USAGE

Extremities(v)

#### **ARGUMENTS**

v (VTX) : vertex of the active MTG

#### OPTIONAL ARGUMENTS

RestrictedTo (STRING): *cf.* Father ContainedIn (VTX): *cf.* Father

#### RETURNED OBJECT

ARRAY(VTX)

#### **DESCRIPTION**

This function returns the extremities of the branching system defined by the argument as an array of vertices. These vertices have the same scale as  $\nu$  and their order in the array is not significant. The result is always a non empty array.

#### **BACKGROUND**

**MTGs** 

## **SEE ALSO**

MTG, Descendants, Root, MTGRoot.

### EXAMPLES

```
AML> Descendants(v)
     <ARRAY(VTX)>[3,45,47,78,102]
AML> Extremities(v)
     <ARRAY(VXT) > [47,102]
```
# <span id="page-174-0"></span>**Father**

Topological father of a given vertex.

### **USAGE**

```
Father(v)
Father(v, EdgeType-> `<`)
Father(v, RestrictedTo-> SameComplex)
Father(v, ContainedIn-> cv)
Father(v, Scale-> s)
```
### **ARGUMENTS**

v (VTX) : vertex of the active MTG

OPTIONAL ARGUMENTS

If no optional argument is specified, the function returns the topological father of the argument (vertex that bears or precedes to the vertex passed as an argument).

It may be useful in some cases to consider that the function only applies to a subpart of the MTG (*e.g.* an axis). The following options enables us to specify such restrictions:

- EdgeType (CHAR) : filter on the type of edge that connect the vertex to its father (values can be ' $\langle \cdot, \cdot \rangle$  +', et '\*'. Value '\*' means both ' $\langle$ ' and '+'). Only the vertex connected with the specified type of edge will be considered.
- RestrictedTo (STRING): filter defining a subpart of the MTG where the father must be considered. If the father is actually outside this subpart, the result is Undef. Possible subparts are defined using keywords: SameComplex, SameAxis, NoRestriction. For example, if RestrictedTo is given the value SameComplex,  $Father(y)$  returns a defined vertex only if the father *f* of v exists in the MTG and if  $\nu$  and *f* have the same complex.
- ContainedIn (VTX): filter defining a subpart of the MTG where the father must be considered. If the father is actually outside this subpart, the result is Undef. In this case, the subpart of the MTG is made of the vertices that composed  $cv$  (at any scale).

The scale of the considered father can also be specified:

Scale (INT): returns the vertex from scale s which either bears or precedes the argument. The scale can be lower than the argument's (e.g. corresponding to a question such as "which axis bears the internode ?") or greater  $(e.g.$  "which internode bears this annual shoot ?")

### RETURNED OBJECT

VTX

**DESCRIPTION** 

Returns the topological father of a given vertex. And Undef if the father does not exist. If the argument is not a valid vertex, Undef is returned and a warning message is displayed without producing any error.

#### **BACKGROUND**

MTGs

### SEE ALSO

MTG, Defined, Sons, EdgeType, Complex, Components.

## <span id="page-176-0"></span>**Feature**

Extracts the attributes of a vertex

#### **USAGE**

Feature(v, fname) Feature(v, fname, date)

#### **ARGUMENTS**

v (VTX) : vertex of the active MTG.

Fname(STRING) : string describing the name of the attribute (as specified in the coding file).

date(DATE) : (for a dynamic MTG) date at which the attribute of the vertex is considered.

#### RETURNED OBJECT

INT, STRING, DATE, or REAL

#### **DESCRIPTION**

Returns the value of the attribute fname of a vertex in a MTG. If the value of an attribute is not defined in the coding file, the value Undef is returned.

#### DETAILS.

If for a given attribute, several values are available (corresponding to different dates), the date of interest must be specified as a third attribute. This date must be a valid date appearing in the coding file for the considered vertex. Otherwise Undef is returned.

#### **BACKGROUND**

MTGs and Dynamic MTGs.

#### SEE ALSO

MTG, Class, Index, Scale.

# <span id="page-177-0"></span>**FirstDefinedFeature**

Date of first observation of a vertex.

### **USAGE**

```
FirstDefinedFeature(v, fname)
FirstDefinedFeature(v, fname, MinDate-> d1, MaxDate-> d2)
```
### **ARGUMENTS**

v (VTX) : vertex of the active MTG. fname (STRING) : name of the considered attribute.

### OPTIONAL ARGUMENTS

MinDate (DATE) : minimum date of interest. MaxDate (DATE) : maximum date of interest.

## RETURNED OBJECT

#### DATE

### **DESCRIPTION**

Returns the date *d* for which the attribute fname is defined for the first time on the vertex  $\bf{v}$  passed as an argument. This date must be greater than the option MinDate and/or less than the maximum MaxDate when specified. Otherwise the returned date is Undef.

## **BACKGROUND**

Dynamic MTGs.

## SEE ALSO

MTG, DateSample, LastDefinedFeature, PreviousDate, NextDate.

# <span id="page-178-0"></span>**Height**

Number of components existing between two components in a tree graph

### **USAGE**

Height(v1)  $Height(v1, v2)$ 

### **ARGUMENTS**

v1 (VTX) : vertex of the active MTG v2 (VTX) : vertex of the active MTG

### RETURNED OBJECT

**TNT** 

### **DESCRIPTION**

The height of a vertex  $(v_2)$  with respect to another vertex  $(v_1)$  is the number of edges (of either type '+' or '<') that must be crossed when going from  $v1$  to  $v2$  in the graph. This is thus a non negative integer. When the function only has one argument  $v_1$ , the height of  $v_1$  correspond to the height of  $v_1$  with respect to the root of the branching system containing  $v1$ .

### **NOTE**

When the function takes two arguments, the order of the arguments is not important provided that one is an ancestor of the other. When the order is relevant, use function AlgHeight().

### **BACKGROUND**

**MTGs** 

### SEE ALSO

MTG, Rank, EdgeType, AlgOrder, AlgRank, AlgHeight.

# <span id="page-179-0"></span>**Index**

Index of a vertex

# USAGE

Index(v)

# **ARGUMENTS**

v (VTX) : vertex of the active MTG

# RETURNED OBJECT

INT

## **DESCRIPTION**

The index of a vertex is a feature always defined and independent of time (like the class). It is represented by a non negative integer. The label of a vertex is the string defined by the concatenation of its class and its index. The label thus provides general information about a vertex and enables us to encode the plant components.

# **BACKGROUND**

**MTGs** 

## SEE ALSO

MTG, Class.
## **LastDefinedFeature**

Date of last observation of a given attribute of a vertex.

### **USAGE**

```
LastDefinedFeature(v, fname)
LastDefinedFeature(v, fname, MinDate-> d1, MaxDate-> d2)
```
### **ARGUMENTS**

v (VTX) : vertex of the active MTG. fname (STRING) : name of the considered attribute.

## OPTIONAL ARGUMENTS

MinDate (DATE) : minimum date of interest. MaxDate (DATE) : maximum date of interest.

### RETURNED OBJECT

#### DATE

### **DESCRIPTION**

Returns the date *d* for which the attribute fname is defined for the last time on the vertex  $\bf{v}$  passed as an argument. This date must be greater than the option MinDate and/or less than the maximum MaxDate when specified. Otherwise the returned date is Undef.

### **BACKGROUND**

Dynamic MTGs.

### **BACKGROUND**

MTGs dynamiques.

### SEE ALSO

MTG, DateSample, FirstDefinedFeature, PreviousDate, NextDate.

# **Length**

Length of the geometric model of a vertex

# USAGE

Length $(p, v)$ 

# **ARGUMENTS**

 $p$  (PLANTFRAME) : plantframe containing the geometric representation of v. v (VTX) : vertex of the active MTG

# RETURNED OBJECT

REAL

# **DESCRIPTION**

This function returns the length of the geometric model of a vertex. Note that this length might note be defined in the MTG coding file since it may result from an inference process in the PlantFrame function.

# **BACKGROUND**

**MTGs** 

# SEE ALSO

MTG, TopDiameter, BottomDiameter, Alpha, Beta.

## **Location**

Vertex defining the father of a vertex with maximum scale.

### **USAGE**

```
Location(v)Location(v, Scale-> s)
Location(v, ContainedIn-> cv)
```
## **ARGUMENTS**

v (VTX) : vertex of the active MTG

## OPTIONAL ARGUMENTS

Scale(INT): scale at which the location is required ContainedIn(VTX): *cf.* Father

## RETURNED OBJECT

VTX

### **DESCRIPTION**

If no options are supplied, this function returns the vertex defining the father of a vertex with maximum scale (*cf.* Father). If it does not exit, Undef is returned. If a scale is specified, the function is equivalent to  $Father(v, Scale-> s)$ .

### **BACKGROUND**

MTGs

## SEE ALSO

MTG, Father.

```
AML> Father(v, EdgeType-> `+`)
     <VTX> 7
AML> Complex(v)
     <VTX> 4
AML> Components(7)
     <ARRAY(VTX)> [9,19,23,34,77,89]
AML> Location(v)
     <VTX> 23
AML> Location(v, Scale-> Scale(v)+1)
     <VTX> 23
AML> Location(v, Scale-> Scale(v))
     <VTX> 7
AML> Location(v, Scale-> Scale(v)-1)
     <VTX> 4
```
### **MatchingExtract**

Extract the results of a matching between two branching systems

**USAGE** 

```
MatchingExtract (tm)
MatchingExtract (tm, ViewPoint-> Text)
MatchingExtract (tm, ViewPoint-> DistanceMatrix)
MatchingExtract (tm, ViewPoint-> List,
                 InputTree-> i,ReferenceTree->r)
```
#### **ARGUMENTS**

tm (TREEMATCHING) : Tree Matching obtained after comparison.

#### OPTIONAL ARGUMENTS

- ViewPoint (STRING) : type of view point which can be extract from the tree matching.
	- Text: A matrix of distances between tree graphs is returned giving also some statistics results.
	- DistanceMatrix: A normalised distance matrix is returned. The distance obtained after comparison is normalised by the size of tree graphs. The returned object can be analysed as an object of type DISTANCE\_MATRIX.
	- List : This option provides a detailed analysis of the comparison between two tree graphs. A vertex array of matching air is thus returned.

InputTree (INT) : Index of the test tree graph

ReferenceTree(INT) : Index of the reference tree graph.

#### RETURNED OBJECT

DISTANCE\_MATRIX, ARRAY(ARRAY(VTX))

#### **DESCRIPTION**

On sets of plants, the comparison algorithm produces a distance matrix that can be analysed with classical clustering algorithm. For pairs of plants, the algorithm output is a list of matched entities which makes it possible to carry out a detailed analysis of the matched subparts of plants.

#### **BACKGROUND**

Method for comparing unordered rooted tree graphs [51]

#### SEE ALSO

MTG, Plot, TreeMatching, Distance matrix.

```
AML> q = MTG("un mta")AML> plants= VtxList(Scale->1)
AML> roots= Foreach p In plants: Components(p,Scale->2)@1
```

```
AML> match = TreeMatching(roots)
<AML> # Distance between plants
<AML> MatchingExtract(match,ViewPoint->"Text")
<AML> # Extraction of a distance matrix between plants
AML> matrix = MatchingExtract(match,ViewPoint->"Distance")
<DISTANCE_MATRIX>
<AML> # Detailled view point of matching between plant 2 and 4
<AML> list= MatchingExtract(match,ViewPoint->"List",\
<AML> InputTree->2,ReferenceTree->4)
<ARRAY(ARRAY)> : [[206,207,210,…],[827,830,831,…]]
<AML> input_vtx=list@1
<AML> ref_vtx=list@2
<AML> # Functions which return for any vertex it matched vertex
<AML> M(y) = If (Pos(input_vtx, v) != Under) Then \<AML> ref_vtx@(Pos(input_vtx,_v)) Else \
<AML> input_vtx@(Pos(ref_vtx,_v))
<FUNCTION>
<AML> I(y) = If (Pos(input_vtx, v) != Under) Then \<AML> v Else input vtx@(Pos(ref vtx, v))
<FUNCTION>
<AML> # Color functions
\langle AML> position_color(_v) = Switch Rank(_v) Case 0 : Blue \
\langle \texttt{AML} \rangle<AML> Case 2 : Green\
<AML> Case 3: Yellow \
<AML> Case 4 : Violet \
<AML> Default : LightBlue
<FUNCTION>
\langle AML> slice_color(_v)=If(Order(_v)==0) Then position_color(_v)\
<AML> Else slice_color(Father(_v))
<FUNCTION>
\langle AML> axis color( v)=If(I((Complex(-v)))!=\text{Under}) Then \setminus<AML> slice_color(I(Complex(_v))) Else White
<FUNCTION>
<AML> # Plant Frame computation
<AML> pf=PlantFrame([plants@2,plants@4],Scale->2)
<AML> # Display the detailed view point: Each vertex of the
<AML> # input plant which appear in a matching pair is colored
<AML> # depending on it rank and it matching pair in reference
<AML> # plant is colored with same color. Other vertices are
<AML> # colored in White.
<AML> Plot(pf,LineFile->"wijick-order",Color->axis_color)
```
## **MTG**

MTG constructor

## **USAGE**

MTG(filename, ErrorNb-> 10) MTG(filename, VtxNumber-> 10000)

## **ARGUMENTS**

filename (STRING) : name of the coding file describing the MTG

### OPTIONAL ARGUMENTS

- ErrorNb (INT): Defines the maximum number of errors before exiting the MTG parsing.
- VtxNumber (INT) : A priori estimated number of vertices described in the MTG coding file. This number is necessary to guess a memory space for the MTG data in order to optimize the parsing process. This number enables us to override the default estimation in places where it is not accurate.

## RETURNED OBJECT

If the parsing process succeeds, the constructor return an object of type MTG. Otherwise, an error is generated and the formerly active MTG remains active.

## **DESCRIPTION**

Builds a MTG from a coding file (text file) containing the description of one or several plants.

## **SIDEEFFECT**

If the MTG is built, the new MTG becomes the active MTG (*i.e.* the MTG implicitly used by other functions such as  $Father(), Sons(), VtxList(), etc.).$ 

### DETAILS.

The parsing process is approximately proportional to the number of components defined in the coding file.

### **NOTE**

It can be the case that the estimated size of the MTG is too small. In such a case, the parsing process is dramatically slowed down because the machine incrementally allocates new memory blocks as necessary. To avoid this, it is possible to modify the estimation of the MTG size by giving an overestimate of the total number of vertices contained in the MTG. This is done by using option VtxNumber.

### **BACKGROUND**

MTG is an acronyme for Multiscale Tree Graph.

## SEE ALSO

Sons, Father, ...

## **MTGRoot**

Root vertex of the MTG

USAGE

MTGRoot()

## **ARGUMENTS**

None

## RETURNED OBJECT

VTX

## **DESCRIPTION**

Returns the root vertex of the MTG. It is the only vertex at scale 0 (the coarsest scale).

## **DETAILS**

This vertex is the complex of all vertices from scale 1. It is a mean to refer to the entire database.

## **BACKGROUND**

MTGs

## SEE ALSO

MTG, Complex, Components, Scale.

## **NextDate**

Next date at which a vertex has been observed after a specified date

## USAGE

NextDate(v, d)

## **ARGUMENTS**

v (VTX) : vertex of the active MTG. d (DATE) : departure date.

## RETURNED OBJECT

**DATE** 

## **DESCRIPTION**

Returns the first observation date at which the vertex has been observed starting at date d and proceeding forward in time. Undef is returned if it does not exists.

## **BACKGROUND**

Dynamic MTGs.

## SEE ALSO

MTG, DateSample, FirstDefinedFeature, LastDefinedFeature, PreviousDate.

# **Order**

Order of a vertex in a graph

# **USAGE**

Order(v1) Order(v1, v2)

## **ARGUMENTS**

v1 (VTX) : vertex of the active MTG v2 (VTX) : vertex of the active MTG

# RETURNED OBJECT

INT

# **DESCRIPTION**

The order of a vertex  $(v_2)$  with respect to another vertex  $(v_1)$  is the number of edges of either type '+' that must be crossed when going from  $v_1$  to  $v_2$  in the graph. This is thus a non negative integer which corresponds to the "botanical order". When the function only has one argument  $\nu$ 1, the order of  $\nu$ 1 correspond to the order of  $\nu$ 1 with respect to the root of the branching system containing v1.

# **NOTE**

When the function takes two arguments, the order of the arguments is not important provided that one is an ancestor of the other. When the order is relevant, use function AlgOrder().

**Warning**: the value returned by function  $\Omega_{\text{rder}}$  is 0 for trunks, 1 for branches etc. This might be different with some botanical conventions where 1 is the order of the trunk, 2 the order of branches, etc.

## **BACKGROUND**

**MTGs** 

## SEE ALSO

MTG, Rank, Height, EdgeType, AlgOrder, AlgRank, AlgHeight.

## **Path**

Array of vertices defining the path between two vertices

### USAGE

Path $(v1, v2)$ 

### **ARGUMENTS**

v1 (VTX) : vertex of the active MTG v2 (VTX) : vertex of the active MTG

### RETURNED OBJECT

ARRAY(VTX)

### **DESCRIPTION**

This function returns the array of vertices defining the path between two vertices that are in an ancestor relationship. The vertex  $v1$  must be an ancestor of vertex  $v2$ . Otherwise, if both vertices are valid, then the empty array is returned and if at least one vertex is undefined, Undef is returned.

### **NOTE**

 $v1$  can be equal to  $v2$ .

### **BACKGROUND**

**MTGs** 

### **SEE ALSO**

MTG, Axis, Ancestors.

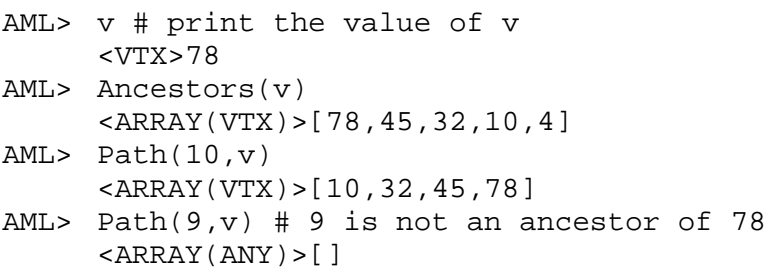

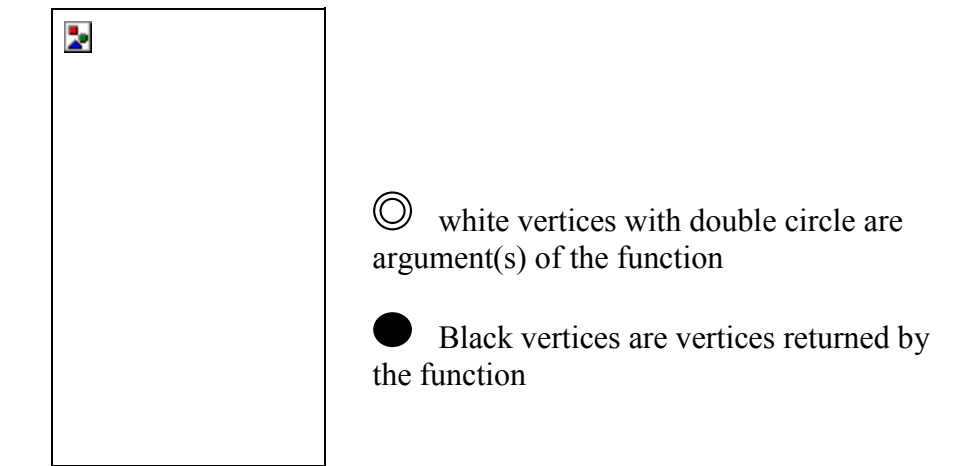

## **PDir**

Principal (or primary) direction of the geometric model of a vertex

## USAGE

PDir(p, v)

## **ARGUMENTS**

 $p$  (PLANTFRAME) : plantframe containing the geometric representation of  $v$ . v (VTX) : vertex of the active MTG

## RETURNED OBJECT

```
ARRAY(REAL)
```
## **DESCRIPTION**

This function returns the 3D-coordinates of the axial direction (principal or primary direction) of the box containing the geometric model of a plant component in the global coordinate system. The result is an array of 3 reals.

## **BACKGROUND**

**MTGs** 

## **SEE ALSO**

MTG, PlantFrame, RelTopCoord, RelBottomCoord, TopBottomCoord, BottomCoord.

## **PlantFrame**

Constructs a geometric interpretation of a MTG.

## **USAGE**

```
PlantFrame(v, Scale\rightarrow s, Translate\rightarrow [-10,-10,0])
PlantFrame(varray, VoxelDist→ 100)
PlantFrame(varray, TrunkDist→ 1000)
PlantFrame(v, Scale→ s, DressingData→ dr1)
PlantFrame(v, Scale→ s, Mode→ "Sympodial", Origin→ [12,13.4,
           -28])
PlantFrame(v, Scale→ s, XX→xcoord, YY→xcoord, ZZ→xcoord)
PlantFrame(v, XX→xcoord, YY→xcoord,
ZZ→xcoord,TopDiameter→diam,
           BottomDiameter→diam)
PlantFrame(v, XX→xcoord, YY→xcoord, ZZ→xcoord,
           EulerAngles→euler_flag,
           AA→euler1,BB→euler2,CC→euler3,)
PlantFrame(v, Category→ cat, Length→len, Alpha→alpha,
           Azimuth→azim)
PlantFrame(v, Scale→ s, LengthAlgo→ UseAxisIndexes)
```
## **ARGUMENTS**

- v (VTX): vertex defining a branching system. If no optional argument Scale is given, a compound geometric model of  $\nabla$  is computed based on the geometric of the components v (i.e. at scale  $\text{Scale}(v)+1$ ). Finer components can be considered by defining an optional argument  $Scale$  with value greater than  $Scale(v)$ , provided that components are defined in the MTG at this scale. If optional argument Scale has value  $Scale(v)$ , the branching system is defined as the set of all descendants of v (at the same scale as v), including v itself. This is a way to compute the geometric model of a part of a branching system only.
- varray (ARRAY(VTX)): vertex array defining a set of branching systems (in the same way as above)

## OPTIONAL ARGUMENTS

- Scale (INT): scale at which the plant geometric interpretation is computed. The geometric model is a compound geometric model made of the combination of geometric models of components from scale s. By default, the scale at which the compound geometric model is computed is  $Scale(v)$ +1.
- Translate (ARRAY(REAL)): defines a vector for translating a plant in the global coordinate system. Available only for a vertex argument (not for an array of vertices).
- Origin (ARRAY(REAL)): (re)defines the origin (bottom coordinates) of the geometric model of the first component of a plant (at the basis of the trunk).
- VoxelDist (INT or REAL): distance between plants (defined as the distance between the voxels containing the plants) in case more than one plant is considered.
- TrunkDist (INT or REAL): distance between plants (defined as the distance between the trunks of the plants) in case more than one plant is considered. Lines of plants are aligned along the y axis. The maximum number of plants per line is controlled by variable NbPlantsPerLine which must be set in the DressingFile and which defaults to 10.
- DressingData (DRESSING\_DATA): uses the information contained in an object of type DressingData which consists of default data that can be used to compute the geometry of a plant.
- Mode (STRING) : Sympodial, Standard : defines the way to build up axes for the geometric reconstruction. This is useful for sympodial plants where axes are actually apparent axes (as opposed to botanical axes) which correspond to stacks of botanical axes (or stacks of modules). In this case, the complexes of the components at scale s are used to group components into apparent axes. The geometric computation is then carried out on these apparent axes. Note that the complexes must of the components at scale s must have a LINEAR value in the field DECOMPOSITION of the class description of an MTG (*see* **[Part II4](#page-393-0)**).

TopDiameter (FUNC): AML function defining the top diameter of a component.

- BottomDiameter (FUNC): AML function defining the bottom diameter of a component.
- Length (FUNC): AML function defining the length of a component.
- Category (FUNC): AML function defining the category of a component (see below).
- Alpha (FUNC): AML function defining the insertion angle of a component (in degrees) with respect to its father (by default) or to a vertical axis.
- XX (FUNC): AML function defining the x-coordinate of (the top of) a component.
- YY (FUNC): AML function defining the y-coordinate of (the top of) a component
- ZZ (FUNC): AML function defining the z-coordinate of (the top of) a component
- AA (FUNC): AML function defining the first Euler angle of a component.
- BB (FUNC): AML function defining the second Euler angle of a component.
- CC (FUNC): AML function defining the third Euler angle of a component.
- EulerAngles (FUNC): AML function defining by a boolean value the components whose general orientation must be defined by the Euler angles (and not by inference algorithms).
- LengthAlgo (STRING): UseIndexes, UseAxisIndexes choice of inference algorithms for the computation of component length (see below).

### RETURNED OBJECT

If the geometric reconstruction is successfully carried out, a PLANTFRAME object is returned. Otherwise an error is returned.

### **DESCRIPTION**

This function computes a geometric interpretation of a MTG or a part of a MTG. This computation may rely on available geometric data, stored as features of the MTG components. However, algorithms have been designed in order to compute and to tune a geometric interpretation for any MTG, containing any amount of geometric information (including none at all). If geometric information is missing, heuristic algorithms are used to infer the missing data (ex: the length of a branch will be set proportional to its number of components). In the case no heuristic can be applied, default data for different geometric characteristics are retrieved from dressing data (that are defined either as hard-coded default data or specified in a dressing file). The geometry of a branching system is computed axis per axis, starting from the trunk. Each axis geometry is entirely computed before the geometry of the borne branching systems is recursively computed. This ensures that all the geometric models of a branch are computed before starting the computation of the geometric models of the components of branches borne by this branch.

### **DETAILS**

**Definition of the branching system(s) whose geometry is to be computed**. This branching system is defined either by a vertex or an array of vertices. A vertex implicitly defines the branching system as explained above. An array of vertices (the vertices must have the same scale) defines a set of branching systems and a geometric interpretation is computed for the branching system defined by each vertex of the array. Each geometric interpretation is then arranged on a lattice that is controlled by optional arguments VoxelDist or TrunkDist. The space between these plants can also be set in the dressing file (see DressingData).

**Scale of the branching system**. The geometric model of a branching system is a compound geometric model made of the combination of geometric models of components from scale s. The scale at which the geometric computation is carried out is by default the scale immediately greater than the scale of the vertex argument. For example, if the argument  $\nu$  is defined at scale 2, the geometric interpretation is computed at scale 3 (*i.e.* with finer components). This default behaviour can be changed by using optional argument Scale which must specify a scale greater than the scale of v.

**Translating the origin of a plant.** A translation of the origin of a plant can be made by using optional argument Translate. The value of this argument must be an array of 3 reals defining the coordinates of the translation. This can be used for instance to move the trunk of a plant at the origin of the coordinate system: if [x,y,z] defines the coordinates of the origin of the plant, the opional argument  $Translate \rightarrow [-x, -y, -z]$ moves the origin of the plant at point  $[0,0,0]$ . This option usually applies in PlantFrames computed for single vertices. For PlantFrames computed for array of vertices corresponding to digitized plants, plants are by default located at the nodes of a regular grid (see options TrunkDist and VoxelDist and primitive DressingData). To change this default behaviour, you can use  $Translate - > [0,0,0]$ which will make plant be located at their digitized position instead of "on a grid".

**Defining the origin of a plant**. If coordinates are used in a MTG, they always correspond to the coordinates of the top of a component geometric model (or more precisely, of center of the top face of the box containing the geometric model). We assume that the origin of all components is determined as the top of the father component. This enables us to compute the bottom coordinates of all components in the plant except for those components that have no father. For such components, the coordinates of the origin must be set in feature column  $XX$ ,  $YY$  and  $ZZ$  (or  $L1$ ,  $L2$ ,  $L3$ , for triangular systems) of a complex of this component. If coordinates exist in several complexes of this component, the origin is determined by the coordinates of the complex with the closest scale to the component. Otherwise default value [0,0,0] is taken for the origin (with emission of a warning message).

**Basic geometric models**. Each MTG component at the specified scale is associated with a basic geometric model (*i.e.* defining its shape). In the current version of AMAPmod, the model is assumed to be controlled using 3 vectors and 3 scalar parameters: an origin in space (which consists of 3 coordinates), principal and secondary directions (defining the general orientation of the model in space), a length, a bottom diameter and a top diameter. The basic geometric model is assumed to be obtained from the geometric dilatation of a normalized model contained in a 1x1x1 box. To define the basic geometric model of a component, this normalized model is linearly scaled up or down using the three parameters: length, bottom diameter and top diameter, corresponding to changing the dimensions of the box.

Due to the topological constraints, not all these parameters need to be specified in order to compute a basic geometric model. For instance, if the top coordinates of two consecutive segments of an axis are know, then the length and the primary direction of the second segment are known (assuming the basis of the second is connected to the top of the first). The function **PlantFrame** makes use of such information.

**Using geometric features from the MTG coding file**. The function automatically detects certain geometric features if they appear in particular feature columns of the coding file. These feature columns have reserved names: Length, TopDiameter, BottomDiameter, Category, Alpha, L1, L2, L3, AA, BB, CC, XX, YY and ZZ.

- − Columns Length, BottomDiameter, TopDiameter enables us to define the geometric parameters of the basic geometric model associated with a component.
- − Columns XX, YY, ZZ (or L1, L2, L3 in a triangular reference system) define the top coordinates of the component.
- − Columns AA, BB, CC define the orientation of the geometric model in space (both the primary direction and the second direction).
- − Column Alpha defines the insertion angle of a component (angle between its principal direction and the horizontal plane)
- − Column Category enables defines types of axes which enable us to tune the overall geometric form of the components of an axes using general shapes (Bezier curves), see DressingData.

**Coordinate systems**. Two types of coordinates systems are available. The type of coordinate system is automatically detected.

*Cartesian coordinate system*. A cartesian coordinate system is used if feature columns XX, YY, ZZ appear in the MTG coding file. The coordinates of each MTG component must be stored in the feature columns XX, YY, ZZ.

*Coordinate system with triangular coordinates*. A triangular system is made up of three points (A,B,C) which are defined by giving the three distances between each other. The distances are defined on one of the complexes of the vertex passed as an argument in the feature columns DAB, DAC et DBC of the coding file (respectively for the distances (A,B), (A,C) and (B,C)). Then, the coordinates (*i.e.* the distances to points A, B and C) of each MTG component must be stored respectively in the feature columns L1, L2, L3.

**Using AML functions to define or to override values of the geometric parameters**. When the user wants to define new values for the geometric parameters of the components of a MTG or alternatively wants to override them, (s)he can define AML functions that take a vertex of the considered scale as an argument and pass these functions as optional argument to function **PlantFrame**. In this case, each time a feature is required by function  $\text{PlantFrame}$  for a vertex, it is computed by applying the corresponding user-defined function to the vertex at hand. If the user-defined function returns Undef, then the value is looked after in the corresponding feature column of the coding file. If it is Undef again, then inference algorithms (see below) are applied when possible and default values (from the dressing file) are used otherwise.

**Controlling the distance between plants.** For a list of plants, the distance between individuals can be controlled using two optional arguments. VoxelDist enables the user to specify the distance between "virtual boxes" that contain the plants (one box is adjusted to one plant). This makes sure that no overlapping exists between the plant components in the 3D-space. TrunkDist can be used to regularly dispatch the plant trunks (like in a real field). Note that the value of TrunkDist cannot be 0 but can be as small as necessary (to supperpose exactly two trunks for instance).

**Controlling the orientation of the components in space.** If no explicit control of the orientation of the plant components is defined, the function **PlantFrame** makes use of the topological connections between components and of the definition or their top coordinates to infer both the location of a component (*i.e.* its origin in 3D space) and its primary direction (axial orientation). The second direction is arbitrary.

It is possible to override this default behaviour by explicitly specifying the 3D orientation of a component in space. This is done by defining the Euler angles of the component local coordinate system (the coordinate system of the box containing the basic geometric model of the component) with respect to the global reference system. The Euler angles can be specified in the coding file using the column features AA, BB and CC or by defining functions that can be passed as optional arguments (with options AA, BB and  $CC$ ) to PlantFrame. In addition, if the user wants to actually use the Euler angles, (s)he must specify the MTG components for which the Euler angles must be used. This is done by defining a function that returns True for those components (and False for the others) and passing this function as an argument of PlantFrame using option EulerAngles.

**Inference algorithms**. Inferences algorithms are used to find missing geometric data if any. For all types of geometric attributes (Length, TopDiameter, BottomDiameter, etc.), the first step consists of verifying whether the feature corresponding to a geometric attribute is explicitly defined (in a feature column of the coding file or by a corresponding AML function). If it is found and when it is a feature of type REAL, it is *divided* by a scale factor (which is one by default) and which may be modified in the dressing file. This factor may be used to automatically adapt the units of two different attributes, *e.g.* for diameters in mm and length in cm, length can be automatically converted to mm by setting the length scaling factor to 10. If it is not found, a default inference is applied for certain features (explained below). If this inference does not produce a defined value, then a default value is used (see DressingData).

#### *Inference algorithms are used for:*

- Category: the category of a branch is defined by the category of its first vertex. If this value is not explicitly defined, the branching order is used (0 for the trunk, 1 for the branches, etc.). For a sympodial system (option MODE->Sympodial) the order is the apparent order of the axis.
- Length

In some circumstances it is possible to infer the length of a component. Two types of MTGs are considered:

- *MTGs without coordinates*. There are no columns XX, YY, ZZ (or L1, L2, L3). For these MTGs, the length of a component is estimated using the number of its sub-components. If the length of the sub-components is explicitly defined (either by a valid Length value in the corresponding feature column or by an optional function) then these values are summed up to compute the component's length. If not, the length of the sub-components of each subcomponent is recursively computed in the same way. If, at some level of decomposition, a component cannot be further decomposed, a default length for that type of component is used (see DressingData).
- *MTGs with coordinates*.
	- 1. If all the components of an axis have well defined top coordinates, the length of a component is computed as the distance between its top and the top of the preceding component. For the first component of an axis, the rule is slightly changed since its father component belongs to another axis. The inference algorithm looks for the smallest component (on the other axis but not necessarily at the same scale as the borne component) that bears this first component. If this component has well defined top coordinates, the length is defined as the distance between these topcoordinates and the first component top coordinates. Otherwise, the complex of this smallest bearing component is considered and its top coordinates are checked for definition. This process is recursively applied until a complex of the smallest bearing component is found with valid coordinates or until the scale of this complex corresponds to the scale of the borne component. In this case, the top coordinates of the bearing component are necessarily defined (since the bearing axis geometry has been computed at this scale before).
	- 2. There may be components of an axis that don't have valid coordinates. In this case, if no option is used, the length of a component is assumed to be homogeneous between two components with valid top coordinates.

This default behaviour can be changed by using option LengthAlgo. LengthAlgo->UseAxisIndexes may be used to compute the length of a component in a way relative to the increase of index with respect to its father. For example if the MTG contains a sequence: U3<U8<U14<U15 and U3 and U15 only have valid top coordinates (the distance between these coordinates is denoted by  $d$ ). If option UseAxisIndexes is not used the length (len) of the different components is:

len(U8) = (8-3)*d*/(15-3) = 5*d*/12  $len(U14) = (14-8)d/(15-3) = 6d/12$  $len(U15) = (15-14)d/(15-3) = d/12$  Only the increment of index from one component to the next one is considered. If there is an index decrease in the sequence, like in U3<U8<U6<U14<U15, the decrease with respect with the previous component is not consider and is replaced by an increase with respect to index 0 (at the decreasing point). This would correspond to applying the previous strategy on the modified sequence U3<U8(<U0)<U6<U14<U15:

len(U8) = (8-3)*d*/(5+6+8+1-3) = 5*d*/14  $len(U6) = (6-0)d/(5+6+8+1-3) = 6d/14$  $len(U14) = (8-6)d/(5+6+8+1-3) = 2d/14$  $len(U15) = (15-14)d/(5+6+8+1-3) = d/14$ 

With this option value (Use $\Delta x$  is Indexes), the starting index of an axis is considered to be 0. For example, for the sequence U25+U27<U30, the length of the born components are (assuming U30 has well defined coordinates):

 $len(U27) = (27-0)d/(30-0) = 27d/30$  $len(U30) = (30-27)d/(30-0) = 3d/30$ 

If one wants instead to use the index of the bearing element (at the same scale) as the starting index, one has to use the slightly different value LengthAlgo->UseIndexes. For the same sequence, the new computed length are:

len(U27) = (27-25)*d*/(30-25) = 2*d*/5 len(U30) = (30-27)*d*/(30-25) = 3*d*/5

TopDiameter and BottomDiameter: The diameter of components with undefined top or bottom diameter is linearly interpolated if the component is located between two components with defined diameters. At the beginning of a branch, a default diameter is assumed to be the one of the bearing component. At the end of a branch, if no component has a defined diameter, a default value is used (see DressingData).

### **BACKGROUND**

[23]

#### SEE ALSO

Plot, DressingData,VirtualPatterns.

```
AML> g=MTG("an_mtg")
AML> fr=PlantFrame( 1,Scale-> 3)
AML> Plot(fr)
AML> cl(x)=If Feature(x,"DiamTop")!=Undef Then 2 Else 4
AML> Plot(fr, Color-> cl)
AMI_{\cdot}>
```
# **Plot**

Plots a PLANTFRAME.

### **USAGE**

```
Plot(p, Color-> colorfunc, Show-> showfunc)
Plot(p, Interpol-> interpolfunc, MaxThreshold -> 46)
Plot(p, Interpol-> interpolfunc, )
```
### ARGUMENTS

p (PLANTFRAME) : plantframe

### OPTIONAL ARGUMENTS

Color (FUNC): Function defining a color code (Green, Red,  $\dots$ ) for a vertex.

- Show (FUNC) : Boolean function used to select the components that are visible in the plantframe.
- Interpol (FUNC) : Function defining a value for a vertex whose relative position in the overall set of values is represented by a varying coloration.

MaxThreshold (REAL) : Maximum value for an interpolated value.

MinThreshold (REAL) : Minimum value for an interpolated value.

MediumThreshold (REAL) : Intermediate threshold for an interpolated value.

- Class (FUNC) : Function used to (re)define the class of a vertex (which can be used to (re)defined the geometric model associated with a plant component). The association between a class and a geometric model is defined in the dressing file (see DRESSINGDATA).
- DressingData (DRESSING\_DATA) : data used for virtual elements and redefinition of classes.
- VirtualLeaves (VIRTUAL\_PATTERN) : define a set of virtual leaves and their geometric characteristics.
- VirtualFruits (VIRTUAL\_PATTERN) : define a set of virtual fruits and their geometric characteristics
- VirtualFlowers (VIRTUAL\_PATTERN) : define a set of virtual flowers and their geometric characteristics.

#### On IRIX only:

LineFile (STRING) : save the graphic representation into the file filename.lig  $(AMAP$  format compatible with "glance"). Two other files are generated by Plot, namely filename.dta and filename.inf. If option LineFile is not defined, temporary files line.lig, line.dta, line.inf are generated by Plot. Note that from glance, images plants can be saved using format SGI that can be read by standard image editors (e.g. *xv*, etc.).

### RETURNED OBJECT

On a PLANTFRAME Plot returns a LINETREE object.

### **DESCRIPTION**

The function  $P_{\text{lot}}($  ) displays a 3D graphic representation of the PLANTFRAME object (passed as an argument) on the screen. This representation is always possible for a valid plantframe.

**Coordinate axes**. When the plant appears on the screen, it is centered within the glance window. The *x* axis is directed to the right, the *y* axis is directed normally to the screen and backward, the *z* axis is directed bottom up.

**Coloring**. If no coloring option is used, the plantframe elements are displayed with a wood-like color. However, two options can be used to color the components of a plantframe.

- The option Color can be used to pass to the **Plot** command a function that defines for each component (or vertex) a color code (one of Green, Red, Blue, LightBlue, Yellow, Violet, Black, White).
- The option Interpol can be used to associate automatically a color with a component reflecting the intensity of a particular numeric attribute of this component. This attribute must be defined as an AML function that returns a numeric value for each component. The application of this function to the set of components in the plantframe defines a minimum and a maximum value. The interval beween these two values define the attribute domaine. Continuously varying colors, ranging from yellow to red are associated to increasing values of the attribute domain. The attribute domaine can be artificially reduced by using options MinThreshold and MaxThreshold (next versions of the software will correct the name typo). Every value of the attribute lower than MinThreshold will be green, while every value of the attribute greater than MaxThreshold will be violet. An intermediate value can also be defined using attribute MediumThreshold. If this is the case, the domain value is split into two parts: every value above the MediumThreshold is interpolated as explained above, i.e. with colors ranging from yellow to red. Every value below the MediumThreshold is interpolated as within a blue scheme, i.e. with colors ranging from dark blue to light blue. Values exactly at MediumThreshold are interpolated in brown.

**Changing the displayed shape of a component**. The basic geometric models used to represent plant component shapes correspond to symbols (see **DressingData**) that, by default, are associated with the class of the components. For example, an internode is represented in the MTG by a class, say  $I$ . In the dressing file, geometric models can be associated with classes (represented by letters. By default, the geometric model of a component will be the geometric model associated with the symbol corresponding to its class. And again by default, unless specified differently in the dressing file, all symbols are associated with a cone frustum of radius 1 and of height 1 (On IRIX this corresponds to the geometric model defined in the SMB file nentn105.smb, i.e., a cylinder represented as a polygonal volume with 5 vertical facets, with height 1 and width 1). Option Class can be used to associated a symbol (and thus a basic geometric model) with a component, independently of its class in the MTG. For each component, this function must return a character (CHAR) which defines the new symbol associated with this component. The connection between a class (represented as a character) and the geometric model is defined in the dressing file (see DressingData). This is the reason why the dressing data that should be used to make this connection has to be passed on to Plot simultaneously using option DressingData.

**Hiding components**. It is sometimes useful not to display all the components of a plantframe. In order to filter the set of components that should be displayed, the user may defined a boolean function (*i.e.* a predicate) that returns True for components that should be displayed and False for others. This function can be passed on to Plot using option Show.

**Adding virtual elements**. Virtual elements are components that are not defined in the MTG which is used to build up a particular plantframe. The user for example may want to add leaves to the plant at some specific locations, and with specific geometry. It is possible to add virtual elements to the plantframe argument. The user first has to build an object of type VIRTUAL PATTERN, and then pass on this object to the Plot command with either options VirtualLeaves, VirtualFlowers, VirtualFruits (see VirtualPattern)

#### On IRIX only:

**Generated files**. The function generates a binary file containing this 3D representation and then calls the glance program (included in the AMAPmod distribution) that displays the data with 3D capabilities. By default the generated file is created in the current directory and is called line.lig. This default location and name of the generated file(s) can be changed by using option LineFile and giving a different path name. Note that the name of the file does not include the .lig extension. It is automatically added by AMAPmod (this may change in future versions).

Two additional files (required by glance) are generated with line.lig: line.dta and line.inf. line.dta is a text file that contains the description of the symbols (basic geometric models) used in the plantframe and their associated colors. Colors are defined in RGB format. If necessary, line.dta could be edited with a simple text editor in order to change the values of the colors of the different symbols.

## DETAILS

### On IRIX only:

**Filenames and glance**. For historical reasons, AMAPmod uses a different convention from managing file names that the one used by glance. In AMAPmod, file names are always explicitly given by their UNIX absolute or relative path. This defines their location in the directory tree. In glance, the location of files is defined independently of their names: a file .cfg should be either in the current directory or in your home directory and defines all the locations where glance expects to find different types of file. When used with AMAPmod, the .cfg file should be set so that the following locations are correct:

```
SYMBOLES = /…/my_symbol_directory
POLYGONE = /…/my_polygon_directory
LIGNE = .
```
The first two directories are distributed with the AMAPmod distribution and should be set accordingly. The last line defines the current directory as being the directory for looking for files  $\star$ . Lig. Note that if you generate with  $P_{\text{lot}}($ ) files that are not in

your current directory, you should set accordingly the LIGNE parameter of the .cfg file so that glance can find this file.

### **BACKGROUND**

MTGs

### SEE ALSO

MTG, ARRAY, Scale, Class, Index.

```
AML> cl(_x)=If Feature(_x,"DiamTop")!=Undef Then 2 Else 4
AML> Plot(fr, Color-> cl)
```

```
AML> Plot(PlantFrame, Interpol-> f, MaxTreshold-> x1, \
AML> MinTreshold-> x2,Medium-> x3,LineFile-> "name")
```
## **Plot (LINETREE)**

Plots a LINETREE.

### **USAGE**

```
Plot(lt, Geometry-> geomfunc)
Plot(lt, Appearance-> appfunc)
Plot(lt, Quotient-> quotientfunc, )
```
### **ARGUMENTS**

p (LINETREE) : plantframe

### OPTIONAL ARGUMENTS

- Geometry (FUNC) : Function defining a geometry for a vertex as a GEOM object. The function returns a string referring to an object previously loaded using the dressing file keyword "Geometry" in the dressong file.
- Appearance (FUNC) : Function defining an appearance for a vertex as an APPEARANCE object. The function returns a string referring to an object previously loaded using the dressing file keyword "Appearance" in the dressong file.
- Quotient (FUNC) : Predicate on vertex that defines a set of vertices which should be considered as root vertices of new macro-constituents (not necessarily defined in the original MTG). Then the Geometric models are associated with these new macroscopic vertex by using between-scale constraints. More information on this possibility will be available in a future release.

### RETURNED OBJECT

On a PLANTFRAME Plot returns a LINETREE object.

## **DESCRIPTION**

### **BACKGROUND**

MTGs

### **SEE ALSO**

MTG, ARRAY, Scale, Class, Index.

```
AML> cl(\_ x)=If Feature(\_ x, "DiamTop")!=Undef Then RED2 Else
GREEN3
AML > 1t = Plot(fr)AML> Plot(lt, Appearance-> cl)
```
## **Predecessor**

Father of a vertex connected to it by a  $\leq$  edge

## USAGE

Predecessor(v)

## **ARGUMENTS**

v (VTX) : vertex of the active MTG

## OPTIONAL ARGUMENTS

RestrictedTo (STRING): *cf.* Father ContainedIn (VTX): *cf.* Father

## RETURNED OBJECT

VTX

## **DESCRIPTION**

This function is equivalent to  $Father(v, EdgeType-> '<').$  It thus returns the father (at the same scale) of the argument if it is located in the same botanical. If it does not exist, Undef is returned.

## **BACKGROUND**

MTGs

## **SEE ALSO**

MTG, Father, Successor.

```
AML> Predecessor(v)
     <VTX> 7
AML> Father(v, EdgeType-> `+`)
     Undef
AML> Father(v, EdgeType-> `<`)
     <VTX> 7
```
# **PreviousDate**

Previous date at which a vertex has been observed before a specified date

## **USAGE**

PreviousDate(v, d)

## **ARGUMENTS**

v (VTX) : vertex of the active MTG. d (DATE) : departure date.

## RETURNED OBJECT

**DATE** 

## **DESCRIPTION**

Returns the first observation date at which the vertex has been observed starting at date d and proceeding backward in time. Undef is returned if it does not exists.

## **BACKGROUND**

Dynamic MTGs.

## SEE ALSO

MTG, DateSample, FirstDefinedFeature, LastDefinedFeature, NextDate.

# **Rank**

Rank of one vertex with respect to another one

## USAGE

Rank(v1)  $Rank(v1, v2)$ 

## **ARGUMENTS**

v1 (VTX) : vertex of the active MTG v2 (VTX) : vertex of the active MTG

## RETURNED OBJECT

INT. If  $v1$  is not an ancestor of  $v2$  (or vice versa) within the same botanical axis, or if  $v1$  and  $v2$  are not defined at the same scale, an error value Undef is returned.

## **DESCRIPTION**

This function returns the number of consecutive  $\leq$ -type edges between two components, at the same scale, and does not take into account the order of vertices  $v_1$ and  $\nu$ 2. The result is a non negative integer.

## **BACKGROUND**

MTGs

## SEE ALSO

MTG, Order, Height, EdgeType, AlgRank, AlgHeight, AlgOrder.

## **RelBottomCoord**

Bottom coordinates of the geometric model of a component expressed in the global reference system translated at the origin of the plant (basis of the trunk).

### USAGE

```
RelBottomCoord(p, v)
```
#### **ARGUMENTS**

 $p$  (PLANTFRAME) : plantframe containing the geometric representation of  $v$ . v (VTX) : vertex of the active MTG

### RETURNED OBJECT

```
ARRAY(REAL)
```
### **DESCRIPTION**

This function returns the 3D-coordinates of the bottom of the box containing the geometric model of a plant component in the translated coordinate system. The result is an array of 3 reals.

#### **BACKGROUND**

**MTGs** 

#### SEE ALSO

MTG, PlantFrame, RelTopCoord, TopBottomCoord, BottomCoord, PDir.

# **RelTopCoord**

Top coordinates of the geometric model of a component expressed in the global reference system translated at the origin of the plant (basis of the trunk).

## USAGE

RelTopCoord(p, v)

### **ARGUMENTS**

 $p$  (PLANTFRAME) : plantframe containing the geometric representation of  $v$ . v (VTX) : vertex of the active MTG

## RETURNED OBJECT

```
ARRAY(REAL)
```
## **DESCRIPTION**

This function returns the 3D-coordinates of the top of the box containing the geometric model of a plant component in the translated coordinate system. The result is an array of 3 reals.

### **BACKGROUND**

**MTGs** 

### SEE ALSO

```
MTG, PlantFrame, RelBottomCoord, TopBottomCoord, BottomCoord,
PDir.
```
## **Root**

Root of the branching system containing a vertex

### USAGE

Root(v)

### **ARGUMENTS**

v (VTX) : vertex of the active MTG

### OPTIONAL ARGUMENTS

RestrictedTo (STRING): *cf.* Father ContainedIn (VTX): *cf.* Father

### RETURNED OBJECT

VTX

### **DESCRIPTION**

This function is equivalent to Ancestors(v, EdgeType->  $\leq$ )@-1. It thus returns the root of the branching system containing the argument. This function never returns Undef.

### **BACKGROUND**

MTGs

### SEE ALSO

MTG, Extremities.

```
AML> Ancestors(v) # set of ancestors of v
      <ARRAY(VTX)>[102,78,35,33,24,12]
AML> Root(v) # root of the branching system containing v<VTX>12
            Þ.
                                    white vertices with double circle are 
                                   argument(s) of the function 
                                         Black vertices are vertices returned by 
                                   the function
```
## **Save(LINETREE)**

Save a LineTree object in different formats.

## USAGE

Save(obj, filename) Save(obj, file, Format-> Binary)

## **ARGUMENTS**

obj (LINETREE) : the object can have any type. filename ( $STRING$ ): identifies the file in which the object  $obj$  is saved.

## OPTIONAL ARGUMENTS

Optional arguments can exist depending on the type of the first argument. Option Format can be used to select an output format. Available formats are: GEOM (ascii format for the GEOM library), AMAP (for ascendant compatibility with AMAP software and PovRay, (VGStar and VRML formats will be available in the next release).

## RETURNED OBJECT

No value is returned.

## **DESCRIPTION**

Save an object to a file in different formats.

## SEE ALSO

Load, Object constructors, Display.

```
AML> #Saving a LineTree
AML> pf = PlantFrame(1,Scale->3) # builds a PlantFrame.
AML> lt = Plot(pt) # builds a PlantFrame.
AML> Save(lt, "file1.lnt", Format->GEOM)
AML> # Saves the LineTree to file named file1.lnt in ascii
```
# **Scale**

Scale of a vertex

## USAGE

Scale(v)

## **ARGUMENTS**

v (VTX) : vertex of the active MTG v (PLANTFRAME) : PlantFrame computed on the active MTG v (LINETREE) : LineTree computed on a PlantFrame respresenting the active MTG

# RETURNED OBJECT

**TNT** 

## **DESCRIPTION**

Returns the scale at which is defined the argument.

## **BACKGROUND**

MTGs

## SEE ALSO

MTG, ClassScale, Class, Index.

## **SDir**

Secundary direction of the geometric model of a vertex

# USAGE

SDir(p, v)

# **ARGUMENTS**

 $p$  (PLANTFRAME) : plantframe containing the geometric representation of v. v (VTX) : vertex of the active MTG

# RETURNED OBJECT

```
ARRAY(REAL)
```
# **DESCRIPTION**

This function returns the 3D-coordinates of the secundary direction (a direction lying in the plane perpendicular to the principal (or primary) direction) of the box containing the geometric model of a plant component in the global coordinate system. The result is an array of 3 reals.

## **BACKGROUND**

**MTGs** 

## SEE ALSO

MTG, PlantFrame, RelTopCoord, RelBottomCoord, TopCoord, BottomCoord, PDir.

### **Sons**

Set of vertices borne or preceded by a vertex

#### **USAGE**

```
Sons(v)
Sons(v, EdgeType-> `+`)
Sons(v, Scale-> 3)
```
### **ARGUMENTS**

v (VTX) : vertex of the active MTG

### OPTIONAL ARGUMENTS

RestrictedTo (STRING): *cf.* Father ContainedIn (VTX): *cf.* Father EdgeType (CHAR) : filter on the type of sons. Scale (INT) : set the scale at which sons are considered.

### RETURNED OBJECT

#### ARRAY(VTX)

### **DESCRIPTION**

The set of sons of a given vertex is returned as an array of vertices. The order of the vertices in the array is not significant. The array can be empty if there are no son vertices.

### DETAILS

When the option EdgeType is applied, the function returns the set of sons that are connected to the argument with the specified type of relation. Note that Sons(v, EdgeType->  $\leq$   $\leq$  is not equivalent to Successor(v). The first function returns an array of vertices while the second function returns a vertex.

The returned vertices have the same scale as the argument. However, coarser or finer vertices can be obtained by specifying the the optional argument Scale at which the sons are considered.

#### **BACKGROUND**

**MTGs** 

### SEE ALSO

MTG, Father, Successor, Descendant.

#### **EXAMPLES**

AML> Sons(v) #

```
<ARRAY(VTX)>[3,45,47,78,102]
AML> Sons(v, EdgeType-> `+`) # set of vertices borne by v
     <ARRAY(VTX)>[3,45,47,102]
AML> Sons(v, EdgeType-> `<`) # set of successors of v on the
same axis
     <ARRAY(VTX) > [78]
```
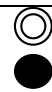

 $\overline{\mathbf{z}}$ 

 $\circled{1}$  white vertices with double circle are argument(s) of the function Black vertices are vertices returned by the function
## **Successor**

Vertex that is connected to a given vertex by a  $\leq$  edge type (i.e. in the same botanical axis).

### USAGE

Successor(v)

### **ARGUMENTS**

v (VTX) : vertex of the active MTG

### OPTIONAL ARGUMENTS

RestrictedTo (STRING): *cf.* Father ContainedIn (VTX): *cf.* Father

### RETURNED OBJECT

VTX

### **DESCRIPTION**

This function is equivalent to  $Sons(v, EdgeType-> \leq) \otimes 1$ . It returns the vertex that is connected to a given vertex by a  $\leq$  edge type (i.e. in the same botanical axis). If many such vertices exist, an arbitrary one is returned by the function. If no such vertex exists, Undef is returned.

#### **BACKGROUND**

**MTGs** 

### SEE ALSO

MTG, Sons, Predecessor.

### EXAMPLES

```
AML> Sons(v) #
     <ARRAY(VTX)>[3,45,47,78,102]
AML> Sons(v, EdgeType-> `+`) # set of vertices borne by v
     <ARRAY(VTX)>[3,45,47,102]
AML> Sons(v, EdgeType-> `<`) # set of successors of v
     <ARRAY(VTX) > [78]
AML> Successor(v)
     <VTX>78
```
# **TopCoord**

Top coordinates of the geometric model of a component

# USAGE

TopCoord(p, v)

# **ARGUMENTS**

 $p$  (PLANTFRAME) : plantframe containing the geometric representation of v. v (VTX) : vertex of the active MTG

# RETURNED OBJECT

```
ARRAY(REAL)
```
# **DESCRIPTION**

This function returns the 3D-coordinates of the top of the box containing the geometric model of a plant component. The result is an array of 3 reals.

# **BACKGROUND**

**MTGs** 

# SEE ALSO

MTG, PlantFrame, BottomCoord.

# **TopDiameter**

Top diameter of the geometric model of a vertex

# USAGE

TopDiameter(p, v)

# **ARGUMENTS**

 $p$  (PLANTFRAME) : plantframe containing the geometric representation of  $v$ . v (VTX) : vertex of the active MTG

# RETURNED OBJECT

REAL

# **DESCRIPTION**

This function returns the top diameter of the geometric model of a vertex. Note that this diameter might note be defined in the MTG coding file since it may result from an inference process in the PlantFrame function.

# **BACKGROUND**

**MTGs** 

# SEE ALSO

MTG, BottomDiameter, Length, Alpha, Beta.

# **TreeMatching**

Comparison of rooted tree graphs (representing branching systems)

**USAGE** 

```
TreeMatching(va)
TreeMatching(va, LocalDist-> by_topology)
TreeMatching(va, LocalDist-> by_components)
TreeMatching(va, LocalDist-> by_weight,
                 FuncList-> fl,VectorDistance->vec)
TreeMatching(va, FuncList-> fl,VectorDistance->vec)
```
# **ARGUMENTS**

 $\overline{v}$  (ARRAY(VTX)) : Array of vertices at a same scale defining a set of branching system.

# OPTIONAL ARGUMENTS

LocalDist (STRING) : type of local distance used during the matching algorithm.

by\_weights : weighted local distance

by\_topology : topological local distance

- by\_components : algorithm preserving a minimum number of connected components during the matching algorithm.
- FuncList (ARRAY(FUNC)) : function array defining vertex arguments used by the weighted local distance
- VectorDistance(VECTOR\_DISTANCE) : Argument used in order to define the weights, the argument type (numeric or symbolic) and the type of norm (absolute value or quadratic), used by the weighted local distance.

# RETURNED OBJECT

### TREEMATCHING

# **DESCRIPTION**

Returns a distance between two rooted tree graphs and a optimal valid matching.

The user has first to define a local distance between elementary entities. This distance is defined using either binary symbolic or real attributes of entities. Then the comparison algorithm can be used in two different contexts: either to assess the architecture variability of a set of plants or to carry out a piece by piece comparison between two plants.

# **DETAILS**

The computational time of a comparison between two tree graphs is approximately proportional to the square of the total number of vertices in the compared branching systems.

# **BACKGROUND**

Method for comparing unordered rooted tree graphs [51; 14].

### SEE ALSO

MTG, Plot, MatchingExtract.

### EXAMPLES

```
AML> g = MTG("un_mtg")
AML> plants = VtxList(Scale->1)
AML> # root extraction of plants at scale 2
AML> AML> roots = Foreach _p In plants:Components(_p,Scale->2)
AML> # Topological matching between plants
AML> topo_match = TreeMatching(roots)
AML> # Array of functions
AML> funs = [Order,Class]
<ARRAY(FUNCTION)>
AML> # Vector Distance which defines 2 attributes (numeric and
AML> # symbolic) with same weights .5
AML> v = VectorDistance(.5,"NUMERIC",.5,"SYMBOLIC")
AML> # Weighted matching between plant 1 and 2
AML> weighted match = TreeMatching([roots@1,roots@2],\AML> FuncList->funs,VectorDistance->v)
```
# **Trunk**

Array of vertices constituting the bearing botanical axis of a branching system

USAGE

```
Trunk(v)
Trunk(v, Scale-> s)
```
# **ARGUMENTS**

v (VTX) : Vertex of the active MTG

# OPTIONAL ARGUMENTS

Scale (STRING): scale at which the axis components are required.

# RETURNED OBJECT

ARRAY(VTX)

# **DESCRIPTION**

Trunk returns the array of vertices representing the botanical axis defined as the bearing axis of the whole branching system defined by v. The optional argument enables the user to choose the scale at which the trunk should be detailed.

# **BACKGROUND**

**MTGs** 

# SEE ALSO

MTG, Path, Ancestors, Axis.

# **VirtualPattern**

Object containing the specification to add (virtual) components to an existing PLANTFRAME.

**USAGE** 

```
VirtualPattern("Leaf", Symbol->symb_func, WhorlSize ->ws_func)
VirtualPattern("DigitizedLeaf",
                Color->color_func,
                XX->xx,YY->yy,ZZ->zz,AA->aa,BB->bb,CC->cc)
VirtualPattern("Fruit", TopDiameter->dia_func, BottomDiameter -
>dia_func)
VirtualPattern("Flower",
               Length->len_func,
               Alpha->alpha_func,Beta->beta_func)
```
### **ARGUMENTS**

s (STRING): String defining the type of virtual pattern used (can be one of "Leaf", "DigitizedLeaf", "Fruit", "Flower"). The difference between these options is related to the way virtual elements are oriented by default in space. Leaves have a default insertion angle with respect to their bearer of 30 degrees

### OPTIONAL ARGUMENTS

- PatternNumber (FUNC): AML function defining the number of virtual elements that should be added to a specific component (passed as an argument).
- WhorlSize (FUNC): AML function defining the number of virtual elements that should be located at each virtual node of a specific component (passed as an argument).
- Class (FUNC): AML function defining the symbols of the virtual patterns associated with each plant component. This symbol can be used to attach a particular geometric model to the virtual elements borne by a specific component (passed as an argument).
- Color (FUNC): AML function defining the color of the virtual elements borne by a specific component (passed as an argument).
- TopDiameter (FUNC): AML function defining the top diameter of the virtual elements borne by a specific component (passed as an argument).
- BottomDiameter (FUNC) : AML function defining the bottom diameter of the virtual elements borne by a specific component (passed as an argument).
- Length (FUNC): AML function defining the length of the virtual elements borne by a specific component (passed as an argument).
- Alpha (FUNC): AML function defining the insertion angle of the virtual elements borne by a specific component (passed as an argument). This angle is assumed to be defined in degrees. It is relative to the principal direction of the bearing component.
- Beta (FUNC): AML function defining the azimuth of the virtual elements borne by a specific component (passed as an argument). This angle is assumed to be defined in degrees. It is relative to the secundary direction of the bearing component.
- XX (FUNC): AML function defining the x-coordinate of the virtual element borne by a specific component (should be used only when only one virtual element at most is borne by each component).
- YY (FUNC): AML function defining the y-coordinate of the virtual element borne by a specific component (should be used only when only one virtual element at most is borne by each component).
- ZZ (FUNC): AML function defining the z-coordinate of the virtual element borne by a specific component (should be used only when only one virtual element at most is borne by each component).
- AA (FUNC): AML function defining the first euler angle (azimuth) of a virtual element borne by a specific component (should be used only when only one virtual element at most is borne by each component). These angles are assumed to be defined in radians. They are absolute (expressed in a global coordinate system).
- BB (FUNC): AML function defining the second euler angle (elevation) of a virtual element borne by a specific component (should be used only when only one virtual element at most is borne by each component). These angles are assumed to be defined in radians. They are absolute (expressed in a global coordinate system). Warning, to go upwards, use negative angles.
- CC (FUNC): AML function defining the third euler angle (twist) of a virtual element borne by a specific component (should be used only when only one virtual element at most is borne by each component). These angles are assumed to be defined in radians. They are absolute (expressed in a global coordinate system).

### RETURNED OBJECT

If the geometric reconstruction is successfully carried out, a VIRTUAL\_PATTERN object is returned. Otherwise an error is returned.

### **DESCRIPTION**

Virtual elements are components that are not defined in the MTG which is used to build up a particular plantframe. The user for example may want to add leaves to the plant at some specific locations, and with specific geometry whereas actually no leaves were measured in the field. It is possible to add virtual elements to the plantframe argument. The user first has to build an object of type VIRTUAL\_PATTERN, and then pass on this object to the **Plot** command with either options VirtualLeaves (if the virtual pattern was built with argument "Leaf" of "DigitizedLeaf"), VirtualFlowers (for argument "Flower"), VirtualFruits (for argument "Fruit"). The function VirtualPattern does not create directly virtual elements. It creates an object of type VirtualPattern that just contains information defining how to compute virtual elements for a new plantframe. Virtual elements are actually computed by the Plot command if an option VirtualLeaves, VirtualFlowers or VirtualFruits is defined.

**Controlling the number of virtual elements per component**. The total number of virtual elements that must be associated with a component (vertex) of a plantframe is defined by a function that returns an integer for any valid vertex. This function is defined using option PatternNumber. Note that this function can define 0 virtual element for a vertex, which can be used to filter virtual element based on different criteria.

**Controlling the number of virtual elements per virtual node of a component**. If more than one virtual element is defined (see option PatternNumber) virtual elements are assumed to be arranged along their bearer by whorls at regularly distant virtual nodes between the top and the bottom of the component. A total number of elements per virtual nodes can also be defined with option WhorlSize. Therefore, the number of virtual nodes for a component is the number of virtual element divided by the number of virtual element per virtual node. For example, a component that is associated with 12 virtual leaves which are distributed per whorls of size 3, has 4 virtual nodes.

### **Controlling the position of virtual elements**.

- 1. For Leaf, Fruit and Flower, the origin of the virtual element is determined by its position on the bearing component. As explained above, this depends on the number of virtual elements on a particular component and on the whorl size. In addition, the exact origin is translated to the periphery of the bearing component.
- 2. For DigitizedLeaf, the position of virtual elements is defined by the coordinates of *their basis*. This position is defined by functions defined using options XX, YY and ZZ (WARNING: this convention is different from that used for normal MTG components where XX, YY and ZZ designate the coordinates *of the top* of the component). These options should be used when there is at most one virtual element per component (see option PatternNumber), otherwise all the virtual elements will share the same position.

### **Controlling the orientation of virtual elements**.

- 1. For Leaf, Fruit and Flower, the orientation of a virtual element can be only partially controlled. Two angles can be used to define the principal direction of the virtual element associated with a component in spherical coordinates, using options Alpha and Beta. Alpha defines the angle of the principal direction of the virtual element with the plane normal to the principal direction of the component. For Leaf and Flowers, it corresponds to the "insertion angle" of the virtual element on its bearing component (or more precisely  $\pi/2 - i$ , where *i* the insertion angle). For flowers, the principal direction is constant, vertical and and oriented towards the soil. Beta corresponds to the relative azimuth of the principal direction of the virtual element with respect to the local reference system of its bearing component. This local reference system is defined by the secondary, ternary and principal directions of the bearing component, in this order.
- 2. For DigitizedLeaf, the orientation of a virtual element can be defined by Euler angles. Three Euler angles can express the exact orientation of the virtual element with respect to the global reference system. These angles are automatically generated by digitizing devices like Polhemus. They should be stored in feature columns AA, BB, CC of the MTG (for example on the bearing component of each virtual leaf). They can also be defined by AML functions and passed on to the VirtualPattern function using option AA, BB, CC. (WARNING: the unit of these angles is the radian. This is contrary to the convention used in other primitives of AMAPmod, that consider that angles are usually defined in degrees. This will be fixed in future releases of AMAPmod).

**Controlling the geometry of virtual elements**. Each virtual element can be associated with a symbol that represent its geometric model. Symbols are associated with geometric models using the dressing file (see **DressingData** and Plot). The general geometric parameter Length, TopDiameter and BottomDiameter are used to control the dimensions of the geometric model which is associated with a given component. These parameters can be defined independently for each component by using corresponding AML functions using options Length, TopDiameter, BottomDiameter.

**Controlling the color of virtual elements**. Virtual elements are displayed by default in Green. This default color can be changed by defining a function that returns a color code for a given vertex. All the virtual elements borne by a certain component have the same color, defined by the result of the coloring function applied to this component.

#### **BACKGROUND**

MTGs.

### SEE ALSO

Plot, DressingData, PlantFrame.

#### **EXAMPLES**

```
AML> g=MTG("un_mtg")
AML> dr=DressingData("dressingfile")
AML> fr=PlantFrame( 1,Scale-> 3)
AML> pn(x)=1; nb(x)=2
AML> l1=VirtualPattern("Leaf",WhorlSize->nb,PatternNumber->pn)
AML> Plot(fr, VirtualLeaves-> l1,DressingData->dr)
```
# **VtxList**

Array of vertices contained in a MTG

USAGE

VtxList() VtxList(Scale-> 2)

# **ARGUMENTS**

None

# OPTIONAL ARGUMENTS

Scale (INT) : used to select components at a particular scale.

# RETURNED OBJECT

### ARRAY(VTX)

# **DESCRIPTION**

The set of all vertices in the MTG is returned as an array. Vertices from all scales are returned if no option is used. The order of the elements in this array is not significant.

# **BACKGROUND**

**MTGs** 

# **SEE ALSO**

MTG, ARRAY, Scale, Class, Index.

# **3 THE STAT MODULE**

### **3.1 List of AML functions of the STAT module**

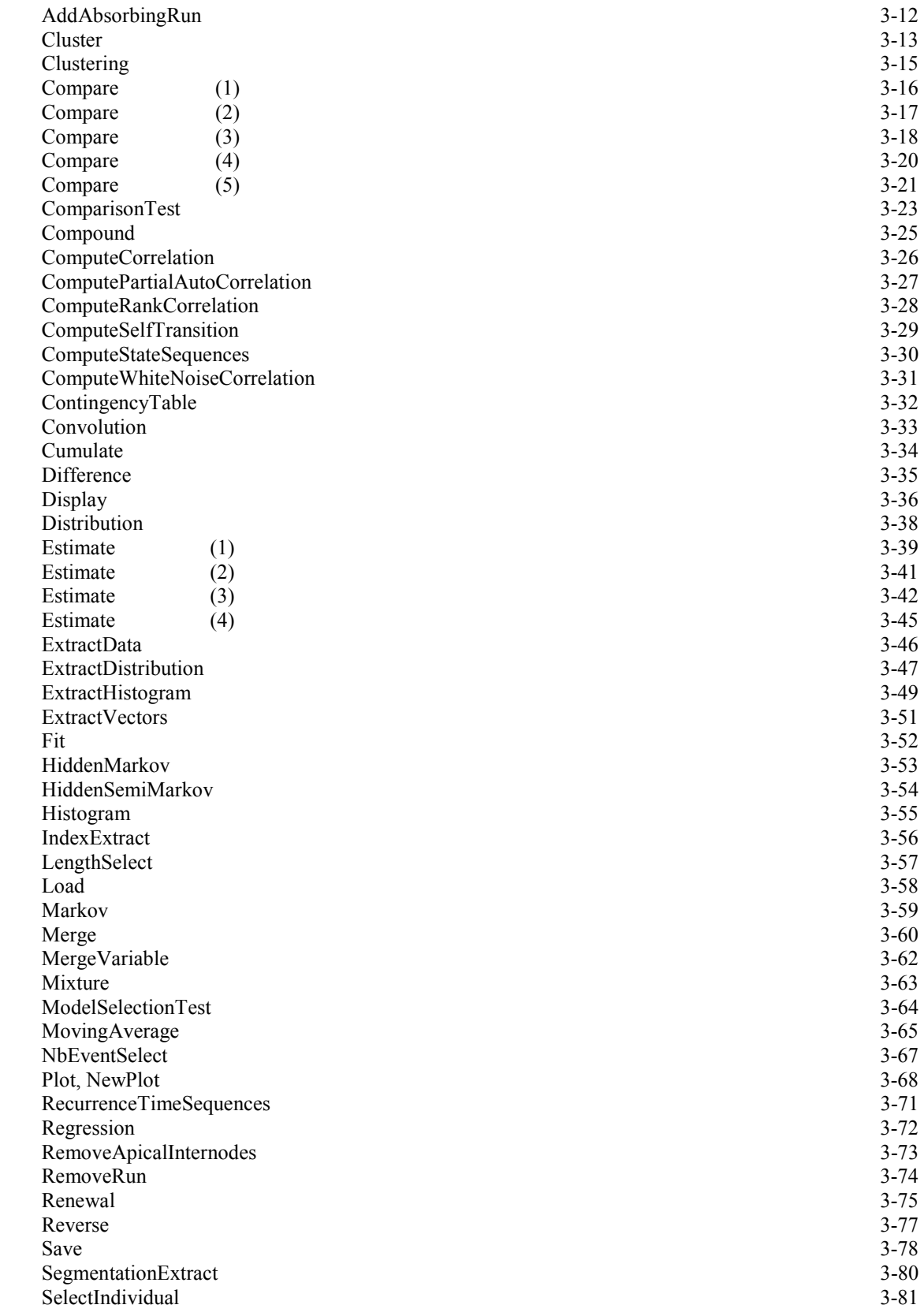

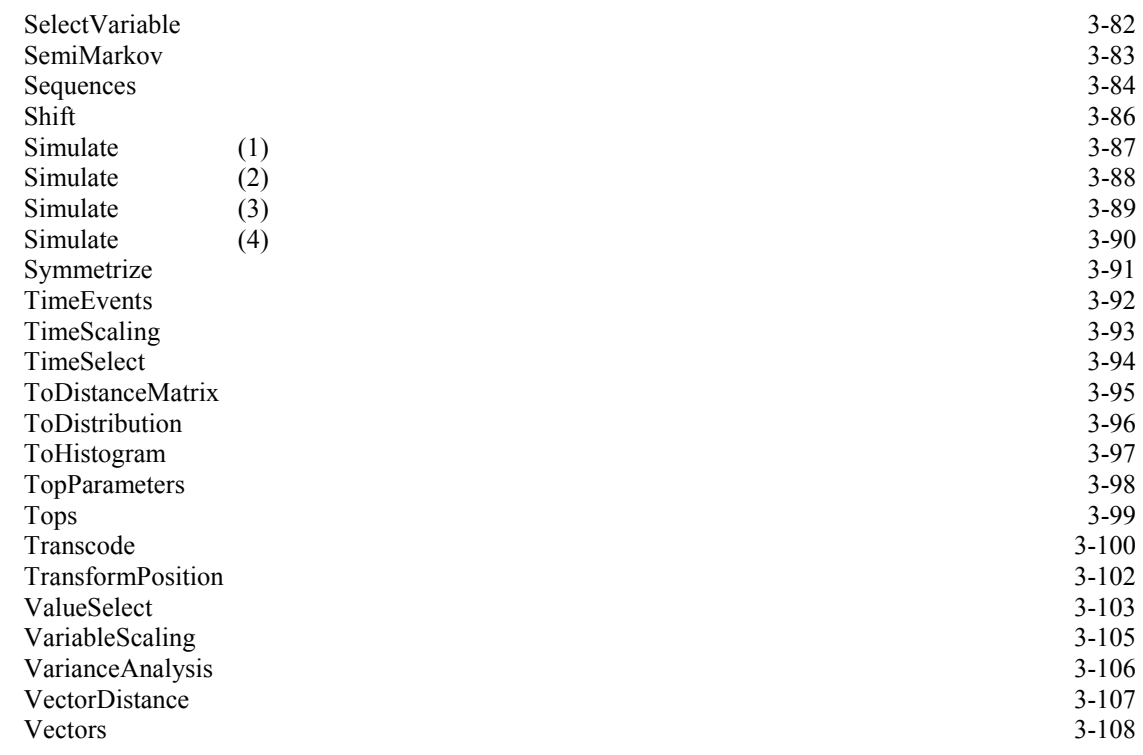

### **3.2 List by categories of the AML functions of the STAT module**

#### • **Input/output functions:**

Compound: COMPOUND constructor, Convolution: CONVOLUTION constructor, Distribution: DISTRIBUTION constructor, HiddenMarkov: HIDDEN\_MARKOV constructor, HiddenSemiMarkov: HIDDEN\_SEMI-MARKOV constructor, Histogram: HISTOGRAM constructor, Markov: MARKOV constructor, Mixture: MIXTURE constructor, Renewal: RENEWAL constructor, SemiMarkov: SEMI-MARKOV constructor, Sequences: SEQUENCES constructor, TimeEvents: TIME\_EVENTS constructor, TopParameters: TOP\_PARAMETERS constructor, Tops: TOPS constructor, VectorDistance: VECTOR\_DISTANCE constructor,

Vectors: VECTORS constructor,

Load: restoration of an object saved as a binary file,

Display: ASCII output,

Plot: graphical output, Print: ASCII print, Save: save in a file.

## • **Functions of data manipulation:**

Merge: merging of objects of the same 'data' type or merging of sample correlation functions,

Cluster: clustering of values, Shift: shifting of values, Transcode: transcoding of values, SelectIndividual: selection of individuals, ValueSelect: selection of individuals according to the values taken by a variable.

MergeVariable: merging of variables, SelectVariable: selection of variables.

> *set of count data of type {time interval between two observation dates, number of events occurring between these two observation dates}*:

NbEventSelect: selection of data item according to a number of events criterion,

TimeScaling: change of the time unit,

TimeSelect: selection of data item according to a length of the observation period criterion.

#### *set of sequences*:

AddAbsorbingRun: addition of a run of absorbing vectors at the end of sequences,

Cumulate: sum of successive values along sequences,

Difference: first-order differencing of sequences,

IndexExtract: extraction of sub-sequences corresponding to a range of index parameters, LengthSelect: selection of sequences according to a length criterion,

MovingAverage: extraction of trends or residuals using a symmetric smoothing filter,

RecurrenceTimeSequences: computation of recurrence time sequences for a given value, RemoveRun: removal of the first or last run of a given value (for a given variable) in a sequence,

Reverse: reversing of sequences or 'tops',

SegmentationExtract: extraction of sub-sequences by segmentation,

VariableScaling: change of the unit of a variable.

### *set of 'tops'*:

RemoveApicalInternodes: removal of the apical internodes of the parent shoot of a 'top'.

#### *dissimilarity matrix:*

Symmetrize: symmetrization of a dissimilarity matrix.

### • **Statistical functions:**

Clustering: application of clustering methods (either partitioning methods or hierarchical methods) to dissimilarity matrices between patterns,

Compare: comparison of frequency distributions, vectors, sequences or Markovian models,

ComparisonTest: test of comparison of frequency distributions,

ComputeCorrelation: computation of sample autocorrelation or cross-correlation functions,

ComputePartialAutoCorrelation: computation of sample partial autocorrelation functions,

ComputeRankCorrelation: computation of a rank correlation matrix,

ComputeStateSequences: computation of the optimal state sequences corresponding to the observed sequences using a hidden Markov chain or a hidden semi-Markov chain,

ComputeWhiteNoiseCorrelation: computation of the autocorrelation or cross-correlation function induced on a white noise sequence by filtering,

ContingencyTable: computation of a contingency table,

Estimate: estimation of model parameters from data sample,

 $Fit$ : fit of a frequency distribution by a theoretical distribution,

ModelSelectionTest: test for selecting the order of a Markov chain or an aggregation of states of a Markov chain,

Regression: simple (either linear or nonparametric) regression,

Simulate: generation of random samples from models,

VarianceAnalysis: one-way variance analysis.

### • **Miscellaneous functions:**

ComputeSelfTransition: computation of the self-transition probabilities as a function of the index parameter from discrete sequences,

ExtractData: extraction of the 'data' part of an object of type 'model',

 $Extraction: extraction of a distribution from an object of type 'model',$ 

ExtractHistogram: extraction of a frequency distribution from an object of type 'data',

ExtractVectors: extraction of vectors from global characteristics of sequences (length or counting characteristics),

ToDistanceMatrix: cast of an object of type CLUSTERS into an object of type DISTANCE\_MATRIX,

ToDistribution: cast of an object of type HISTOGRAM into an object of type DISTRIBUTION,

ToHistogram: cast of an object of type DISTRIBUTION into an object of type HISTOGRAM, TransformPosition: discretization of inter-position intervals.

# **3.3 List by type of the AML functions of the STAT module**

#### **type CLUSTERS**

*function returning an object of type* CLUSTERS: Load, Clustering. *function taking as argument an object of type* CLUSTERS:

```
Display, Plot, Print, Save,
ToDistanceMatrix.
```
#### **type COMPOUND**

*function returning an object of type* COMPOUND: Compound, Load, Estimate (1). *function taking as argument an object of type* COMPOUND: Display, Plot, Print, Save, Compound, Convolution, Mixture, Renewal, Fit, Simulate (1), ExtractData, ExtractDistribution.

#### **type COMPOUND\_DATA**

*function returning an object of type* COMPOUND\_DATA: Load, Simulate (1), ExtractData. *function taking as argument an object of type* COMPOUND\_DATA: TimeEvents, Display, Plot, Print, Save, Cluster, Merge, Shift, Transcode, ValueSelect, Compare  $(1)(5)$ , ComparisonTest, Estimate  $(1)$ , Fit, Simulate  $(2)(3)$ , ExtractHistogram.

#### **type CONVOLUTION**

*function returning an object of type* CONVOLUTION: Convolution, Load, Estimate (1). *function taking as argument an object of type* CONVOLUTION: Display, Plot, Print, Save, Compound, Convolution, Mixture, Renewal, Fit, Simulate (1), ExtractData, ExtractDistribution.

#### **type CONVOLUTION\_DATA**

*function returning an object of type* CONVOLUTION\_DATA: Load, Simulate (1), ExtractData. *function taking as argument an object of type* CONVOLUTION\_DATA: TimeEvents, Display, Plot, Print, Save, Cluster, Merge, Shift, Transcode, ValueSelect, Compare  $(1)(5)$ , ComparisonTest, Estimate  $(1)$ , Fit, Simulate  $(2)(3)$ , ExtractHistogram.

#### **type CORRELATION**

*function returning an object of type* CORRELATION:

Load, Merge. ComputeCorrelation, ComputePartialAutoCorrelation. *function taking as argument an object of type* CORRELATION*:*  Display, Plot, Print, Save, Merge, ComputeWhiteNoiseCorrelation.

#### **type DISCRETE\_SEQUENCES**

*function returning an object of type* DISCRETE\_SEQUENCES: Sequences, Load, AddAbsorbingRun, Cluster, Cumulate, Difference, IndexExtract, LengthSelect, Merge, MergeVariable, MovingAverage, RecurrenceTimeSequences, RemoveRun, Reverse, SegmentationExtract, SelectIndividual, SelectVariable, Shift, Transcode, ValueSelect, TransformPosition. *function taking as argument an object of type* DISCRETE\_SEQUENCES: Display, Plot, Print, Save, AddAbsorbingRun, Cluster, Cumulate, Difference, IndexExtract, LengthSelect, Merge, MergeVariable, MovingAverage, RecurrenceTimeSequences, RemoveRun, Reverse, SegmentationExtract, SelectIndividual, SelectVariable, Transcode, ValueSelect, VariableScaling,

Compare (3)(4), ComputeCorrelation, ComputePartialAutoCorrelation, ComputeStateSequences, ComputeWhiteNoiseCorrelation, Estimate (3), ModelSelectionTest, Simulate (3),

ComputeSelfTransition, ExtractHistogram, ExtractVectors.

#### **type DISTANCE\_MATRIX**

*function returning an object of type* DISTANCE\_MATRIX: Load, SelectIndividual, Symmetrize, Compare  $(2)(3)(5)$ , ToDistanceMatrix. *function taking as argument an object of type* DISTANCE\_MATRIX: Display, Plot, Print, Save,

```
SelectIndividual, Symmetrize,
Clustering.
```
#### **type DISTRIBUTION**

*function returning an object of type* DISTRIBUTION: Distribution, Load, Estimate (1), ExtractDistribution, ToDistribution. *function taking as argument an object of type* DISTRIBUTION: Display, Plot, Print, Save,

```
Compound, Convolution, Mixture, Renewal,
Estimate (1), Fit, Simulate (1),
ToHistogram.
```
#### **type HIDDEN\_MARKOV**

*function returning an object of type* HIDDEN\_MARKOV: HiddenMarkov, Load, Estimate (3). *function taking as argument an object of type* HIDDEN\_MARKOV: Display, Plot, Print, Save, Compare  $(4)(5)$ , ComputeStateSequences, Estimate  $(3)$ , Simulate  $(3)$ , ExtractData, ExtractDistribution.

#### **type HIDDEN\_SEMI-MARKOV**

*function returning an object of type* HIDDEN\_SEMI-MARKOV: HiddenSemiMarkov, Load, Estimate (3). *function taking as argument an object of type* HIDDEN\_SEMI-MARKOV: Display, Plot, Print, Save, Compare (4)(5), ComputeStateSequences, Estimate (3), Simulate (3), ExtractData, ExtractDistribution.

#### **type HISTOGRAM**

*function returning an object of type* HISTOGRAM: Histogram, Load, Cluster, Merge, Shift, ValueSelect, Transcode, Simulate (1), ExtractHistogram, ToHistogram. *function taking as argument an object of type* HISTOGRAM: TimeEvents, Display, Plot, Print, Save, Cluster, Merge, Shift, ValueSelect, Transcode, Compare  $(1)(5)$ , ComparisonTest, Estimate  $(1)$ , Fit, Simulate  $(2)(3)$ , ToDistribution.

#### **type MARKOV**

*function returning an object of type* MARKOV: Markov, Load, Estimate (3). *function taking as argument an object of type* MARKOV: Display, Plot, Print, Save, Compare  $(4)(5)$ , Simulate  $(3)$ , ExtractDistribution.

#### **type MARKOV\_DATA**

*function returning an object of type* MARKOV\_DATA:

```
Load,
   ComputeStateSequences, Simulate (3),
   ExtractData.
function taking as argument an object of type MARKOV_DATA: 
   Display, Plot, Print, Save,
   AddAbsorbingRun, Cluster, Cumulate, Difference, IndexExtract, 
   LengthSelect, Merge, MergeVariable, MovingAverage, 
   RecurrenceTimeSequences, RemoveRun, Reverse, SegmentationExtract, 
   SelectIndividual, SelectVariable, Transcode, ValueSelect, 
   VariableScaling,
   Compare (3)(4), ComputeCorrelation, ComputePartialAutoCorrelation, 
   ComputeStateSequences, ComputeWhiteNoiseCorrelation, Estimate (3), 
   ModelSelectionTest, Simulate (3),
   ComputeSelfTransition, ExtractHistogram, ExtractVectors.
```
#### **type MIXTURE**

```
function returning an object of type MIXTURE: 
    Mixture, Load,
    Estimate (1).
function taking as argument an object of type MIXTURE: 
    Display, Plot, Print, Save,
    Compound, Convolution, Mixture, Renewal,
    Fit, Simulate (1),
    ExtractData, ExtractDistribution.
```
#### **type MIXTURE\_DATA**

```
function returning an object of type MIXTURE_DATA: 
    Load,
    Simulate (1),
    ExtractData.
function taking as argument an object of type MIXTURE_DATA: 
    TimeEvents, Display, Plot, Print, Save,
    Cluster, Merge, Shift, Transcode, ValueSelect,
    Compare (1)(5), ComparisonTest, Estimate (1), Fit, Simulate (2)(3),
    ExtractHistogram.
```
#### **type REGRESSION**

*function returning an object of type* REGRESSION: Load, Regression. *function taking as argument an object of type* REGRESSION: Display, Plot, Print, Save.

#### **type RENEWAL**

*function returning an object of type* RENEWAL: Renewal, Load,

Estimate (2). *function taking as argument an object of type* RENEWAL: Display, Plot, Print, Save, Compound, Convolution, Mixture, Renewal, Simulate (2), ExtractDistribution.

#### **type RENEWAL\_DATA**

*function returning an object of type* RENEWAL\_DATA: Load, Simulate (2). *function taking as argument an object of type* RENEWAL\_DATA: Sequences, Display, Plot, Print, Save, Merge, NbEventSelect, TimeScaling, TimeSelect, Estimate (2), ExtractHistogram.

#### **type SEMI-MARKOV**

*function returning an object of type* SEMI-MARKOV: SemiMarkov, Load, Estimate (3). *function taking as argument an object of type* SEMI-MARKOV: Display, Plot, Print, Save, Compare  $(4)(5)$ , Simulate  $(3)$ , ExtractDistribution.

#### **type SEMI-MARKOV\_DATA**

*function returning an object of type* SEMI-MARKOV\_DATA: Load, ComputeStateSequences, Simulate (3), ExtractData. *function taking as argument an object of type* SEMI-MARKOV\_DATA: Display, Plot, Print, Save, AddAbsorbingRun, Cluster, Cumulate, Difference, IndexExtract, LengthSelect, Merge, MergeVariable, MovingAverage, RecurrenceTimeSequences, RemoveRun, Reverse, SegmentationExtract, SelectIndividual, SelectVariable, Transcode, ValueSelect, VariableScaling, Compare (3)(4), ComputeCorrelation, ComputePartialAutoCorrelation, ComputeStateSequences, ComputeWhiteNoiseCorrelation, Estimate (3), ModelSelectionTest, Simulate (3), ComputeSelfTransition, ExtractHistogram, ExtractVectors.

#### **type SEQUENCES**

*function returning an object of type* SEQUENCES: Sequences, Load,

Cluster, Cumulate, Difference, IndexExtract, LengthSelect, Merge, MergeVariable, MovingAverage, RecurrenceTimeSequences, RemoveRun, Reverse, SegmentationExtract, SelectIndividual, SelectVariable, Shift, Transcode, ValueSelect, VariableScaling, TransformPosition.

*function taking as argument an object of type SEQUENCES:* 

TimeEvents, Display, Plot, Print, Save,

Cluster, Cumulate, Difference, IndexExtract, LengthSelect, Merge, MergeVariable, MovingAverage, RecurrenceTimeSequences, RemoveRun, Reverse, SegmentationExtract, SelectIndividual, SelectVariable, Shift, Transcode, ValueSelect, VariableScaling,

Compare (3), ComputeCorrelation, ComputePartialAutoCorrelation, ComputeWhiteNoiseCorrelation,

ExtractHistogram, ExtractVectors, TransformPosition.

#### **type TIME\_EVENTS**

*function returning an object of type* TIME\_EVENTS: TimeEvents, Load, Merge, NbEventSelect, TimeScaling, TimeSelect. *function taking as argument an object of type* TIME\_EVENTS: Display, Plot, Print, Save, Merge, NbEventSelect, TimeScaling, TimeSelect, Estimate (2), ExtractHistogram.

#### **type TOP\_PARAMETERS**

*function returning an object of type* TOP\_PARAMETERS: TopParameters, Load, Estimate (4). *function taking as argument an object of type* TOP\_PARAMETERS: Display, Plot, Print, Save, Simulate (4), ExtractDistribution.

#### **type TOPS**

*function returning an object of type* TOPS:

Tops, Load, Merge, RemoveApicalInternodes, Reverse, SelectIndividual, Simulate (4). *function taking as argument an object of type* TOPS: Display, Plot, Print, Save, Merge, RemoveApicalInternodes, Reverse, SelectIndividual, Estimate (4), ExtractHistogram.

#### **type VECTOR\_DISTANCE**

*function returning an object of type* VECTOR\_DISTANCE:

VectorDistance. *function taking as argument an object of type* VECTOR\_DISTANCE: Display, Print, Compare  $(2)(3)$ .

### **type VECTORS**

*function returning an object of type* VECTORS: Vectors, Load, Cluster, Merge, MergeVariable, SelectIndividual, SelectVariable, Shift, Transcode, ValueSelect, ExtractVectors. *function taking as argument an object of type* VECTORS: Display, Plot, Print, Save, Cluster, Merge, MergeVariable, SelectIndividual, SelectVariable, Shift, Transcode, ValueSelect, Compare (2), ComputeRankCorrelation, ContingencyTable, Regression, VarianceAnalysis, ExtractHistogram.

### **3.4 Detailed description**

# <span id="page-238-0"></span>**AddAbsorbingRun**

Addition of a run of absorbing vectors at the end of sequences.

### USAGE

AddAbsorbingRun(seq, Length->50)

## ARGUMENT

seq (DISCRETE\_SEQUENCES, MARKOV\_DATA, SEMI-MARKOV\_DATA).

### OPTIONAL ARGUMENT

Length (INT): length of the sequences. A default value is computed from the maximum sequence length.

### RETURNED OBJECT

An object of type DISCRETE\_SEQUENCES is returned.

### SEE ALSO

Cluster, Cumulate, Difference, IndexExtract, LengthSelect, Merge, MergeVariable, MovingAverage, RecurrenceTimeSequences, Reverse, SegmentationExtract, SelectIndividual, SelectVariable, Shift, Transcode, ValueSelect, VariableScaling.

# <span id="page-239-0"></span>**Cluster**

Clustering of values.

### **USAGE**

```
Cluster(histo, "Step", step)
Cluster(histo, "Information", information_ratio)
Cluster(histo, "Limit", limits)
Cluster(vec1, "Step", step)
Cluster(vecn, "Step", variable, step)
Cluster(vec1, "Limit", limits)
Cluster(vecn, "Limit", variable, limits)
Cluster(seq1, "Step", step)
Cluster(seqn, "Step", variable, step)
Cluster(discrete_seq1, "Step", step, AddVariable->True)
Cluster(discrete_seqn, "Step", variable, step,
        AddVariable->True)
Cluster(seq1, "Limit", limits)
Cluster(seqn, "Limit", variable, limits)
Cluster(discrete_seq1, "Limit", limits, AddVariable->True)
Cluster(discrete_seqn, "Limit", variable, limits,
       AddVariable->True)
```
### **ARGUMENTS**

histo (HISTOGRAM, MIXTURE\_DATA, CONVOLUTION\_DATA, COMPOUND\_DATA),

step (INT): step for the clustering of values,

information ratio (REAL): proportion of the information measure of the original sample for determining the clustering step,

limits (ARRAY(INT)): first values corresponding to the new classes 1, ..., *nb\_class* - 1. By convention, the first value corresponding to the first class is 0,

vec1 (VECTORS): values, vecn (VECTORS): vectors, variable (INT): variable index,

```
seq1 (SEQUENCES): univariate sequences, 
seqn (SEQUENCES): multivariate sequences, 
discrete_seq1 (DISCRETE_SEQUENCES, MARKOV_DATA, SEMI-MARKOV_DATA):
  discrete univariate sequences, 
discrete_seqn (DISCRETE_SEQUENCES, MARKOV_DATA, SEMI-MARKOV_DATA): 
  discrete multivariate sequences.
```
### OPTIONAL ARGUMENTS

AddVariable (BOOL): addition (instead of simple replacement) of the variable corresponding to the clustering of values (default value: False). This optional argument can only be used if the first argument is of type DISCRETE\_SEQUENCES, MARKOV DATA OF SEMI-MARKOV DATA. The addition of the clustered variable is particularly useful if one wants to evaluate a lumpability hypothesis.

### RETURNED OBJECT

- $\overline{\phantom{a}}$  if step > 0, or if 0 ≤ information\_ratio ≤ 1, or if  $0 \leq \lim_{n \to \infty} \frac{d}{n} \leq \lim_{n \to \infty} \frac{d}{n} \leq \frac{1}{\lim_{n \to \infty} \frac{d}{n}}$  class - 1 < (maximum possible value of histo), an object of type HISTOGRAM is returned, otherwise no object is returned.
- If variable is a valid index of a variable and if  $step > 0$ , or if  $0 \leq \lim_{n \to \infty} 1 \leq \lim_{n \to \infty} 2 \leq \ldots \leq \lim_{n \to \infty} 1 \leq \lim_{n \to \infty} 1 \leq (\text{maximum possible})$ value taken by the selected variable of  $vec1$  or  $vec1)$ , an object of type VECTORS is returned, otherwise no object is returned.
- If variable is a valid index of a variable of type  $STATE$  and if  $step > 0$ , or if  $0 < 1$ imits $(a)$ l $< 1$ imits $(a)$ 2 $< ... < 1$ imits $(a)$ nb class - 1  $<$  (maximum possible value taken by the selected variable of seq1, seqn, discrete seq1 or discrete seqn), an object of type SEQUENCES or DISCRETE SEQUENCES is returned, otherwise no object is returned. In the case of a first argument of type SEQUENCES, an object of type DISCRETE\_SEQUENCES is returned if all the variables are of type STATE, if the possible values taken by each variable are consecutive from 0 and if the number of possible values for each variable is  $\leq 15$ .

### **DESCRIPTION**

In the case of the clustering of values of a frequency distribution on the basis of an information measure criterion (argument "Information"), both the information measure ratio and the selected optimal step are given in the shell window.

### **BACKGROUND**

The clustering mode "Step" (and its variant "Information") is naturally adapted to numeric variables while the clustering mode "Limit" applies to both symbolic (nominal) and numeric variables. In the case of a symbolic variable, the function Cluster with the mode "Limit" can be seen as a dedicated interface of the more general function Transcode.

### SEE ALSO

```
Merge, Shift, Transcode, ValueSelect, MergeVariable, 
SelectIndividual, SelectVariable, AddAbsorbingRun, Cumulate, 
Difference, IndexExtract, LengthSelect, MovingAverage, 
RecurrenceTimeSequences, RemoveRun, Reverse, SegmentationExtract,
VariableScaling.
```
# <span id="page-241-0"></span>**Clustering**

Application of clustering methods (either partitioning methods or hierarchical methods) to dissimilarity matrices between patterns.

# USAGE

```
Clustering(dissimilarity_matrix, "Partition", nb_cluster,
           Prototypes->[1, 3, 12])
Clustering(dissimilarity_matrix, "Partition", clusters)
Clustering(dissimilarity_matrix, "Hierarchy")
```
# **ARGUMENTS**

dissimilarity\_matrix (DISTANCE\_MATRIX) dissimilarity matrix between patterns, nb\_cluster (INT): number of clusters, clusters (ARRAY(ARRAY(INT))): cluster composition.

# OPTIONAL ARGUMENT

Prototypes (ARRAY(INT)): cluster prototypes.

# RETURNED OBJECT

if the second mandatory argument is "Partition" and if  $2 \leq nb_{cluster} <$ (number of patterns), an object of type CLUSTERS is returned, otherwise no object is returned.

# **DESCRIPTION**

In the case where the composition of clusters is a priori fixed, the function Clustering simply performs an evaluation of the a priori fixed partition.

# **SEE ALSO**

SelectIndividual, Symmetrize, Compare  $(2)(3)(5)$ , ToDistanceMatrix.

# <span id="page-242-0"></span>**Compare (1)**

Comparison of frequency distributions.

# USAGE

```
Compare(histo1, histo2,…, type, FileName->"result",
       Format->"ASCII")
```
# **ARGUMENTS**

```
histo1, histo2, … (HISTOGRAM, MIXTURE_DATA, CONVOLUTION_DATA, 
  COMPOUND_DATA), 
type (STRING): variable type ("NUMERIC" ("N"), "ORDINAL" ("O") or 
  "SYMBOLIC" ("S")).
```
# OPTIONAL ARGUMENTS

FileName (STRING): name of the result file,

Format (STRING): format of the result file: "ASCII" (default format) or "SpreadSheet". This optional argument can only be used in conjunction with the optional argument FileName.

# RETURNED OBJECT

No object returned.

# <span id="page-243-0"></span>**Compare (2)**

Comparison of vectors.

## USAGE

Compare(vec, vector\_distance)

# **ARGUMENTS**

vec (VECTORS), vector\_distance (VECTOR\_DISTANCE).

# RETURNED OBJECT

An object of type DISTANCE\_MATRIX is returned.

### **BACKGROUND**

The type VECTOR\_DISTANCE implements standardization procedures. The objective of standardization is to avoid the dependence on the variable type (chosen among symbolic, ordinal, numeric and circular) and, for numeric variables, on the choice of the measurement units by converting the original variables to unitless variables.

# **SEE ALSO**

VectorDistance, Clustering.

### <span id="page-244-0"></span>**Compare (3)**

Comparison of sequences.

### **USAGE**

```
Compare(seq, vector_distance, RefSequence->3, TestSequence->8,
        Begin->"Free", End->"Free", Transposition->True,
        FileName->"result", Format->"SpreadSheet",
        AlignmentFileName->"alignment",
       AlignmentFormat->"ASCII")
Compare(seq, RefSequence->3, TestSequence->8,
        Begin->"Free", End->"Free",
        FileName->"result", Format->"SpreadSheet",
        AlignmentFileName->"alignment",
        AlignmentFormat->"ASCII")
```
### **ARGUMENTS**

```
seq (SEQUENCES, DISCRETE_SEQUENCES, MARKOV_DATA, SEMI-MARKOV_DATA), 
vector_distance (VECTOR_DISTANCE).
```
### OPTIONAL ARGUMENTS

RefSequence (INT): identifier of the reference sequence,

- TestSequence (INT): identifier of the test sequence,
- Begin (STRING): "Free" or "Fixed" (the default). If this optional argument is set at "Free", any space at the beginning of the alignment contribute a weight of 0 (begining-space free alignment).
- End (STRING): "Free" or "Fixed" (the default). If this optional argument is set at "Free", any space at the end of the alignment contribute a weight of 0 (end-space free alignment).
- Transposition (BOOL): use of the transposition operation (default value: False). This optional argument requires the second mandatory argument being of type VECTOR\_DISTANCE.
- FileName (STRING): name of result file,
- Format (STRING): format of result file: "ASCII" (default format) or "SpreadSheet". This optional argument can only be used in conjunction with the optional argument FileName.
- AlignmentFileName (STRING): file name of the sequences of edit operations (deletion/insertion/exact matching and eventually substitution and transposition) resulting from sequence alignments,
- AlignmentFormat (STRING): format of the file of sequences of edit operations: "ASCII" (default format) or "Binary". This optional argument can only be used in conjunction with the optional argument AlignmentFileName.

### RETURNED OBJECT

An object of type DISTANCE MATRIX is returned.

**DESCRIPTION** 

If number of alignments  $\leq 30$ , the alignments are displayed in the shell window.

## **BACKGROUND**

The result of the comparison of two sequences takes the form of the sequence of edit operations required for transforming the reference sequence into the test sequence with associated costs:

- deletion  $(\hat{d})$ : deletion of an element of the reference sequence,
- insertion  $(i')$ : insertion of an element of the test sequence,
- exact matching  $(m)$ : matching of an element of the test sequence with the same element in the reference sequence: null cost,
- substitution  $(s<sup>o</sup>)$  (mismatching): replacement of an element of the reference sequence by another element of the test sequence: The associated cost is the standardized distance between the two elements.
- transposition (two successive  $(t')$ ) or swap: interchange of adjacent elements in the sequence with the additional constraint that each element can participate in no more than one swap. This edit operation applies only in the case where two successive element in the reference sequence exactly match two successive elements in the test sequence taken in reverse order.

A purely structural alignment consists in allowing only exact matching, insertion and deletion. In this case, the argument vector\_distance specifying the local distance between elements is not required.

# SEE ALSO

VectorDistance, Clustering.

### <span id="page-246-0"></span>**Compare (4)**

Comparison of Markovian models for sequences.

### **USAGE**

```
Compare(discrete_seq, mc1, mc2,…, FileName->"result")
Compare(discrete_seq, smc1, smc2,…, FileName->"result")
Compare(discrete_seq, hmc1, hmc2,…, Algorithm->"Viterbi",
        FileName->"result")
Compare(discrete_seq, hsmc1, hsmc2,…, Algorithm->"Viterbi",
       FileName->"result")
```
### **ARGUMENTS**

```
discrete_seq (DISCRETE_SEQUENCES, MARKOV_DATA, SEMI-MARKOV_DATA),
mc1, mc2, \ldots (MARKOV),
smc1, smc2, … (SEMI-MARKOV), 
hmc1, hmc2, ... (HIDDEN MARKOV),
hsmc1, hsmc2, … (HIDDEN_SEMI-MARKOV).
```
### OPTIONAL ARGUMENTS

Algorithm (STRING): type of algorithm: "Forward" (the default) or "Viterbi". This optional argument applies only with models of type HIDDEN\_MARKOV or HIDDEN\_SEMI-MARKOV,

FileName (STRING): name of result file.

### RETURNED OBJECT

No object returned.

#### **DESCRIPTION**

The result of comparisons is displayed in the shell window.

### **BACKGROUND**

In the case of Markov chains (type MARKOV) or semi-Markov chains (type SEMI-MARKOV), the comparison relies on the likelihood of a sequence for the different models being compared. In the case of hidden Markov chains (type HIDDEN MARKOV) or hidden semi-Markov chains (HIDDEN\_SEMI-MARKOV), the comparison relies either on the likelihood of a sequence (of every possible state sequences that can generate the observed sequence: Algorithm->"Forward"), or on the likelihood of the state sequence that best explains the observed sequence (Algorithm->"Viterbi").

### SEE ALSO

ComputeStateSequences.

# <span id="page-247-0"></span>**Compare (5)**

Comparison of Markovian models.

### **USAGE**

```
Compare(mc1, length_histo1, mc2, length_histo2,…,
        FileName->"result")
Compare(mc1, mc2,…, nb_seq, length, FileName->"result")
Compare(mc1, seqm1, mc2, seqm2,…, nb_seq, FileName->"result")
Compare(smc1, length_histo1, smc2, length_histo2,…,
        FileName->"result")
Compare(smc1, smc2,…, nb_seq, length, FileName->"result")
Compare(smc1, seqm1, smc2, seqm2,…, nb_seq, FileName->"result")
Compare(hmc1, length_histo1, hmc2, length_histo2,…,
        FileName->"result")
Compare(hmc1, hmc2,…, nb_seq, length, FileName->"result")
Compare(hmc1, seqm1, hmc2, seqm2,…, nb_seq, FileName->"result")
Compare(hsmc1, length_histo1, hsmc2, length_histo2,…,
        FileName->"result")
Compare(hsmc1, hsmc2,…, nb_seq, length, FileName->"result")
Compare(hsmc1, seqm1, hsmc2, seqm2,…, nb_seq,
        FileName->"result")
```
### **ARGUMENTS**

```
mc1, mc2, \ldots (MARKOV),
smc1, smc2, … (SEMI-MARKOV), 
hmc1, hmc2, … (HIDDEN_MARKOV), 
hsmc1, hsmc2, … (HIDDEN_SEMI-MARKOV), 
length_histo1, length_histo2, … (HISTOGRAM, MIXTURE_DATA, 
  CONVOLUTION_DATA, COMPOUND_DATA): frequency distribution of lengths of 
  generated sequences, 
nb_seq (INT): number of generated sequences, 
length (INT): length of generated sequences, 
segm1, segm2, ... (DISCRETE_SEQUENCES, MARKOV_DATA, SEMI-MARKOV_DATA).
```
# OPTIONAL ARGUMENTS

FileName (STRING): name of result file. If this optional argument is used, some complementary results, with respect to the returned object of type DISTANCE MATRIX, are saved on a file.

### RETURNED OBJECT

An object of type DISTANCE MATRIX is returned.

#### **BACKGROUND**

The comparison of Markovian models relies on the Kullback-Leibler directed divergence (or cross-entropy or discriminant information). For each model being compared, a sample of sequences is generated and the log-likelihoods of these sequences for the different models are computed (including the reference model used for simulation). The dissimilarity measure is the 'divergence' from the reference model to the target model on the basis of log-likelihoods of the sequences normalized by their cumulative length. This procedure is repeated for each model.

# SEE ALSO

Estimate (3).

# <span id="page-249-0"></span>**ComparisonTest**

Test of comparaison of frequency distributions.

# **USAGE**

ComparisonTest(type, histo1, histo2)

# **ARGUMENTS**

```
type (STRING): type of test: "F", "T" or "W" (Wilcoxon-Mann-Whitney), 
histo1, histo2 (HISTOGRAM, MIXTURE_DATA, CONVOLUTION_DATA, 
  COMPOUND_DATA).
```
# RETURNED OBJECT

No object returned.

### **DESCRIPTION**

The result of the test is displayed in the shell window.

# **BACKGROUND**

The objective is to compare two independent random samples in order to decide if they have been drawn from the same population or not.

In the case of samples from normal populations, the Fisher-Snedecor ("F") test enables to test is the two variances are not significantly different. The normal distribution assumption should be checked for instance by the exam of the shape coefficients (skewness and kurtosis coefficients). The test statistic is:

$$
F_{n_1 \oplus n_2 \oplus 0} = \frac{\sum_{i=1}^{n_1} \mathbf{G}_i \oplus n_1^2}{\sum_{i=1}^{n_2} \mathbf{G}_i \oplus n_2^2}
$$

where  $m_1$  and  $m_2$  are the means of the samples.

The Fisher-Snedecor variable  $F_{n \in \mathbb{R}^n}$  with  $n_1 \oplus \mathbb{R}^n$  degrees of freedom and  $n_2 \oplus \mathbb{R}^n$ degrees of freedom can be interpreted as the ratio of the variance estimators of the two samples. In practice, the larger estimated variance is put at the denominator. Hence  $F_{n,\text{min}} \boxtimes 1$ . The critical region is of the form  $F_{n,\text{min}} \odot f$  (one-sided test).

In the case of samples from normal populations with equal variances, the Student's  $(TT)$  test enables to test if the two means are not significantly different. The test statistic is:

*<sup>T</sup> m m xm xm n n n n n n i i n i i n* 1 2 1 2 2 1 2 1 1 2 1 2 2 2 1 1 2 1 2 1 1 ( & 2 \$ \$ \$ & &( & F H <sup>G</sup> <sup>I</sup> KJ ( F H <sup>G</sup> <sup>I</sup> KJ ( & ' ' di di

The critical region is of the form  $T_{n_1 \boxplus p_2 \oplus 2}$   $\odot t$  (two-sided test). For sufficiently large sample sizes, this test of sample mean comparison can be used for samples from non-normal populations with unequal variances. This test is said to be robust.

The Wilcoxon-Mann-Whitney  $(\sqrt[n]{w})$  test is a distribution-free test relying on the 'homogeneity' of the ranking of the two sample (ranks of one sample should not cluster at either or both ends of the range). It can be seen as the nonparametric analog of the Student's  $t$  test and can be applied to compare two sets of observations measured on an interval scale when it is supposed that the data are non-normally distributed, or to compare two sets of observations measured on an ordinal scale.

# <span id="page-251-0"></span>**Compound**

Construction of an object of type COMPOUND from a 'sum' distribution and an ëelementaryí distribution or from an ASCII file.

# USAGE

```
Compound(file_name)
```
Compound(sum\_dist, dist)

# **ARGUMENTS**

sum\_dist (DISTRIBUTION, MIXTURE, CONVOLUTION, COMPOUND): sum distribution,

dist (DISTRIBUTION, MIXTURE, CONVOLUTION, COMPOUND): elementary distribution,

file\_name (STRING).

# RETURNED OBJECT

If the construction succeeds, an object of type COMPOUND is returned, otherwise no object is returned.

# **BACKGROUND**

A compound (or stopped-sum) distribution is defined as the distribution of the sum of *n* independent and identically distributed random variables  $X_i$  where *n* is the value taken by the random variable *N*. The distribution of *N* is referred to as the sum distribution while the distribution of the  $X_i$  is referred to as the elementary distribution.

# SEE ALSO

Save, Estimate (1), Simulate (1).
## **ComputeCorrelation**

Computation of sample autocorrelation or cross-correlation functions.

#### **USAGE**

```
ComputeCorrelation(seq1, MaxLag->10, Type->"Spearman"
                   Normalization->"Exact")
ComputeCorrelation(seqn, variable, MaxLag->10,
                   Type->"Spearman", Normalization->"Exact")
ComputeCorrelation(seqn, variable1, variable2, MaxLag->10,
                   Type->"Spearman", Normalization->"Exact")
```
### **ARGUMENTS**

seq1 (SEQUENCES, DISCRETE SEQUENCES, MARKOV DATA, SEMI-MARKOV DATA): univariate sequences,

- seqn (SEQUENCES, DISCRETE\_SEQUENCES, MARKOV\_DATA, SEMI-MARKOV\_DATA): multivariate sequences,
- variable (INT): variable index (computation of a sample autocorrelation function).

variable1, variable2 (INT): variable indices (computation of a sample cross-correlation function).

#### OPTIONAL ARGUMENTS

- Type (STRING): type of correlation coefficient: "Pearson" (linear correlation coefficient - default value), "Spearman" or "Kendall" (rank correlation coefficients).
- MaxLag (INT): maximum lag. A default value is computed from the sequence length distribution,
- Normalization (STRING): normalization of the correlation coefficients: "Approximated" (the default  $-$  usual convention for time series analysis) or "Exact", (highly recommended for sample of short sequences). This optional argument can only be used if the optional argument Type is set at "Pearson" or "Spearman".

#### RETURNED OBJECT

If variable, or variable1 and variable2 are valid indices of variables (and are different if two indices are given) and if  $0 \leq$  MaxLag  $\leq$  (maximum length of sequences), an object of type CORRELATION is returned, otherwise no object is returned.

#### **BACKGROUND**

In the univariate case or if only variable is given, a sample autocorrelation function is computed. If variable1 and variable2 are given, a sample cross-correlation function is computed.

#### SEE ALSO

ComputePartialAutoCorrelation, ComputeWhiteNoiseCorrelation.

# **ComputePartialAutoCorrelation**

Computation of sample partial autocorrelation functions.

## **USAGE**

```
ComputePartialAutoCorrelation(seq1, MaxLag->10,
                              Type->"Kendall")
ComputePartialAutoCorrelation(seq , variable, MaxLag->10,
                              Type->"Kendall")
```
## **ARGUMENTS**

seq1 (SEQUENCES, DISCRETE\_SEQUENCES, MARKOV\_DATA, SEMI-MARKOV\_DATA): univariate sequences,

seqn (SEQUENCES, DISCRETE\_SEQUENCES, MARKOV\_DATA, SEMI-MARKOV\_DATA): multivariate sequences,

variable (INT): variable index.

## OPTIONAL ARGUMENTS

MaxLag (INT): maximum lag. A default value is computed from the sequence length distribution,

Type (STRING): type of correlation coefficient: "Pearson" (linear correlation coefficient – the default) or " $Kendall$ " (rank correlation coefficient).

## RETURNED OBJECT

If variable is a valid variable index and if  $1 \leq$  MaxLag  $\leq$  (maximum length of sequences), an object of type CORRELATION is returned, otherwise no object is returned.

## **BACKGROUND**

The partial autocorrelation coefficient at lag *k* measures the correlation between *x*, and  $x_{t+k}$  not accounted for by  $x_{t+1},...,x_{t+k-1}$  (or after adjusting for the effects of  $\mathcal{X}_{t+1}, \ldots, \mathcal{X}_{t+k-1}$ .

## SEE ALSO

ComputeCorrelation.

# **ComputeRankCorrelation**

Computation of the rank correlation matrix.

## USAGE

```
ComputeRankCorrelation(vec, Type->"Spearman")
```
## ARGUMENT

vec (VECTORS).

### OPTIONAL ARGUMENT

Type (STRING): type of rank correlation coefficient: "Spearman" (the default) or "Kendall".

#### RETURNED OBJECT

No object returned.

# **ComputeSelfTransition**

Computation of the self-transition probabilities as a function of the index parameter from discrete sequences.

USAGE

```
ComputeSelfTransition(seq, Order->2)
```
#### ARGUMENT

seq (DISCRETE\_SEQUENCES, MARKOV\_DATA, SEMI-MARKOV\_DATA).

### OPTIONAL ARGUMENT

Order (INT): Markov chain order (default value: 1).

#### RETURNED OBJECT

No object returned.

## **ComputeStateSequences**

Computation of the optimal state sequences corresponding to the observed sequences using a hidden Markov chain or a hidden semi-Markov chain.

#### USAGE

```
ComputeStateSequences(seq, hmc, Algorithm->"ForwardBackward",
                      Characteristics->True)
ComputeStateSequences(seq, hsmc, Algorithm->"ForwardBackward",
                      Characteristics->True)
```
#### **ARGUMENTS**

```
hmc (HIDDEN_MARKOV), 
hsmc (HIDDEN_SEMI-MARKOV), 
seq (DISCRETE_SEQUENCES, MARKOV_DATA, SEMI-MARKOV_DATA).
```
#### OPTIONAL ARGUMENTS

- Algorithm (STRING): type of algorithm: "Viterbi" (the default) or "ForwardBackward".
- Characteristics (BOOL): computation of the characteristic distributions of the model taking into account the lengths of the segmented sequences (default value: False).

#### RETURNED OBJECT

If the second mandatory argument is of type HIDDEN MARKOV, an object of type MARKOV\_DATA is returned. If the second mandatory argument is of type HIDDEN SEMI-MARKOV, an object of type SEMI-MARKOV DATA is returned. The returned object contains both the sequences (including the optimal state sequences as a supplementary variable) and the model.

#### **BACKGROUND**

This restoration of the state sequence is either performed by a dynamic programming algorithm referred to as Viterbi algorithm which maximizes the joint probability of the state and output sequence  $P\mathbf{G}_0^{\tau-1} = s_0^{\tau}, X_0^{\tau-1} = x$  $_0$  ,  $\mathbf{A}_0$ 1  $\mathbf{C}_0^{\tau-1} = s_0^{\tau}, X_0^{\tau-1} = x_0^{\tau}$  (global criterion) or by a 'forward-backward' algorithm which chooses state  $j$  at time  $t$  to maximize  $P\mathbf{C}_{t} = j|X_{0}^{\tau-1} = x$  $\mathbf{C}_t = j | X_0^{\tau-1} = x_0^{\tau}$  (local criterion).

#### SEE ALSO

ExtractHistogram.

# **ComputeWhiteNoiseCorrelation**

Computation of the autocorrelation or cross-correlation function induced on a white noise sequence by filtering.

## USAGE

```
ComputeWhiteNoiseCorrelation(cf, order)
ComputeWhiteNoiseCorrelation(cf, filter)
ComputeWhiteNoiseCorrelation(cf, frequencies)
ComputeWhiteNoiseCorrelation(cf, dist)
```
### **ARGUMENTS**

cf (CORRELATION): sample autocorrelation or cross-correlation function (in the Pearson's sense),

order (INT): order of differencing,

filter (ARRAY(REAL)): filter values on a half width i.e. from one extremity to the central value (with the constraint that 2 1 1 *i m* =  $\sum_{m=1}^{m-1}$  filter<sub>i</sub> + filter<sub>m</sub> = 1),

```
frequencies (ARRAY(INT)): frequencies defining the filter,
```
dist (DISTRIBUTION, MIXTURE, CONVOLUTION, COMPOUND): symmetric distribution whose size of the support is even defining the filter (for instance Distribution("BINOMIAL", 0, 4, 0.5)),

## RETURNED OBJECT

No object is returned.

### **BACKGROUND**

The application of linear filters for trend removal induces an autocorrelation structure. The effect of a given linear filter on the autocorrelation structure of the residual sequence can be roughly described as follows: the number of non-zero induced autocorrelation coefficients increase with the width of the filter while their numerical magnitudes decrease.

## SEE ALSO

ComputeCorrelation.

# **ContingencyTable**

Computation of a contingency table.

### USAGE

```
ContingencyTable(vec, variable1, variable2, FileName->"result",
                 Format->"SpreadSheet")
```
#### **ARGUMENTS**

vec (VECTORS), variable1, variable2 (INT): variable indices.

### OPTIONAL ARGUMENTS

FileName (STRING): name of the result file,

Format (STRING): format of the result file: "ASCII" (default format) or "SpreadSheet". This optional argument can only be used in conjunction with the optional argument FileName.

#### RETURNED OBJECT

No object returned.

#### **DESCRIPTION**

The contingency table is displayed in the shell window.

# **Convolution**

Construction of an object of type CONVOLUTION from elementary distributions or from an ASCII file.

## USAGE

Convolution(dist1, dist2,…)

Convolution(file\_name)

## **ARGUMENTS**

dist1, dist2, …(DISTRIBUTION, MIXTURE, CONVOLUTION, COMPOUND): elementary distributions,

```
file_name (STRING).
```
### RETURNED OBJECT

If the construction succeeds, the returned object is of type CONVOLUTION, otherwise no object is returned.

## **BACKGROUND**

The distribution of the sum of independent random variables is the convolution of the distributions of these elementary random variables.

### SEE ALSO

```
Save, Estimate (1), Simulate (1).
```
## **Cumulate**

Sum of successive values along sequences.

#### **USAGE**

Cumulate(seq, Variable->1)

### ARGUMENT

seq (SEQUENCES, DISCRETE\_SEQUENCES, MARKOV\_DATA, SEMI-MARKOV\_DATA).

#### OPTIONAL ARGUMENT

Variable (INT): variable index.

#### RETURNED OBJECT

The returned object is of type SEQUENCES or DISCRETE\_SEQUENCES. The returned object is of type DISCRETE\_SEQUENCES if all the variables are of type STATE, if the possible values for each variable are consecutive from 0 and if the number of possible values for each variable is  $\leq 15$ .

#### **BACKGROUND**

Cumulate is the inverse function of Difference with the optional argument FirstValue set at True.

#### **SEE ALSO**

AddAbsorbingRun, Cluster, Difference, IndexExtract, LengthSelect, Merge, MergeVariable, MovingAverage, RecurrenceTimeSequences, RemoveRun, Reverse, SegmentationExtract, SelectIndividual, SelectVariable, Shift, Transcode, ValueSelect, VariableScaling.

## **Difference**

First-order differencing of sequences.

## **USAGE**

```
Difference(seq, Variable->1, FirstElement->True)
```
## ARGUMENT

seq (SEQUENCES, DISCRETE\_SEQUENCES, MARKOV\_DATA, SEMI-MARKOV\_DATA).

## OPTIONAL ARGUMENTS

Variable (INT): variable index,

FirstElement (BOOL): first element of sequences kept or not (default value: False).

## RETURNED OBJECT

The returned object is of type SEQUENCES or DISCRETE\_SEQUENCES. The returned object is of type DISCRETE\_SEQUENCES if all the variables are of type STATE, if the possible values for each variable are consecutive from 0 and if the number of possible values for each variable is  $\leq 15$ .

## **BACKGROUND**

If the first element of sequences are kept (FirstValue->True), Difference is the inverse function of Cumulate

### **SEE ALSO**

AddAbsorbingRun, Cluster, Cumulate, IndexExtract, LengthSelect, Merge, MergeVariable, MovingAverage, RecurrenceTimeSequences, RemoveRun, Reverse, SegmentationExtract, SelectIndividual, SelectVariable, Shift, Transcode, ValueSelect, VariableScaling.

## **Display**

ASCII output of an object of the STAT module (**Print: ASCII** printing of an object of the STAT module. Print takes the same arguments as  $Display$ .

#### **USAGE**

```
Display(obj, Detail->2)
Display(vec, ViewPoint->"Data", Detail->2)
Display(seq, ViewPoint->"Data", Format->"Line", Detail->2)
Display(dist, ViewPoint->"Survival")
Display(histo, ViewPoint->"Survival")
Display(hmc, identifier, ViewPoint->"StateProfile")
Display(hsmc, identifier, ViewPoint->"StateProfile")
```
#### **ARGUMENTS**

obj: STAT module object,

```
vec (VECTORS), 
seq (SEQUENCES, DISCRETE_SEQUENCES, MARKOV_DATA, SEMI-MARKOV_DATA, 
  TOPS),
```

```
dist (DISTRIBUTION, MIXTURE, CONVOLUTION, COMPOUND), 
histo (HISTOGRAM, MIXTURE_DATA, CONVOLUTION_DATA, COMPOUND_DATA),
```

```
hmc (HIDDEN_MARKOV), 
hsmc (HIDDEN_SEMI-MARKOV), 
identifier (INT): identifier of a sequence.
```
#### OPTIONAL ARGUMENTS

- ViewPoint (STRING): point of view on the object ("Survival" or "Data" or "StateProfile"). This optional argument can be set at "Data" only if the first argument is of type VECTORS, SEQUENCES, DISCRETE\_SEQUENCES, MARKOV\_DATA, SEMI-MARKOV\_DATA or TOPS, can be set at "Survival" only if the first argument is of type DISTRIBUTION, MIXTURE, CONVOLUTION, COMPOUND, HISTOGRAM, MIXTURE\_DATA, CONVOLUTION\_DATA or COMPOUND\_DATA and can be set at "StateProfile" only if the first argument is of type HIDDEN\_MARKOV or HIDDEN\_SEMI-MARKOV.
- Detail (INT): level of detail: 1 (default value) or 2. This optional argument cannot be used if the optional argument ViewPoint is set at "Survival" or "StateProfile".
- Format (STRING): format of sequences (only relevant for multivariate sequences): "Column" (default value) or "Line". This optional argument can only be used if the optional argument ViewPoint is set at "Data", and hence, if the first argument is of type SEQUENCES, DISCRETE\_SEQUENCES, MARKOV\_DATA, SEMI-MARKOV\_DATA or TOPS.

## **DESCRIPTION**

ASCII output of sets of sequences or tops (ViewPoint->"Data"): the format "Column" corresponds to the ASCII file syntax for objects of type SEQUENCES or TOPS. For a given value of the index parameter, the different variables are successively displayed. With the format "Line", the univariate sequence for each variable are displayed on consecutive lines. In the case of univariate sequences, the two formats give the same output.

ASCII output of a (frequency) distribution and the associate hazard or survival rates (ViewPoint->"Survival"): It is assumed that the (frequency) distribution represents lifetime and the hazard or survival rates are deduced from this lifetime distribution.

ASCII output of the state profile given by the smoothed probabilities  $P\mathbf{C}_{t} = j|X_{0}^{\tau-1} = x$  $\mathbf{C}_t = j | X_0^{\tau-1} = x_0^{\tau}$  as a function of the index parameter *t* computed from the parameters of a hidden Markovian model for the sequence  $x_0^{\tau}$ (ViewPoint->"StateProfile").

## RETURNED OBJECT

No object returned.

### SEE ALSO

Plot, Save.

## **Distribution**

Construction of a parametric discrete distribution (either binomial, Poisson, negative binomial or uniform) from the name and the parameters of the distribution or from an ASCII file.

#### **USAGE**

```
Distribution("BINOMIAL", inf_bound, sup_bound, proba)
Distribution("POISSON", inf_bound, param)
Distribution("NEGATIVE_BINOMIAL", inf_bound, param, proba)
Distribution("UNIFORM", inf bound, sup bound)
```

```
Distribution(file_name)
```
#### **ARGUMENTS**

inf\_bound (INT): lower bound to the range of possible values (shift parameter),

- sup bound (INT): upper bound to the range of possible values (only relevant for binomial or uniform distributions),
- param (INT, REAL): parameter of either the Poisson distribution or the negative binomial distribution.
- proba (INT, REAL): probability of 'success' (only relevant for binomial or negative binomial distributions),
- **Remark**: the names of the parametric discrete distributions can be summarized by their first letters: "B" ("BINOMIAL"), "P" ("POISSON"), "NB" ("NEGATIVE\_BINOMIAL"), "U" ("UNIFORM"),

```
file_name (STRING).
```
#### RETURNED OBJECT

If the construction succeeds, an object of type DISTRIBUTION is returned, otherwise no object is returned.

#### **DESCRIPTION**

A supplementary shift parameter (argument inf\_bound) is required with respect to the usual definitions of these discrete distributions. Constraints over parameters are given in the file syntax corresponding to the type DISTRIBUTION (cf. [Part II4\)](#page-393-0).

#### SEE ALSO

```
Save, Estimate (1), Simulate (1).
```
#### **Estimate (1)**

Estimation of distributions.

#### **USAGE**

```
Estimate(histo, "NON-PARAMETRIC")
Estimate(histo, "NB", MinInfBound->1, InfBoundStatus->"Fixed")
Estimate(histo, "MIXTURE", "B", dist,…,
         MinInfBound->1, InfBoundStatus->"Fixed",
         DistInfBoundStatus->"Fixed")
Estimate(histo, "MIXTURE", "B", "NB",…,
         MinInfBound->1, InfBoundStatus->"Fixed",
         DistInfBoundStatus->"Fixed",
         NbComponent->"Estimated", Penalty->"AIC")
Estimate(histo, "CONVOLUTION", dist,
         MinInfBound->1, Parametric->False)
Estimate(histo, "CONVOLUTION", dist,
         InitialDistribution->initial_dist, Parametric->False)
Estimate(histo, "COMPOUND", dist, unknown,
         Parametric->False, MinInfBound->0)
Estimate(histo, "COMPOUND", dist, unknown,
         InitialDistribution->initial_dist, Parametric->False)
```
#### **ARGUMENTS**

histo (HISTOGRAM, MIXTURE\_DATA, CONVOLUTION\_DATA, COMPOUND\_DATA), dist (DISTRIBUTION, MIXTURE, CONVOLUTION, COMPOUND), unknown (STRING): type of unknown distribution: "Sum" or "Elementary".

#### OPTIONAL ARGUMENTS

- MinInfBound (INT): lower bound to the range of possible values (0 default value or 1). This optional argument cannot be used in conjunction with the optional argument InitialDistribution.
- InfBoundStatus (STRING): shifting or not of the distribution: "Free" (default value) or "Fixed". This optional argument cannot be used if the second mandatory argument giving the model type is "NON-PARAMETRIC" ("NP").
- DistInfBoundStatus (STRING): shifting or not of the subsequent components of the mixture: "Free" (default value) or "Fixed". This optional argument can only be used if the second mandatory argument giving the distribution type is "MIXTURE".
- NbComponent (STRING): estimation of the number of components of the mixture: "Fixed" (default value) or "Estimated". This optional argument can only be used if the second mandatory argument giving the distribution type is "MIXTURE". Le number of estimated components is comprised between 1 and a maximum number which is given by the number of specified parametric distributions in the mandatory arguments (all of these distributions are assumed to be unknown).
- Penalty (STRING): type of penalty function for model selection: "AIC" (Akaike Information Criterion), "AICc" (corrected Akaike Information Criterion - default value) or "BIC" (Bayesian Information Criterion). This optional argument can only be used if the second mandatory argument giving the distribution type is "MIXTURE" and if the optional argument NbComponent is set at "Estimated".
- Parametric (BOOL): reestimation of a discrete nonparametric or parametric distribution (default value: True). This optional argument can only be used if the second mandatory argument giving the distribution type is "CONVOLUTION" or "COMPOUND".
- InitialDistribution (DISTRIBUTION, MIXTURE, CONVOLUTION, COMPOUND): initial distribution for the EM deconvolution-type algorithm. This optional argument can only be used if the second mandatory argument giving the distribution type is "CONVOLUTION" or "COMPOUND". This optional argument cannot be used in conjunction with the optional argument MinInfBound.
- **Remark**: the optional arguments MinInfBound and InitialDistribution are mutually exclusive.

#### RETURNED OBJECT

In case of success of the estimation procedure, the type of the returned object (chosen among DISTRIBUTION, MIXTURE, CONVOLUTION or COMPOUND) is given by the second mandatory argument. Otherwise no object is returned. The returned object of type DISTRIBUTION, MIXTURE, CONVOLUTION or COMPOUND contains both the estimated distribution and the data used in the estimation procedure. In the case of mixtures, convolutions, or compound (or stopped-sum) distributions, the returned object contains pseudo-data computed as a byproduct of the EM algorithm which can be extracted by the function ExtractData.

#### SEE ALSO

ExtractData, ExtractDistribution.

## **Estimate (2)**

Estimation of a renewal process from count data.

#### **USAGE**

```
Estimate(timev, type, NbIteration->10, Parametric->True)
Estimate(timev, type, InitialInterEvent->initial_dist,
        NbIteration->10, Parametric->True)
```
#### **ARGUMENTS**

timev (TIME\_EVENTS, RENEWAL\_DATA), type (STRING): type or renewal process: "Ordinary" or "Equilibrium".

### OPTIONAL ARGUMENTS

InitialInterEvent (DISTRIBUTION, MIXTURE, CONVOLUTION, COMPOUND): initial inter-event distribution for the EM algorithm. NbIteration (INT): number of iterations of the EM algorithm. Parametric (BOOL): reestimation of a discrete nonparametric or parametric distribution (default value: False).

#### RETURNED OBJECT

In case of success of the estimation procedure, an object of type RENEWAL is returned, otherwise no object is returned. The returned object of type RENEWAL contains both the estimated renewal process and the count data used in the estimation procedure.

## SEE ALSO

ExtractDistribution.

## **Estimate (3)**

Estimation of (hidden) Markovian models.

#### USAGE

```
Estimate(seq, "MARKOV", Order->2, Counting->False)
Estimate(seq, "MARKOV", MaxOrder->3, Penalty->"AIC",
         Counting->False)
Estimate(seq, "MARKOV", states, Penalty->"AIC", Order->2,
         Counting->False)
Estimate(seq, "NON-HOMOGENEOUS_MARKOV", MONOMOLECULAR, VOID,
         Counting->False)
Estimate(seq, "SEMI-MARKOV", Counting->False)
Estimate(seq, "HIDDEN_MARKOV", nb_state, structure,
         SelfTransition->0.9, NbIteration->10,
         StateSequences->"Viterbi", Counting->False)
Estimate(seq, "HIDDEN_MARKOV", hmc, Algorithm->"Viterbi",
         NbIteration->10, Order->2, Counting->False)
Estimate(seq, "HIDDEN_MARKOV", "NbState", min_nb_state,
         max nb state, Penalty->"AIC", Order->2,
         Counting->False)
Estimate(seq, "HIDDEN_MARKOV", "NbState", hmc, state,
         max_nb_state, Penalty->"AIC", SelfTransition->0.9,
         Counting->False)
Estimate(seq, "HIDDEN_SEMI-MARKOV", nb_state, structure,
         OccupancyMean->20, NbIteration->10,
         Estimator->"PartialLikelihood",
         StateSequences->"Viterbi", Counting->False)
Estimate(seq, "HIDDEN_SEMI-MARKOV", hsmc, Algorithm->"Viterbi",
        NbIteration->10, Counting->False)
```
#### **ARGUMENTS**

seq (DISCRETE\_SEQUENCES, MARKOV\_DATA, SEMI-MARKOV\_DATA), states, … (ARRAY(INT)): new states corresponding to a partition of the original state space, hmc (HIDDEN\_MARKOV),

structure (STRING): structural properties of the underlying Markov chain: "Irreductible" or "LeftRight" (i.e. a succession of transient states and a final absorbing state),

```
nb state (INT): number of states with 2 \leq nb state \leq 15,
```
min\_nb\_state (INT): minimum number of states,

max\_nb\_state (INT): maximum number of states with 2 ≤ min\_nb\_state < max\_nb\_state ≤ 15 or (number of states of the initial hidden Markov chain hmc)  $\leq$  max nb state  $\leq 15$ .

state (INT): state to be duplicated,

hsmc (HIDDEN\_SEMI-MARKOV).

#### OPTIONAL ARGUMENTS

Counting (BOOL): computation of counting distributions (default value: True).

- Order (INT): Markov chain order (default value: 1). This optional argument can only be used if the second mandatory argument giving the model type is "MARKOV", "NON-HOMOGENEOUS\_MARKOV" or "HIDDEN\_MARKOV".
- MaxOrder (INT): maximum order of the Markov chain (default value: 4). This optional argument can only be used if the second mandatory argument giving the model type is "MARKOV".
- Penalty (STRING): type of penalty function for model selection: "AIC" (Akaike Information Criterion), "AICc" (corrected Akaike Information Criterion) or "BIC" (Bayesian Information Criterion). This optional argument can only be used if the second mandatory argument giving the model type is "MARKOV" (default value: "BIC") and if the optional argument MaxOrder is set or else, if a new set of states is given (defining a partition of the original state space) or else, if the second mandatory argument giving the model type is "HIDDEN MARKOV" and the third "NbState" (default value: "AICc").
- Algorithm (STRING): type of algorithm: "ForwardBackward" (the default) or "Viterbi". This optional argument can only be used if the second mandatory argument giving the model type is "HIDDEN\_MARKOV" or "HIDDEN\_SEMI-MARKOV".
- NbIteration (INT): number of iterations of the estimation algorithm.
- SelfTransition (REAL): self-transition probability. This optional argument can only be used if the second mandatory argument giving the model type is "HIDDEN MARKOV" and if the initial model used in the iterative estimation procedure (EM algorithm) is only specified by its number of states, its structural properties and eventually its order.
- OccupancyMean (INT/REAL): average state occupancy. This optional argument can only be used if the second mandatory argument giving the model type is "HIDDEN SEMI-MARKOV" and if the initial model used in the iterative estimation procedure (EM algorithm) is only specified by its number of states and its structural properties.
- Estimator (STRING): type of estimator: "CompleteLikelihood" (the default) or "PartialLikelihood". In this latter case, the contribution of the time spent in the last visited state is not taken into account in the estimation of the state occupancy distributions. This optional argument can only be used if the second mandatory argument giving the model type is "HIDDEN SEMI-MARKOV" and the optional argument Algorithm is set at "ForwardBackward".
- StateSequences (STRING): Computation of the optimal state sequences: no computation (the default), "ForwardBackward" or "Viterbi". This optional argument can only be used if the second mandatory argument giving the model type is "HIDDEN\_MARKOV" or "HIDDEN\_SEMI-MARKOV" and if the optional argument Algorithm is not set at "Viterbi".

### RETURNED OBJECT

In case of success of the estimation procedure, the type of the returned object (chosen among MARKOV, SEMI-MARKOV, HIDDEN\_MARKOV, HIDDEN\_SEMI-MARKOV) is given by the second mandatory argument. Otherwise no object is returned. If the second mandatory argument is "NON-HOMOGENEOUS MARKOV", in case of success of the estimation procedure, the returned object is of type MARKOV. If the second mandatory argument is "NON-HOMOGENEOUS\_MARKOV", the subsequent arguments chosen among "VOID" (homogeneous state), "MONOMOLECULAR" or "LOGISTIC", specify the evolution of the self-transition probabilities as a function of the index parameter. The returned object of type MARKOV, SEMI-MARKOV, HIDDEN\_MARKOV or HIDDEN SEMI-MARKOV contains both the estimated distribution and the data used in the estimation procedure. In the case of the estimation of a hidden Markov chain or a hidden semi-Markov chain, the returned object contains pseudo-data (optimal state sequences corresponding to the observed sequences used in the estimation procedure) computed as a byproduct of the EM algorithm which can be extracted by the function ExtractData.

#### **DESCRIPTION**

In the case of hidden Markovian models (second mandatory argument "HIDDEN MARKOV" or "HIDDEN SEMI-MARKOV"), either the forward-backward algorithm or the Viterbi algorithm can be used for estimation. The Viterbi algorithm should only be used for the estimation of hidden Markovian models based on an underlying "left-right" Markov chain (i.e. constituted of a succession of transient states and a final absorbing state). Hence, in this case, the model structure is implicitly "LeftRight" and should not be given as argument (only the number of states should be given as argument). Since the optimal state sequences are computed by the Viterbi algorithm, the optional argument StateSequences cannot be used if the optional argument Algorithm is set at "Viterbi".

#### SEE ALSO

AddAbsorbingRun, ExtractData, ExtractDistribution, ModelSelectionTest.

## **Estimate (4)**

Estimation of 'top' parameters.

### **USAGE**

```
Estimate(top, MinPosition->1, MaxPosition->5, Neighbourhood->2,
         EqualProba->True)
```
#### ARGUMENT

top (TOPS),

#### OPTIONAL ARGUMENTS

- MinPosition (INT): lower position taken into account for the estimation of 'top' parameters.
- MaxPosition (INT): upper position taken into account for the estimation of 'top' parameters.
- Neighbourhood (INT): neighbourhood taken into account for the estimation of 'top' parameters.
- EqualProba (BOOL): growth probabilities of the parent shoot and of the offspring shoots equal or not (default value: False).

### RETURNED OBJECT

In case of success of the estimation procedure, an object of type  $\overline{TOP\_PARAMENTERS}$  is returned, otherwise no object is returned. The returned object of type TOP\_PARAMETERS contains both the estimated model and the data used for the estimation.

#### **BACKGROUND**

The aim of the model of 'tops' is to related the growth of offspring shoots to the growth of their parent shoot in the case of immediate branching. A model of 'tops' is defined by three parameters, namely the growth probability of the parent shoot, the growth probability of the offspring shoots (both in the sense of Bernoulli processes) and the growth rhythm ratio offspring shoots / parent shoot.

#### SEE ALSO

ExtractDistribution.

## **ExtractData**

Extraction of the 'data' part of an object of type 'model'.

**USAGE** 

```
ExtractData(mixt)
ExtractData(convol)
ExtractData(compound)
ExtractData(hmc)
ExtractData(hsmc)
```
### **ARGUMENTS**

mixt (MIXTURE), convol (CONVOLUTION), compound (COMPOUND),

hmc (HIDDEN\_MARKOV), hsmc (HIDDEN\_SEMI-MARKOV).

## RETURNED OBJECT

- $\overline{\phantom{a}}$  if mixt contains a 'data' part, an object of type MIXTURE DATA is returned, otherwise no object is returned.
- If convol contains a 'data' part, an object of type CONVOLUTION\_DATA is returned, otherwise no object is returned.
- If compound contains a 'data' part, an object of type COMPOUND\_DATA is returned, otherwise no object is returned.
- If hmc contains a 'data' part, an object of type MARKOV\_DATA is returned, otherwise no object is returned.
- If hsmc contains a 'data' part, an object of type SEMI-MARKOV\_DATA is returned, otherwise no object is returned.

### **DESCRIPTION**

This function enables to extract the 'data' part of an object of type 'model' when the estimation of model parameters from data gives rise to the construction of pseudo-data. This situation is notably exemplified by the computation of optimal state sequences from estimated hidden Markovian processes (optional argument StateSequences of the function Estimate set at "ForwardBackward" or "Viterbi").

### SEE ALSO

Estimate  $(1)(3)$ .

# **ExtractDistribution**

Extraction of a distribution from an object of type 'model'.

**USAGE** 

```
ExtractDistribution(mixt, mixt_type)
ExtractDistribution(mixt, "Component", index)
ExtractDistribution(convol, "Elementary", index)
ExtractDistribution(convol, "Convolution")
ExtractDistribution(compound, compound_type)
ExtractDistribution(renew, renew_type)
ExtractDistribution(renew, "NbEvent", time)
ExtractDistribution(markov, markov type, state)
ExtractDistribution(markov, markov_type, variable, output)
```

```
ExtractDistribution(top_param, position)
```
# **ARGUMENTS**

```
mixt (MIXTURE), 
mixt_type (STRING): type of distribution: "Weight" or "Mixture", 
index (INT): index of the elementary distribution, 
convol (CONVOLUTION), 
compound (COMPOUND), 
compound_type (STRING): type of distribution: "Sum", "Elementary" or 
  "Compound", 
renew (RENEWAL),
```

```
renew_type (STRING): type of distribution: "InterEvent", "Backward", 
  "Forward", "LengthBias" or "Mixture", 
time (INT): observation period,
```

```
markov (MARKOV, SEMI-MARKOV, HIDDEN_MARKOV, HIDDEN_SEMI-MARKOV), 
markov type (STRING): type of distribution: "Observation",
  "FirstOccurrence", "Recurrence", "Sojourn", "NbRun" or 
  "NbOccurrence", 
state (INT): state, 
variable (INT): variable index, 
output (INT): output,
```

```
top_param (TOP_PARAMETERS),
position (INT): position.
```
# RETURNED OBJECT

```
If the arguments (mixt type, index, compound type, renew type, time,
markov_type, state, variable, output, position) defined an existing 
distribution, an object of type DISTRIBUTION is returned, otherwise no object is
returned.
```
## SEE ALSO

Plot, Fit, Simulate  $(1)(2)(3)(4)$ .

## **ExtractHistogram**

Extraction of a frequency distribution from an object of type 'data'.

**USAGE** 

```
ExtractHistogram(mixt_histo, mixt_type)
ExtractHistogram(mixt_histo, "Component", index)
ExtractHistogram(convol histo, "Elementary", index)
ExtractHistogram(convol_histo, "Convolution")
ExtractHistogram(compound_histo, compound_type)
ExtractHistogram(vec1)
ExtractHistogram(vecn, variable)
ExtractHistogram(timev, timev type)
ExtractHistogram(timev, "NbEvent", time)
ExtractHistogram(renewal data, renew type)
ExtractHistogram(seq, "Length")
ExtractHistogram(seq1, "Value")
ExtractHistogram(seqn, "Value", variable)
ExtractHistogram(discrete_seq1, seq_type, value)
ExtractHistogram(discrete_seqn, seq_type, variable, value)
ExtractHistogram(simul seq1, "Observation", value)
ExtractHistogram(simul_seqn, "Observation", variable, value)
ExtractHistogram(top, "Main")
```
## ExtractHistogram(top, "NbAxillary", position)

### **ARGUMENTS**

```
mixt_histo (MIXTURE_DATA), 
mixt_type (STRING): type of frequency distribution: "Weight" or "Mixture", 
index (INT): index of the elementary frequency distribution, 
convol_histo (CONVOLUTION_DATA), 
compound_histo (COMPOUND_DATA), 
compound_type (STRING): type of frequency distribution: "Sum", "Elementary"
  or "Compound", 
vec1 (VECTORS): values, 
vecn (VECTORS): vectors, 
variable (INT): variable index, 
timev (TIME_EVENTS, RENEWAL_DATA), 
timev_type (STRING): type of frequency distribution: "ObservationTime" or 
  "Mixture", 
time (INT): observation period, 
renewal_data (RENEWAL_DATA), 
renew_type (STRING): type of frequency distribution: "InterEvent", 
  "Backward", "Forward", "LengthBias" or "Inside",
```
- seq (SEQUENCES, DISCRETE\_SEQUENCES, MARKOV\_DATA, SEMI-MARKOV\_DATA),
- seq1 (SEQUENCES, DISCRETE\_SEQUENCES, MARKOV\_DATA, SEMI-MARKOV\_DATA): univariate sequences,
- seqn (SEQUENCES, DISCRETE\_SEQUENCES, MARKOV\_DATA, SEMI-MARKOV\_DATA): multivariate sequences,
- discrete\_seq1 (DISCRETE\_SEQUENCES, MARKOV\_DATA, SEMI-MARKOV\_DATA): discrete univariate sequences,
- discrete\_seqn (DISCRETE\_SEQUENCES, MARKOV\_DATA, SEMI-MARKOV\_DATA): discrete multivariate sequences,
- simul\_seq1 (MARKOV\_DATA, SEMI-MARKOV\_DATA): discrete simulated univariate sequences,
- simul\_seqn (MARKOV\_DATA, SEMI-MARKOV\_DATA): discrete simulated multivariate sequences,
- seq\_type (STRING): type of frequency distribution: "FirstOccurrence", "Recurrence", "Sojourn", "FinalRun", "NbRun" or "NbOccurrence", value (INT): value,

top (TOPS), position (INT): position.

#### RETURNED OBJECT

If the arguments (mixt\_type, index, compound\_type, timev\_type, time, renew\_type, seq\_type, variable, value, position) defined an existing frequency distribution, an object of type HISTOGRAM is returned, otherwise no object is returned.

#### SEE ALSO

```
ExtractVectors, Plot, Compare (1), ComparisonTest, 
Estimate (1)(2)(3)(4), Fit.
```
## **ExtractVectors**

Extraction of vectors from global characteristics of sequences (length or counting characteristics).

## USAGE

```
ExtractVectors(seq, "Length")
ExtractVectors(seq1, "NbRun", value)
ExtractVectors(seq1, "NbOccurrence", value)
ExtractVectors(seqn, "NbRun", variable, value)
ExtractVectors(seqn, "NbOccurrence", variable, value)
```
## **ARGUMENTS**

```
seq (SEQUENCES, DISCRETE_SEQUENCES, MARKOV_DATA, SEMI-MARKOV_DATA), 
seq1 (DISCRETE SEQUENCES, MARKOV DATA, SEMI-MARKOV DATA): univariate
  sequences, 
segn (DISCRETE SEQUENCES, MARKOV DATA, SEMI-MARKOV DATA): multivariate
  sequences, 
value (INT): value,
```
variable (INT): variable index.

## RETURNED OBJECT

An object of type VECTORS is returned.

### **DESCRIPTION**

The type of global characteristic is given by a key word chosen among "Length", "NbRun" or "NbOccurrence". In the case of counting characteristics, the key word "NbRun" or "NbOccurrence" should be followed by a variable index in the case of multivariate sequences, and by the value of interest.

### SEE ALSO

ExtractHistogram, Plot, MergeVariable, Compare (2), ContingencyTable, Regression, VarianceAnalysis.

## **Fit**

Fit of a frequency distribution by a theoretical distribution.

## **USAGE**

Fit(histo, dist)

## **ARGUMENTS**

histo (HISTOGRAM, MIXTURE\_DATA, CONVOLUTION\_DATA, COMPOUND\_DATA), dist (DISTRIBUTION, MIXTURE, CONVOLUTION, COMPOUND).

### RETURNED OBJECT

No object returned.

### **DESCRIPTION**

The result is displayed in the shell window (characteristics of the frequency and theoretical distributions, log-likelihood of the data for the theoretical distribution, information - maximum possible log-likelihood of the data -,  $\chi^2$  goodness of fit test).

## **BACKGROUND**

The difference between the information measure and the log-likelihood is the Kullback-Leibler divergence from the observed distribution to the theoretical distribution. It is also one-half the deviance of the theoretical distribution.

Assume that a sample of size *n* is generated by a given random variable. The statistic  $D<sup>2</sup>$  measures the random deviation between the observed frequencies  $f<sub>i</sub>$  and the theoretical frequencies *npi*:

$$
D^2 \mathbf{H} \sum_{i \mathbf{E}}^k \frac{\mathbf{Q}_i \otimes \mathbf{Q}_i}{np_i} \mathbf{Q} \quad \text{with} \quad \sum_{i \mathbf{E}}^k f_i \mathbf{H} n
$$

If each theoretical frequency *npi* is greater than a given threshold (between 1 and 5 according to the authors),  $D^2$  has a  $\chi^2$  with  $k-1$  degrees of freedom.

# **HiddenMarkov**

Construction of an object of type HIDDEN\_MARKOV from an ASCII file.

## USAGE

HiddenMarkov(file\_name, Length->40)

## ARGUMENT

file\_name (STRING)

### OPTIONAL ARGUMENT

Length (INT): length of sequences for the computation of the intensity and counting characteristic distributions (default value: 20).

#### RETURNED OBJECT

If the construction succeeds, an object of type HIDDEN\_MARKOV is returned, otherwise no object is returned.

### **BACKGROUND**

A hidden Markov chain is constructed from an underlying Markov chain and nonparametric observation (or state-dependent) distributions.

#### SEE ALSO

Save, Compare (4)(5), Estimate (3), ComputeStateSequences, Simulate (3).

# **HiddenSemiMarkov**

Construction of an object of type HIDDEN\_SEMI-MARKOV from an ASCII file.

#### **USAGE**

HiddenSemiMarkov(file\_name, Length->40, Counting->False)

### ARGUMENT

file\_name (STRING)

#### OPTIONAL ARGUMENTS

Length (INT): length of sequences for the computation of the intensity and counting characteristic distributions (default value: 20),

Counting (BOOL): computation of counting characteristic distributions (default value: True).

#### RETURNED OBJECT

If the construction succeeds, an object of type HIDDEN\_SEMI-MARKOV is returned, otherwise no object is returned.

#### **BACKGROUND**

A hidden semi-Markov chain is constructed from an underlying semi-Markov chain (first-order Markov chain representing transition between distinct states and state occupancy distributions associated to the nonabsorbing states) and nonparametric observation (or state-dependent) distributions. The state occupancy distributions are defined as object of type DISTRIBUTION with the additional constraint that the minimum time spent in a given state is  $1$  (inf bound  $\geq 1$ ).

### SEE ALSO

Save, Compare  $(4)(5)$ , Estimate  $(3)$ , ComputeStateSequences, Simulate  $(3)$ .

## **Histogram**

Construction of a frequency distribution from an object of type ARRAY(INT) or from an ASCII file.

## USAGE

Histogram(array)

Histogram(file\_name)

## **ARGUMENTS**

array (ARRAY(INT)),

file\_name (STRING).

### RETURNED OBJECT

If the construction succeeds, an object of type HISTOGRAM is returned, otherwise no object is returned.

## **DESCRIPTION**

In the file syntax, the frequencies  $f_i$  for each possible value  $i$  are given in two columns. In the case of an argument of type (ARRAY(INT)), it is simply assumed that each array element represents one data item.

### SEE ALSO

Save, Cluster, Merge, Shift, Transcode, ValueSelect, Compare (1), Estimate (1).

## **IndexExtract**

Extraction of sub-sequences corresponding to a range of index parameters.

### **USAGE**

```
IndexExtract(seq, min_index, MaxIndex->40)
```
## **ARGUMENTS**

```
seq (SEQUENCES, DISCRETE_SEQUENCES, MARKOV_DATA,
  SEMI-MARKOV_DATA), 
min index (INT): minimum index parameter.
```
## OPTIONAL ARGUMENT

MaxIndex (INT): maximum index parameter (default behaviour: the end of sequences is kept).

## RETURNED OBJECT

If  $0 \le \min\_index \le$  (maximum index parameter if the optional argument MaxIndex is set) < (maximum length of sequences), the returned object is of type SEQUENCES or DISCRETE SEQUENCES, otherwise no object is returned. The returned object is of type DISCRETE\_SEQUENCES if all the variables are of type STATE, if the possible values for each variable are consecutive from 0 and if the number of possible values for each variable is  $\leq 15$ .

### SEE ALSO

AddAbsorbingRun, Cluster, Cumulate, Difference, LengthSelect, Merge, MergeVariable, MovingAverage, RecurrenceTimeSequences, RemoveRun, Reverse, SegmentationExtract, SelectIndividual, SelectVariable, Shift, Transcode, ValueSelect, VariableScaling.

# **LengthSelect**

Selection of sequences according to a length criterion.

## **USAGE**

```
LengthSelect(seq, length, Mode->"Reject")
LengthSelect(seq, min_length, max_length, Mode->"Reject")
```
# **ARGUMENTS**

seq (SEQUENCES, DISCRETE\_SEQUENCES, MARKOV\_DATA, SEMI-MARKOV\_DATA), length (INT): length,  $min$  length (INT): minimum length, max\_length (INT): maximum length.

## OPTIONAL ARGUMENT

Mode (STRING): conservation or rejection of the selected sequences: "Keep" (the default) or "Reject".

## RETURNED OBJECT

If length > 0 or if  $0 \le \min$  length  $\le \max$  length and if the range of lengths defined either by length or by min\_length and max\_length enables to select sequences, an object of type SEQUENCES or DISCRETE\_SEQUENCES is returned, otherwise no object is returned. The returned object is of type DISCRETE\_SEQUENCES if all the variables are of type STATE, if the possible values for each variable are consecutive from 0 and if the number of possible values for each variable is  $\leq 15$ .

## **SEE ALSO**

AddAbsorbingRun, Cluster, Cumulate, Difference, IndexExtract, Merge, MergeVariable, MovingAverage, RecurrenceTimeSequences, RemoveRun, Reverse, SegmentationExtract, SelectIndividual, SelectVariable, Shift, Transcode, ValueSelect, VariableScaling.

# **Load**

Restoration of an object of the STAT module from a binary file (object persistence).

## USAGE

Load(file\_name)

## ARGUMENT

file\_name (STRING).

## RETURNED OBJECT

If the construction succeeds, the object is returned, otherwise no object is returned.

## **BACKGROUND**

The persistence mechanism is implemented by the Save function with the optional argument Format set at "Binary" for saving and by the function Load for restoration.

## SEE ALSO

Save.

## **Markov**

Construction of a Markov chain from an ASCII file.

## USAGE

Markov(file\_name, Length->40)

## ARGUMENT

file\_name (STRING).

### OPTIONAL ARGUMENT

Length (INT): length of sequences for the computation of the intensity and counting characteristic distributions (default value: 20).

### RETURNED OBJECT

If the construction succeeds, an object of type MARKOV is returned, otherwise no object is returned.

### **BACKGROUND**

The type MARKOV covers both homogeneous Markov chains and non-homogeneous Markov chains. A Markov chain is said to be non-homogeneous if for at least one state, the self-transition probability is related to the index parameter by a simple parametric function (monomolecular or logistic).

### SEE ALSO

Save, Compare  $(4)(5)$ , Simulate  $(3)$ .

#### **Merge**

Merging of objects of the same 'data' type or merging of sample correlation functions.

#### **USAGE**

```
Merge(histo1, histo2,…)
Merge(vec1, vec2,…)
Merge(timev1, timev2,…)
Merge(seq1, seq2,…)
Merge(discrete_seq1, discrete_seq2,…)
Merge(top1, top2,...)
Merge(correl1, correl2,…)
```
#### **ARGUMENTS**

```
histo1, histo2, ... (HISTOGRAM, MIXTURE_DATA, CONVOLUTION_DATA,
  COMPOUND_DATA),
```
vec1, vec2, ... VECTORS,

timev1, timev2, ... (TIME\_EVENTS, RENEWAL\_DATA),

```
seq1, seq2, ... (SEQUENCES, DISCRETE_SEQUENCES, MARKOV_DATA,
  SEMI-MARKOV_DATA),
```

```
discrete_seq1, discrete_seq2, ... (DISCRETE_SEQUENCES, MARKOV_DATA,
  SEMI-MARKOV_DATA),
```
top1, top2, ... TOPS,

correl1, correl2, ... (CORRELATION).

#### RETURNED OBJECT

- If the arguments are of type HISTOGRAM, MIXTURE\_DATA, CONVOLUTION\_DATA, COMPOUND\_DATA, an object of type HISTOGRAM is returned.
- $\overline{a}$  If the arguments are of type VECTORS and if the vectors have the same number of variables, an object of type VECTORS is returned, otherwise no object is returned.
- If the arguments are of type TIME\_EVENTS, RENEWAL\_DATA, an object of type TIME\_EVENTS is returned.
- If the arguments are of type SEQUENCES, DISCRETE SEQUENCES, MARKOV\_DATA, SEMI-MARKOV\_DATA and if the sequences have the same number of variables, an object of type SEQUENCES is returned, otherwise no object is returned.
- If the arguments are of type DISCRETE\_SEQUENCES, MARKOV\_DATA, SEMI-MARKOV DATA and if the sequences have the same number of variables, an object of type DISCRETE\_SEQUENCES is returned, otherwise no object is returned.
- $\overline{\phantom{a}}$  If the arguments are of type TOPS, an object of type TOPS is returned.
- If the arguments are of type CORRELATION, an object of type CORRELATION is returned.

## SEE ALSO

Cluster, Shift, Transcode, ValueSelect, MergeVariable, SelectIndividual, SelectVariable, NbEventSelect, TimeScaling, TimeSelect, AddAbsorbingRun, Cumulate, Difference, IndexExtract, LengthSelect, MovingAverage, RecurrenceTimeSequences, RemoveRun, Reverse, SegmentationExtract, VariableScaling, RemoveApicalInternodes.
# **MergeVariable**

Merging of variables.

## **USAGE**

```
MergeVariable (vec1, vec2,…, RefSample->2)
```

```
MergeVariable (seq1, seq2,…, RefSample->2)
```
## **ARGUMENTS**

```
vec1, vec2, … (VECTORS),
```

```
seq1, seq2, … (SEQUENCES, DISCRETE_SEQUENCES, MARKOV_DATA, 
  SEMI-MARKOV_DATA).
```
## OPTIONAL ARGUMENT

RefSample (INT): reference sample to define individual identifiers (the default: no reference sample).

## RETURNED OBJECT

- If the arguments are of type VECTORS and if the number of vectors is the same for each sample, an object of type VECTORS is returned, otherwise no object is returned.
- If the arguments are of type SEQUENCES, DISCRETE\_SEQUENCES, MARKOV\_DATA, SEMI-MARKOV\_DATA, if all the variables are of type STATE, and if the number and the lengths of sequences are the same for each sample, an object of type SEQUENCES or DISCRETE\_SEQUENCES is returned, otherwise no object is returned. The returned object is of type DISCRETE\_SEQUENCES if all the variables are of type STATE, if the possible values for each variable are consecutive from 0 and if the number of possible values for each variable is  $\leq 15$ .

## **SEE ALSO**

Merge, Cluster, Shift, Transcode, ValueSelect, SelectIndividual, SelectVariable, AddAbsorbingRun, Cumulate, Difference, IndexExtract, LengthSelect, MovingAverage, RecurrenceTimeSequences, RemoveRun, Reverse, SegmentationExtract, VariableScaling.

## **Mixture**

Construction of a mixture of distributions from elementary distributions and associated weights or from an ASCII file.

## USAGE

Mixture(weight1, dist1, weight2, dist2,…)

Mixture(file\_name)

## **ARGUMENTS**

weight1, weight2, … (REAL): weights of each component. These weights should sum to one (they constitute a discrete distribution).

dist1, dist2, … (DISTRIBUTION, MIXTURE, CONVOLUTION, COMPOUND): elementary distributions (or components),

```
file_name (STRING).
```
## RETURNED OBJECT

If the construction succeeds, an object of type MIXTURE is returned, otherwise no object is returned.

## **BACKGROUND**

A mixture is a parametric model of classification where each elementary distribution or component represents a class with its associated weight.

## SEE ALSO

```
Save, Estimate (1), Simulate (1).
```
# **ModelSelectionTest**

Test of the order of a Markov chain or of a possible partition of the original state space (lumpability hypothesis).

#### USAGE

ModelSelectionTest(seq, order0, order1)

ModelSelectionTest(seq, states, Order->2)

## **ARGUMENTS**

seq (DISCRETE\_SEQUENCES, MARKOV\_DATA, SEMI-MARKOV\_DATA),

order0 (INT): order corresponding to the null hypothesis, order1 (INT): order corresponding to the alternative hypothesis,

states, … (ARRAY(INT)): new states corresponding to a partition of the original state space,

#### OPTIONAL ARGUMENT

Order (INT): order of the Markov chain (default value: 1). This optional argument can only be used when testing a lumpability hypothesis.

#### RETURNED OBJECT

No object returned.

#### **DESCRIPTION**

The result of the test is displayed in the shell window.

## **BACKGROUND**

if  $0 \leq$  order  $0 \leq$  order 1, a likelihood ratio statistic is constructed from the observed frequencies of transitions according to the two hypotheses of order of the Markov chain. This statistic has a  $\chi^2$  distribution with *k* degrees of freedom (*k* = (number of free parameters of the  $\alpha$  Markov chain) - (number of free parameters of the order0 Markov chain)).

When testing a lumpability hypothesis, a likelihood ratio statistic is constructed from the observed frequencies of transitions (and observations in the case of the lumped process) according to the two hypotheses. This statistic has a  $\chi^2$  distributions with *k* degrees of freedom  $(k =$  (number of free parameters of the original Markov chain) -(number of free parameters of the lumped process)).

## SEE ALSO

Estimate (3).

# **MovingAverage**

Extraction of trends or residuals using a symmetric smoothing filter.

USAGE

```
MovingAverage(seq, filter, Variable->1, BeginEnd->True,
              Output->"Residual",
              FileName->"filtered_sequences")
MovingAverage(seq, frequencies, Variable->1, BeginEnd->True,
              Output->"Residual",
              FileName->"filtered_sequences")
MovingAverage(seq, dist, Variable->1, BeginEnd->True,
              Output->"Residual",
              FileName->"filtered_sequences")
```
## **ARGUMENTS**

seq (SEQUENCES, DISCRETE\_SEQUENCES, MARKOV\_DATA, SEMI-MARKOV\_DATA) filter (ARRAY(REAL)): filter values on the half width i.e. from one extremity to the

central value (with the constraint 2 1 *m*<sup>-1</sup> filter@i + filter@m = 1), *i* =

frequencies (ARRAY(INT)): frequencies defining the filter,

dist (DISTRIBUTION, MIXTURE, CONVOLUTION, COMPOUND): symmetric distribution, whose size of the support is even, defining the filter (for instance Distribution("BINOMIAL", 0, 4, 0.5)),

## OPTIONAL ARGUMENTS

Variable (INT): variable index,

BeginEnd (BOOL): begin and end of sequences filtered or suppresses (default value: False),

Output (STRING): "Trend" (the default), "Residual" or "DivisionResidual", FileName (STRING): name of file of non-rounded filtered sequences.

## **BACKGROUND**

Consider a symmetric smoothing filter of half width *q* applied to a sequence of length <sup>τ</sup>. Whenever a symmetric smoothing filter is chosen, there is likely to be an end-effect problem for  $t < q$  or  $t > \tau - q - 1$ . We chose to apply the following solution to the first and the last *q* terms of the sequences: we define  $X_t := X_0$  for  $t < 0$  and  $X_t := X_{t-1}$  for  $t > \tau - 1$ .

## RETURNED OBJECT

An object of type SEQUENCES or DISCRETE\_SEQUENCES is returned. An object of type DISCRETE\_SEQUENCES is returned if all the variables are of type STATE, if the possible values for each variable are consecutive from 0 and if the number of possible values for each variable is  $\leq 15$ .

## SEE ALSO

AddAbsorbingRun, Cluster, Cumulate, Difference, IndexExtract, LengthSelect, Merge, MergeVariable, RecurrenceTimeSequences, RemoveRun, Reverse, SegmentationExtract, SelectIndividual, SelectVariable, Shift, Transcode, ValueSelect, VariableScaling.

# **NbEventSelect**

Selection of data item of type {time interval between two observation dates, number of events occurring between these two observation dates} according to a number of events criterion.

## **USAGE**

```
NbEventSelect(timev, min nb event, max nb event)
```
## **ARGUMENTS**

```
timev (TIME_EVENTS, RENEWAL_DATA), 
min_nb_event (INT): minimum number of events, 
max_nb_event (INT): maximum number of events.
```
## RETURNED OBJECT

If  $0 \leq \min$  nb event  $\leq \max$  nb event and if the range of number of events defined by min\_nb\_event and max\_nb\_event enables to select data items of type {time interval between two observation dates, number of events}, an object of type TIME\_EVENTS is returned, otherwise no object is returned.

## SEE ALSO

Merge, TimeScaling, TimeSelect.

# **Plot, NewPlot**

Graphical output of an object of the STAT module using the GNUPLOT software.

```
USAGE
```

```
Plot(obj1, Title->"Distribution")
w1 = NewPlot(obj1, Title->"Distribution")
Plot(Window->w1)
w1 = NewPlot()Plot(vec1, Title->"Values")
Plot()
Plot(vecn, variable, Title->"Vectors")
Plot(variable)
Plot(obj2, type, Title->"Sequences")
Plot(type)
Plot(obj3, type, variable, Title->"Multivariate sequences")
Plot(type, variable)
Plot(dist1, dist2,…, Title->"Family of distributions")
Plot(histo1, histo2,…,
     Title->"Family of frequency distributions")
Plot(seq, ViewPoint->"Data")
Plot(dist, ViewPoint->"Survival", Title->"Survival rates")
Plot(histo, ViewPoint->"Survival", Title->"Survival rates")
Plot(hmc, identifier, ViewPoint->"StateProfile",
     Title->"Smoothed probabilities")
Plot(hsmc, identifier, ViewPoint->"StateProfile",
     Title->"Smoothed probabilities")
```
#### **ARGUMENTS**

obj1 (DISTRIBUTION, MIXTURE, CONVOLUTION, COMPOUND, HISTOGRAM,<br>MIXTURE\_DATA, CONVOLUTION\_DATA, COMPOUND\_DATA, RENEWAL, MIXTURE\_DATA, CONVOLUTION\_DATA, COMPOUND\_DATA, RENEWAL,<br>TIME EVENTS. RENEWAL DATA, SEOUENCES. DISTANCE MATRIX. RENEWAL DATA, SEQUENCES, TOP\_PARAMETERS, TOPS),

vec1 (VECTORS): values, vecn (VECTORS): vectors, variable (INT): variable index,

obj2 (MARKOV, SEMI-MARKOV, HIDDEN\_MARKOV, HIDDEN\_SEMI-MARKOV, DISCRETE\_SEQUENCES, MARKOV\_DATA, SEMI-MARKOV\_DATA): Markovian model for discrete univariate sequences or discrete univariate sequences,

obj3: (MARKOV, SEMI-MARKOV, HIDDEN\_MARKOV, HIDDEN\_SEMI-MARKOV, DISCRETE SEQUENCES, MARKOV DATA, SEMI-MARKOV DATA): Markovian model for discrete multivariate sequences or discrete multivariate sequences,

type (STRING): type of graphical outputs in the case of Markovian models or sequences: "SelfTransition", "Observation", "Intensity", "FirstOccurrence", "Recurrence", "Sojourn" or "Counting",

dist1, dist2, ... (DISTRIBUTION, MIXTURE, CONVOLUTION, COMPOUND), histo1, histo2, ... (HISTOGRAM, MIXTURE\_DATA, CONVOLUTION\_DATA, COMPOUND\_DATA),

seq (SEQUENCES, DISCRETE\_SEQUENCES, MARKOV\_DATA, SEMI-MARKOV\_DATA, TOPS),

dist (DISTRIBUTION, MIXTURE, CONVOLUTION, COMPOUND), histo (HISTOGRAM, MIXTURE\_DATA, CONVOLUTION\_DATA, COMPOUND\_DATA),

hmc (HIDDEN\_MARKOV), hsmc (HIDDEN\_SEMI-MARKOV), identifier (INT): identifier of a sequence.

#### OPTIONAL ARGUMENTS

Window (WINDOW): window (the default: last used window). This optional argument cannot be used with the function NewPlot.

ViewPoint (STRING): point of view on the object ("Data" or "Survival" or "StateProfile"). This optional argument can be set at "Data" only if the first mandatory argument is of type SEQUENCES, DISCRETE SEQUENCES, MARKOV DATA, SEMI-MARKOV DATA or TOPS, can be set at "Survival" only if the first mandatory argument is of type DISTRIBUTION, MIXTURE, CONVOLUTION, COMPOUND, HISTOGRAM, MIXTURE\_DATA, CONVOLUTION\_DATA or COMPOUND\_DATA and can be set at "StateProfile" only if the first mandatory argument is of type HIDDEN\_MARKOV or HIDDEN\_SEMI-MARKOV.

Title (STRING): graphic title (the default: no title).

#### RETURNED OBJECT

No object returned by the function **Plot**. An object of type WINDOW is returned by the function NewPlot.

## **DESCRIPTION**

In the case of Markovian models or sequences, the graphical outputs are grouped as follows:

- "SelfTransition": self-transition probability as a function of the index parameter (non-homogeneous Markov chain),
- "Observation": observation distributions attached to each state of the underlying (semi-)Markov chain (lumped processes or hidden Markovian processes),
- "Intensity": (empirical) probabilities of states/outputs as a function of the index parameter,
- ñ "FirstOccurrence": (frequency) distributions of the time-up to the first occurrence of a state/output (or first-passage time in a state/output distributions),
- "Recurrence" (frequency) distributions of the recurrence time in a state/output,
- "Sojourn": (frequency) distributions of the sojourn time in a state/output (or state/output occupancy distributions). For the frequency distributions extracted from sequences, the sojourn times in the last visited states which are considered as censored are isolated.
- ñ "Counting": counting (frequency) distributions (either distributions of the number of runs (or clumps) of a state/output per sequence or distributions of the number of occurrences of a state/output per sequence).

#### **BACKGROUND**

Graphical output of a (frequency) distribution and the associate hazard or survival rates (ViewPoint->"Survival"): It is assumed that the (frequency) distribution represents lifetime and the hazard or survival rates are deduced from this lifetime distribution.

Graphical output of the state profile given by the smoothed probabilities  $P\mathbf{C}_{t} = j|X_{0}^{\tau-1} = x$  $\mathbf{C}_t = j | X_0^{\tau-1} = x_0^{\tau}$  as a function of the index parameter *t* computed from the parameters of a hidden Markovian model for the sequence  $x_0^{\tau}$ (ViewPoint->"StateProfile").

SEE ALSO

Display, Save.

# **RecurrenceTimeSequences**

Computation of recurrence time sequences for a given value (and for a given variable).

**USAGE** 

```
RecurrenceTimeSequences(seq1, value)
RecurrenceTimeSequences(seqn, variable, value)
```
## **ARGUMENTS**

```
seq1 (SEQUENCES, DISCRETE_SEQUENCES, MARKOV_DATA,
  SEMI-MARKOV_DATA): univariate sequences, 
seqn (SEQUENCES, DISCRETE_SEQUENCES, MARKOV_DATA,
  SEMI-MARKOV_DATA): multivariate sequences, 
variable (INT): variable index, 
value (INT): value.
```
## RETURNED OBJECT

If the selected variable is of type STATE and if value is a possible value, an object of type SEQUENCES or DISCRETE\_SEQUENCES is returned, otherwise no object is returned. The returned object is of type DISCRETE\_SEQUENCES if all the variables are of type STATE, if the possible values for each variable are consecutive from 0 and if the number of possible values for each variable is  $\leq 15$ .

## SEE ALSO

AddAbsorbingRun, Cluster, Cumulate, Difference, IndexExtract, LengthSelect, Merge, MergeVariable, MovingAverage, RemoveRun, Reverse, SegmentationExtract, SelectIndividual, SelectVariable, Shift, Transcode, ValueSelect, VariableScaling.

## **Regression**

Simple regression (with a single explanatory variable).

## USAGE

```
Regression(vec, "Linear", explanatory_variable,
          response_variable)
Regression(vec, "MovingAverage", explanatory_variable,
           response_variable, filter,
           Algorithm->"LeastSquares")
Regression(vec, "MovingAverage", explanatory_variable,
          response_variable, frequencies,
           Algorithm->"LeastSquares")
Regression(vec, "MovingAverage", explanatory_variable,
           response_variable, dist, Algorithm->"LeastSquares")
Regression(vec, "NearestNeighbours", explanatory_variable,
           response_variable, span, Weighting->False)
```
## **ARGUMENTS**

vec (VECTORS): vectors,

```
explanatory_variable (INT): index of the explanatory variable, 
response_variable (INT): index of the response variable,
```
filter (ARRAY(REAL)): filter values on the half width i.e. from one extremity to the central value (with the constraint 2 1 1 *i m* =  $\sum_{m=1}^{m-1}$  filter $\omega$ i + filter $\omega$ m = 1),

frequencies (ARRAY(INT)): frequencies defining the filter,

dist (DISTRIBUTION, MIXTURE, CONVOLUTION, COMPOUND): symmetric distribution, whose size of the support is even, defining the filter (for instance Distribution("BINOMIAL", 0, 4, 0.5)),

span (REAL): proportion of individuals in each neighbourhood.

## OPTIONAL ARGUMENTS

- Algorithm (STRING): type of algorithm: "Averaging" (the default) or "LeastSquares". This optional argument can only be used if the second mandatory argument specifying the regression type is "MovingAverage".
- Weighting (BOOL): weighting or not of the neighbours according to their distance to the computed point (default value: True). This optional argument can only be used if the second mandatory argument specifying the regression type is "NearestNeighbours".

## RETURNED OBJECT

An object of type REGRESSION is returned.

# **RemoveApicalInternodes**

Removal of the apical internodes of the parent shoot of a 'top'.

## USAGE

RemoveApicalInternodes(top, nb\_internode)

## **ARGUMENTS**

top (TOPS), nb\_internode (INT): number of removed internodes.

# RETURNED OBJECT

If nb\_internode > 0 and if the removed internodes do not bear offspring shoots, an object of type TOPS is returned, otherwise no object is returned.

## SEE ALSO

Merge, Reverse, SelectIndividual.

## **RemoveRun**

Removal of the first or last run of a given value (for a given variable) in a sequence.

**USAGE** 

```
RemoveRun(seq1, value, position, MaxLength->4)
RemoveRun(seqn, variable, value, position, MaxLength->4)
```
#### **ARGUMENTS**

seq1 (SEQUENCES, DISCRETE\_SEQUENCES, MARKOV\_DATA, SEMI-MARKOV\_DATA): univariate sequences, seqn (SEQUENCES, DISCRETE\_SEQUENCES, MARKOV\_DATA, SEMI-MARKOV\_DATA): multivariate sequences, variable (INT): variable index, value (INT): value, position (STRING): position of the removed run: "Begin" or "End".

#### OPTIONAL ARGUMENT

MaxLength (INT): maximum length of the removed run (default behaviour: the entire run is removed).

#### RETURNED OBJECT

If variable is a valid index of variable, if value is a possible value and if  $MaxLength > 0$ , an object of type SEQUENCES or DISCRETE SEQUENCES is returned, otherwise no object is returned. The returned object is of type DISCRETE\_SEQUENCES if all the variables are of type STATE, if the possible values for each variable are consecutive from 0 and if the number of possible values for each variable is  $\leq 15$ .

## SEE ALSO

AddAbsorbingRun, Cluster, Cumulate, Difference, IndexExtract, LengthSelect, Merge, MergeVariable, MovingAverage, RecurrenceTimeSequences, Reverse, SegmentationExtract, SelectIndividual, SelectVariable, Shift, Transcode, ValueSelect, VariableScaling.

## **Renewal**

Construction of a (either ordinary or equilibrium) renewal process from an inter-event distribution or from an ASCII file.

#### **USAGE**

```
Renewal("BINOMIAL", inf_bound, sup_bound, proba,
        Type->"Equilibriun", ObservationTime->40)
Renewal("POISSON", inf_bound, param, Type->"Equilibriun",
        ObservationTime->40)
Renewal("NEGATIVE_BINOMIAL", inf_bound, param, proba,
        Type->"Equilibriun", ObservationTime->40)
Renewal(inter_event, Type->"Equilibriun", ObservationTime->40)
Renewal(file_name, Type->"Equilibriun", ObservationTime->40)
```
#### **ARGUMENTS**

inf\_bound (INT): lower bound to the range of possible values (shift parameter),

- sup bound (INT): upper bound to the range of possible values (only relevant for binomial or uniform distributions),
- param (INT, REAL): parameter of either the Poisson distribution or the negative binomial distribution.
- proba (INT, REAL): probability of 'success' (only relevant for binomial or negative binomial distributions).
- **Remark**: the names of the parametric discrete distributions can be summarized by their first letters: "B" ("BINOMIAL"), "P" ("POISSON"), "NB" ("NEGATIVE\_BINOMIAL"),
- inter\_event (DISTRIBUTION, MIXTURE, CONVOLUTION, COMPOUND); inter-event distribution,

file\_name (STRING).

#### OPTIONAL ARGUMENTS

Type (STRING): type of renewal process: "Ordinary" or "Equilibriun" (the default).

ObservationTime (INT): length of the observation period for the computation of the intensity and counting distributions (default value: 20),

#### RETURNED OBJECT

If the construction succeeds, an object of type RENEWAL is returned, otherwise no object is returned.

#### **BACKGROUND**

A renewal process is built from a discrete distribution termed the inter-event distribution which represents the time interval between consecutive events. Two types of renewal processes are available:

- ordinary renewal process where the start of the observation period coincides with the occurrence time of an event (synchronism assumption),
- equilibrium or stationary renewal process where the start of the observation period is independent of the process which generates the data (asynchronism assumption).

In the case where the arguments are the name and the parameters of the inter-event distribution, the constraints on parameters described in the definition of the syntactic form of the type DISTRIBUTION apply.

#### SEE ALSO

Save, Simulate (2).

## **Reverse**

Reversing of sequences or 'tops'.

USAGE

```
Reverse(seq)
Reverse(discrete_seq)
```
Reverse(top)

## **ARGUMENTS**

```
seq (SEQUENCES), 
discrete_seq (DISCRETE_SEQUENCES, MARKOV_DATA,
  SEMI-MARKOV_DATA),
```
top (TOPS).

## RETURNED OBJECT

If the argument is of type SEQUENCES, an object of type SEQUENCES is returned. If the argument is of type DISCRETE\_SEQUENCES, MARKOV\_DATA, SEMI-MARKOV\_DATA, an object of type DISCRETE\_SEQUENCES is returned. If the argument is of type TOPS, an object of type TOPS is returned.

## SEE ALSO

AddAbsorbingRun, Cluster, Cumulate, Difference, IndexExtract, LengthSelect, Merge, MergeVariable, MovingAverage, RecurrenceTimeSequences, RemoveRun, SegmentationExtract, SelectIndividual, SelectVariable, Shift, Transcode, ValueSelect, VariableScaling, RemoveApicalInternodes.

#### **Save**

Saving of an object of the STAT module in a file.

#### **USAGE**

```
Save(obj, file_name, Format->"ASCII", Detail->2)
Save(histo, file name, ViewPoint->"Data")
Save(vec, file_name, ViewPoint->"Data", Detail->2)
Save(timev, file_name, ViewPoint->"Data")
Save(seq, file_name, ViewPoint->"Data", Format->"Line",
     Detail->2)
Save(dist, file_name, ViewPoint->"Survival",
     Format->"SpreadSheet")
Save(histo, file_name, ViewPoint->"Survival",
     Format->"SpreadSheet")
Save(hmc, ViewPoint->"StateProfile", Sequence->1,
     Format->"SpreadSheet")
Save(hsmc, ViewPoint->"StateProfile", Sequence->1,
     Format->"SpreadSheet")
```
#### **ARGUMENTS**

obj: object of the STAT module (except objects of type VECTOR\_DISTANCE), file\_name (STRING),

```
histo (HISTOGRAM, MIXTURE_DATA, CONVOLUTION_DATA, COMPOUND_DATA), 
vec (VECTORS), 
timev (TIME_EVENTS, RENEWAL_DATA), 
seq (SEQUENCES, DISCRETE_SEQUENCES, MARKOV_DATA,
  SEMI-MARKOV_DATA, TOPS).
```

```
dist (DISTRIBUTION, MIXTURE, CONVOLUTION, COMPOUND),
```
hmc (HIDDEN\_MARKOV), hsmc (HIDDEN\_SEMI-MARKOV).

## OPTIONAL ARGUMENTS

- ViewPoint (STRING): point of view on the object ("Data" or "Survival" or "StateProfile"). This optional argument can be set at "Data" only if the first argument is of type VECTORS, SEQUENCES, DISCRETE\_SEQUENCES, MARKOV\_DATA, SEMI-MARKOV\_DATA or TOPS, can be set at "Survival" only if the first argument is of type DISTRIBUTION, MIXTURE, CONVOLUTION, COMPOUND, HISTOGRAM, MIXTURE\_DATA, CONVOLUTION\_DATA or COMPOUND\_DATA and can be set at "StateProfile" only if the first argument is of type HIDDEN\_MARKOV or HIDDEN\_SEMI-MARKOV.
- Detail (INT): level of detail: 1 (default value) or 2. This optional argument can only be used if the optional argument ViewPoint is not set, or if the optional argument

ViewPoint is set at "Data" and if the first mandatory argument is of type VECTORS, SEQUENCES, DISCRETE\_SEQUENCES, MARKOV\_DATA, SEMI-MARKOV\_DATA or TOPS.

- Format (STRING): file format: "ASCII" (default format), "Binary" or "SpreadSheet". These file formats cannot be specified if the optional argument ViewPoint is set at "Data". The optional argument Format can only be set at "Binary" if the optional argument ViewPoint is not set.
- Format (STRING): format of sequences (only relevant for multivariate sequences): "Column" (the default) or "Line". This optional argument can only be used if the optional argument ViewPoint is set at "Data", and hence, if the first mandatory argument is of type SEQUENCES, DISCRETE SEQUENCES, MARKOV DATA, SEMI-MARKOV\_DATA or TOPS.
- Sequence (INT): identifier of a sequence. This optional argument can only be used if the optional argument ViewPoint is set at "StateProfile", and hence, if the first mandatory argument is of type HIDDEN\_MARKOV or HIDDEN\_SEMI-MARKOV.

#### **DESCRIPTION**

Saving of sets of sequences or 'tops' (ViewPoint->"Data"): the format "Column" corresponds to the ASCII file syntax for objects of type SEQUENCES or TOPS. For a given value of the index parameter, the different variables are successively written. With the format "Line", the univariate sequence for each variable are written on consecutive lines. In the case of univariate sequences, the two formats give the same file.

Saving of a (frequency) distribution and the associate hazard or survival rates (ViewPoint->"Survival"): It is assumed that the (frequency) distribution represents lifetime and the hazard or survival rates are deduced from this lifetime distribution.

Saving of the state profile given by the smoothed probabilities  $P\mathbf{G}_t = j|X_0^{\tau-1} = x$  $\mathbf{C}_{t} = j | X_{0}^{\tau-1} = x_{0}^{\tau}$  as a function of the index parameter *t* computed from the parameters of a hidden Markovian model for the sequence  $x_0^{\tau}$  (ViewPoint->"StateProfile").

#### **BACKGROUND**

The persistence mechanism is implemented by the Save function with the optional argument Format set at "Binary" for saving and by the function Load for restoration.

#### RETURNED OBJECT

No object returned.

#### SEE ALSO

Display, Plot, Compound, Convolution, Distribution, HiddenMarkov, HiddenSemiMarkov, Histogram, Markov, Mixture, Renewal, SemiMarkov, Sequences, TimeEvents, Tops, TopParameters, Vectors, Load.

## **SegmentationExtract**

Extraction by segmentation of sub-sequences.

#### **USAGE**

```
SegmentationExtract(seqn, variable, value, Mode->"Reject")
SegmentationExtract(seqn, variable, values, Mode->"Reject")
```
#### **ARGUMENTS**

```
seqn (SEQUENCES, DISCRETE_SEQUENCES, MARKOV_DATA,
  SEMI-MARKOV_DATA): multivariate sequences, 
variable (INT): variable index, 
value (INT): value, 
values (ARRAY(INT)): values.
```
#### OPTIONAL ARGUMENT

Mode (STRING): conservation or rejection of the selected sub-sequences: "Keep" (the default) or "Reject".

#### RETURNED OBJECT

If all the variables are of type STATE, if variable is a valid index of variable and if either value or values  $(2, 1, \ldots, \text{values})$  are possible values, an object of type SEQUENCES or DISCRETE\_SEQUENCES is returned, otherwise no object is returned. The returned object is of type DISCRETE\_SEQUENCES if all the variables are of type STATE, if the possible values for each variable are consecutive from 0 and if the number of possible values for each variable is  $\leq 15$ .

#### **DESCRIPTION**

Sub-sequences corresponding to run of value or values $(Q_1, \ldots, \text{values}(Q_n)$  are extracted (or to all the possible values except value or values $(Q_1, \ldots, \text{values}(Q_n))$ are extracted.

#### **SEE ALSO**

AddAbsorbingRun, Cluster, Cumulate, Difference, IndexExtract, LengthSelect, Merge, MergeVariable, MovingAverage, RecurrenceTimeSequences, RemoveRun, Reverse, SelectIndividual, SelectVariable, Shift, Transcode, ValueSelect, VariableScaling.

# **SelectIndividual**

Selection of vectors, sequences, tops or patterns (in a dissimilarity matrix).

## **USAGE**

SelectIndividual(vec, identifiers, Mode->"Reject") SelectIndividual(seq, identifiers, Mode->"Reject") SelectIndividual(top, identifiers, Mode->"Reject") SelectIndividual(dist matrix, identifiers, Mode->"Reject")

# **ARGUMENTS**

vec (VECTORS),

seq (SEQUENCES, DISCRETE\_SEQUENCES, MARKOV\_DATA, SEMI-MARKOV\_DATA),

top (TOPS),

dist\_matrix (DISTANCE\_MATRIX),

identifiers (ARRAY(INT)): identifiers.

## OPTIONAL ARGUMENT

Mode (STRING): conservation or rejection of the selected individuals: "Keep" (the default) or "Reject".

## RETURNED OBJECT

If identifiers $(2, 1, \ldots, 1)$  identifiers $(2, n)$  are valid identifiers of vectors (respectively sequences, tops or patterns compared in a dissimilarity matrix), an object of type VECTORS (respectively SEQUENCES or DISCRETE\_SEQUENCES, TOPS or DISTANCE\_MATRIX) is returned, otherwise no object is returned. In the case of a first argument of type SEQUENCES, DISCRETE\_SEQUENCES, MARKOV\_DATA, SEMI-MARKOV\_DATA, the returned object is of type DISCRETE\_SEQUENCES if all the variables are of type STATE, if the possible values for each variable are consecutive from 0 and if the number of possible values for each variable is  $\leq 15$ .

## SEE ALSO

Cluster, Merge, Shift, Transcode, ValueSelect, MergeVariable, SelectVariable, AddAbsorbingRun, Cumulate, Difference, IndexExtract, LengthSelect, MovingAverage, RecurrenceTimeSequences, RemoveRun, Reverse, SegmentationExtract, VariableScaling, RemoveApicalInternodes, Symmetrize.

# **SelectVariable**

Selection of variables.

## **USAGE**

```
SelectVariable(vec, variable, Mode->"Reject")
SelectVariable(vec, variables, Mode->"Reject")
SelectVariable(seq, variable, Mode->"Reject")
SelectVariable(seq, variables, Mode->"Reject")
```
## **ARGUMENTS**

vec (VECTORS),

seq (SEQUENCES, DISCRETE\_SEQUENCES, MARKOV\_DATA, SEMI-MARKOV\_DATA),

variable (INT): variable index. variables (ARRAY(INT)): variable indices.

## OPTIONAL ARGUMENT

Mode (STRING): conservation or rejection of the selected variables: "Keep" (the default) or "Reject".

## RETURNED OBJECT

If either variable or variables $(@1, ..., variab \log@n$  are valid indices of variables, an object of type VECTORS (respectively SEQUENCES or DISCRETE\_SEQUENCES) is returned, otherwise no object is returned. In the case of a first argument of type SEQUENCES, the returned object is of type DISCRETE SEQUENCES if all the variables are of type STATE, if the possible values for each variable are consecutive from 0 and if the number of possible values for each variable is  $\leq 15$ .

## SEE ALSO

Cluster, Merge, Shift, Transcode, SelectIndividual, ValueSelect, MergeVariable, AddAbsorbingRun, Cumulate, Difference, IndexExtract, LengthSelect, MovingAverage, RecurrenceTimeSequences, RemoveRun, Reverse, SegmentationExtract, VariableScaling.

## **SemiMarkov**

Construction of a semi-Markov chain from an ASCII file.

## **USAGE**

```
SemiMarkov(file_name, Length->40, Counting->True)
```
## ARGUMENT

file\_name (STRING).

## OPTIONAL ARGUMENTS

Length (INT): length of sequences for the computation of the intensity and counting characteristic distributions (default value: 20),

Counting (BOOL): computation of counting characteristic distributions (default value: True).

## RETURNED OBJECT

If the construction succeeds, an object of type SEMI-MARKOV is returned, otherwise no object is returned.

## **BACKGROUND**

A semi-Markov chain is constructed from a first-order Markov chain representing transition between distinct states and state occupancy distributions associated to the nonabsorbing states. The state occupancy distributions are defined as object of type DISTRIBUTION with the additional constraint that the minimum time spent in a given state is at least 1 (inf\_bound  $\ge$  1).

## SEE ALSO

Save, Compare  $(4)(5)$ , Simulate  $(3)$ .

## **Sequences**

Construction of a set of sequences from multidimensional arrays of integers, from data generated by a renewal process or from an ASCII file.

#### USAGE

```
Sequences(array1, Identifiers->[1, 8, 12])
Sequences(arrayn, Identifiers->[1, 8, 12],
          IndexParameter->"Position")
```

```
Sequences(timev)
```

```
Sequences(file_name)
```
## **ARGUMENTS**

array1 (ARRAY(ARRAY(INT))): input data for univariate sequences arrayn (ARRAY(ARRAY(ARRAY(INT)))): input data for multivariate sequences,

timev (RENEWAL\_DATA),

file\_name (STRING).

#### OPTIONAL ARGUMENTS

- Identifiers (ARRAY(INT)): explicit identifiers of sequences. This optional argument can only be used if the first argument is of type ARRAY(ARRAY(INT/ARRAY(INT))).
- IndexParameter (STRING): type of the explicit index parameter: "Position" or "Time" (the default: implicit discrete index parameter starting at 0). This optional argument can only be used if the first argument is of type ARRAY(ARRAY(INT/ARRAY(INT))).

#### RETURNED OBJECT

If the construction succeeds, an object of type SEQUENCES or DISCRETE\_SEQUENCES is returned, otherwise no object is returned. The returned object is of type DISCRETE\_SEQUENCES if all the variables are of type STATE, if the possible values for each variable are consecutive from 0 and if the number of possible values for each variable is  $< 15$ .

## **DESCRIPTION**

The data structure of type ARRAY(ARRAY(ARRAY(INT))) should be constituted at the most internal level of arrays of constant size. If the optional argument IndexParameter is set at "Position" or "Time", the data structure of type ARRAY(ARRAY(ARRAY(INT))) is constituted at the most internal level of arrays of size  $1+n$  (index parameter, *n* variables attached to the explicit index parameter). If the optional argument IndexParameter is set at "Position", only the index parameter of the last array of size  $1+n$  is considered and the first component of successive elementary arrays (representing the index parameter) should be increasing. If the

optional argument IndexParameter is set at "Time", the first component of successive elementary arrays should be strictly increasing.

#### SEE ALSO

Save, ExtractHistogram, ExtractVectors, AddAbsorbingRun, Cluster, Cumulate, Difference, IndexExtract, LengthSelect, Merge, MergeVariable, MovingAverage, RecurrenceTimeSequences, RemoveRun, Reverse, SegmentationExtract, SelectIndividual, SelectVariable, Shift, Transcode, ValueSelect, VariableScaling, ComputeCorrelation, ComputePartialAutoCorrelation, ComputeSelfTransition, Compare  $(3)(4)(5)$ , Estimate  $(3)$ , ComputeStateSequences, Simulate  $(3)$ .

## **Shift**

Shifting of values.

#### **USAGE**

Shift(histo, param) Shift(vec1, param) Shift(vecn, variable, param) Shift(seq1, param) Shift(seqn, variable, param)

#### **ARGUMENTS**

histo (HISTOGRAM, MIXTURE\_DATA, CONVOLUTION\_DATA, COMPOUND\_DATA),

param (INT): shifting parameter,

```
vec1 (VECTORS): values, 
vecn (VECTORS): vectors, 
variable (INT): variable index,
```

```
seq1 (SEQUENCES): univariate sequences, 
seqn (SEQUENCES): multivariate sequences.
```
## RETURNED OBJECT

If the shifting makes that the lower bound to the possible values is positive, an object of type HISTOGRAM (respectively VECTORS, SEQUENCES or SEQUENCES) is returned, otherwise no object is returned. In the case of a first argument of type SEQUENCES, the returned object is of type DISCRETE\_SEQUENCES if all the variables are of type STATE, if the possible values for each variable are consecutive from 0 and if the number of possible values for each variable is  $\leq 15$ .

## **SEE ALSO**

```
Cluster, Merge, Transcode, ValueSelect, MergeVariable, 
SelectIndividual, SelectVariable, AddAbsorbingRun, Cumulate, 
Difference, LengthSelect, MovingAverage, IndexExtract, 
RecurrenceTimeSequences, RemoveRun, Reverse, SegmentationExtract, 
VariableScaling.
```
# Simulate (1)

Generation of a random sample from a distribution.

## **USAGE**

```
Simulate(dist, size)
Simulate(mixt, size)
Simulate(convol, size)
Simulate(compound, size)
```
## **ARGUMENTS**

```
dist (DISTRIBUTION), 
mixt (MIXTURE), 
convol (CONVOLUTION), 
compound (COMPOUND), 
size (INT): sample size.
```
## RETURNED OBJECT

- If the first argument is of type DISTRIBUTION and if  $0 \leq$  size  $\leq$  1000000, an object of type HISTOGRAM is returned, otherwise no object is returned.
- If the first argument is of type MIXTURE and if  $0 \leq$  size  $\leq$  1000000, an object of type MIXTURE\_DATA is returned, otherwise no object is returned.
- If the first argument is of type CONVOLUTION and if  $0 \leq$  size  $\leq$  1000000, an object of type CONVOLUTION\_DATA is returned, otherwise no object is returned.
- If the first argument is of type COMPOUND and if  $0 \leq$  size  $\leq$  1000000, an object of type COMPOUND\_DATA is returned, otherwise no object is returned.

The returned object of type HISTOGRAM, MIXTURE\_DATA, CONVOLUTION\_DATA or COMPOUND\_DATA contains both the simulated sample and the model used for simulation.

## SEE ALSO

Distribution, Mixture, Convolution, Compound, ExtractHistogram.

# Simulate (2)

Generation of a random sample from a renewal process.

## **USAGE**

```
Simulate(renew, type, time_histo)
Simulate(renew, type, size, time)
Simulate(renew, type, size, timev)
```
## **ARGUMENTS**

renew (RENEWAL), type (STRING): type of renewal process: "Ordinary" or "Equilibriun", time\_histo (HISTOGRAM, MIXTURE\_DATA, CONVOLUTION\_DATA, COMPOUND\_DATA): frequency distribution of the length of the observation period, size (INT): sample size, time (INT): length of the observation period, timev (TIME\_EVENTS, RENEWAL\_DATA),

## RETURNED OBJECT

If  $0 <$  (sample size)  $\leq 1000000$ , if (minimum length of the observation period)  $\geq 2$  and if (maximum length of the observation period)  $\leq 1000$ , an object of type RENEWAL DATA is returned, otherwise no object is returned. The returned object contains both the simulated sample (not only count data but also time sequences) and the model used for simulation.

## **DESCRIPTION**

If the fourth argument is of type TIME\_EVENTS or RENEWAL\_DATA, the simulated sample has the same distribution of length of the observation period than the original sample given by this fourth argument. This simulation mode is particularly useful to study the effects of length biasing.

## SEE ALSO

Renewal, ExtractHistogram.

## Simulate (3)

Generation of a sample of sequences from a (hidden) Markovian process.

#### USAGE

```
Simulate(markov, length_histo)
Simulate(markov, size, length)
Simulate(markov, size, seq)
Simulate(semi_markov, length_histo, Counting->False)
Simulate(semi_markov, size, length, Counting->False)
Simulate(semi_markov, size, seq, Counting->False)
```
## **ARGUMENTS**

```
markov (MARKOV, HIDDEN_MARKOV), 
semi_markov (SEMI-MARKOV, HIDDEN_SEMI-MARKOV), 
length_histo (HISTOGRAM, MIXTURE_DATA, CONVOLUTION_DATA, 
  COMPOUND_DATA): frequency distribution of sequence lengths, 
size (INT): sample size, 
length (INT): sequence length, 
seq (DISCRETE_SEQUENCES, MARKOV_DATA, SEMI-MARKOV_DATA),
```
## OPTIONAL ARGUMENTS

Counting (BOOL): computation of counting distributions (default value: True).

#### RETURNED OBJECT

- If the first argument is of type MARKOV or HIDDEN MARKOV, if  $0 <$  (sample size)  $\leq 100000$ , if (minimum sequence length)  $\geq 2$ , if (maximum sequence length)  $\leq 1000$  and if (cumulative sequence length)  $\leq 1000000$ , an object of type MARKOV DATA is returned, otherwise no object is returned.
- If the first argument is of type SEMI-MARKOV or HIDDEN\_SEMI-MARKOV, if  $0 <$ (sample size)  $\leq$  100000, if (minimum sequence length)  $\geq$  2, if (maximum sequence length)  $\leq 1000$  and if (cumulative sequence length)  $\leq 1000000$ , an object of type SEMI-MARKOV\_DATA is returned, otherwise no object is returned.

The returned object contains both the simulated sequences and the model used for simulation.

## **DESCRIPTION**

If the third argument is of type DISCRETE\_SEQUENCES, MARKOV\_DATA or SEMI-MARKOV DATA, the simulated sequences has the same length distribution than the original sample given by this third argument. This simulation mode is particularly useful to study the effects of length biasing.

#### SEE ALSO

```
Markov, SemiMarkov, HiddenMarkov, HiddenSemiMarkov, 
ExtractHistogram.
```
# Simulate (4)

Generation of 'tops' from 'top' parameters.

## USAGE

```
Simulate(top_param, size, nb_trial, NbAxillary->2)
```
## **ARGUMENTS**

top\_param (TOP\_PARAMETERS), size (INT): sample size, nb\_trial (INT): number of Bernoulli trials for the growth of the parent shoot,

## OPTIONAL ARGUMENT

NbAxillary (INT): number of offspring shoots per node (default value: 1, should be  $\leq$  4).

## RETURNED OBJECT

If  $0 \leq$  size  $\leq$  100000 and if  $0 \leq$  nb\_trial  $\leq$  1000, an object of type TOPS is returned, otherwise no object is returned. The returned object contains both the simulated 'tops' and the model used for simulation.

## SEE ALSO

TopParameter, ExtractHistogram.

# **Symmetrize**

Symmetrization of a dissimilarity matrix.

## USAGE

Symmetrize(dist\_matrix)

## ARGUMENT

dist\_matrix (DISTANCE\_MATRIX).

# RETURNED OBJECT

An object of type DISTANCE\_MATRIX is returned.

#### SEE ALSO

SelectIndividual.

#### **TimeEvents**

Construction of data of type {time interval between two observation dates, number of events occurring between these two observation dates} from time sequences, from an object of type HISTOGRAM or from an ASCII file.

**USAGE** 

```
TimeEvents(seq1, begin_date, end_date, PreviousDate->3,
           NextDate->8)
TimeEvents(seqn, variable, begin_date, end_date,
           PreviousDate->3, NextDate->8)
TimeEvents(histo, time)
```

```
TimeEvents(file_name)
```
#### **ARGUMENTS**

- seq1 (SEQUENCES): univariate time sequences (with an explicit index parameter of type TIME),
- seqn (SEQUENCES): multivariate time sequences (with an explicit index parameter of type TIME),

variable (INT): variable index,

begin\_date (INT): initial observation date,

end date (INT): final observation date,

- histo (HISTOGRAM, MIXTURE\_DATA, CONVOLUTION\_DATA, COMPOUND\_DATA): number of events frequency distribution,
- time (INT): time interval between two observation dates (length of the observation period),

```
file_name (STRING).
```
#### OPTIONAL ARGUMENTS

- PreviousDate (INT): date preceding the initial observation date to check the increasing character of the number of events. This optional argument can only be used if the first mandatory argument is of type SEQUENCES.
- NextDate (INT): date following the final observation date to check the increasing character of the number of events. This optional argument can only be used if the first mandatory argument is of type SEQUENCES.

#### RETURNED OBJECT

If the construction succeeds, an object of type TIME\_EVENTS is returned, otherwise no object is returned.

#### **SEE ALSO**

```
Save, ExtractHistogram, Merge, NbEventSelect, TimeScaling, 
TimeSelect.
```
# **TimeScaling**

Change of the time unit of data of type {time interval between two observation dates, number of events occurring between these two observation dates }.

## USAGE

TimeScaling(timev, scaling\_factor)

## **ARGUMENTS**

timev (TIME\_EVENTS, RENEWAL\_DATA), scaling\_factor (INT): scaling factor.

## RETURNED OBJECT

If scaling  $factor > 0$ , an object of type TIME EVENTS is returned, otherwise no object is returned.

## SEE ALSO

Merge, NbEventSelect, TimeSelect.

## **TimeSelect**

Selection of data item of type {time interval between two observation dates, number of events occurring between these two observation dates} according to a length of the observation period criterion.

#### **USAGE**

TimeSelect(timev, time) TimeSelect(timev, min\_time, max\_time)

#### **ARGUMENTS**

timev (TIME\_EVENTS, RENEWAL\_DATA), time (INT): time interval between two observation dates, min  $time (INT)$ : minimum time interval between two observation dates, max\_time (INT): maximum time interval between two observation dates.

#### RETURNED OBJECT

If either time  $> 0$  or if  $0 \le \min$  time  $\le \max$  time and if the range of lengths of the observation period defined either by time or by min\_time and max\_time enables to select data items of type {time interval between two observation dates, number of events}, an object of type TIME\_EVENTS is returned, otherwise no object is returned.

#### SEE ALSO

Merge, NbEventSelect, TimeScaling.

# **ToDistanceMatrix**

Cast an object of type CLUSTERS into an object of type DISTANCE\_MATRIX.

# USAGE

ToDistanceMatrix(clusters)

# ARGUMENT

clusters (CLUSTERS).

# RETURNED OBJECT

An object of type DISTANCE\_MATRIX is returned.

## SEE ALSO

Clustering.

# **ToDistribution**

Cast an object of type HISTOGRAM into an object of type DISTRIBUTION.

## USAGE

ToDistribution(histo)

## ARGUMENT

histo (HISTOGRAM).

#### RETURNED OBJECT

If the object histo contains a 'model' part, an object of type DISTRIBUTION is returned, otherwise no object is returned.

#### SEE ALSO

ToHistogram.

# **ToHistogram**

Cast an object of type DISTRIBUTION into an object of type HISTOGRAM.

## USAGE

ToHistogram(dist)

## ARGUMENT

dist (DISTRIBUTION).

## RETURNED OBJECT

If the object dist contains a 'data' part, an object of type HISTOGRAM is returned, otherwise no object is returned.

#### SEE ALSO

ToDistribution.
#### **TopParameters**

Construction of 'top' parameters from the three parameters or from an ASCII file.

USAGE

```
TopParameters(proba, axillary_proba, rhythm_ratio,
             MaxPosition->40)
```

```
TopParameters(file_name, MaxPosition->40)
```
#### **ARGUMENTS**

proba (INT, REAL): growth probability of the parent shoot, axillary\_proba (INT, REAL): growth probability of the offspring shoots, rhythm\_ratio (INT, REAL): growth rhythm ratio offspring shoots / parent shoot,

file\_name (STRING).

#### OPTIONAL ARGUMENT

MaxPosition (INT): maximum position for the computation of the distributions of the number of internodes of offspring shoots (default value: 20).

#### RETURNED OBJECT

If the construction succeeds, an object of type TOP PARAMETERS is returned, otherwise no object is returned.

#### **BACKGROUND**

The aim of the model of 'tops' is to related the growth of offspring shoots to the growth of their parent shoot in the case of immediate branching. In the case where the arguments are the three 'top' parameters, the constraints over these parameters are described in the definition of the syntactic form of the type TOP\_PARAMETERS (*cf.* **Part II4**).

#### SEE ALSO

```
Save, Simulate (4).
```
# **Tops**

Construction of a set of 'tops' from a multidimensional array of integers or from an ASCII file.

## USAGE

Tops(array, Identifiers->[1, 8, 12])

Tops(file\_name)

#### **ARGUMENTS**

array (ARRAY(ARRAY(ARRAY(INT)))),

file\_name (STRING).

#### OPTIONAL ARGUMENTS

Identifiers (ARRAY(INT)): identifiers of 'tops'. This optional argument can only be used if the first argument is of type ARRAY(ARRAY(ARRAY(INT))).

#### RETURNED OBJECT

If the construction succeeds, an object of type TOPS is returned, otherwise no object is returned.

#### **DESCRIPTION**

The data structure of type ARRAY(ARRAY(ARRAY(INT))) should be constituted at the most internal level of arrays of size 2 (position of the offspring shoot on the parent shoot counted in number of nodes from the apex, number of internodes of the offspring shoot). Hence, the first component of successive elementary arrays (representing the index parameter) should be increasing. Note also that only the index parameter of the last array is considered.

#### SEE ALSO

Save, Merge, RemoveApicalInternodes, Reverse, SelectIndividual, Estimate (4).

# **Transcode**

Transcoding of values.

#### **USAGE**

```
Transcode(histo, new_values)
Transcode(vec1, new_values)
Transcode(vecn, variable, new_values)
Transcode(seq1, new_values)
Transcode(seqn, variable, new_values)
Transcode(discrete_seq1, new_values, AddVariable->True)
Transcode(discrete_seqn, variable, new_values,
          AddVariable->True)
```
# **ARGUMENTS**

```
histo (HISTOGRAM, MIXTURE_DATA, CONVOLUTION_DATA, COMPOUND_DATA), 
new_values (ARRAY(INT)): new values replacing the old ones min, min + 1, ...,
  max.
```

```
vec1 (VECTORS): values, 
vecn (VECTORS): vectors, 
variable (INT): variable index,
```

```
seq1 (SEQUENCES): univariate sequences, 
seqn (SEQUENCES): multivariate sequences, 
discrete_seq1 (DISCRETE_SEQUENCES, MARKOV_DATA,
  SEMI-MARKOV_DATA): discrete univariate sequences, 
discrete_seqn (DISCRETE_SEQUENCES, MARKOV_DATA,
  SEMI-MARKOV_DATA): discrete multivariate sequences.
```
## OPTIONAL ARGUMENT

AddVariable (BOOL): addition (instead of simple replacement) of the variable to which the transcoding is applied (default value: False). This optional argument can only be used if the first argument is of type DISCRETE\_SEQUENCES, MARKOV\_DATA, SEMI-MARKOV\_DATA.

## RETURNED OBJECT

If the new values are in same number as the old values and are consecutive from 0, an object of type HISTOGRAM is returned (respectively VECTORS, SEQUENCES or DISCRETE\_SEQUENCES), otherwise no object is returned. In the case of a first argument of type SEQUENCES, the returned object is of type DISCRETE\_SEQUENCES if all the variables are of type STATE, if the possible values for each variable are consecutive from 0 and if the number of possible values for each variable is  $\leq 15$ .

## **BACKGROUND**

The function Cluster with the mode "Limit" can be seen as a dedicated interface of the more general function Transcode.

#### SEE ALSO

Cluster, Merge, Shift, ValueSelect, MergeVariable, SelectIndividual, SelectVariable, AddAbsorbingRun, Cumulate, Difference, IndexExtract, LengthSelect, MovingAverage, RecurrenceTimeSequences, RemoveRun, Reverse, SegmentationExtract, VariableScaling.

# **TransformPosition**

Discretization of inter-position intervals.

#### **USAGE**

TransformPosition(seq, step)

#### **ARGUMENTS**

seq (SEQUENCES), step (INT): step of discretization.

#### RETURNED OBJECT

If the first variable of seq is of type POSITION, and if  $0 \leq$  step  $\leq$  (mean of inter-position intervals), an object of type SEQUENCES or DISCRETE\_SEQUENCES is returned, otherwise no object is returned. The returned object is of type DISCRETE\_SEQUENCES if the possible values for each variable are consecutive from 0 and if the number of possible values for each variable is  $\leq 15$ .

#### SEE ALSO

AddAbsorbingRun, Cluster, Cumulate, Difference, SelectIndividual, IndexExtract, LengthSelect, Merge, MergeVariable, MovingAverage, RecurrenceTimeSequences, RemoveRun, Reverse, SegmentationExtract, SelectVariable, Shift, Transcode, ValueSelect, VariableScaling.

## **ValueSelect**

Selection of individuals according to the values taken by a variable.

#### **USAGE**

```
ValueSelect(histo, value, Mode->"Reject")
ValueSelect(histo, min_value, max_value Mode->"Reject")
ValueSelect(vec1, value, Mode->"Reject")
ValueSelect(vec1, min_value, max_value, Mode->"Reject")
ValueSelect(vecn, variable, value, Mode->"Reject")
ValueSelect(vecn, variable, min_value, max_value,
            Mode->"Reject")
ValueSelect(seq1, value, Mode->"Reject")
ValueSelect(seq1, min_value, max_value, Mode->"Reject")
ValueSelect(seqn, variable, value, Mode->"Reject")
ValueSelect(seqn, variable, min_value, max_value,
            Mode->"Reject")
```
#### **ARGUMENTS**

```
histo (HISTOGRAM, MIXTURE_DATA, CONVOLUTION_DATA, COMPOUND_DATA),
```
value (INT): value, min\_value (INT): minimum value, max\_value (INT): maximum value,

vec1 (VECTORS): values, vecn (VECTORS): vectors, variable (INT): variable index,

```
seq1 (SEQUENCES, DISCRETE_SEQUENCES, MARKOV_DATA,
  SEMI-MARKOV_DATA): univariate sequences, 
seqn (SEQUENCES, DISCRETE_SEQUENCES, MARKOV_DATA,
  SEMI-MARKOV_DATA): multivariate sequences.
```
#### OPTIONAL ARGUMENT

Mode (STRING): conservation or rejection of selected individuals: "Keep" (the default) or "Reject".

#### RETURNED OBJECT

If either value  $\geq 0$  or if  $0 \leq \min_{\omega} \text{value} \leq \max_{\omega} \text{value}$  and if the range of values defined either by value or by min\_value and max\_value enables to select individuals, an object of type HISTOGRAM is returned (respectively VECTORS, SEQUENCES or DISCRETE\_SEQUENCES), otherwise no object is returned. In the case of a first argument of type SEQUENCES, DISCRETE\_SEQUENCES, MARKOV\_DATA or SEMI-MARKOV\_DATA, the returned object is of type DISCRETE\_SEQUENCES if all the

variables are of type STATE, if the possible values for each variable are consecutive from 0 and if the number of possible values for each variable is  $\leq 15$ .

#### SEE ALSO

Cluster, Merge, Shift, Transcode, SelectIndividual, MergeVariable, SelectVariable, AddAbsorbingRun, Cumulate, Difference, IndexExtract, LengthSelect, MovingAverage, RecurrenceTimeSequences, RemoveRun, Reverse, SegmentationExtract, VariableScaling.

# **VariableScaling**

Change of the unit of a variable.

#### **USAGE**

```
VariableScaling(seq1, scaling_factor)
VariableScaling(seqn, variable, scaling_factor)
```
#### **ARGUMENTS**

seq1 (SEQUENCES, DISCRETE\_SEQUENCES, MARKOV\_DATA, SEMI-MARKOV\_DATA): univariate sequences, seqn (SEQUENCES, DISCRETE\_SEQUENCES, MARKOV\_DATA, SEMI-MARKOV\_DATA): multivariate sequences. variable (INT): variable index, scaling\_factor (INT): scaling factor.

## RETURNED OBJECT

If scaling  $factor > 0$ , an object of type SEQUENCES is returned, otherwise no object is returned.

#### **BACKGROUND**

The function VariableScaling is mainly useful as a preprocessing when one wants to study the correlation structure of residual sequences. This function enables by an appropriate scaling to control the rounding of the residual sequences and hence to obtain exact sample correlation functions.

#### SEE ALSO

AddAbsorbingRun, Cluster, Cumulate, Difference, IndexExtract, LengthSelect, Merge, MergeVariable, MovingAverage, RecurrenceTimeSequences, RemoveRun, Reverse, SegmentationExtract, SelectIndividual, SelectVariable, Shift, Transcode, ValueSelect.

# **VarianceAnalysis**

One-way variance analysis.

**USAGE** 

```
VarianceAnalysis(vec, class_variable, response_variable, type,
                 FileName->"result", Format->"SpreadSheet")
```
#### **ARGUMENTS**

```
vec (VECTORS), 
class_variable (INT): index of the class or group variable, 
response_variable (INT): index of the response variable, 
type (STRING): type of the response variable ("NUMERIC" ("N") or "ORDINAL"
  (\sqrt[n]{\circ}")).
```
## OPTIONAL ARGUMENTS

FileName (STRING): name of the result file, Format (STRING): format of the result file: "ASCII" (default format) or "SpreadSheet". This optional argument can only be used in conjunction with the optional argument FileName.

#### RETURNED OBJECT

No object returned.

#### **DESCRIPTION**

The result of the variance analysis is displayed in the shell window.

## **VectorDistance**

Construction of an object of type VECTOR\_DISTANCE from types (and eventually weights) of variables or from an ASCII file.

USAGE

```
VectorDistance(type1, type2,…, Distance->"QUADRATIC")
VectorDistance(weight1, type1, weight2, type2,…,
               Distance->"QUADRATIC")
```

```
VectorDistance(file_name)
```
#### **ARGUMENTS**

```
type1, type2, ... (STRING): variable types ("NUMERIC" ("N"), "ORDINAL" ("O")
  or "SYMBOLIC" ("S")),
```
weight1, weight2,  $\ldots$  (REAL): weights of variables,

file\_name (STRING).

#### OPTIONAL ARGUMENT

Distance (STRING): distance type: "ABSOLUTE\_VALUE" (the default) or "QUADRATIC". This optional argument is only relevant in the multivariate case.

#### RETURNED OBJECT

If the construction succeeds, an object of type VECTOR\_DISTANCE is returned, otherwise no object is returned.

## **BACKGROUND**

The type VECTOR\_DISTANCE implements standardization procedures. The objective of standardization is to avoid the dependence on the variable type (chosen among symbolic, ordinal, numeric and circular) and, for numeric variables, on the choice of the measurement units by converting the original variables to unitless variables.

## **SEE ALSO**

Compare  $(2)(3)$ .

#### **Vectors**

Construction of a set of vectors from a multidimensional array, from a set of sequences or from an ASCII file.

#### USAGE

Vectors(array, Identifiers->[1, 8, 12])

Vectors(seq, IndexVariable->True)

Vectors(file\_name)

#### **ARGUMENTS**

array (ARRAY(ARRAY(INT))),

seq (SEQUENCES, DISCRETE\_SEQUENCES, MARKOV\_DATA, SEMI-MARKOV\_DATA),

file\_name (STRING).

#### OPTIONAL ARGUMENTS

Identifiers (ARRAY(INT)): explicit identifiers of vectors. This optional argument can only be used if the first mandatory argument is of type ARRAY(ARRAY(INT)). IndexVariable (BOOL): taking into account of the implicit index parameter as a supplementary variable (default value:  $F_{\text{alse}}$ ). This optional argument can only be used if the first mandatory argument is of type SEQUENCES, DISCRETE\_SEQUENCES, MARKOV\_DATA or SEMI-MARKOV\_DATA.

#### RETURNED OBJECT

If the construction succeeds, an object of type VECTORS is returned, otherwise no object is returned.

#### **DESCRIPTION**

The data structure of type ARRAY(ARRAY(INT)) should be constituted at the most internal level of arrays of constant size.

#### SEE ALSO

```
Save, ExtractHistogram, Cluster, Merge, MergeVariable, 
SelectIndividual, SelectVariable, Shift, Transcode, ValueSelect, 
Compare (2), ComputeRankCorrelation, ContingencyTable, Regression, 
VarianceAnalysis.
```
# **4 THE GEOM MODULE**

The following chapter lists all GEOM and APP objects in alphabetical order.

Each object description begins with a general explanation. Then each field composing the object are listed within a table, as well as its name, its type, its default values (if any) and a brief comment explaining its role.

# **AmapSymbol**

#### **CLASS**

Geometry - Primitive - Surface/Volume - Mesh

#### **DESCRIPTION**

The **AmapSymbol** describes an object of class of *Mesh* stored in the SMB file format of the Amap software. This is provided for ascendant compatibility.

#### FIELDS DESCRIPTION

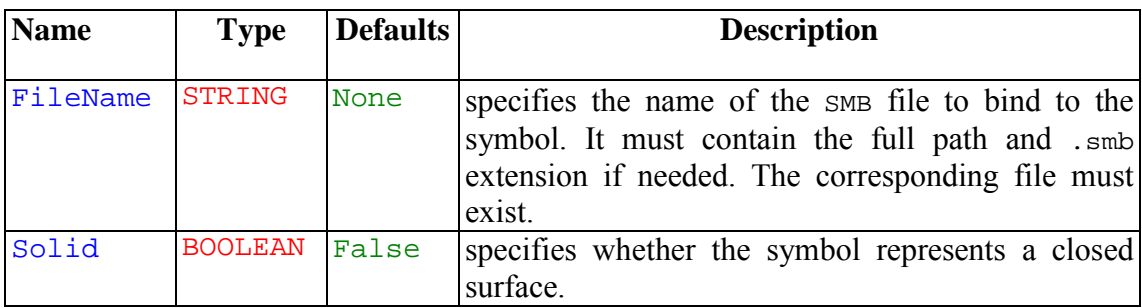

#### EXAMPLE

```
# An example of AmapSymbol Object
AmapSymbol enpomf {
   FileName "/usr/local/AMAPmod/databases/SMBFiles/enpomf.smb"
}
```
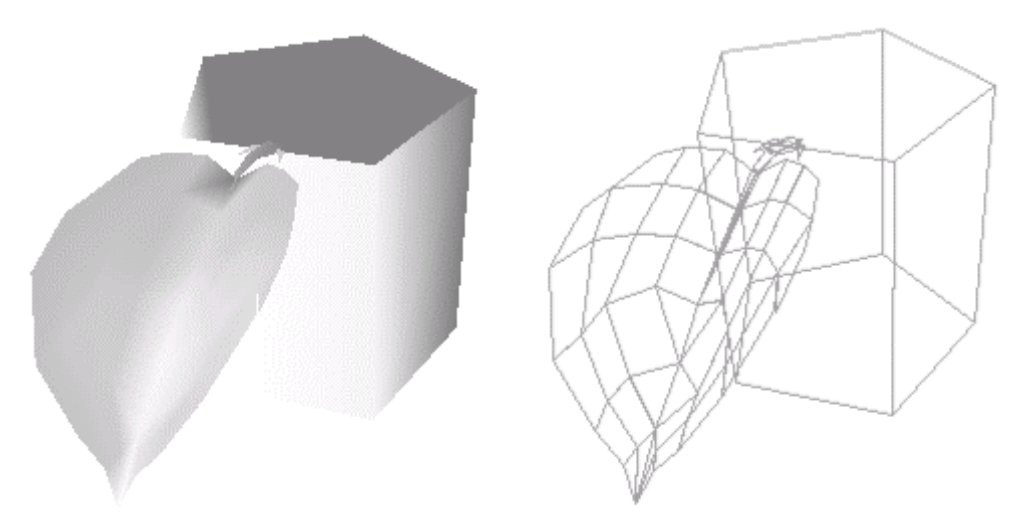

**Figure:** The AmapSymbol object.

# **AsymmetricHull**

# **CLASS**

Geometry - Primitive - Volume - Hull

# **DESCRIPTION**

An Asymmetric Hull describes an object of class of *Mesh* defined by 6 morphological points (see figure **1**). This is an implementation of the asymmetric crowns introduced by Cescatti in [#!ces97!#] and Koop in [#!koo89!#]. The two first morphological points are the bottom and top points of the hull. The four other points are used to defined the peripheral line of the hull  $(P_1, P_2, P_3, P_4$  on figure 2). The two first points are located along the *x*-axis ( $P_1$ ,  $P_2$ ) and the two other along the *y*-axis  $(P_3, P_4)$ . Finally, the shape coefficients are versatile index which describe the curvature of the hull above and below the peripheral line.

#### FIELDS DESCRIPTION

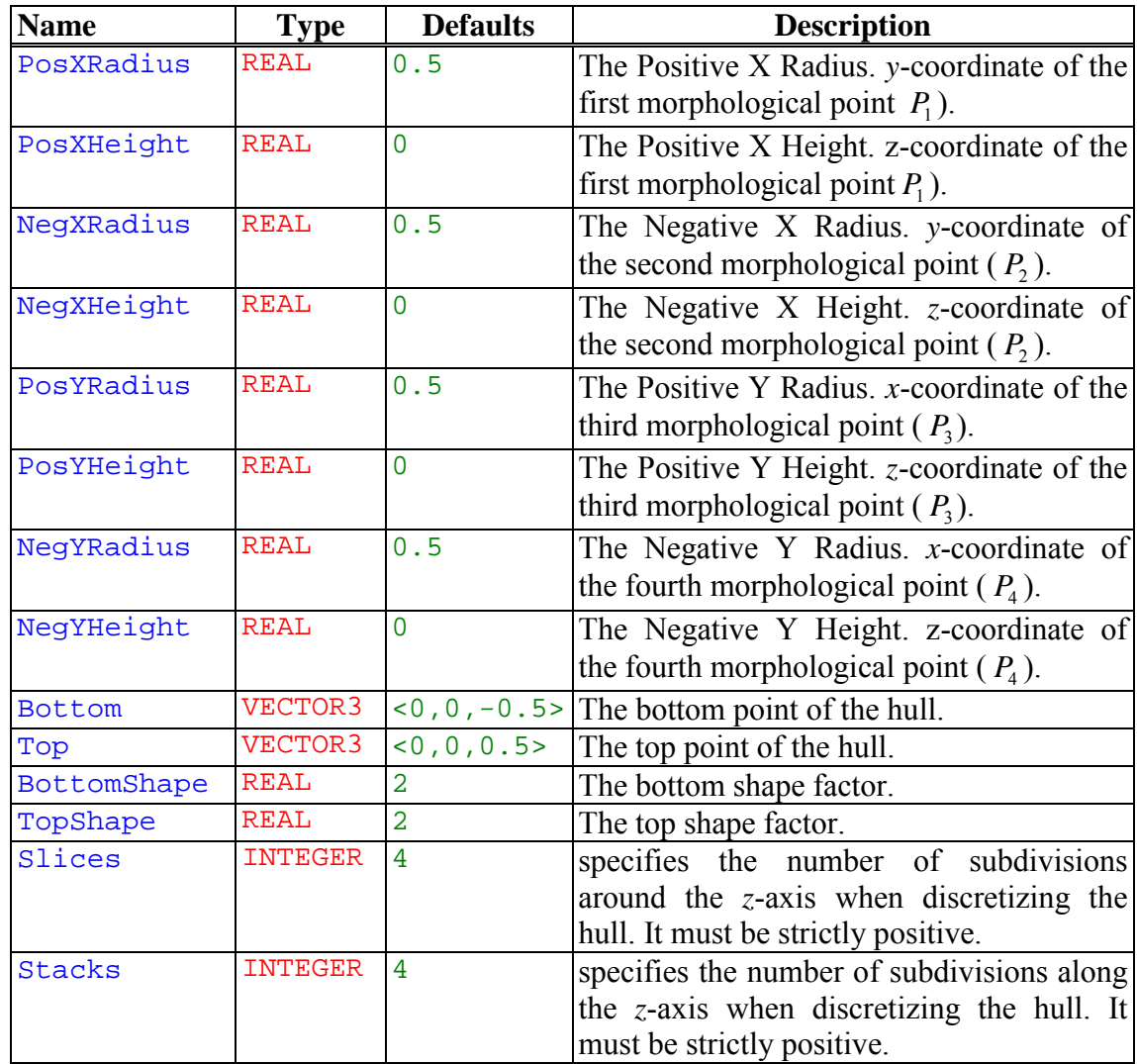

## EXAMPLE

**AMAPmod** (28/06/02) **4-3**

```
# A cyprus crown represented by an asymmetric hull
AsymmetricHull cyprus {
   PosXRadius 2
   PosYRadius 2
   NegXRadius 2
   NegYRadius 2.5
   PosXHeight 1
   PosYHeight 1
   NegXHeight 1.5
   NegYHeight 1.2
   Top <0,0.5,8>
   Bottom <0.5,0,0>
   TopShape 1.5
   BottomShape 2
   Slices 5
   Stacks 10
}
```
**Figure 1:** The Asymmetric hull object.

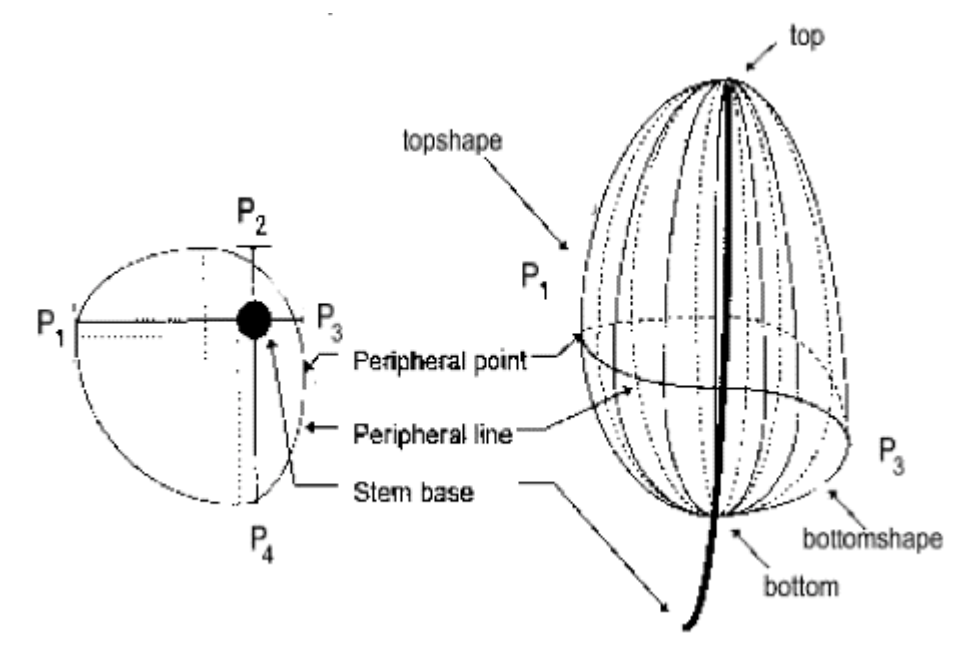

Figure 2: Geometry and Parameters of the AsymmetricHull

# **AxisRotated**

# **CLASS**

Geometry - Transformed

# **DESCRIPTION**

The **AxisRotated** describes an object to which it has been applied a rotation of a specifief angle about a specifed axis. The rotation is given by the matrix:<br>  $\mathbf{M}^{1-c}$ ,  $\mathbf{x}^2$   $txy - sz$   $(1-c)xy + sy$ 

$$
M = \begin{matrix} 1 - c)x^{2} &txy - sz & (1 - c)xy + sy \\ c)xy + sz & (1 - c)y^{2} + c & (1 - c)yz + sx \\ c)xz + sy & (1 - c)yz = sx & (1 - c)z^{2} + c \end{matrix}
$$

where  $s = \sin(\text{angle})$ ,  $c = \cos(\text{angle})$ ,  $x$  the x coordinate of *axis*,  $y$  the y coordinate and z the z coordinate.

## FIELDS DESCRIPTION

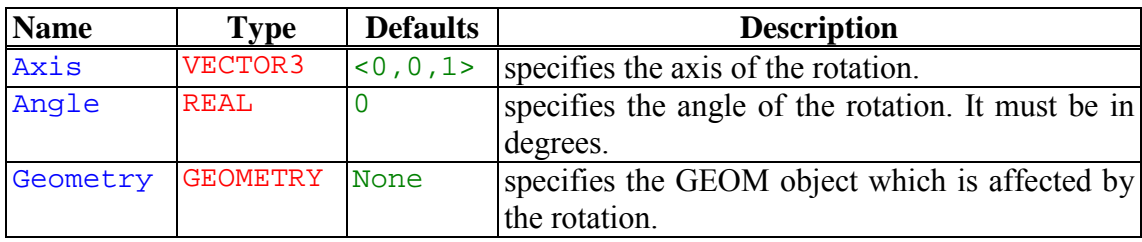

## EXAMPLE

```
# A AxisRotated Cylinder of 45 degrees about the x-axis
Cylinder cylinder {
   Height 8
   Radius 1
   Slices 16
}
AxisRotated axisrotated {
   Axis <1,0,0>
   Angle 45
  Geometry cylinder
}
               2 +\mathbf{\hat{y}}_{\neg \mathbf{y}}+^{\times}
```
**Figure:** The axis rotated object.

# **BezierCurve**

# **CLASS**

Geometry - Primitive - Curve

# **DESCRIPTION**

The BezierCurve describes rational and non rational Bezier curves defined from the parametric equation

$$
C(u) = \sum_{i=0}^{n} B_{i,n}(u) P_i \qquad \qquad 0 \le u \le 1
$$

where *n* is called the degree of the curve, the  $B_{i,n}(u)$  the classical *n*-th degree Bernstein polynomials and the geometric coefficients the control points. For more information on this object, you could read [#!pie97!#].

## FIELDS DESCRIPTION

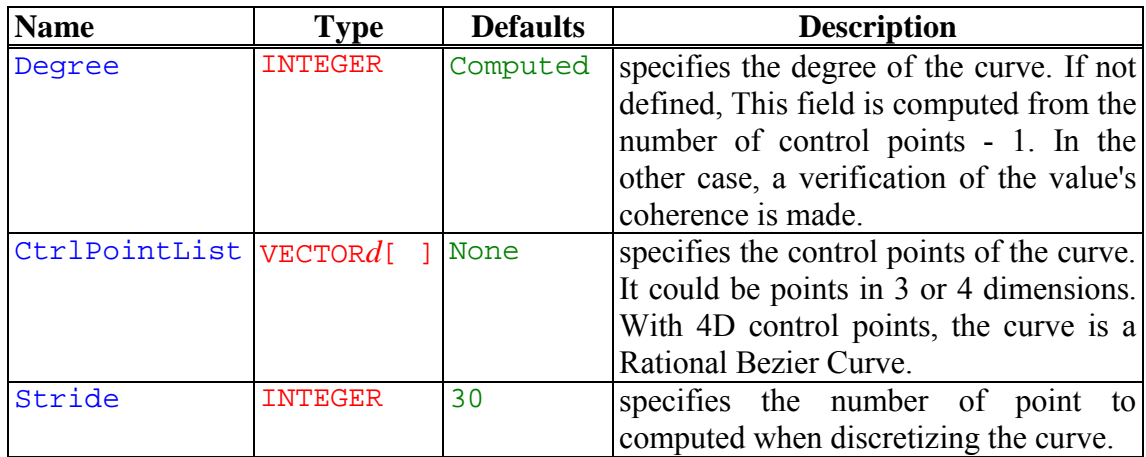

```
# A bezier curve of degree 4
BezierCurve a_beziercurve {
   CtrlPointList[<0,0,0>,<4,-4,4>,<8,8,8>,<-12,12,12>,<-16,-
       16,16>]
}
                       Figure: The bezier curve object.
```
# **BezierCurve2D**

# **CLASS**

Geometry - Primitive - Planar Model - Planar Curve

## **DESCRIPTION**

The BezierCurve2D describes 2D rational and non rational Bezier curves.

#### FIELDS DESCRIPTION

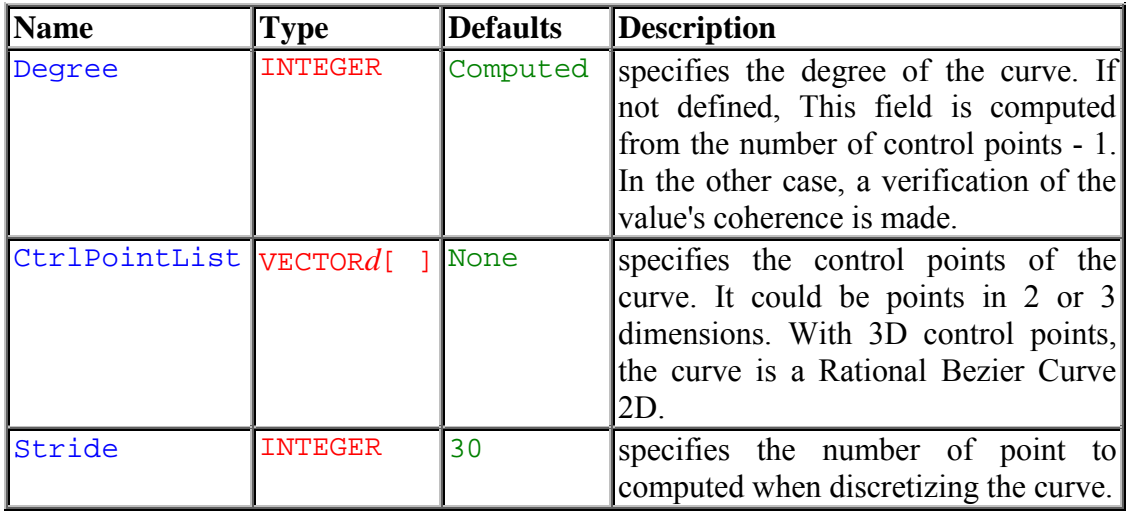

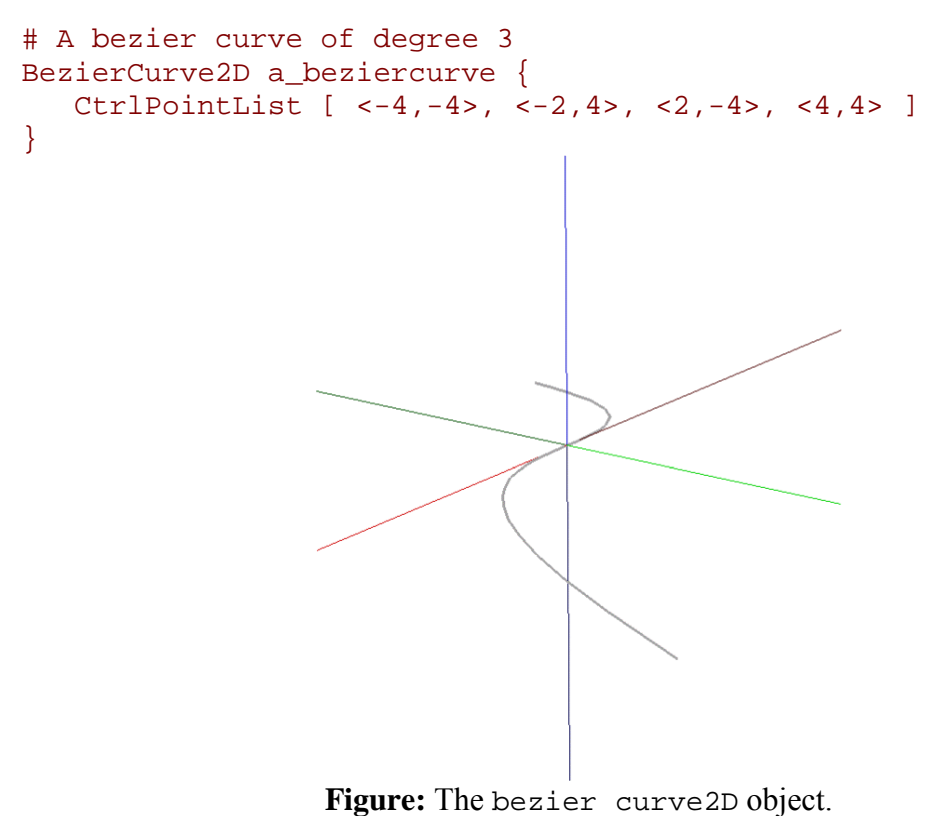

# **BezierPatch**

# **CLASS**

Geometry - Primitive - Surface - Patch

# **DESCRIPTION**

The BezierPatch describes rational and non rational Bezier surface defined from the parametric equation

$$
s(u,v) = \sum_{i=0}^{n} \sum_{j=0}^{m} B_{i,p}(u) B_{j,q}(v) P_{i,j}
$$

which is a bivariate equation where *n* and *m* are called the degrees of the surface, the  $B_{i,p}(u)B_{j,q}(v)$  is the product of classical univariate *p*-th and *q*-th degrees Bernstein polynomials and the geometric coefficients  $P_{i,j}$  a bidirectional net of control points. For more information on this object, you could read [#!pie97!#].

FIELDS DESCRIPTION

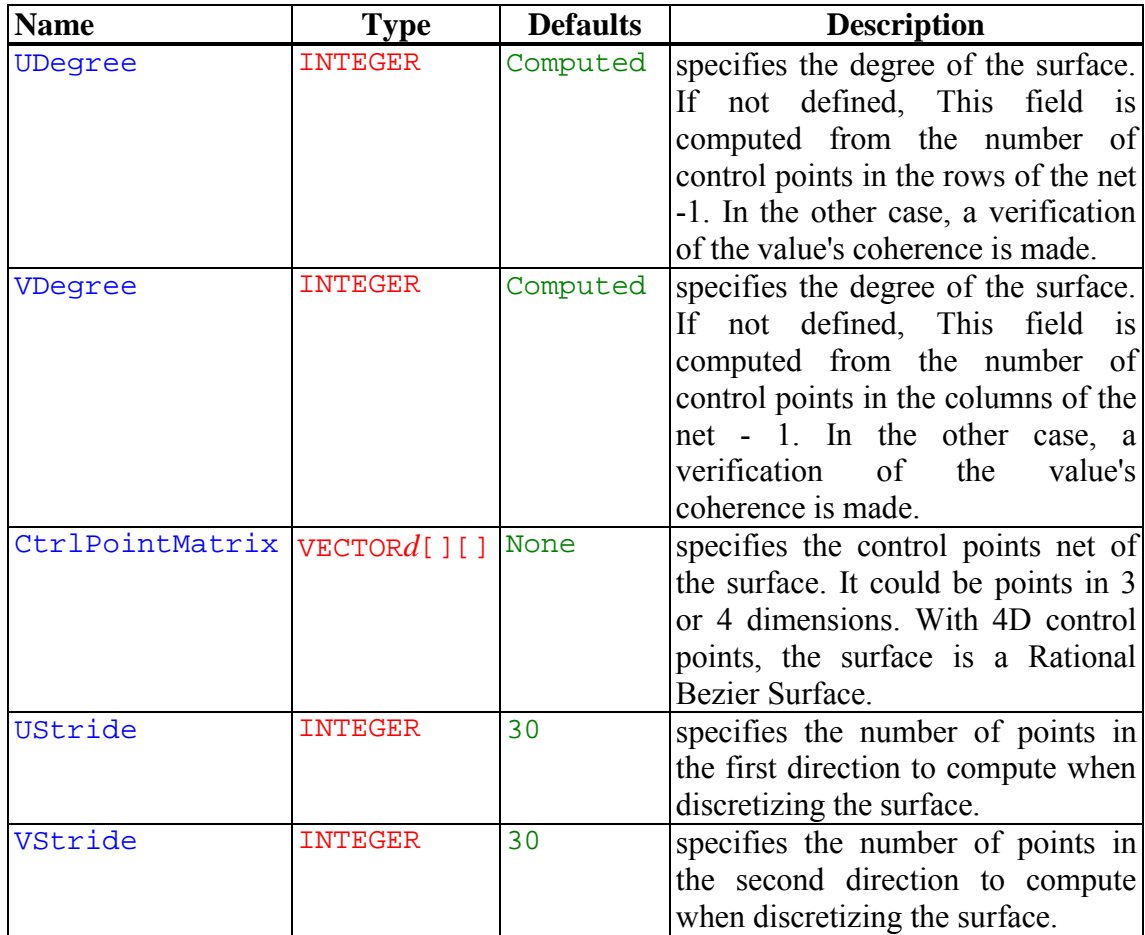

#### **EXAMPLE**

#### (#

A bezier patch

```
#)
BezierPatch a_bezierpatch {
   CtrlPointMatrix [
       [ 5, 0, 2, 5, 2, 3, 3, 5, 4, 0, 1, 1][ <1,0,3>, <1,2,3>, <1,4,2> ],
        [-5 - 1, 0, 3], \leftarrow -1, 2, 3], \leftarrow -1, 4, 1],
        [-5, 0, 3, 3, 3, 4, 4, -5, 2, 4, -5, 4, 2, 1]]
}
                      Figure: The bezier surface object.
```
# **Box**

## **CLASS**

Geometry - Primitive - Volume - Mesh

## **DESCRIPTION**

The  $Box$  describes a rectangular axis-aligned box centered at  $(0,0,0)$  and whose extension along the x, y and z-axis is specified with a 3D vector.

#### FIELDS DESCRIPTION

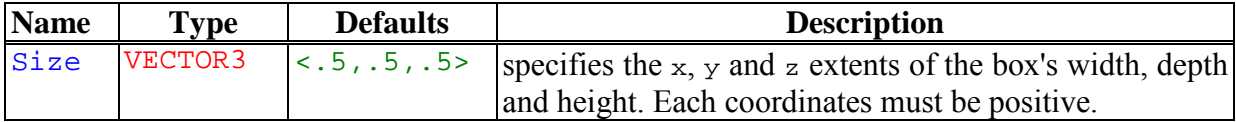

EXAMPLE

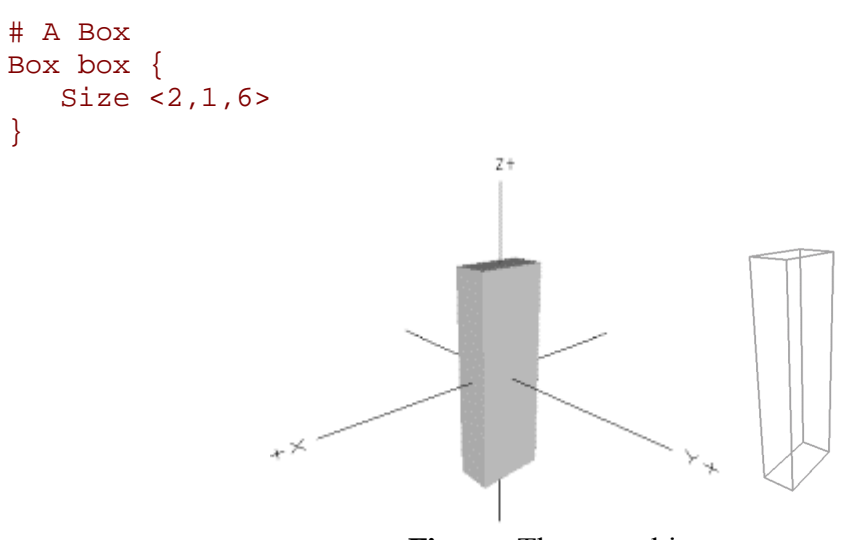

**Figure:** The box object.

# **Cone**

# **CLASS**

Geometry - Primitive - Surface/Volume - SOR

# **DESCRIPTION**

The **Cone** describes a cone whose base lies into the *x-y* plane and central axis is the *z*axis.

# FIELDS DESCRIPTION

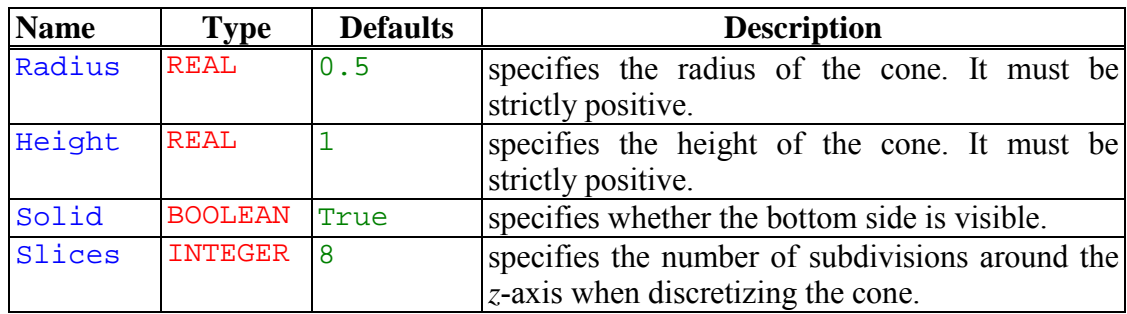

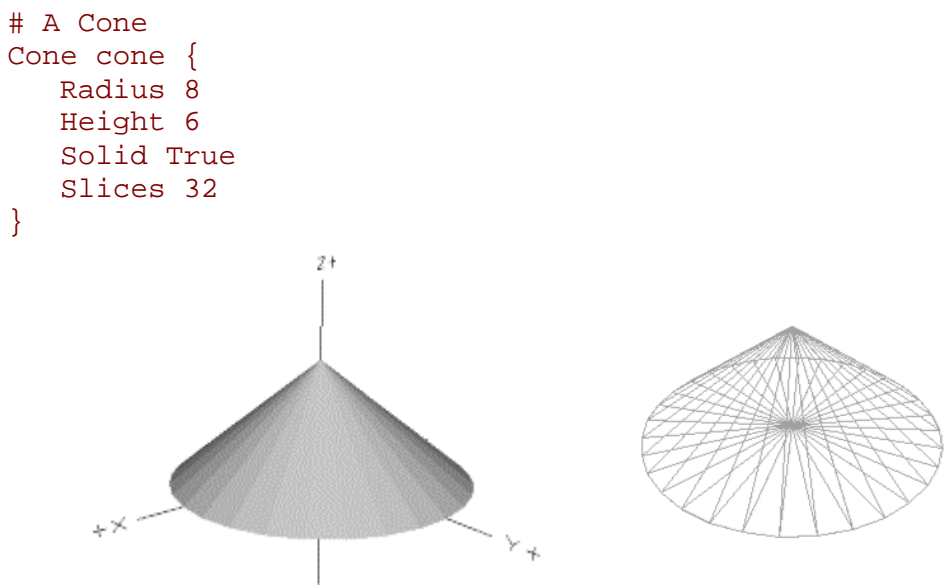

**Figure:** The cone object.

# **Cylinder**

# **CLASS**

Geometry - Primitive - Surface/Volume - SOR

# **DESCRIPTION**

The Cylinder describes a cylinder whose base lies into the *x-y* plane and central axis is the *z*-axis.

## FIELDS DESCRIPTION

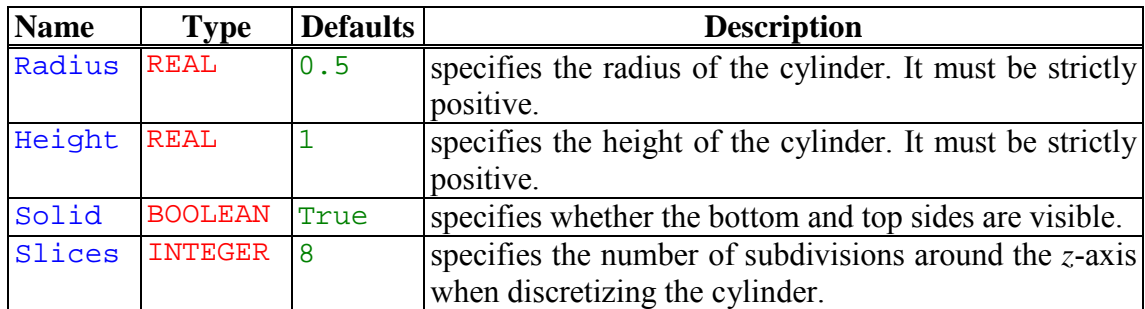

```
# A Cylinder
Cylinder cylinder {
   Radius 5
   Height 8
   Solid True
   Slices 64
}
```
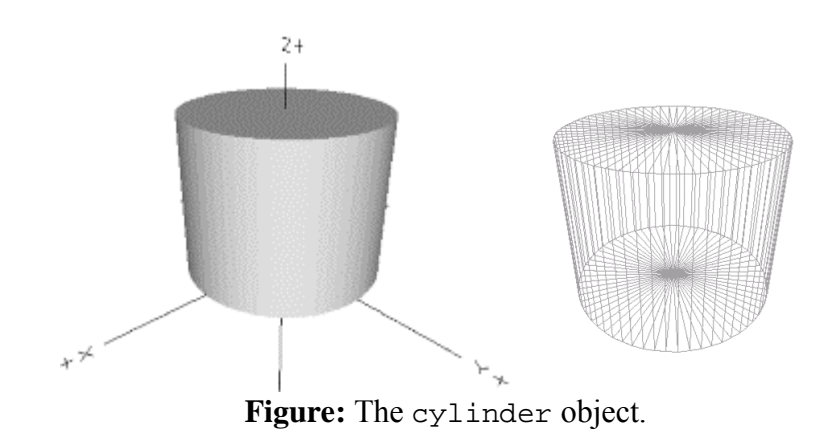

Dis**c**

# **CLASS**

Geometry - Primitive - Planar Model - Planar Surface

# **DESCRIPTION**

The **Disc represents a disc centered at** (0,0,0) and lying into the *x*-*y* plane.

# FIELDS DESCRIPTION

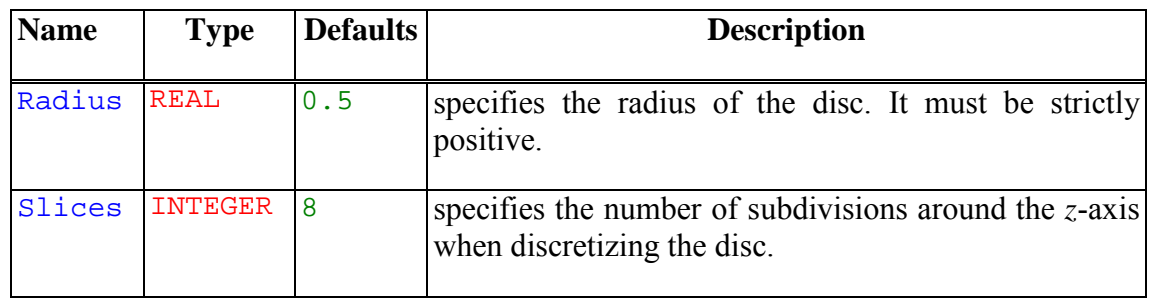

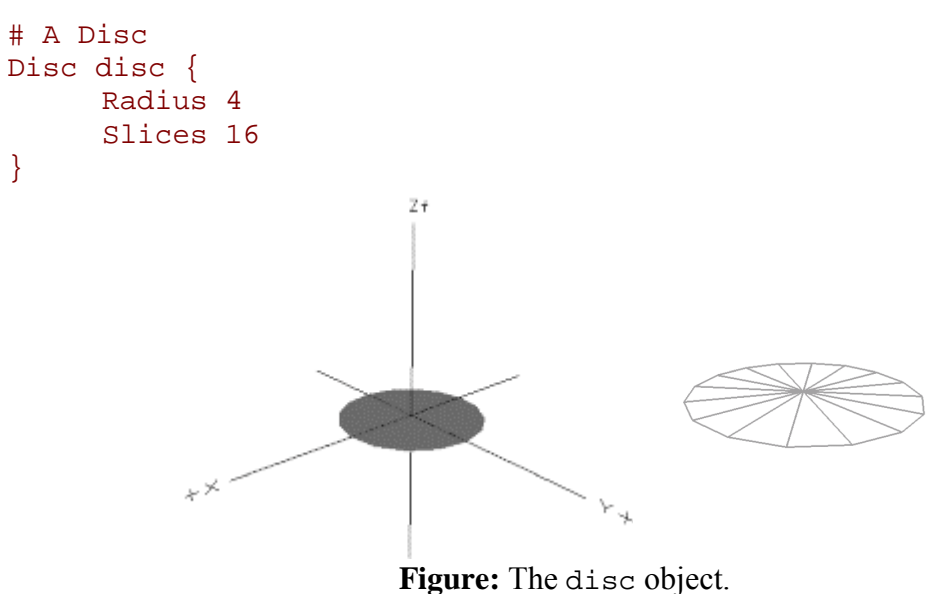

# **ElevationGrid**

# **CLASS**

Geometry - Primitive - Surface - Patch

# **DESCRIPTION**

The **ElevationGrid** describes a regular grid of a specified number of rows and columns and the elevation on each points of that grid. Heights are described row-major order (along the *x*-axis first), left to right and top to bottom. It is mainly used for terrain modelling.

#### FIELDS DESCRIPTION

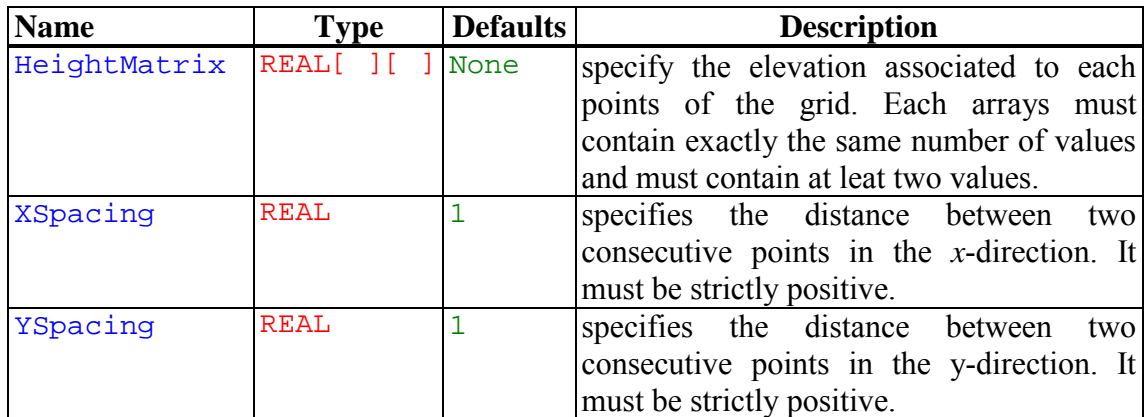

```
# A digital terrain represented with an ElevationGrid.
ElevationGrid elevation grid {
   HeightMatrix [
      [0.0, 1.5, 2.0, 1.5],
      [0.5, 1.8, 2.2, 1.7],
      [0.8, 2.2, 2.8, 2.2],
      [1.2, 2.6, 3.2, 2.8],
      [1.0, 2.4, 2.5, 2.1],
      [0.8, 1.8, 2.0, 1.6]
   ]
   XSpacing 5
   YSpacing 5
}
```
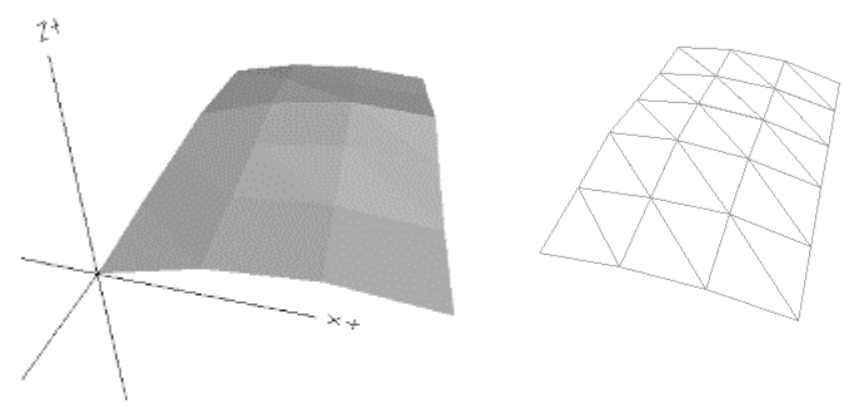

**Figure:** The elevation grid object.

# **EulerRotated**

# **CLASS**

Geometry - Transformed

# **DESCRIPTION**

The EulerRotated describes an object to which it has been applied a composition of rotations by *azimuth* about the *z*-axis, by *elevation* about the rotated *y*-axis and by *roll*

about the rotated *x*-axis. The equivalent rotation is given by the matrix: L O *M ca ce ca ce sr sa cr ca se cr sa sr sa ce ca cr sa se sr sa se cr ca sr se ce sr ce sr* = ∗ ∗∗ − ∗ ∗∗ + ∗ ∗ ∗ + ∗∗ ∗∗ − ∗ −∗ ∗ N MMM Q PPP , where *cr roll* = cos( ) , *sr roll* = sin( ) , *ce elevation* = cos( ) , *se elevation* = sin( ) , *ca azimuth* = cos( ) and *sa azimuth* = sin( ) .

## FIELDS DESCRIPTION

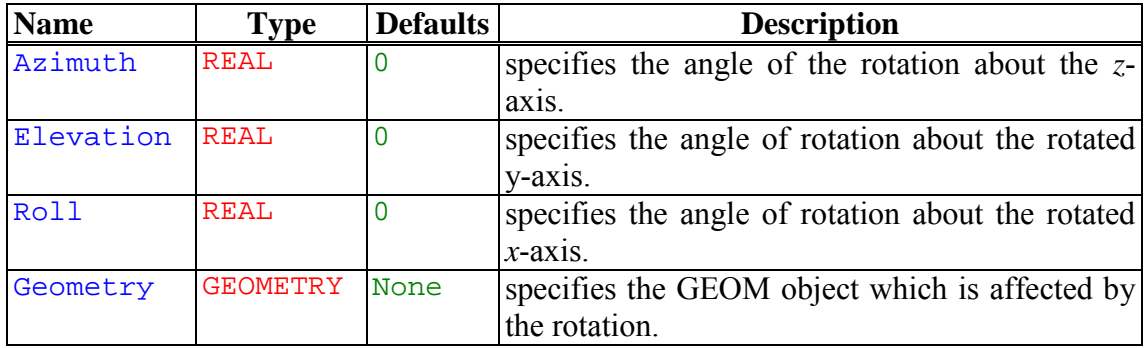

```
# A EulerRotated Box
Box box {
   Size <2,0.2,4>
}
EulerRotated axisrotated {
   Azimuth 45
   Elevation 0
   Roll 60
   Geometry box
}
```
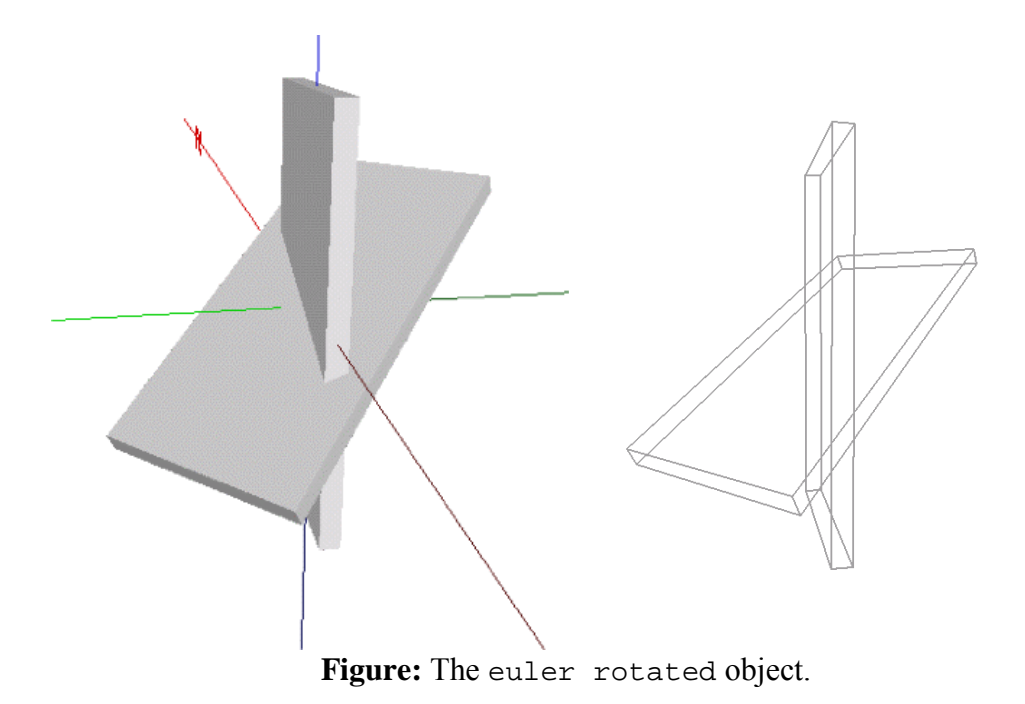

# **ExtrudedHull**

# **CLASS**

Geometry - Primitive - Volume - Hull

## **DESCRIPTION**

The Extruded Hull describes an object of class of *Hull* extruded by a vertical and an horizontal profiles. For more information on this model, see Birnbaum Thesis [#!bir97!#].

#### FIELDS DESCRIPTION

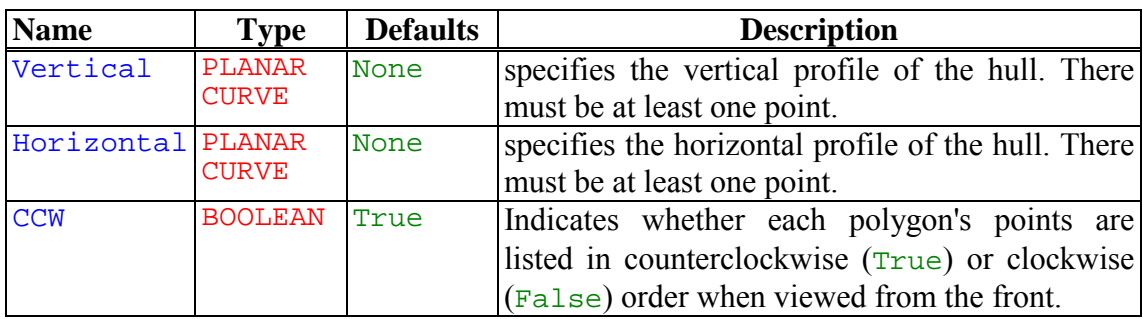

```
ExtrudedHull hull {
   Vertical Polyline2D {
      PointList [ <0,-3.5>, <-1,-3>, <-3,-1>,
         <-3,1>, <-1,3.2>, <1,3.2>,
         <3, 1>, <3, -1>, <1, -3>,
         <1,-3.5>, <0.5,-4>, <0,-5> ]
   }
   Horizontal Polyline2D {
      PointList [ <-3.8,0>, <-4,-1>, <-2,-3>,
         < 0, -4 >, < 0, -4 >, < 1, -3 >,<3, -3>, <5, -2>, <5, 0>,
         <4, 1>, <3, 1>, <2, 2>,
         <2,3>, <1,4>, <-1,4>,
         <-2,3.75>, <-3,2.8>, <-3,1> ]
   }
}
```
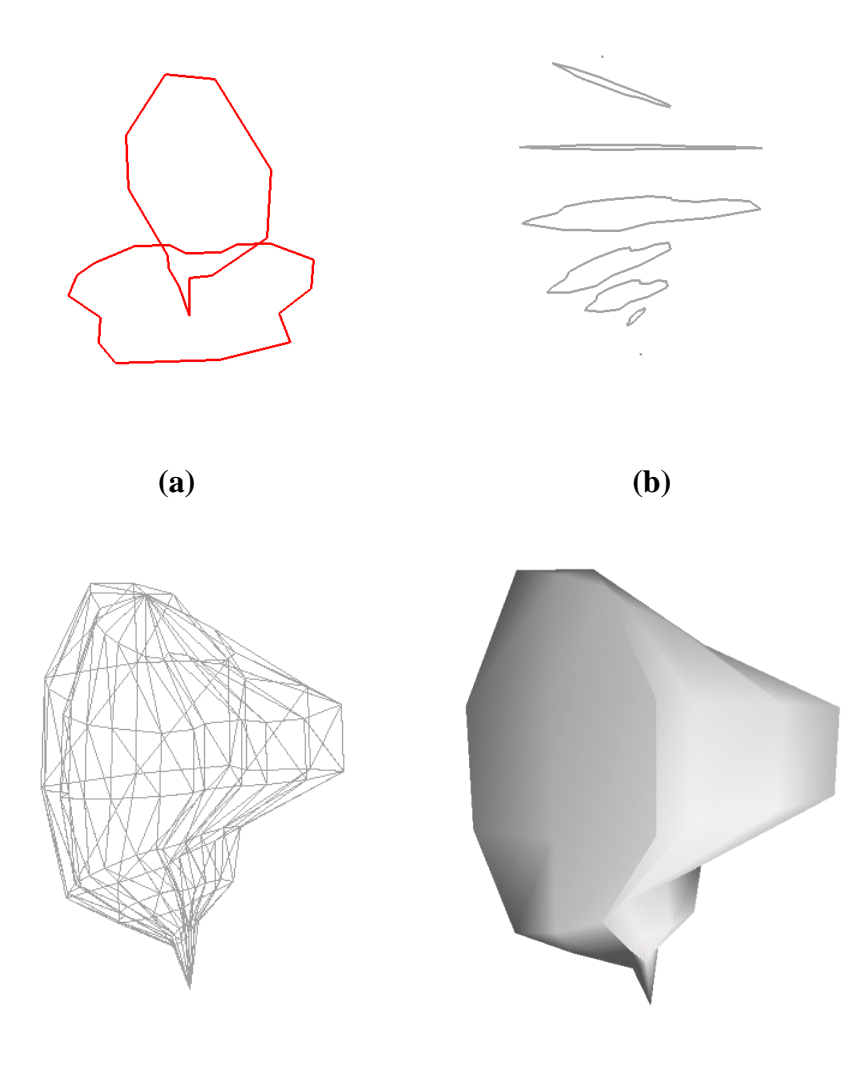

**(c) (d) Figure:** The extruded hull object. (a) The two profiles, (b) Construction of the different point set using the two profiles, (c) the resulting mesh and (d) the extruded hull

# **Extrusion**

#### **CLASS**

Geometry - Surface/Volume

#### **DESCRIPTION**

The **Extrusion** differs from straight Cylinder in that a space curve may act as the central axis and the cross section may vary in size or shape. Because of this variability, the Extrusion can represent a wide variety of forms. This model is one type of *swept surface*. For more information on this model, see Bloomenthal Thesis [#!bloo95!#].

#### FIELDS DESCRIPTION

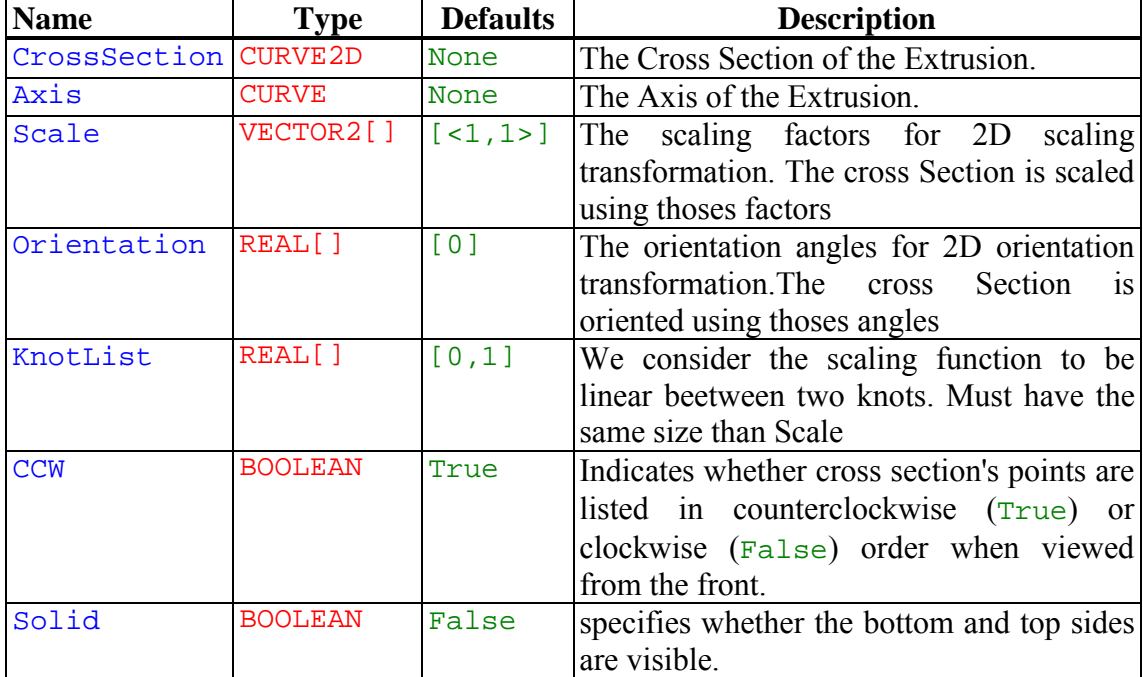

```
# Definition of the Cross Section.
BezierCurve2D _crossSection {
   CtrlPointList [-5, -2, 0, -2, -2, -2, -2, -2, -2, -2]<2, 2>, <-2, 2>, <-2, 0>]
   Stride 10
}
# Definition of the axis
BezierCurve axis {
   CtrlPointList [ <0,0,0>, <3,3,3>, <3,3,6>, <6,6,6> ]
   Stride 10
}
# The Extrusion
Extrusion an_extrusion {
   Axis _axis
   CrossSection _crossSection
   Scale [ <1,1>,<0.8,0.8>,<0.1,0.1> ]
```

```
KnotList [ 0, 0.2,1 ]
}
                                  O
```
**Figure:** The extrusion object.

# **FaceSet**

## **CLASS**

Geometry - Primitive - Surface/Volume - Mesh

#### **DESCRIPTION**

A FaceSet describes a surface formed by connected faces. Polygons are specified using indices into a list of vertices located at the specified coordinates.

#### FIELDS DESCRIPTION

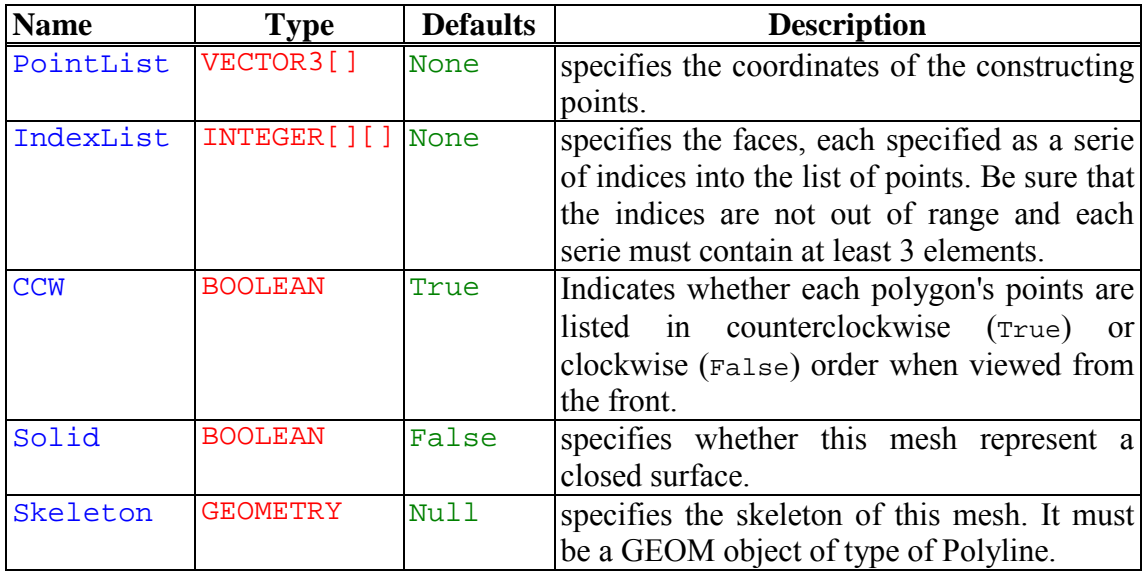

```
FaceSet my_faceset {
   PointList [ <2.5,0,0>, <2.5,0,4.5>, <1.25,2.16506,0>,
     <1.25,2.16506,4.5>,<-1.25,2.16506,0>,
     <-1.25,2.16506,4.5>,<-2.5,-2.18557e-07,0>,
     <-2.5,-2.18557e-07,4.5>, <-1.25,-2.16506,0>,
     <-1.25,-2.16506,4.5>, <1.25,-2.16506,0>,
     <1.25, -2.16506, 4.5>, <0, 0, -1.5>, <0, 0, 6>]
   IndexList [ [0,2,3,1], [1,3,13], [0,12,2],
     [2,4,5,3], [3,5,13], [2,12,4],
     [4,6,7,5], [5,7,13], [4,12,6],
     [6,8,9,7], [7,9,13], [6,12,8],
     [8,10,11,9], [9,11,13], [8,12,10],
     [10,0,1,11], [11,1,13], [10,12,0]
   ]
   Solid True
   Skeleton Polyline {
   PointList [ <0,0,0>, <0,0,4.5> ]
   }
}
```
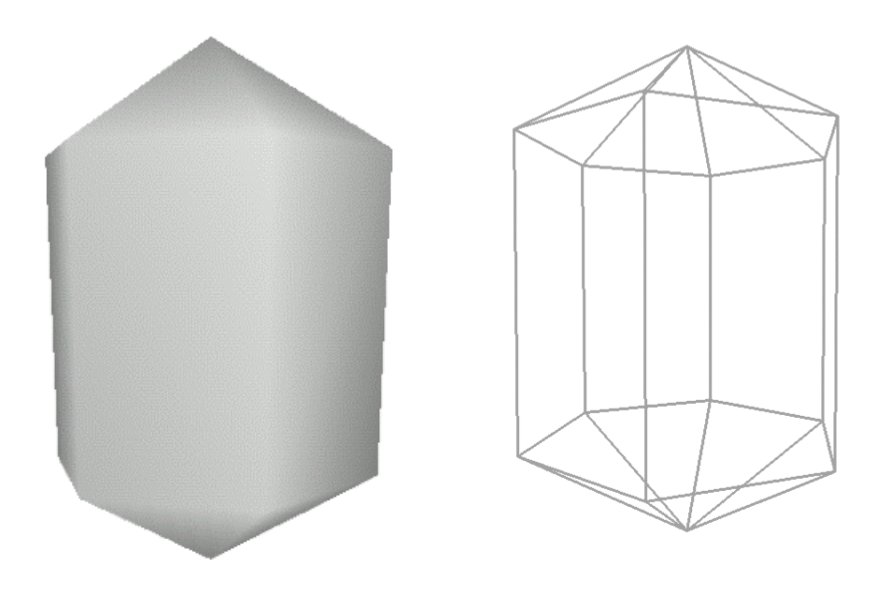

**Figure:** The face set object.

# **Frustum**

# **CLASS**

# **DESCRIPTION**

e *x-y* plane and central axis is the *z*-axis. The ratio between the top radius and the base radius is defined by a  $\pm$ the top radius and  $\pm$ the base radius.

# FIELDS DESCRIPTION

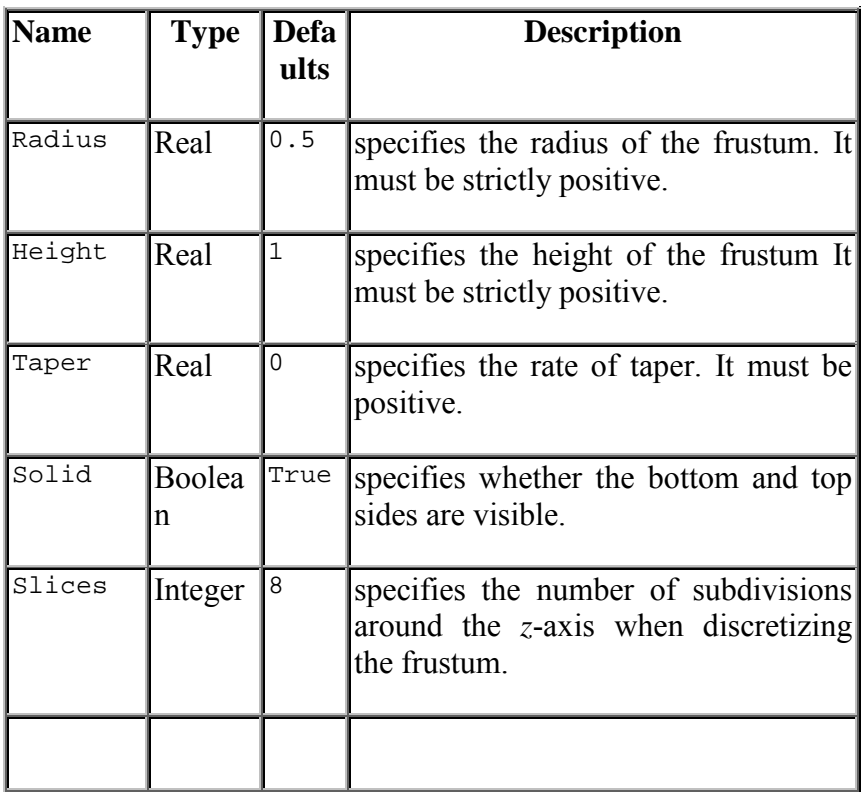

**CLASS** 

# **DESCRIPTION**

complex object.

FIELDS DESCRIPTION

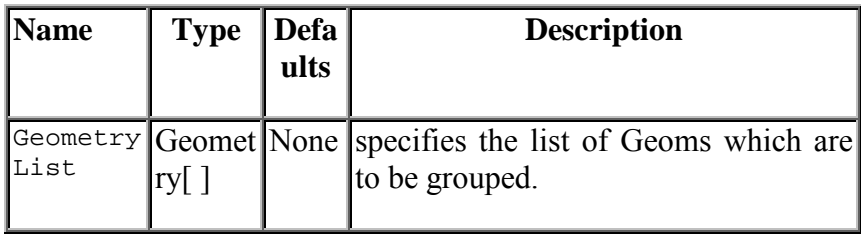
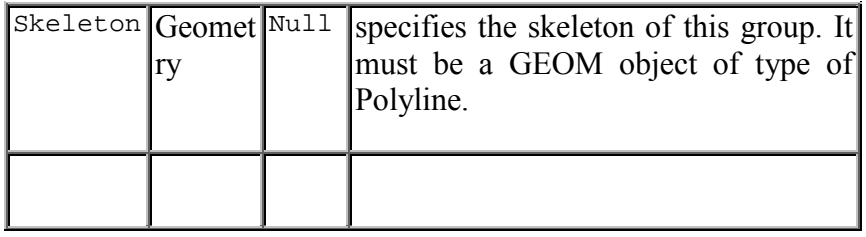

ing a

e.

## **DESCRIPTION**

bject determine the way light reflect off an object to create color.

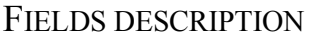

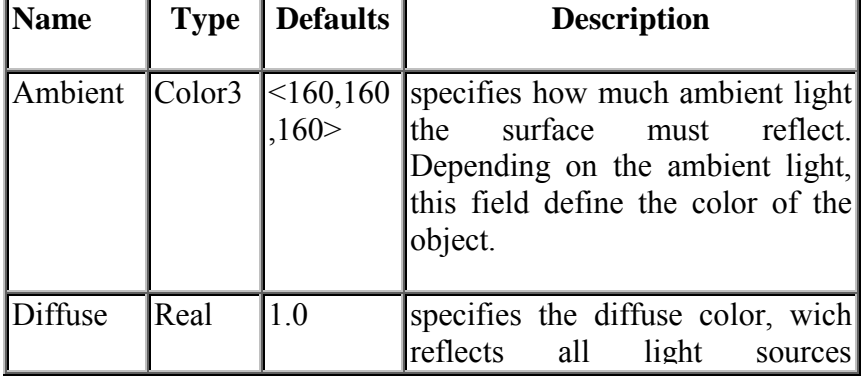

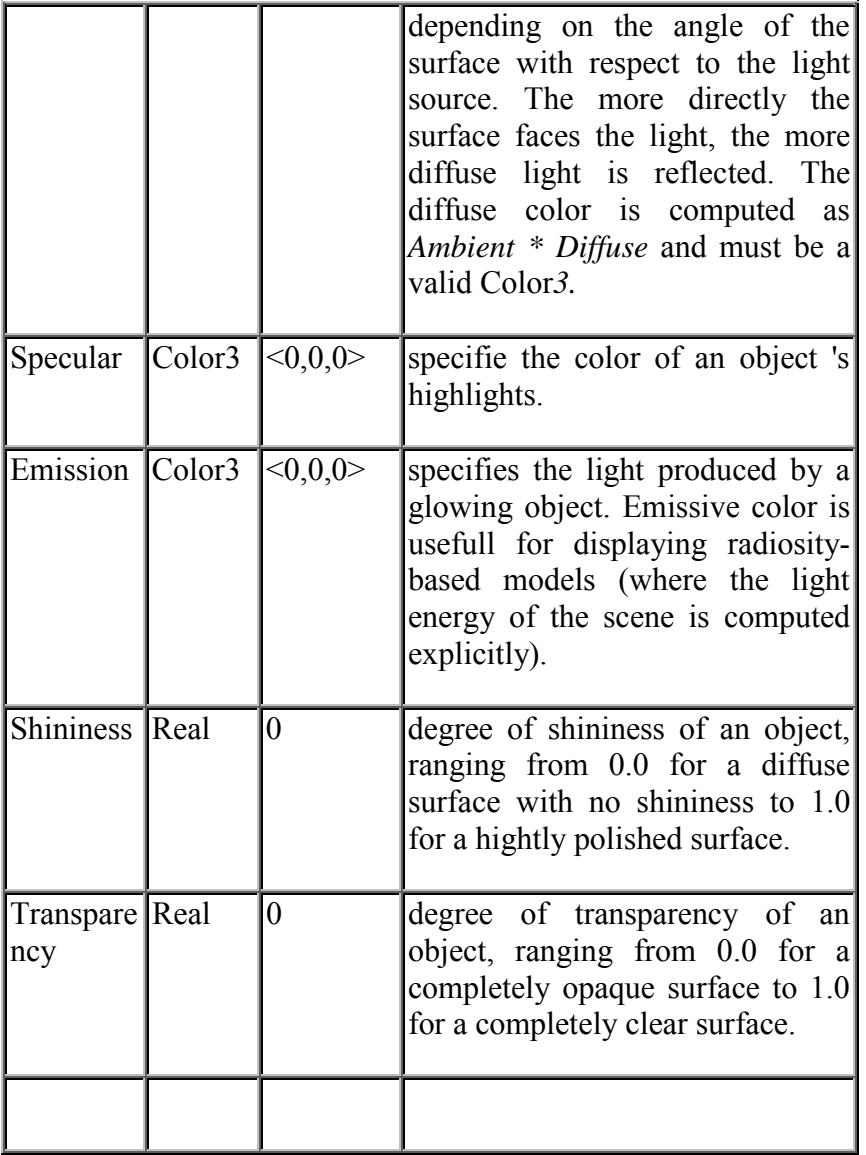

**DESCRIPTION** 

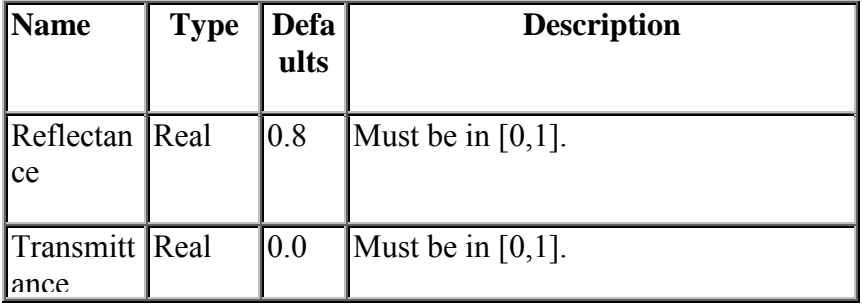

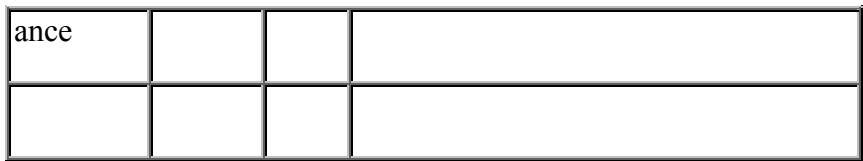

**CLASS** 

### **DESCRIPTION**

### FIELDS DESCRIPTION

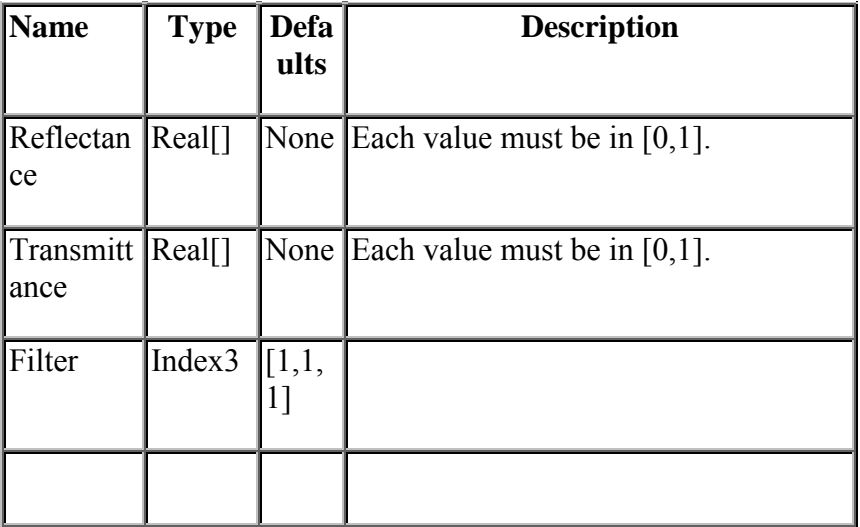

EXAMPLE

**CLASS** 

**DESCRIPTION** 

rametric equation

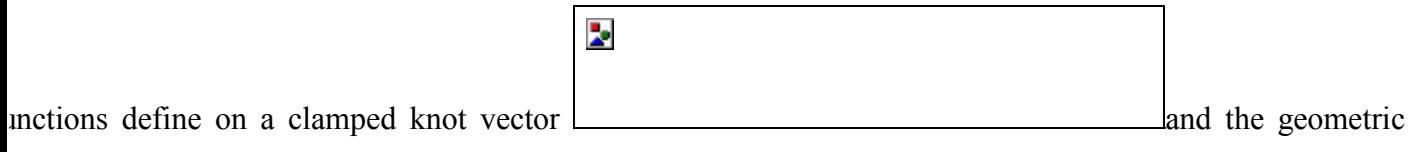

pie97!#].

### FIELDS DESCRIPTION

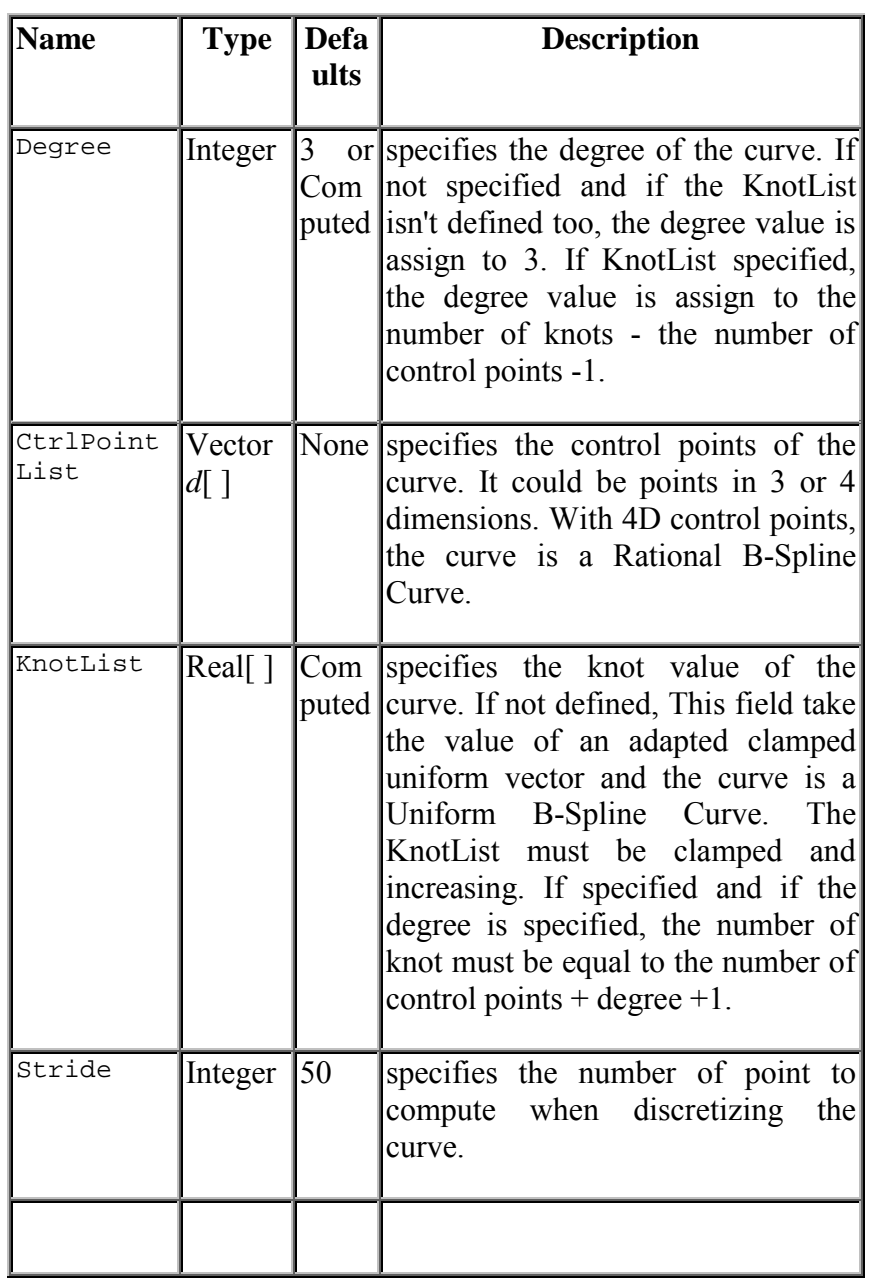

EXAMPLE

**DESCRIPTION** 

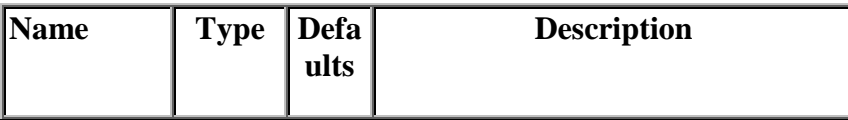

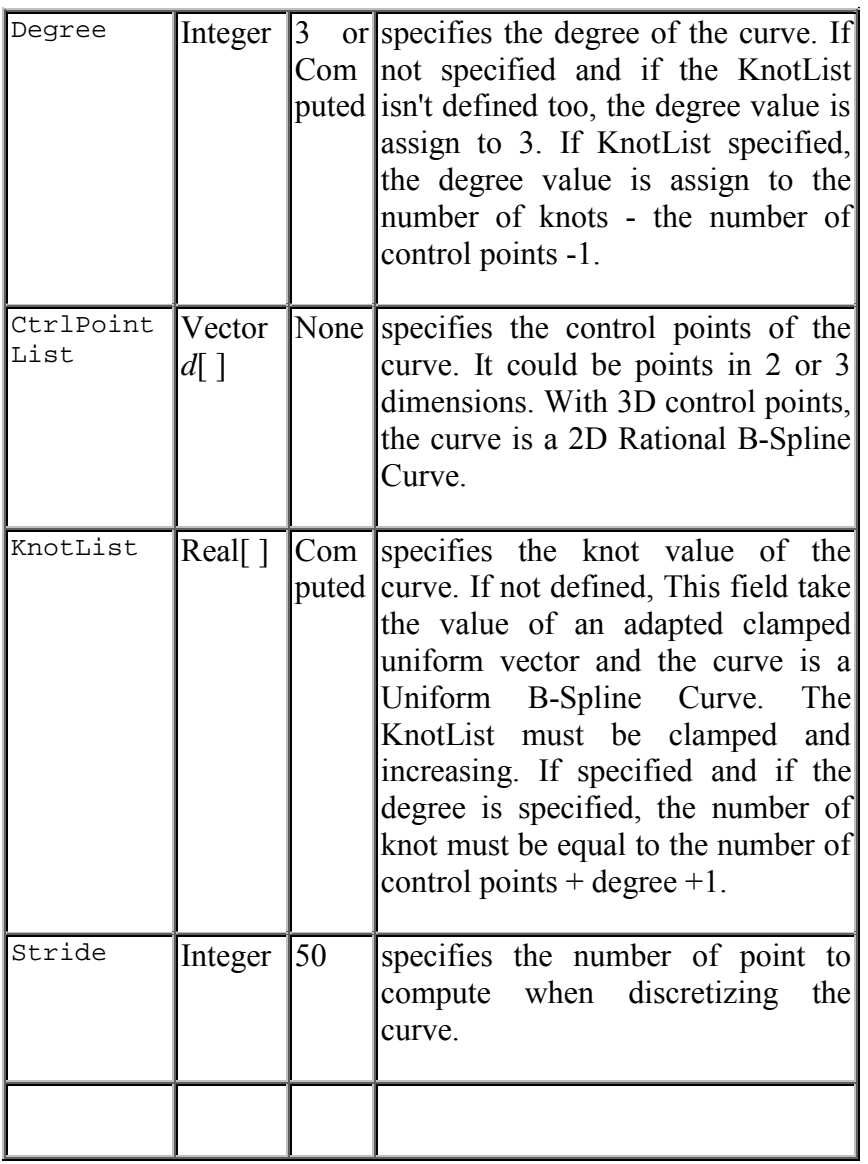

**DESCRIPTION** 

c equation

is the product of univariate  $\Box$ -th and  $\Box$ -th degrees rationnal basis functions, defined on ł and the geometric coefficients  $\Box$  a bidirectional net of control points. For more information on this object,

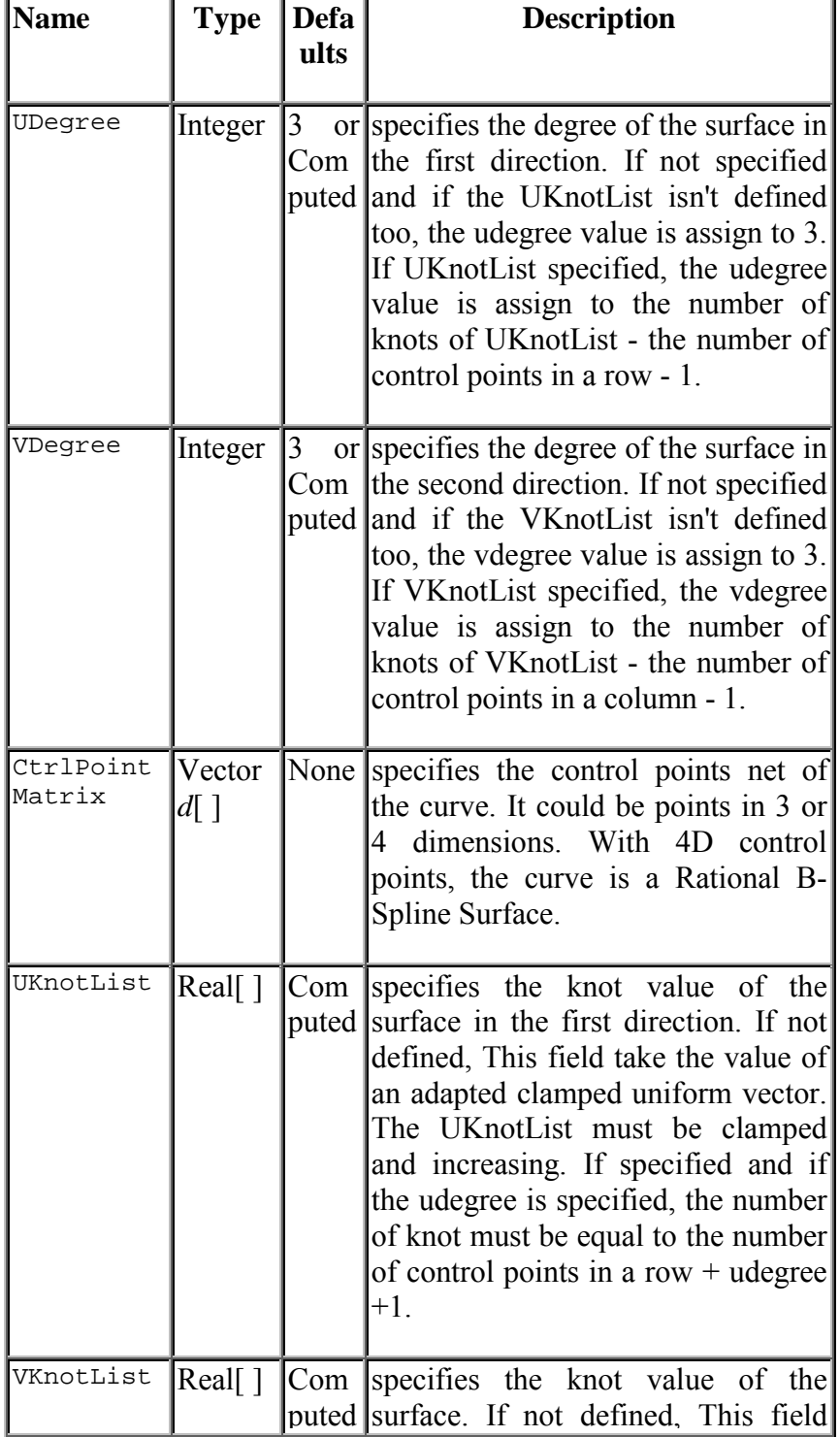

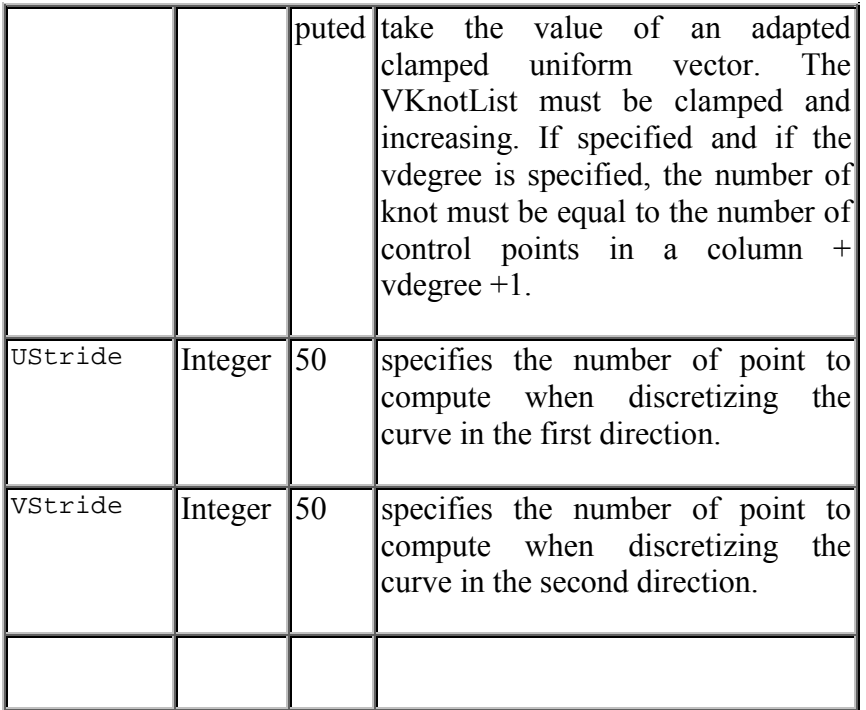

## **DESCRIPTION**

honormal basis. The basis is expressed by the matrix:

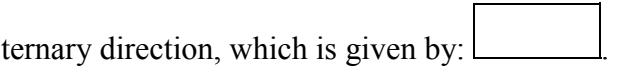

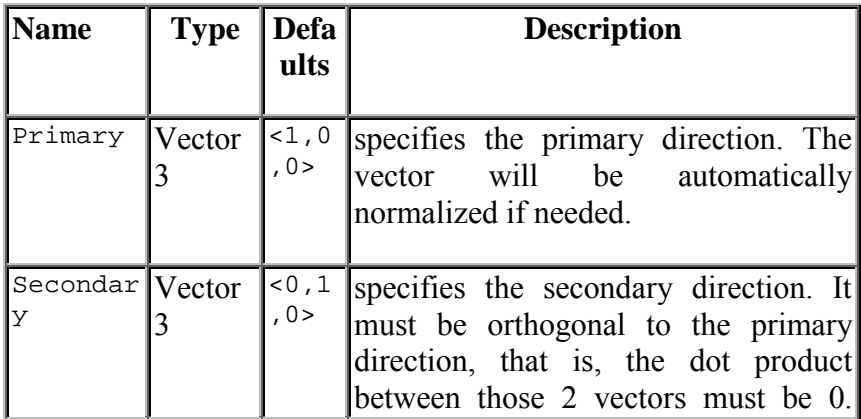

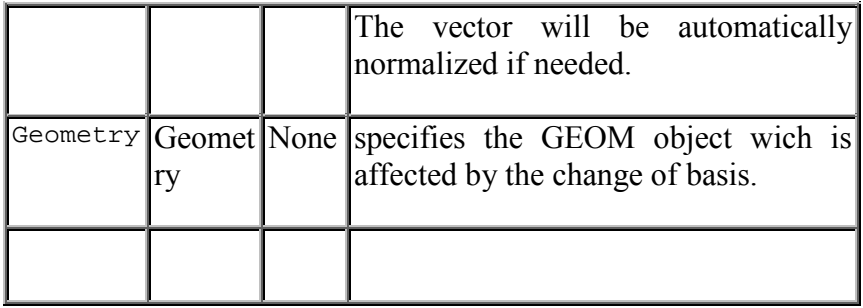

## **DESCRIPTION**

where  $\Box$  denotes the height,  $\Box$  the radius and  $\Box$  the shape factor.

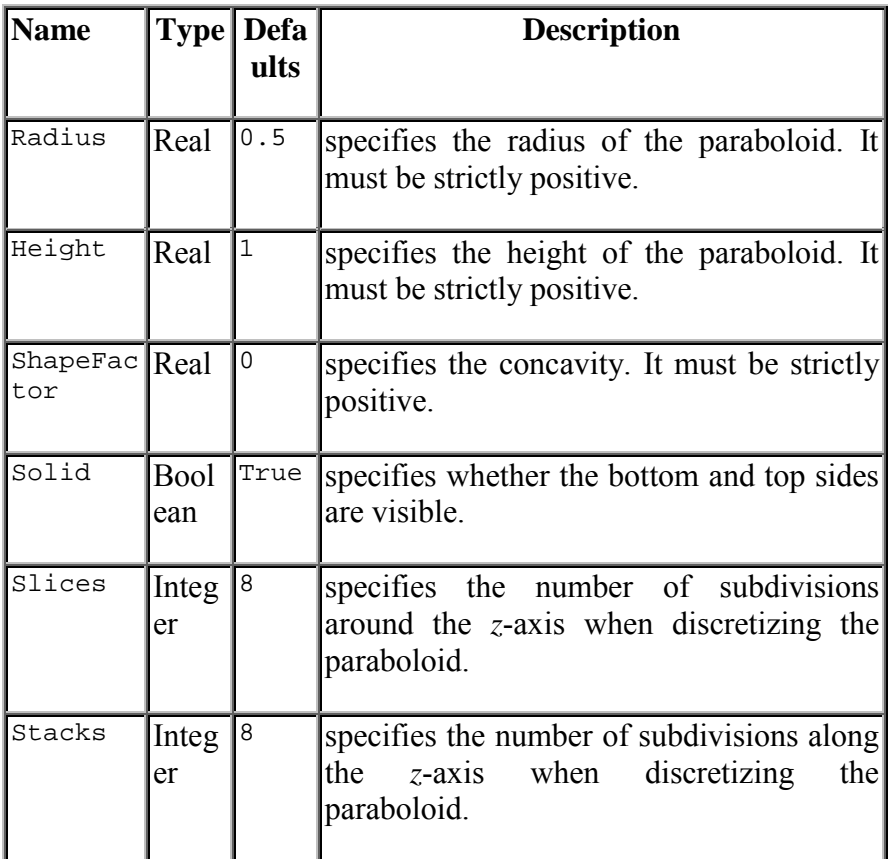

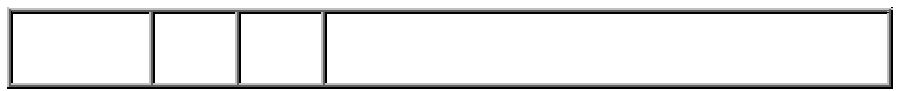

# A neiloid represented by a Paraboloid

Paraboloid paraboloid {

Radius 5

Height 8

ShapeFactor 0.6

Solid True

Slices 25

Stacks 25

}

**Figure:** The paraboloid object.

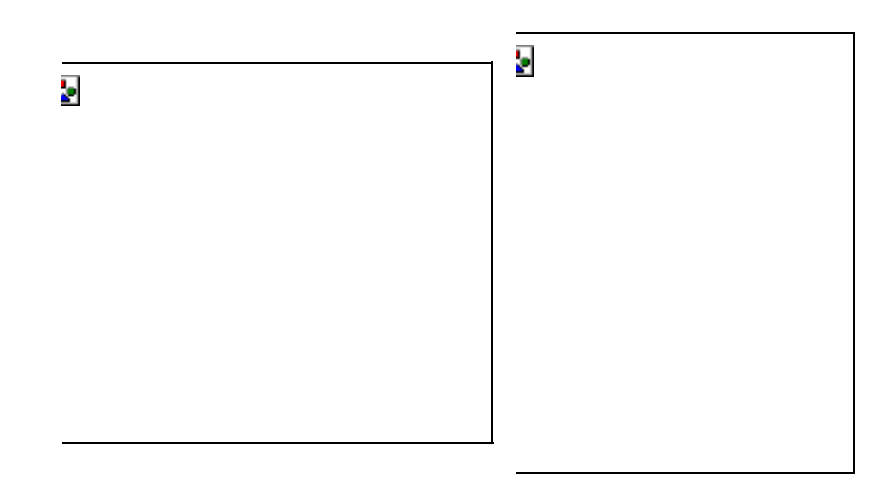

## **3.26 PointSet**

CLASS

## **Geometry** - **Primitive**

## **DESCRIPTION**

The **PointSet** describes a set of points, each located at the specified coordinates.

## FIELDS DESCRIPTION

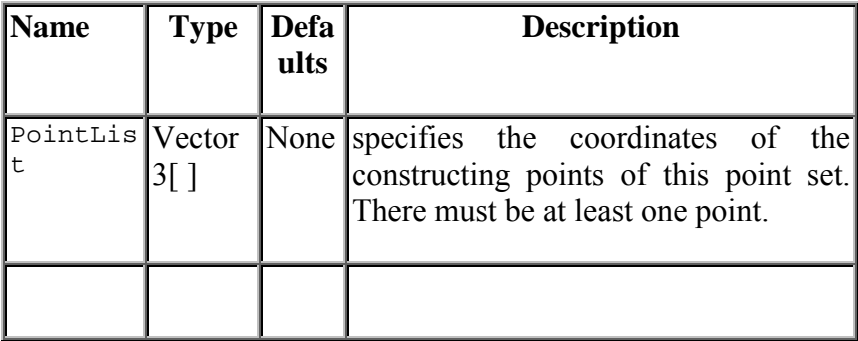

## EXAMPLE

# Corners of a cube represented by a PointSet

PointSet point\_set {

```
PointList [ <5,-5,-5>, <-5,-5,-5>, <-5,5,-5>, <5,5,-5>, 
\langle 5, -5, 5 \rangle, \langle -5, -5, 5 \rangle, \langle -5, 5, 5 \rangle, \langle 5, 5, 5 \rangle
```

```
}
```
]

**Figure:** The point set object.

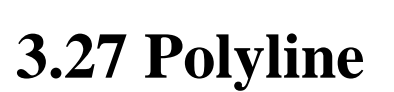

**Geometry** - **Primitive** - **Curve** 

**DESCRIPTION** 

A **Polyline** describes a curve formed by connected segment located at specified coordinates.

### FIELDS DESCRIPTION

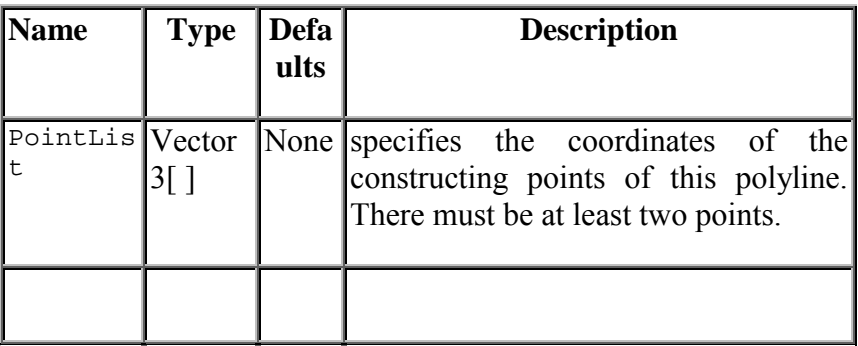

EXAMPLE

# A spiral represented by a Polyline

Polyline polyline { PointList [ <-4,0,0>, <-3,3,0.5>, <0,4,1>, <3,3,1.5>,  $\langle 4, 0, 2 \rangle, \langle 3, -3, 2.5 \rangle, \langle 0, -4, 3 \rangle, \langle -3, -3, 3.5 \rangle,$  $\langle -4, 0, 4 \rangle$ ,  $\langle -3, 3, 4.5 \rangle$ ,  $\langle 0, 4, 5 \rangle$ ,  $\langle 3, 3, 5.5 \rangle$ ,  $\langle 4, 0, 6 \rangle, \langle 3, -3, 6.5 \rangle, \langle 0, -4, 7 \rangle, \langle -3, -3, 7.5 \rangle$ }

**Figure:** The polyline object.

## **3.28 Polyline2D**

**CLASS** 

**Geometry** - **Primitive** - **Planar Model - Planar Curve** 

## **DESCRIPTION**

A **Polyline2D** describes a planar curve formed by connected segment located at specified 2D coordinates.

FIELDS DESCRIPTION

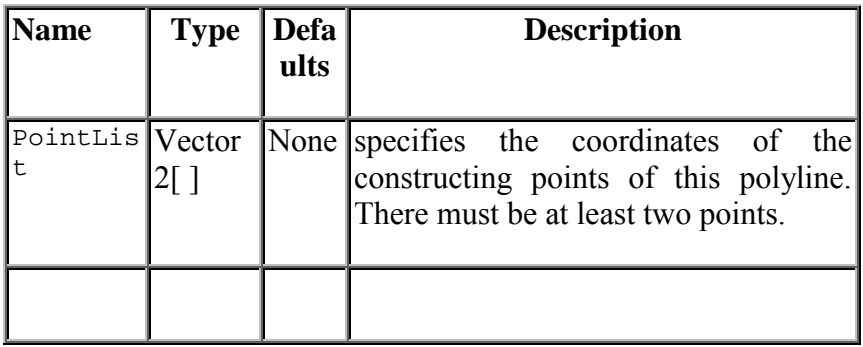

EXAMPLE

# A spiral represented by a Polyline2D

Polyline2D polyline2D {

PointList  $[ \le 0, 0 \le 1, 0 \le 1, 1 \le 2, 1 \le 2, 1 \le 2, 1 \le 2, 1 \le 2, 1 \le 2, 1 \le 2, 1 \le 2, 1 \le 2, 1 \le 2, 1 \le 2, 1 \le 2, 1 \le 2, 1 \le 2, 1 \le 2, 1 \le 2, 1 \le 2, 1 \le 2, 1 \le 2, 1 \le 2, 1 \le 2, 1 \le 2, 1 \le 2, 1 \le 2, 1 \le 2, 1 \le 2, 1 \le 2, 1$  $\langle -2,-2 \rangle, \langle -3,-2 \rangle, \langle -3,3 \rangle, \langle -4,3 \rangle,$  $\langle -4,-4 \rangle, \langle 5,-4 \rangle, \langle 5,5 \rangle, \langle -6,5 \rangle,$  $\leq -6, -6$ ,  $\leq 7, -6$ ,  $\leq 7, 7$ }

**Figure:** The polyline2D object.

## **3.29 QuadSet**

## **CLASS**

#### **Geometry** - **Primitive** - **Surface/Volume** - **Mesh**

#### **DESCRIPTION**

A **QuadSet** describes a surface formed by quadrilaterals, four sided polygons. Quads are specified using indices into a list of vertices located at the specified coordinates.

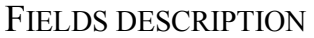

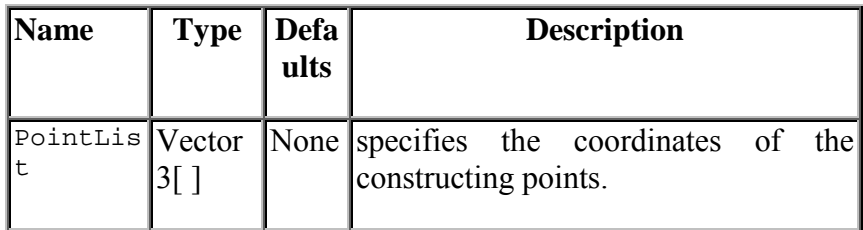

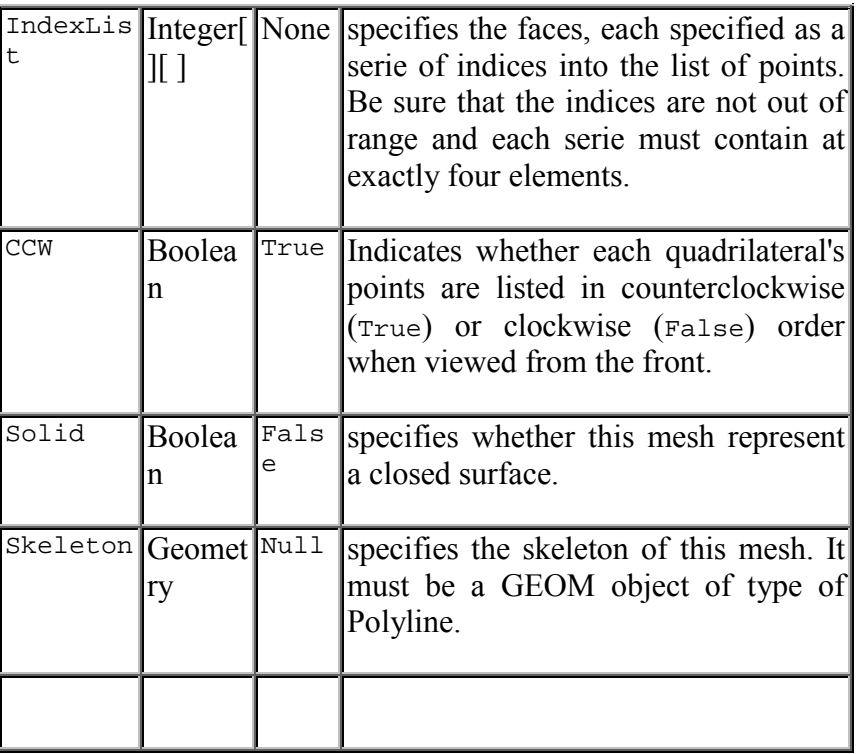

# A sheared cube represented by a QuadSet

QuadSet quad\_set {

```
PointList [<2, -5, -5>,-5, -5, -5, -5, -5, -5, -2, 5, -5,
```
 $\langle 5, -5, 5 \rangle$ ,  $\langle -2, -5, 5 \rangle$ ,  $\langle -2, 5, 5 \rangle$ ,  $\langle 5, 5, 5 \rangle$ 

]

IndexList [ [0,1,2,3], [0,3,7,4], [1,0,4,5],

[2,1,5,6], [3,2,6,7], [4,7,6,5]

]

CCW True

Solid True

}

**ure:** The quad set object.

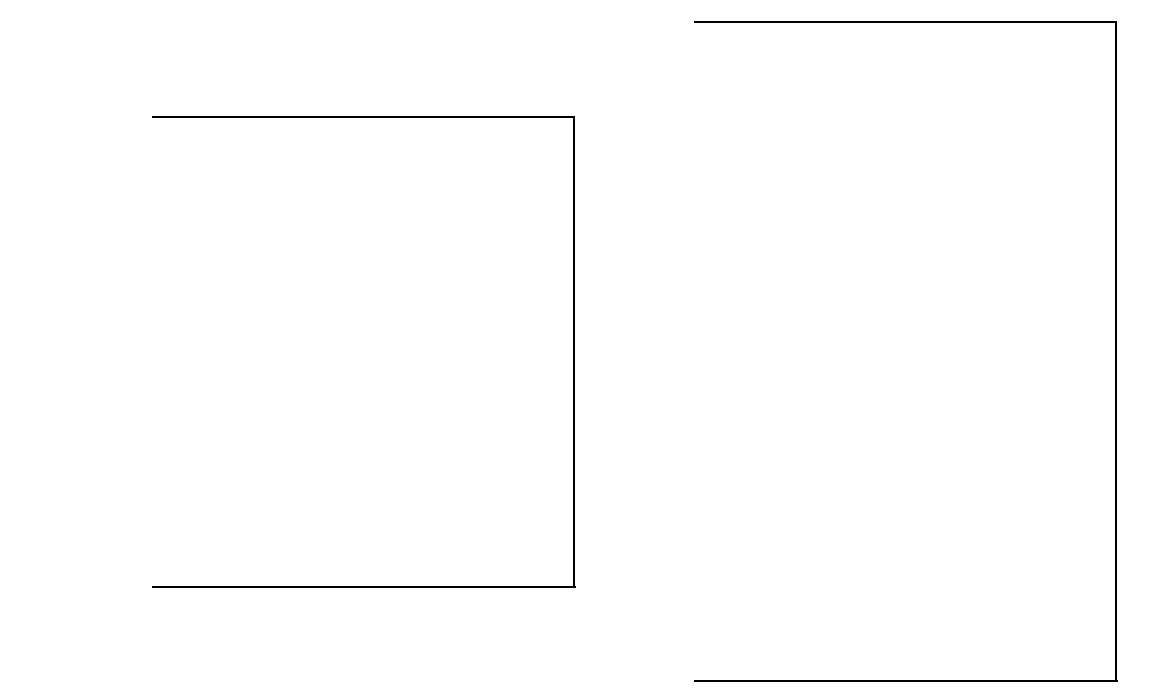

## **30 Revolution**

**CLASS** 

**metry** - **Primitive** - **Surface/Volume** - **SOR** 

#### **DESCRIPTION**

**Revolution** primitive describes a general surface of revolution generated by the rotation of a planar curve ut the *z*-axis.

number of points within the generatrix curve determines the number of subdivisions along the *z*-axis when retizing the object.

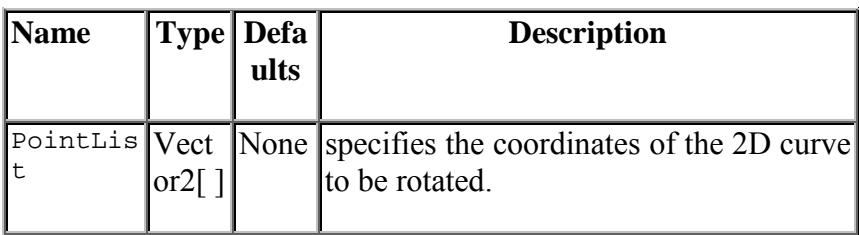

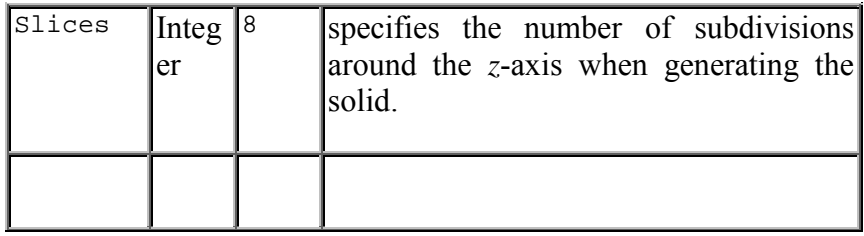

- # A glass represented using a Revolution
- Revolution revolution {

PointList [

 $<1,0.2$ ,  $<1,0.2$ ,

 $< 0.7, 0.3$  >,  $< 0.5, 0.6$  >,

 $< 0.5, 4 > 1, 5 >$ 

 $\leq 3,10$ ,  $\leq 4,11$ 

es 64 }

The revolution object

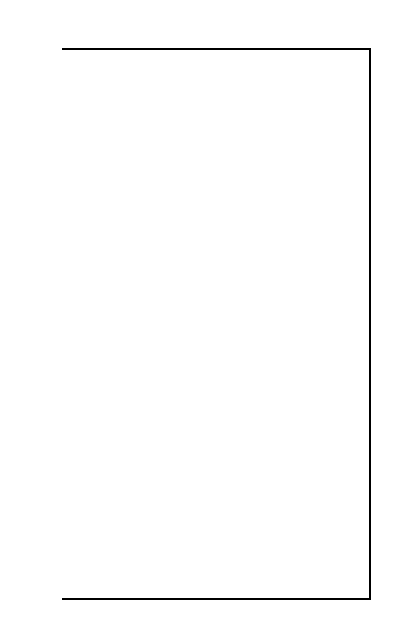

## **1 Scaled**

## **CLASS**

## - **Transformed**

,

## **DESCRIPTION**

describes an object to which it has been applied an anisotropic scale. The scaling transformation is given by

denotes the scaling factors along the  $x$ ,  $y$  and  $z$ -axis.

## FIELDS DESCRIPTION

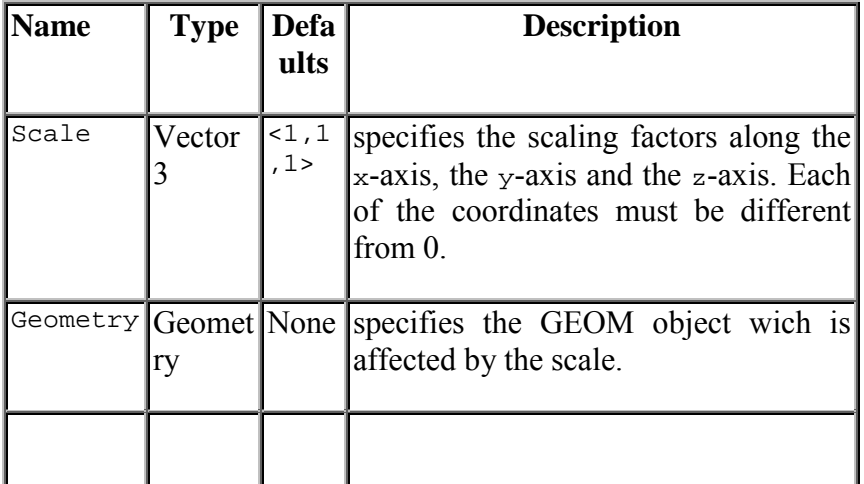

## EXAMPLE

led Cylinder along the x-axis and the z-axis

r cylinder {

5

 $\overline{2}$ 

6

ed {

 $3,1,2>$ 

ry cylinder

e scaled object.

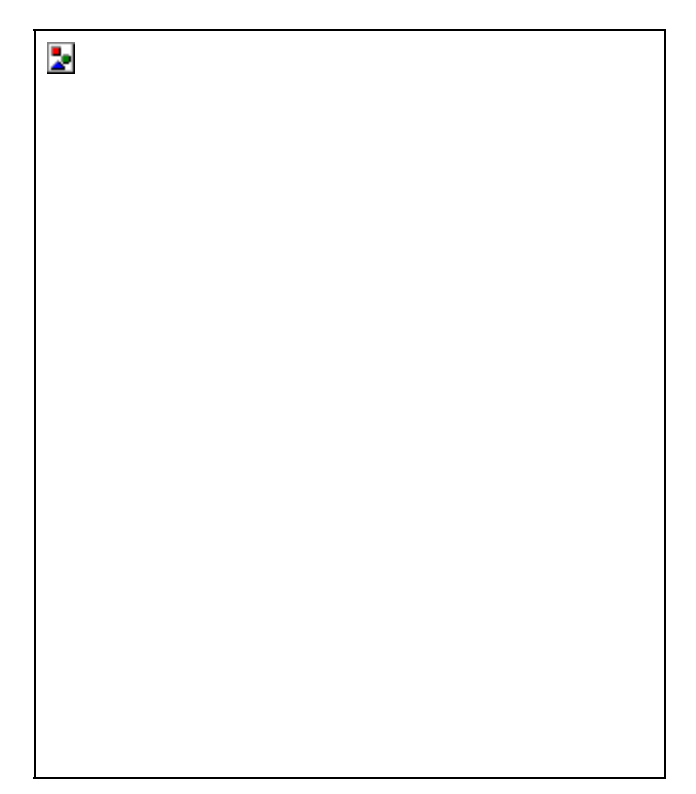

ounded by the scaled cylinder.

# **Shape**

CLASS

### **DESCRIPTION**

ect associate a geometric object with an appearance.

## FIELDS DESCRIPTION

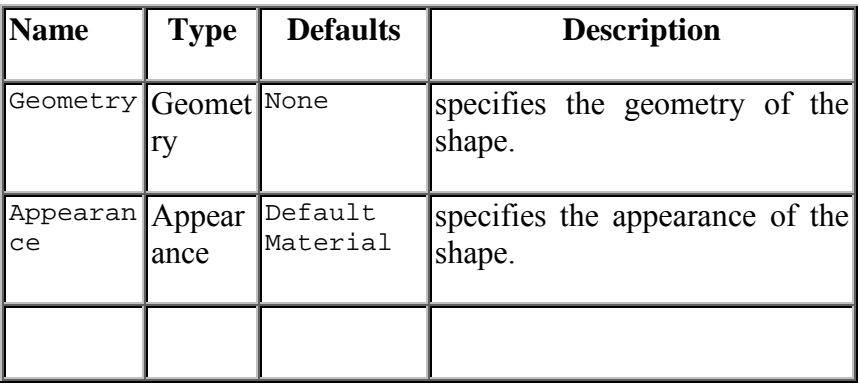

## EXAMPLE

rown

e green

## **ere**

**CLASS** 

#### **tive** - **Volume** - **SOR**

**DESCRIPTION** 

bes a sphere of a specified radius and centered at  $\boxed{2}$ 

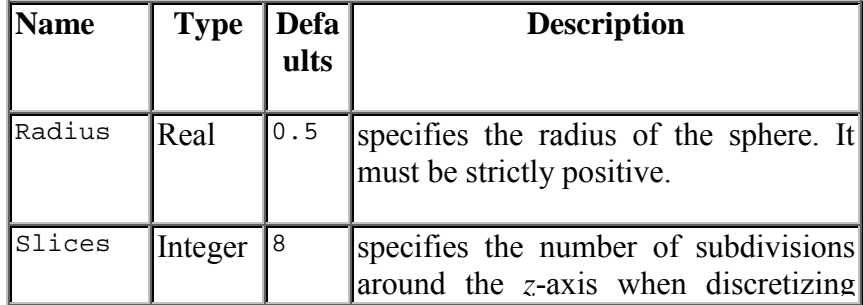

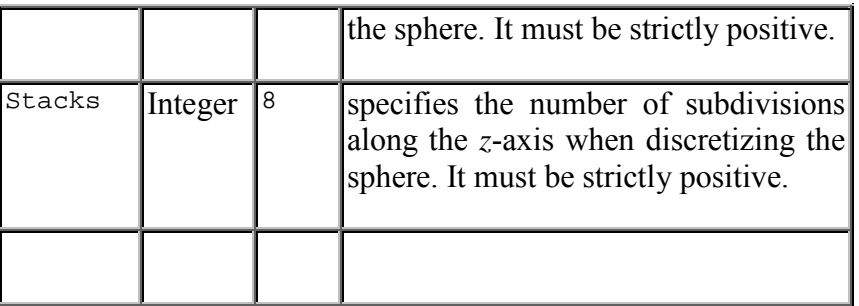

h a low level of discretization around the z-axis

e object.

{

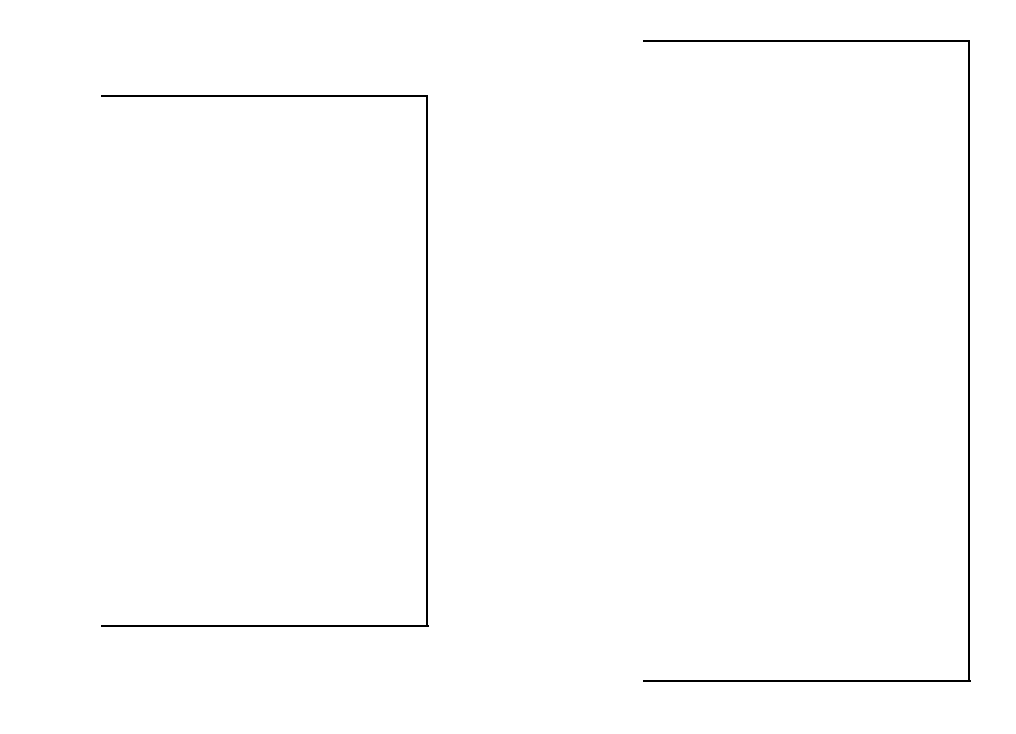

## **ered**

### CLASS

#### **med**

## **DESCRIPTION**

s an object to which it has been applied a Taper deformation. A Taper deforms an object in order to be able hin a cone frustum of a specifed base radius and top radius.

sing an object, a Taper scale the polar coordinates according the z-coordinate. The amplitude of the scale is

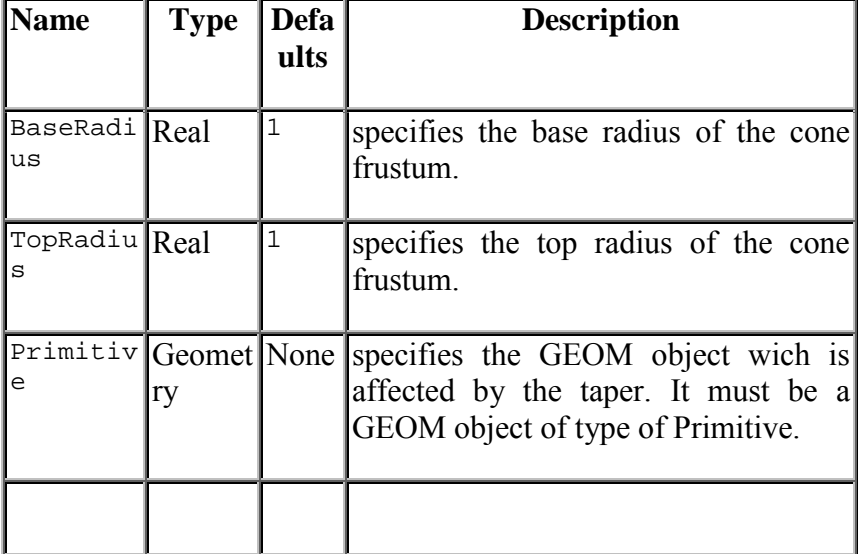

#### FIELDS DESCRIPTION

EXAMPLE

sented by a Tapered Box

ct.

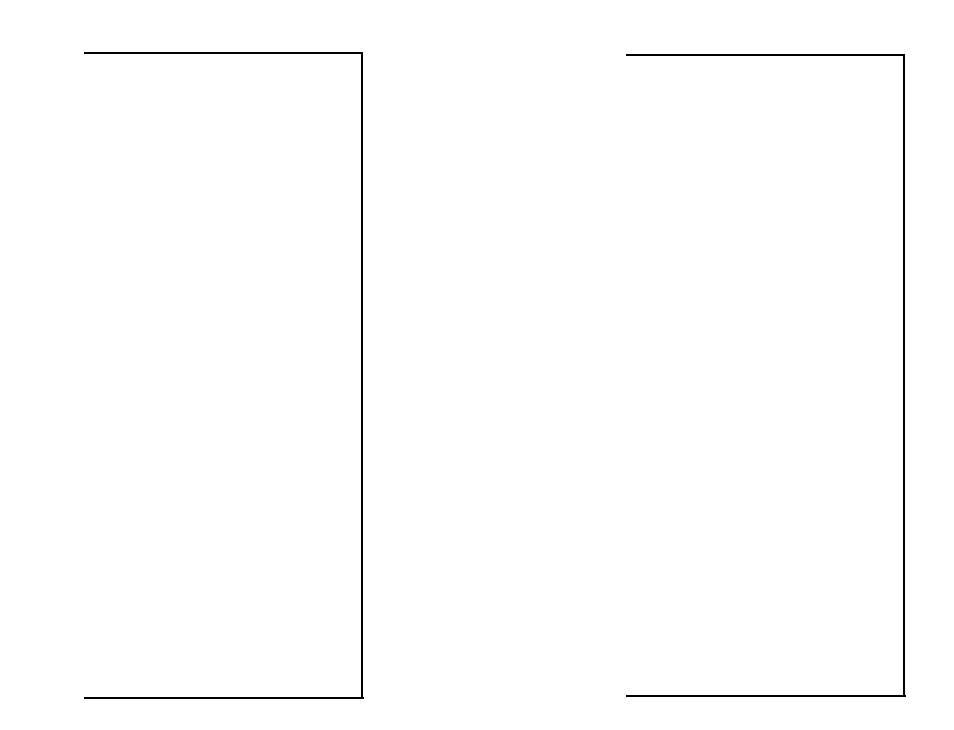

## **ted**

**CLASS** 

## **DESCRIPTION**

object to which it has been applied a translation of a specified vector. The translation is given by the

ranslation vector.

## FIELDS DESCRIPTION

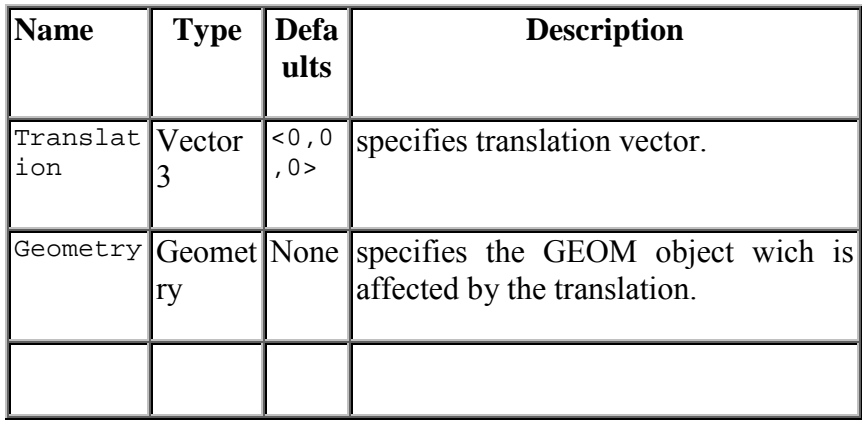

## EXAMPLE

ong the y-axis

ct

## **et**

## **CLASS**

**Volume** - **Mesh** 

### **DESCRIPTION**

e formed by triangles, three sided polygons. Triangles are specified using indices into a list of vertices located

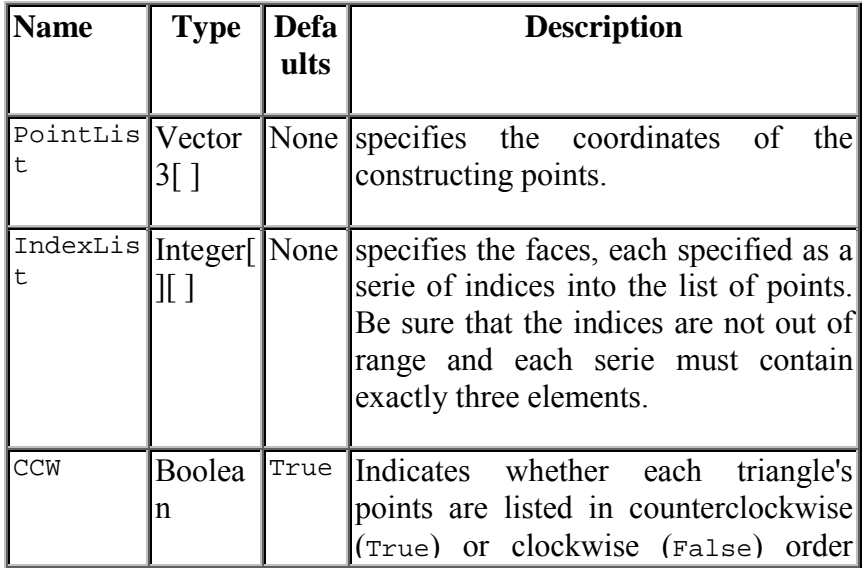

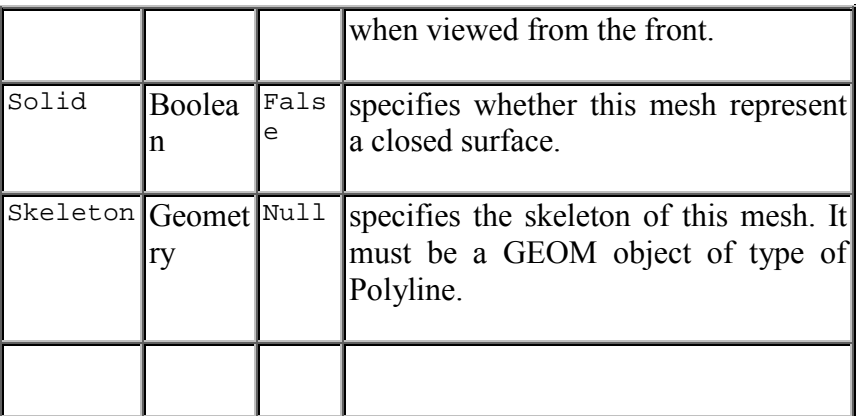

by a TriangleSet

- $5 > -5, 0, -8.5 > -5, 0, -8.5 >$
- $<0,-8.5,5>, <0,-8.5,-5>,$
- $<8.5,-5,0>,\leq8.5,-5,0>$
- 4,5], [4,8,5], [4,1,8],
- 3], [5,3,2], [2,3,7],
- 11], [11,6,0], [0,6,1],
- 11], [9,5,2], [7,11,2]

.

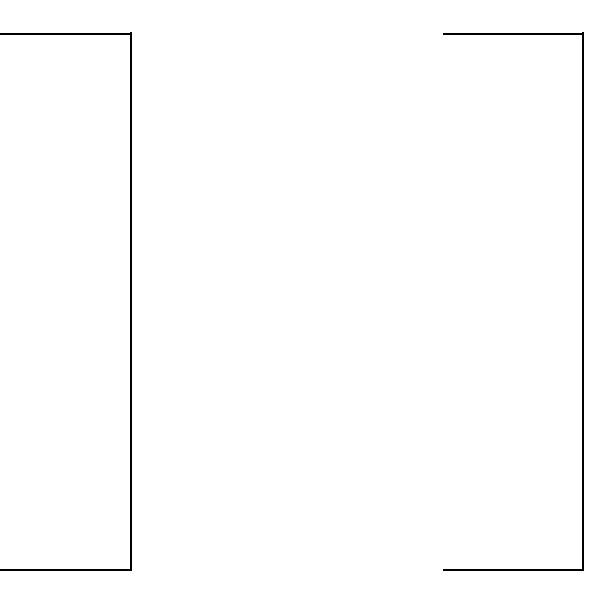

## **5 FILE SYNTAX**

#### **5.1 General conventions**

In general, words can be separated by any combination of whitespace characters (SPACE, TAB, EOL). In certain files, TABs or EOL are meaningful (*e.g.* MTG coding files), and therefore are not considered as a whitespace character in these files.

Comments may be introduced anywhere in a file using the sharp sign #, meaning that the rest of the line is a comment. In some files, block comments can be introduced by bracketing the comment text with  $(\#$  and  $\#)$ .

Files used by AML can be located anywhere in the UNIX hierachical file system, provided the user can access them. All references to files from within a file or from AML must be given explicitly. References to files must always be made relatively to the location where the reference is made.

In various files, user-defined names must be given to objects, attributes, etc. Unless specified otherwise, names always consist of strings of alphanumeric characters (including underscore ë\_í) starting by a non-numeric character. A name may start by an underscore. Some names correspond to reserved keywords. Since reserved keywords always start in AMAPmod with uppercase letter, it is advised, though not mandatory, to define user-defined names starting with lowercase letter to avoid name collision.

## **5.2 MTGs**

### ♦ **Coding strategy**

A plant multiscale topology is represented by a string of characters (see sec3.2.2). The string is made up of a series of labels representing plant components (a label is made up of an alphabetic character in A-Z,a-z and a numeric index) and of symbols representing either the physical relationships between the components. Character '/' is used for decomposition relationship (see next paragraph),  $\ddot{\cdot}$  is used for branching relationship and  $\ddot{\cdot}$  for successor relationship. For example:

#### /I1<I2<I3<I4+I5<I6

is a string representing 6 components with labels I1, I2, I3, I4, I5, I6. I1 to I4 are a sequence of components defining an axis which bears a second axis made up of the sequence of components I5 and I6. In this string every component is connected with at most one subsequent component (either by a ' $\lt$ ' or by a ' $+$ ')

As illustrated by this example, the name of an entity is built by concatenating the consecutive entity labels encountered while moving along the plant structure from the plant basis to the considered entity. For example, consider the decomposition of a plant in terms of axes. Assume this plant is made of 3 axes: axis A1 bears axis A2, which itself bears axis A3. Then, the respective names of the axes are:

/A1 /A1+A2 /A1+A2+A3

Symbol  $\div$  refers to the type of connection between A1 and A2, A2 and A3 respectively. Now, consider another plant considered at the scale of growth units. A growth unit U90 bears a growth unit U91 which is itself followed on the same axis by U92. The respective names of these growth units are :

/U90 /U90+U91 /U90+U91<U92

These two examples illustrate how to define the name of plant entities when only one scale of description is considered. When several scales are considered, this strategy can be extended as explained in section 3.2.2.

Assume for instance that axis A1 of the previous example is composed of 3 consecutive growth units and that axis A2 is borne by the second growth units of A1. Then the name of A2 is defined as :

#### /A1/U1<U2+A2

#### ♦ **Relative names**

Every name of an entity is thus the concatenation of a series of pairs (relation symbol,label) : *name = relation label relation label relation label relation...label relation label*

Let us consider any prefix  $p$  of a name  $n$  of an entity  $x$  of the plant, made of a series of pairs (*relation label*). According to the recursive construction of entity names, this prefix defines the name of an entity *y* on the path from the plant basis to the entity with name *n*. The name of  $\overline{x}$  has thus the form  $\overline{\overline{x}}$ 

 $n = p \, m$ 

where *m* is a series *label relation …label relation.* Entity *x* has absolute name *n*. Alternatively we can say that *x* has relative name *m* with respect position *p*, i.e. relatively to entity *y.* 

Examples :

```
/S1/A1/E1+A3 has relative name /A1/E1+A3 in position /S1
/S1/A1/E3+A1/E4+S1/U2/E3+U1/E5+U4/E4 has relative name +U1/E5+U4/E4 in 
position /S1/A1/E3+A1/E4+S1/U2/E3
```
### *5.2.1 Coding files*

The coding of a plant (or of a set of plants) is carried out in a so called "coding file". The code consists of a description of the MTG representing plant architectures. A coding file contains two parts:

- − a header which contains a description of the coding parameters,
- − the code of the plant architecture.

The header contains general informations related to all individuals:

- − the set of all entity classes used in the MTG description,
- − a detailed description of the topological properties of these classes,
- − and the set of all attributes used for any entity in the plant description.

In a MTG coding file, TABs are meaningful. They correspond to column separators. Consequently, a MTG coding file should be edited using a spreadsheet editor. If a sharp  $H$  is inserted on a line, every character until the next TAB on the same line is considered as a comment and is not interpreted.

#### • **Header**

#### *General parameter section*

For historical reasons, two forms of plant architecture coding have been developed, denoted FORM-A et FORM-B. FORM-A is the most general and should be employed. FORM-B is available for ascendant compatibility with former coding forms employed in the AMAP laboratory [43]. Whatever the coding form used the plant built by AMAPmod is the same. The form of the coding language must be specified in the coding file by specifying either FORM-A or FORM-B following the keyword CODE, in the next column, for example :
CODE: FORM-A

 $C_{\text{max}}$ 

This definition is mandatory.

 *Class definition section* 

Classes must then be declared. This is done in a section beginning with keyword CLASSES. Then a line is defined for each class of the MTG. The first column, entitled SYMBOL, contains the symbolic character denoting a class used in the MTG. This symbol most be an alphabetic character (either upper or lower-case letter). Two classes either at identical or different scales must have different symbolic characters.

The second column, entitled SCALE, represents the scale at which this class appears in the MTG. There are no *a priori* limitation related to the number of classes, however, these must be consecutive integer greater or equal to 0. Scale  $i$ ,  $i > 1$ , can only appear if scale  $i-1$  has appeared before.

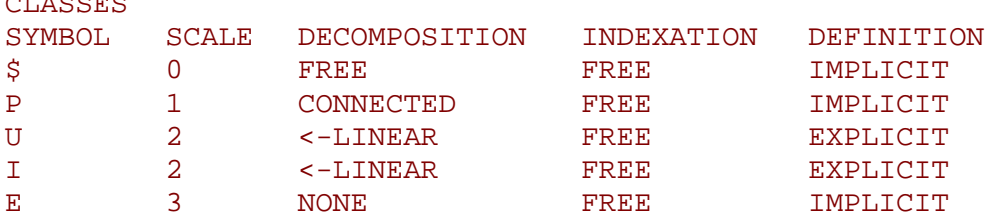

Symbol  $\hat{S}$  represent the entire database and is defined by definition at scale 0.

Keyword DECOMPOSITION defines the types of decomposition that can have a vertex (i.e. a plant constituent) : CONNECTED, LINEAR, <-LINEAR, +-LINEAR, FREE, NONE. Key word CONNECTED means that the decomposition graph of a vertex at the next scale is connected. Keyword LINEAR means that the decomposition graph of a vertex at the next scale is a linear sequence of vertices. Besides, if this all the constituents of this sequence are connected using a single type of edge (respectively  $\langle$  or  $+$ ), then keyword  $\langle$ -LINEAR et  $+$ -LINEAR can respectively be used. Keyword FREE allows any type of decomposition structure while keyword NONE, specifies that the components of a unit must not be decomposed.

Column INDEXATION is not used.

Column DEFINITION must be filled with value EXPLICIT if any entity of that class has feature values (i.e. attributes). IMPLICIT should be used otherwise.

This section is mandatory.

# *Topological constraints section*

Topological constraints are described in the next section, beginning with keyword DESCRIPTION. Here, each line defines for a pair of classes at the same scale one allowed type of connection. It contains 4 columns, LEFT, RIGHT, RELTYPE, and MAX. For any class in column LEFT, the column RIGHT defines a list of class (appearing at the same scale) which can be connected to it using a connection of type RELTYPE. The maximum number of connections of type RELTYPE that can be made on an entity from column is defined in column MAX. If column MAX contains a question mark '?', the number of connections is not bounded.

If a class does not appear in the column LEFT, then entities of this class cannot be connected to other entities in the MTG.

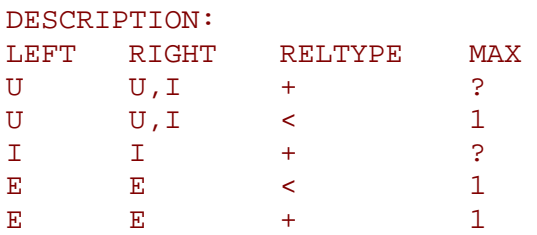

Let us resume on the example from the above CLASS section with its DESCRIPTION section. Since class  $P$  does not appear in the left column, a  $P$  cannot be connected to any other entity at scale 1, e.g. to any other P. Entities of type U can be connected to entities of either type  $\text{I}$  or  $\text{U}$ , for any of the connection types  $\lt$  et  $+$ . An entity of type  $\text{U}$  can be connected by relation + to any number of Us  $\alpha$  Is. However, they can only be connected by relation < to at most one entity of either type U or I. Entities of type I cannot be connected by relation < to any type of entity, while they can be connected to other I's by relation  $+$ . At scale 3, any E can be connected to only one other E by either relation  $+$  or  $\leq$ .

This section is mandatory but can contain no topology description.

#### *Attribute section*

The third and last part of the header contains a list of names defining the features that can be attached to plant entities and their types. This part begins with keyword FEATURES. Thelist of names appears in column NAME and the corresponding types in column TYPE. The name of an attribute might be either a reserved keyword (see a list below) or a user-defined name. The types of attributes can be INT (integer), REAL (real number), STRING (string of characters from  $\{A...Za...z^{+}. \}$  and which are bounded to 14 characters max), DD/MM, DD/MM/YY, MM/YY, DD/MM-TIME, DD/MM/YY-TIME (Dates), GEOMETRY (geometric objects defined in a .geom file), APPEARANCE (appearance objects defined in a .app file), OBJECT (general object defined in generic type of file).

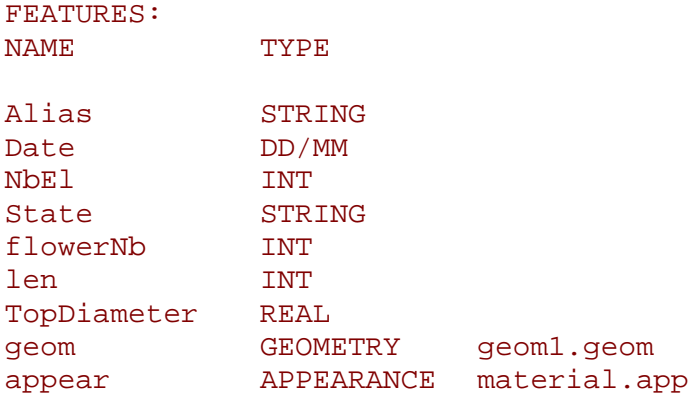

Certain names of attributes are reserved keywords. They all start by an upper-case letter. If they appear in the feature list, they must be in the same order as in the following description. Alias, of type STRING (formerly ALPHA), must come first if used. It allows the user to define aliases for plant entities to simplify some code strings. Date, is used to define the observation date of an entity. NbEl (NumBer of ELements), defines the number of components on any entity at the next scale. Length is the length of an entity. BottomDiameter et TopDiameter respectively define the bottom and top stretching values of a tapered transformed that is applied to the geometric symbol representing this entity (for branch segments associated with cylinder as a basic geometrc model, this defines cone frustums). State of type STRING defines the state of an entity at the time of observation. This state can be D (Dead), A (Alive), B (Broken), P (Pruned), G (Growing), V (Vegetative), R (Resting), C (Completed), M (Modified). These letters can be combined to form a string of characters, provided they consistent with one another. Such state descriptions are checked during the parsing of the MTG and possible inconsistencies are detected.

This section is mandatory but can contain no features.

# • **Coding section**

The section containing the code of a MTG starts by keyword MTG.

The next line contains a list of column names. In the first column, the keyword TOPO indicates that this column and the next unlabelled column are reserved for the topological code. On the same line, all the names that appear in the FEATURE section of the header must appear, in the same order, one column after the other, starting with the first feature name in a column sufficiently far from the TOPO column to leave enough space for the topological code (see examples below).

The topological code must necessarily start by a  $\frac{'}{'}$  like in

# /P1/A1 …

It can spread on all the columns before the first feature column.

Since entity names have a nested definition, a plant description can be made on a single line. However, if one wants to declare feature values attached to some entity, the plant code must be interrupted after the label of this entity, attributes must be entered on the same line in corresponding columns, and the plant code must continue at the next line.

Note that in the current implementation of the parser, an entity which has no features uses obviously 0 bytes of memory for recording features, however, assuming that the total number of features is *F*, if an entity has at least one feature value defined, it uses a constant space *F*\*14 bytes to record its feature (whatever the actual number of features defined for this entity).

# • **Example**

Here is an example of a coding file corresponding to plant illustrated on **[Figure 5-1](#page-399-0)**:

<span id="page-399-0"></span>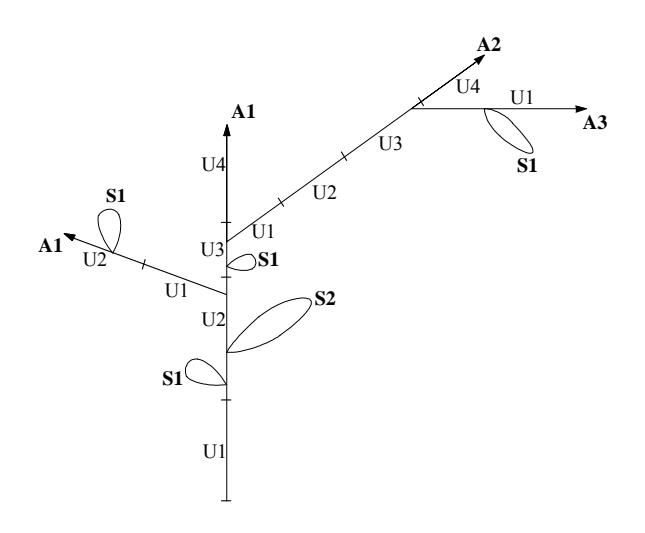

**Figure 5-1** Example of a MTG code

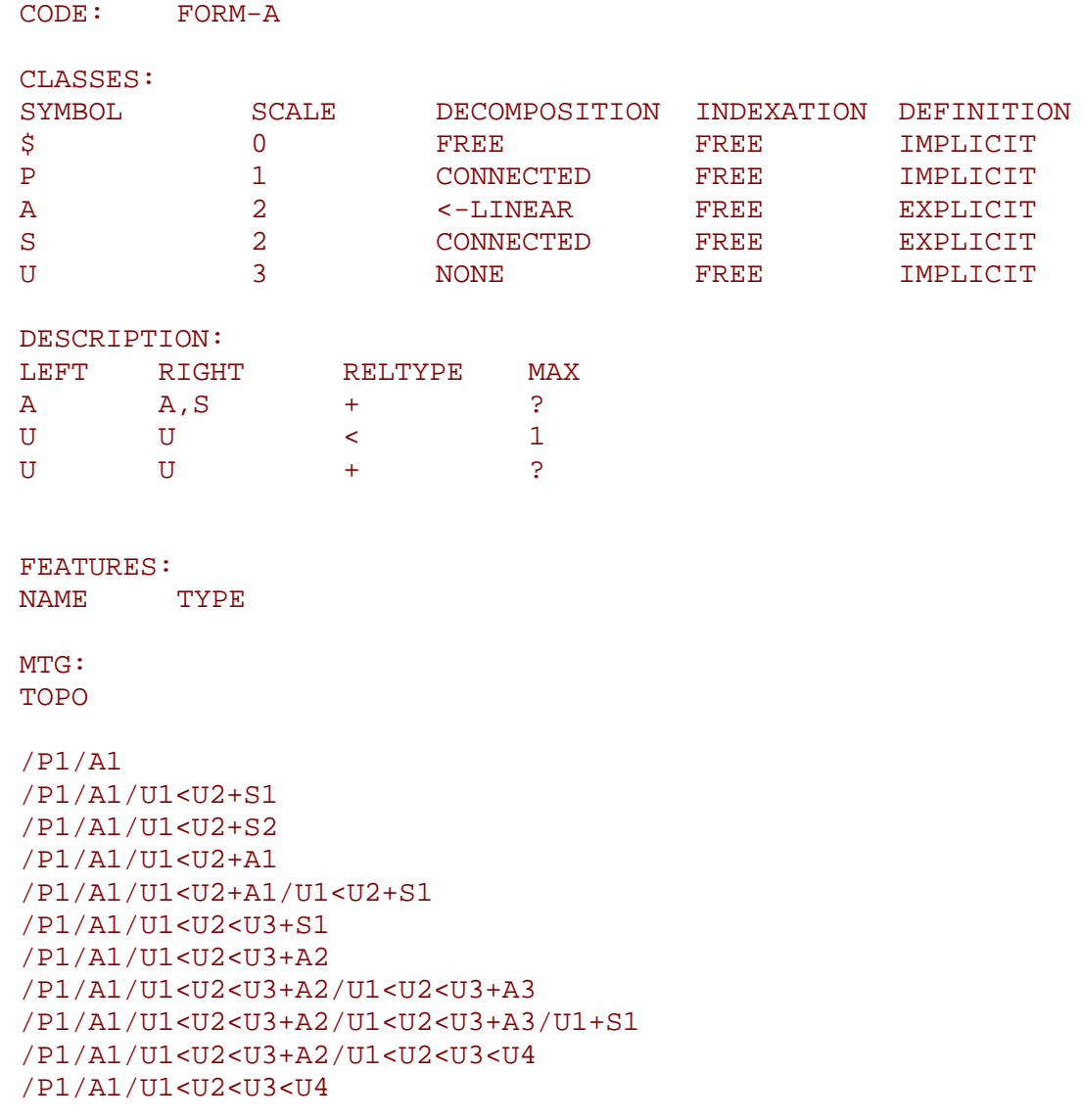

In this example, certain names use frequently the same prefix which can be long (this bit of code contains 225 characters). We are going to introduce successively different strategies in order to simplify this first coding scheme.

The first simplification consists of giving a name (alias) to an entity name which is used frequently in the name of others.

# before the header is identical to the previous one

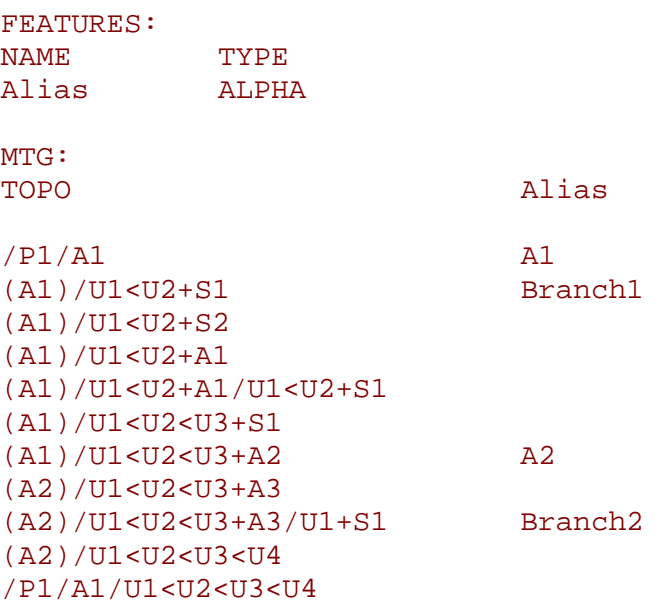

An alias can be associated with a given entity by defining its name in column Alias. This name can then be reused in the topological section by enclosing it between parentheses. If an alias is used as a prefix of an entity, the code of this entity must be given relatively to this alias. For entity A2, for instance, we can see that its name is  $/U1 < U2 < U3 + A2$  relatively to position A1 which is an alias for /P1/A1. The absolute name of A2 is thus, /P1/A1/U1<U2<U3+A2. The code part of this file has now a size of 173 characters, *i.e.* 78% of the initial code.

The code of the MTG can be further simplified. We can avoid completely the repetition of bit of codes. Assume that entity *y* has a code of the form XY where X represents the code of some entity *x*. For example *x* is  $/P1/A1$  and *y* is  $/U1 < U2 < U3+A2$  in the previous example. If *x* already appears in column of the topological section, then we may consider that if subsequently  $\gamma$  appears at a different line, but shifted to the right by one column, then  $\gamma$  is actually follows  $x$  which is thus its prefix. Then  $y$  is a relative name with respect to position X. In our example, this leads to :

 $/P1/A1$  # code of x /P1/A1/U1<U2<U3+A2 # code of y

which becomes :

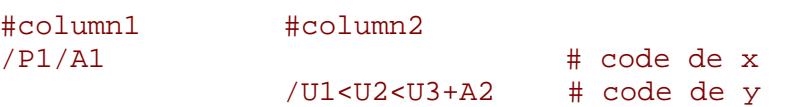

The fact that the code of *y* is shifted one column to the right, allows us to interpret /U1<U2<U3+A2 as the continuation of /P1/A1 leading to the absolute name /P1/A1/U1<U2<U3+A2 which is actually the code of *y*.

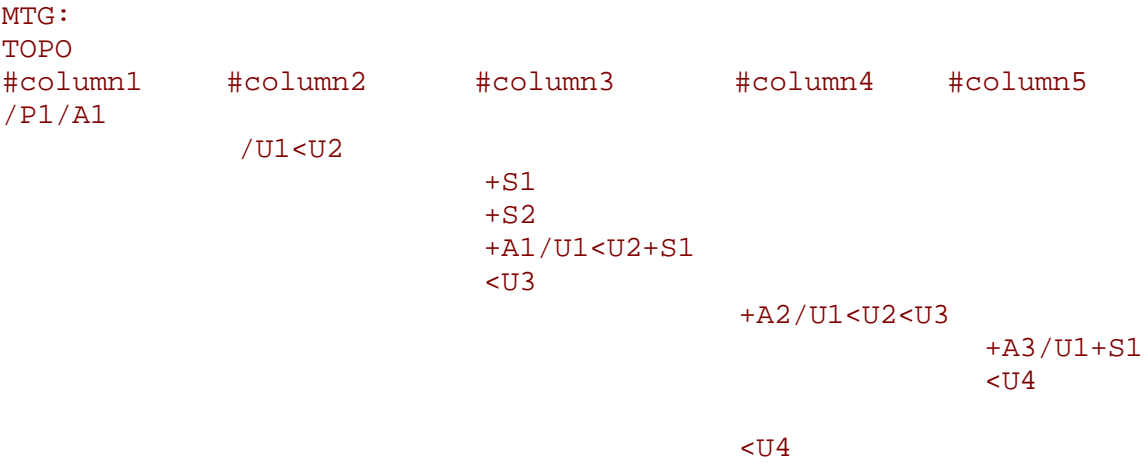

By applying this new rule on the complete previous example we obtain the following code :

Now the number of characters used in the code is now 63 and corresponds to 28% of the initial code. However, this compressed code raises two new problems. The first problem is that the number of columns necessary has greatly increased. The second is that it is difficult to recognise the structural organisation of the plant in the way the code displays it.

To address both problem, a new syntactic notation is introduced. Each time a relative code starts with character  $\sim$  in a given cell, the current relative code must be interpreted with respect to the position whose code is the latest code defined in the same column just above the current cell. Using the ^ notation:

MTG: TOPO /P1/A1  $^{\prime}$ /U1<U2  $+S1$  $+S<sub>2</sub>$  $+$ A1/U1 <U2+S1  $\sim$ U3 +A2/U1<U2<U3 +A3/U1+S1  $\sim$ U4

 $\sim$ U4

Here the number of columns used is equal to the number of orders in the plant (i.e. 3), which bounds the total number of columns required and best reflects in the code the botanical structure of the plant. Entities of order *i* are defined in column *i* which greatly improves the code leagibility. Finaly, the number of characters used is 69, i.e. 31% of the initial extended code.

In some cases, a series of consecutive entities must be coded, which produces long lines of code just as this one:

A1/U87<U88<U89<U90<U91<U92<U93+A2

Such a line can be abbreviated by using the  $\le$  sign :

#### A1/U87<<U93+A2

U87<<U93 is a syntactic shorthand for U87<U89<U90<U91<U92<U93.

Symbol ++ is defined similarly: U87++U93 is a shorthand for U87+U89+U90+U91+U92+U93.

Note that in such cases, the entities implicitly defined cannot have attributes: for instance, the code:

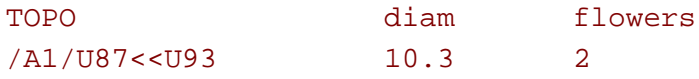

Means that an axis A1 is made of a series of 7 growth units, labelled from U87 to U93 and that U93 has a diameter of 10.3 and bears 2 flowers. In some cases, we want to express that the attributes are shared by all entities. This can be expressed as follows:

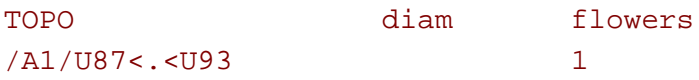

which means that every growth units from  $U87$  to  $U93$  has exactly 1 flower. Notation  $+.+$  is defined similarly.

Here follows the complete code of plant of **[Figure 5-1](#page-399-0)***.* 

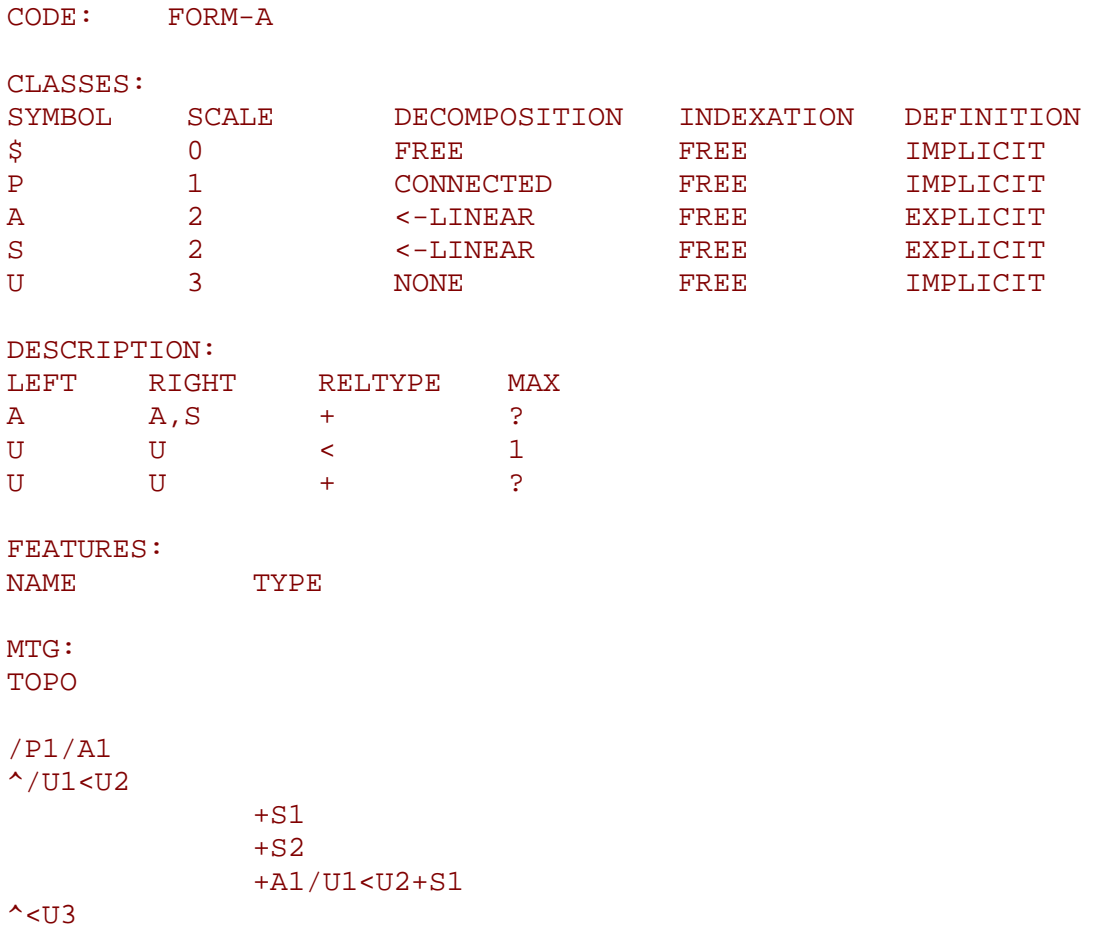

```
+A2/U1<<U3
               +A3/U1+S1
<U4
```
 $\sim$ U4

# *5.2.2 Examples of coding strategies in different classical situations*

#### • **Non linear growth units**

Until now we have only used linear growth units, i.e. entities whose decomposition in a linear set of entities. It is possible to define branching growth-units, which are not a part of an axis. The plant illustrated in **Figure 5-2**: illustrates such non-linear entities.

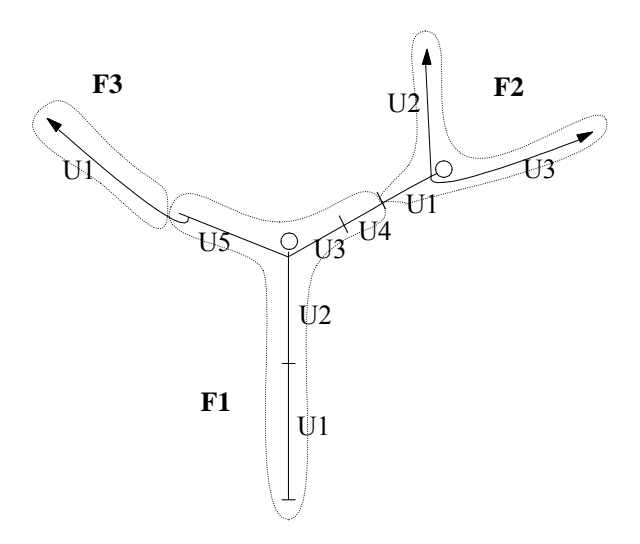

**Figure 5-2** MTG containing non-linear growth units

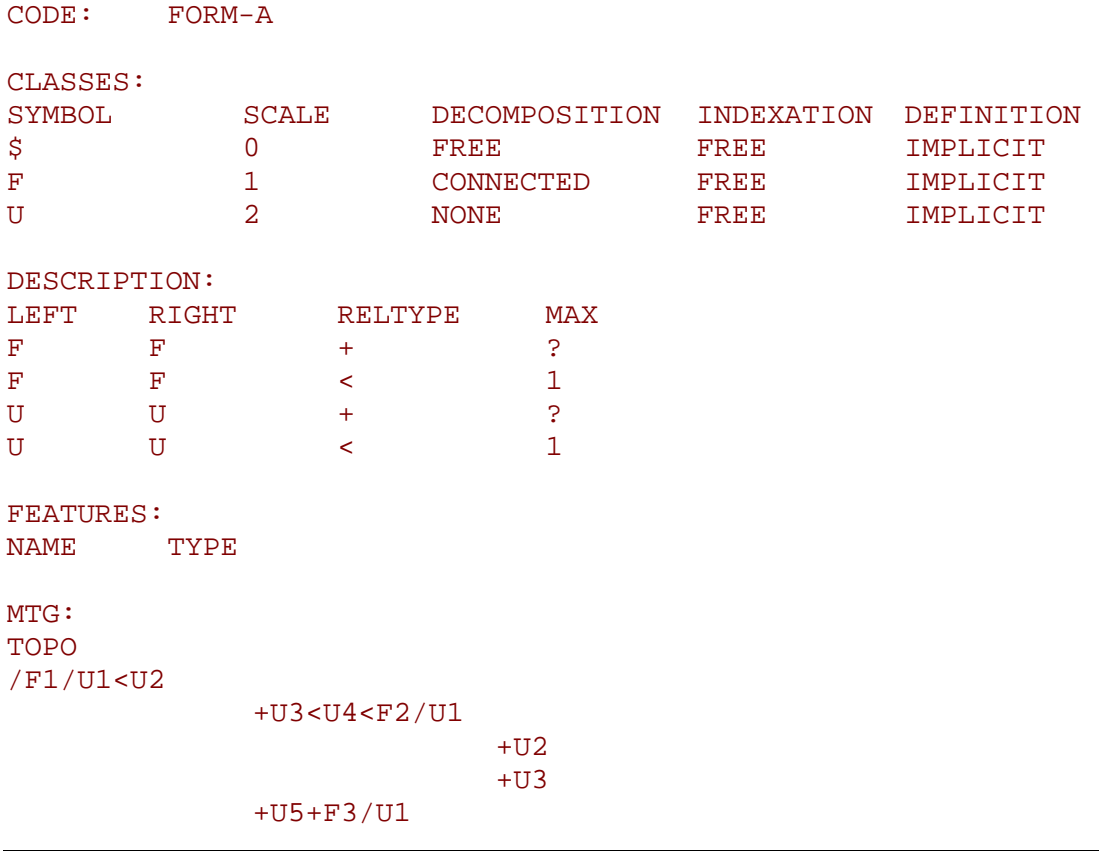

#### • **Sympodial plants**

Sympodial plants often contain apparent axes made up of series of modules (or axes). At a macroscopic scale, the plant is described in terms of apparent axes connected to one another (**Figure 5-3**) depict a typical sympodial plant:

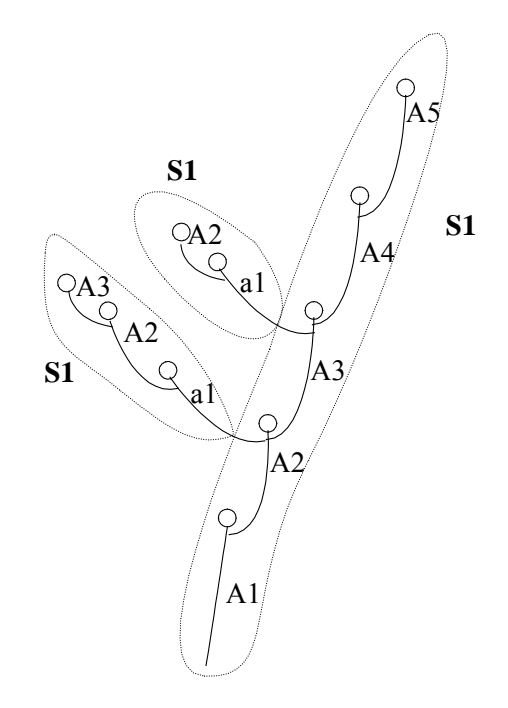

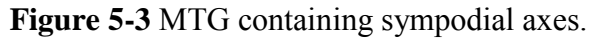

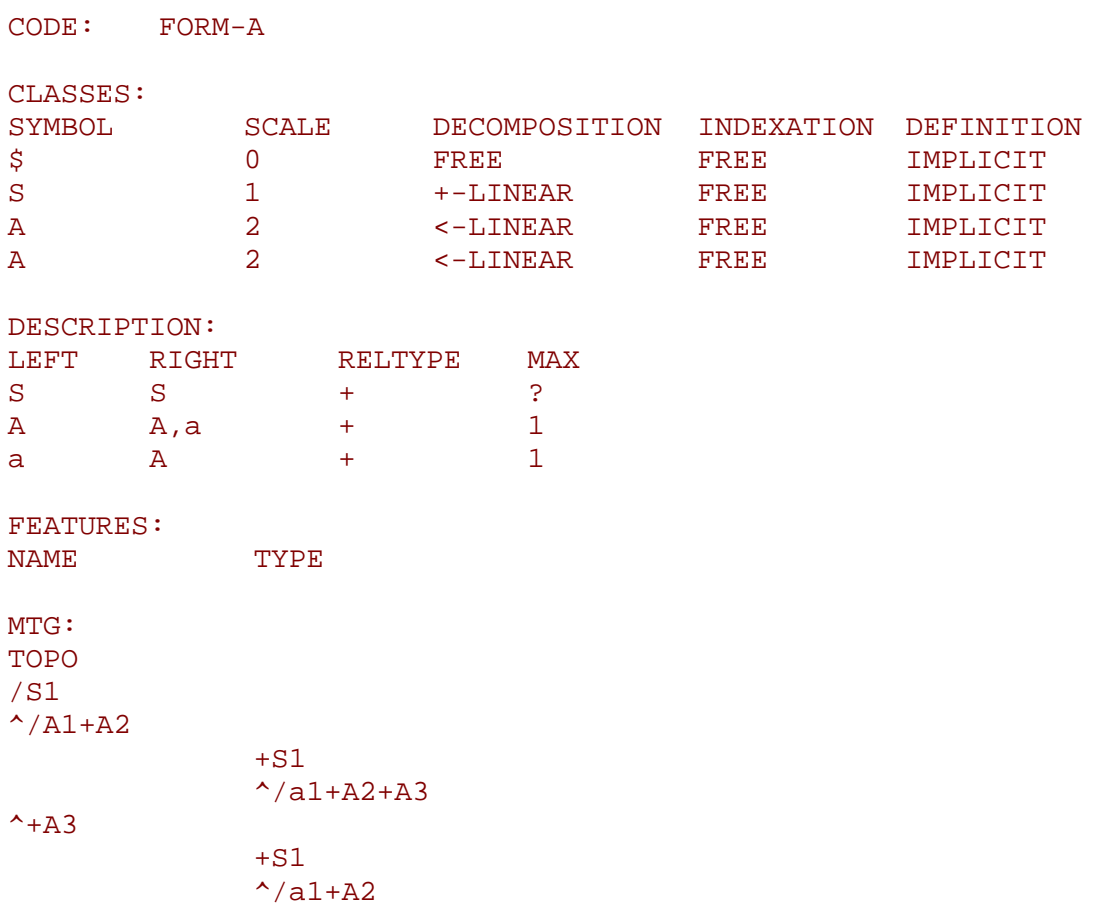

#### $^{\sim}+A4+A5$

Note in this example the role of  $\sim$  which enables us to preserve the structure of the plant into the code itself. Indeed, apparent axes appear in columns corresponding to their apparent order.

# • **Dominant axes**

Similarly, dominant axes in a plant can be identified using macroscopic units. **Figure 5-4** illustrates how to code dominant axes:

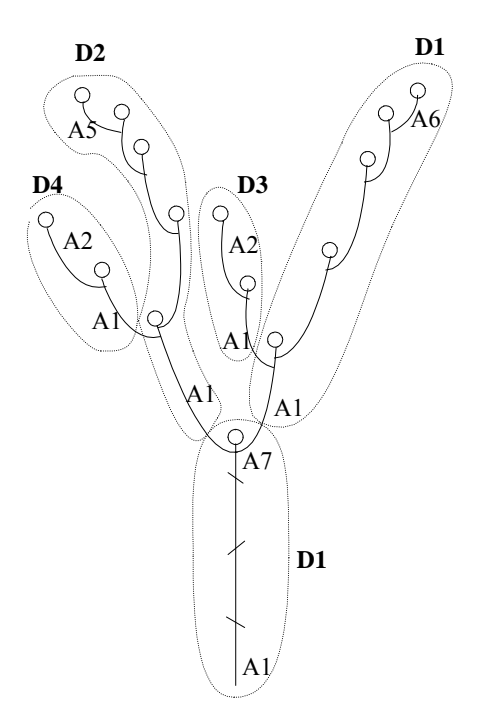

**Figure 5-4** MTG dominant axes

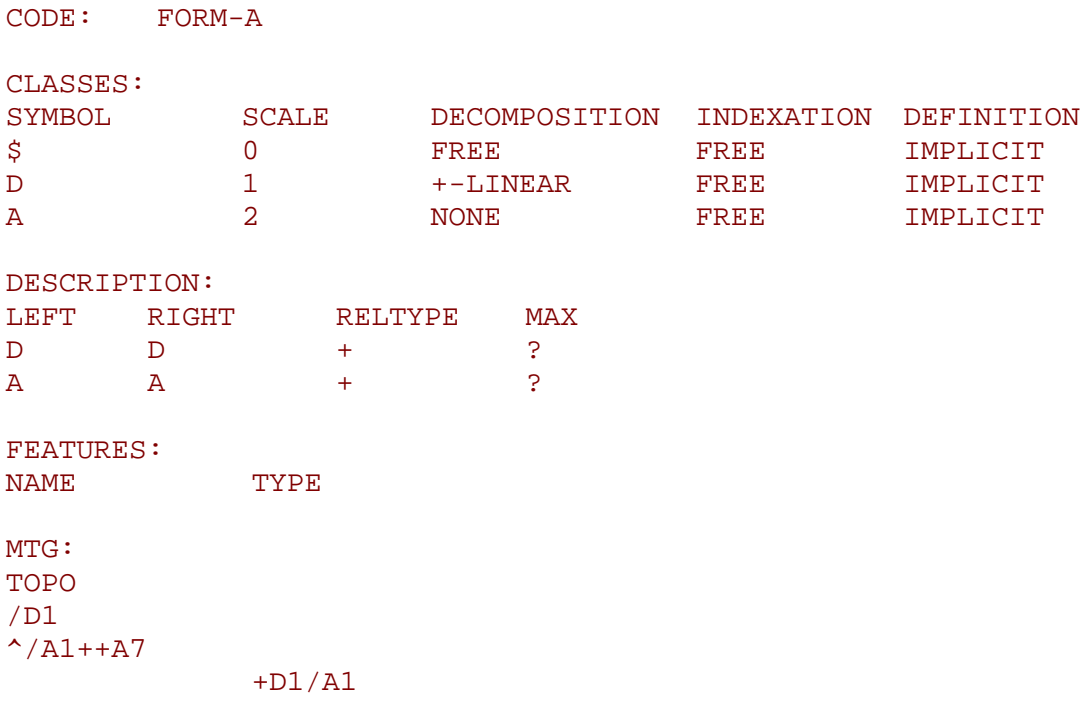

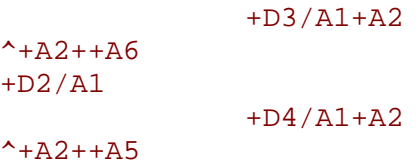

# • **Whorls and supra-numerary buds**

Whorls and supra-numerary buds can be encoded in several ways. One possible solution is to use the multiscale property a a MTG as illustrated in the following example.

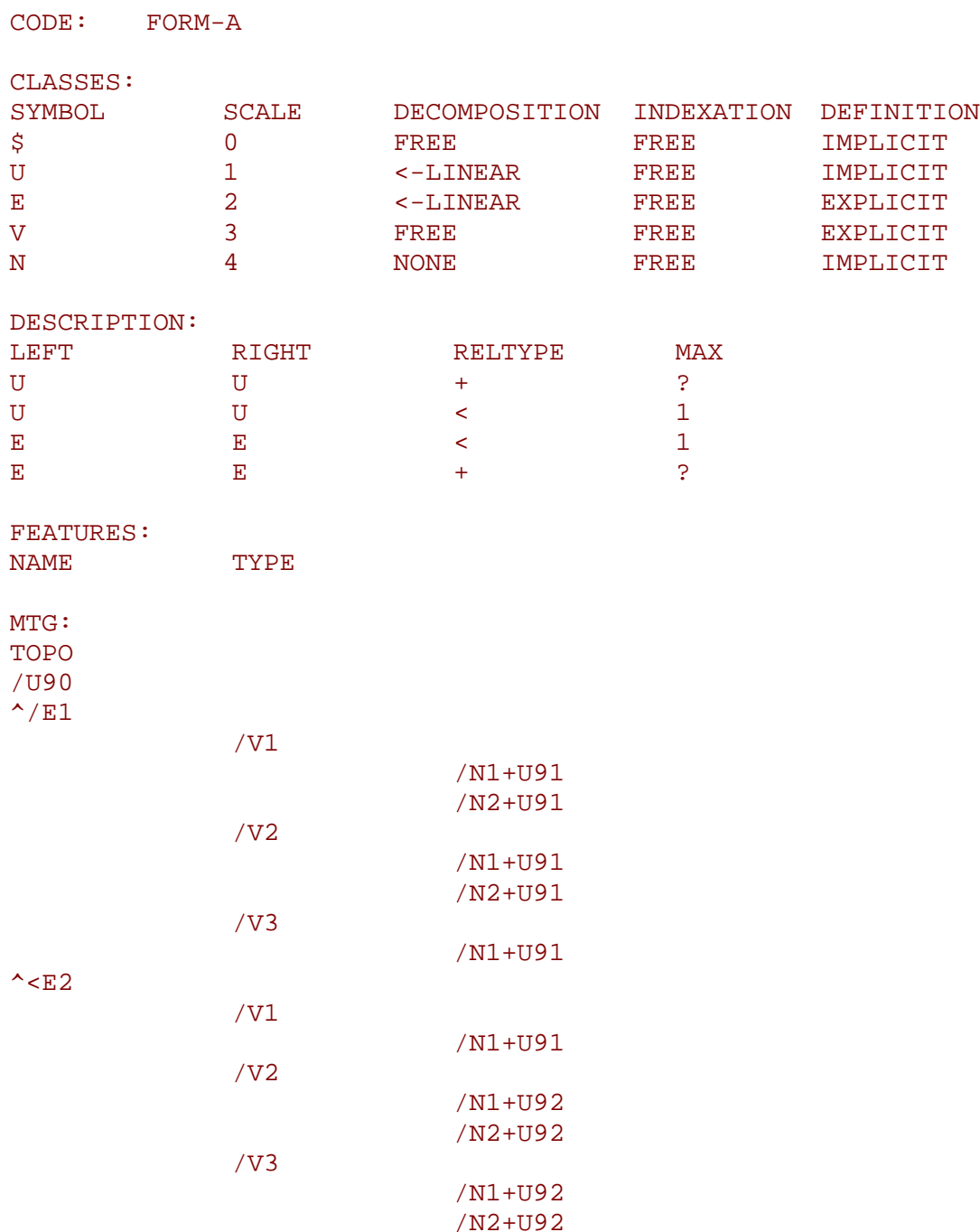

 $\sim$ E3 ...

Entities E denote internodes. Each internode contains a whorl, whose elements are denoted by class V. Each V can itself be decomposed into several supranumerary positions, denoted by class N. Then on each position, a growth unit (class U) can be described. Note that within a whorl E, V positions are not connected to one another. They are simply considered as one part of the whorl. This is also true for supra-numerary positions.

# • **Plant growth observation**

Plant growth can be observed and described using MTGs. To this end, observation dates are recorded. If some entity is observed at several dates, the new values of its attributes at different dates are recorded on consecutive lines where the topological code of the entity is not repeated but rather replaced by a star symbol '\*'.

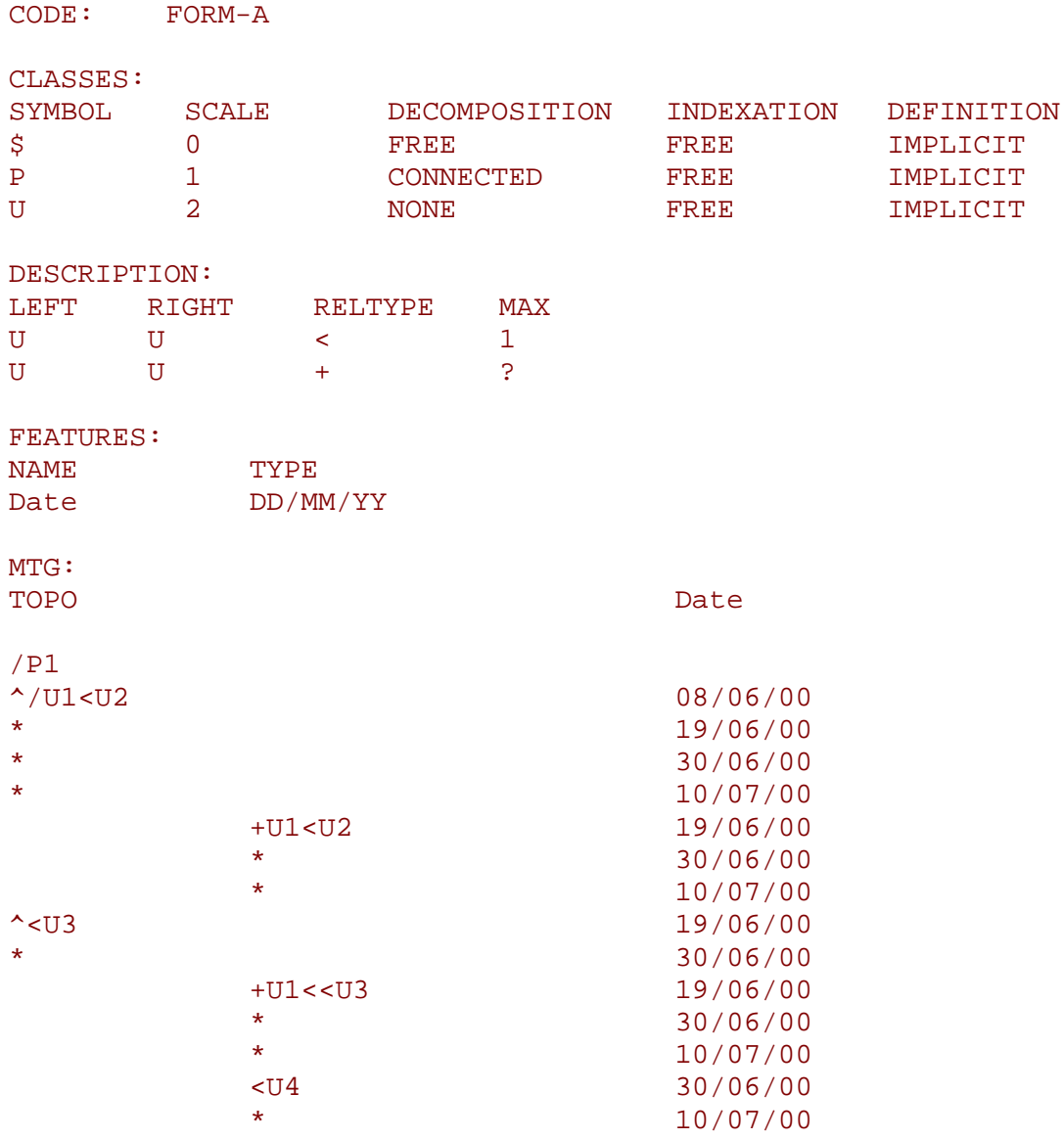

# • **Branching units located on the bearer according their height from the basis**

In some cases, it is useful to use the index of an entity label to record information. Here, the index of the entity is used to denote the position of an element is used to record the height of this position with respect to the basis of the corresponding axis.

CODE: FORM-A

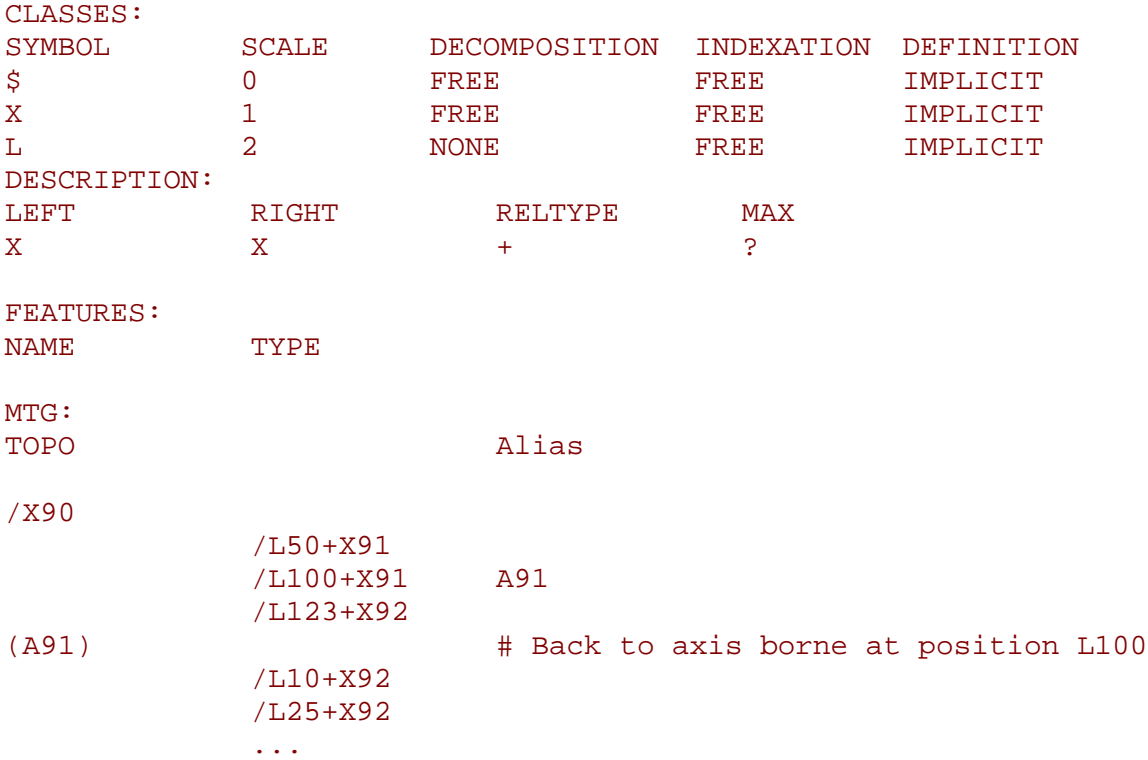

#### • **Description of a plant from the extremities**

On some plants, it is easier to described branches starting from the bud of the stem on proceeding downward to the stem basis. This is the case for instance, for large trees where biological markers of growth, nodes, growth unit limits, sympodial module, etc., are more leagible near the branch extremities. Here follows a strategy to code the plant in such a case.

```
CODE: FORM-A
CLASSES:
SYMBOL SCALE DECOMPOSITION INDEXATION DEFINITION
$ 0 FREE FREE IMPLICIT
P 1 CONNECTED FREE IMPLICIT
U 2 <-LINEAR FREE EXPLICIT
E 3 NONE FREE EXPLICIT
DESCRIPTION:
LEFT RIGHT RELTYPE MAX
U U + ?
U U < 1
Ee E and \leq 1
E + 1
FEATURES:
NAME TYPE
MTG:
TOPO
/P1
^{\prime}/U86
```
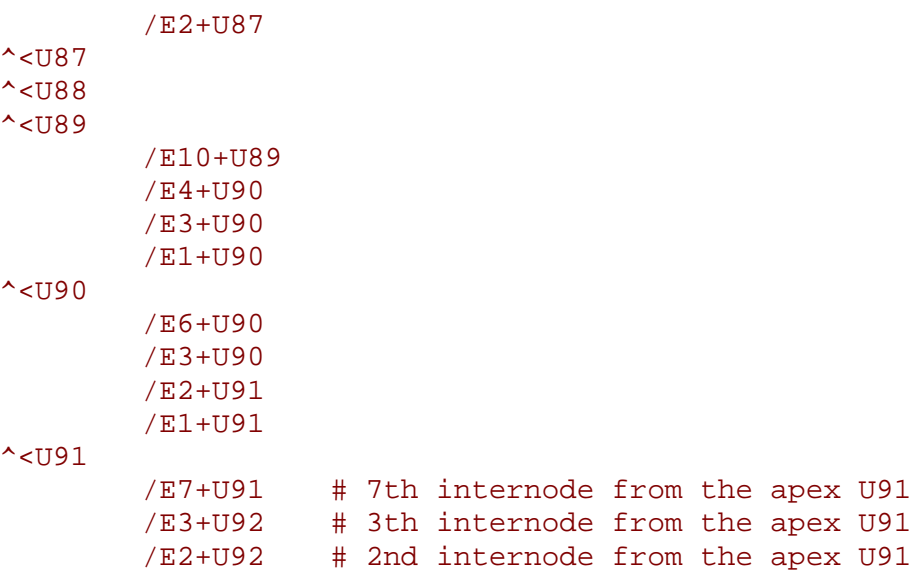

The entities of the stem must be ordered in the file bottom-up (cf. the firt column where growth units U have increasing indexes). However, the positions within a given growth unit is given from top down to the basis of this growth unit. In addition, if the user wants to enter the stem entities (here growth units) from the top down to the basis of the stem, (s)he can use a laptop computer and insert new growth units (say U90) before the ones already observed at the top (say  $U91$ ).

A second solution consists of using a FORM-B code. Using this more specific code allows you to enter the entities of the stem from top to basis (see first column).

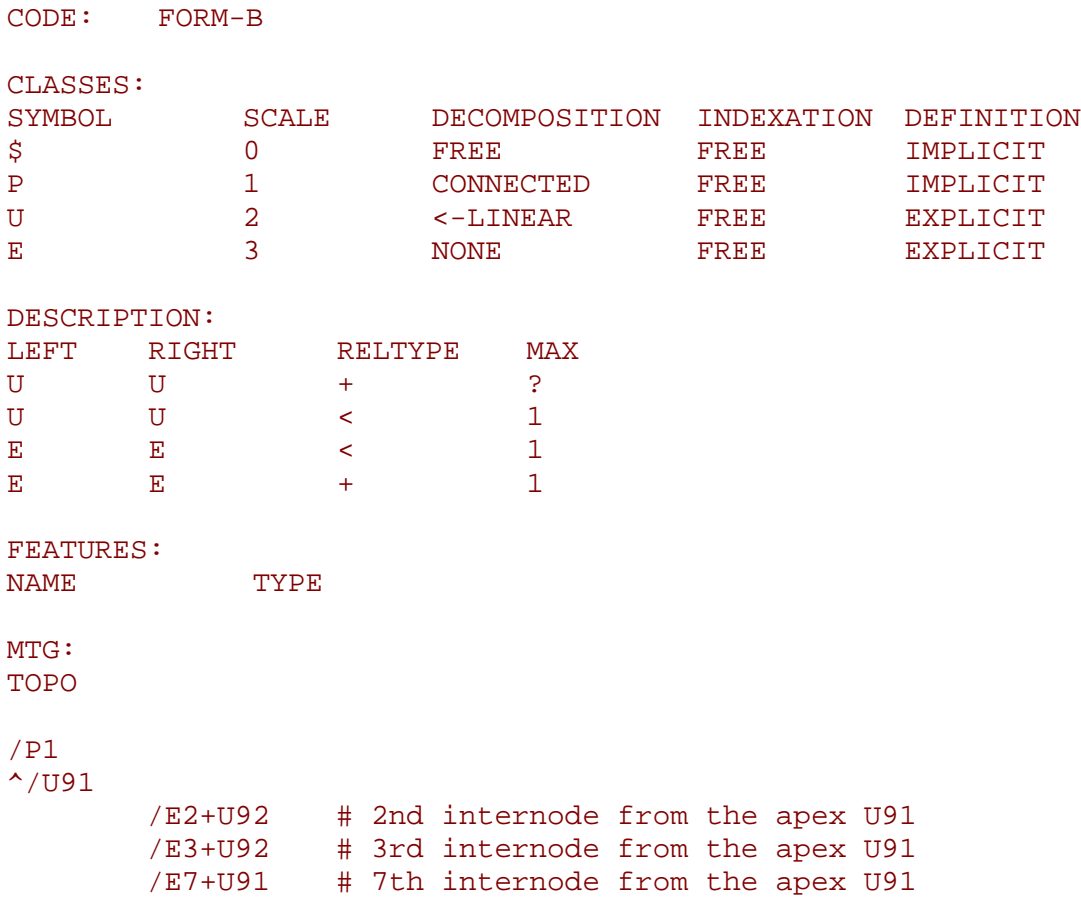

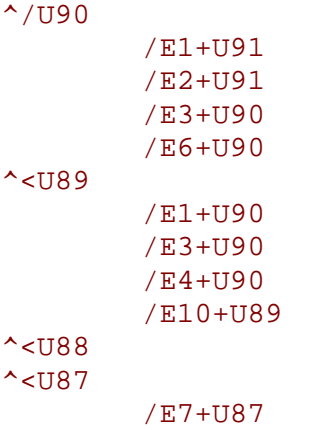

# **5.3 Dressing Files (.drf)**

The dressing data are the default data that are used to define the geometric models associated with geometric entities and to compute their geometric parameters when inference algorithms cannot be applied. These data are basically constant values (see the table below) and may be redefined in the dressing file. If no dressing file is defined, default (hard-coded) values are used (see table below). The dressing file .drf , if it exists in the current directory, is always used as a default dressing file.

The dressing data entries can be subdivided into 3 categories (any of these categories can be omitted):

# *5.3.1 Definition of basic geometric models associated with plant components.*

A graphic model can be associated with a component in the following way (all keywords are in boldface characters):

1. First, a set of all the basic geometric models of interest must be defined. This is done by specifying a file containing the geometric description of these models (for a definition of the syntax of geometric models, refer to the annexe section):

**Geometry** = file1.geom **Geometry** = ../../file2.geom

The effect of these lines is to load the geometric models that are defined in files file1.geom and in file ../../file2.geom. Each geometric model defined in these files is associated with a symbolic name. If the same symbolic name is found twice during the loading operation, an error is generated and should be corrected.

Appearance of these geometric models can be defined also as follows:

**Appearance** = ../color1.app **Appearance** = ../../color2.app.

The effect of these lines is to load the geometric models that are defined in files  $\ldots$ /color1.app and in file  $\ldots$ / $\ldots$ /color2.app. Each appearance model defined in these files is associated with a symbolic name. If the same symbolic name is found twice during the loading operation, an error is generated and should be corrected. Appearance can be further used as defined in section Plot(PlantFrame).

2. Any symbolic name (like internode) can then be associated with a component using the class of the component as follows:

# **Class** I = internode

where  $I$  corresponds to a class name. This means that all the vertices of class I will have a geometry defined by the geometric model internode. Note that class I does not necessarily correspond to a valid class of a MTG (however, it should be a alphabetic letter in  $a-z$ ,  $A-Z$ ).

Alternatively, to allow for ascendant compatibility with previous versions of AMAPmod, it is possible to directly refer to geometric models defined in .smb files. In this case, the set of geometric models corresponds to the files contained in directory **SMBPath** and a geometric model can be loaded in AMAPmod by identifying a smb file in this directiry. This is done as follows in the dressing file:

```
SMBPath = ../../databases/SMBFiles
SMBModel internode2 = nentn105
SMBModel leaf3 = oakleaf
```
Here, geometric models internode2 and leaf3 are respectively associated with polygon files nentn105.smb and oakleaf.smb which are both located in directory ../../databases/SMBFiles.

Like exposed above, SMB geometric models can then be associated with vertex classes:

```
Class J = internode2
Class F = leaf3
```
Then, global shapes can be defined for branches. This is done using the feature "category" defined for branches. The category of a branch is defined by the category of its first component. Note that the category may depend on the scale at which a branch is considered. For each category, the user can associate a 3 dimensional shape as a 3D bezier curve. The shape of the branch is then fit to the general shape associated with its category.

Assuming a set of Bezier curves are specified in a file beziershapes.crv (for example), we can associate branch categories with the Bezier curves using the following notation:

```
BranchPattern formfile = ../Curves/beziershapes.crv
Form 1 = curve2 + definesec category 1
Form 2 = curve5 \# defines category 2
```
Note that the file beziershapes.crv is included, using a path relative to the directory where the .drf file itself is located. Alternatively, an absolute filename could be given. The structure of the file beziershapes.crv is discribed in

# *5.3.2 Definition of virtual elements.*

Components that don't appear in an MTG description can be added to a MTG (*e.g.* leaves, flowers or fruits). It is possible to define these new symbols as follows:

```
Geometry = file1.geom
SMBPath = SMBFiles
SMBModel leaf = feui113
Class L = leaf
Class A = apple
Class B = apricot_flower
LeafClass = L
FlowerClass = B
FruitClass = A
```
A symbol  $\mathbb{L}$  (a character) is defined and is associated with geometric model leaf. The two last lines associate respectively virtual leaf and fruit components with the geometric model associated with Classes L and A.

#### *5.3.3 Definition of defaults parameters*

The value of default parameters used to compute geometric models can be changed in the dressing file. Here follows the complete list of these parameters illustrated on an example:

```
# Default geometric units (these quantities are used
# to divide every value of the corresponding type before use)
LengthUnit = 10
DiameterUnit = 100
AlphaUnit = 1
DefaultAlpha = 30
DefaultTeta = 0
DefaultPhi = 90
DefaultPsi = 180
DefaultCategory = 3
DefaultTrunkCategory = 0
Alpha = Relative
Phyllotaxy = 2/5
DefaultEdge = PLUS # used for plantframe construction
# Redefinition of default values of the geometric models of
# components (here component S)
MinLength S = 1000
MinTopDiameter S = 20
MinBottomDiameter S = 20
# Redefinition of default values of the geometric models of
# virtual components
LeafLength = 1
LeafTopDiameter = 2
LeafBottomDiameter = 2
LeafAlpha = 0

FruitLength = 1
FruitTopDiameter = 1
FruitBottomDiameter = 1
FruitAlpha = 0
FruitBeta = 0
FlowerLength = 10
FlowerTopDiameter = 5
FlowerBottomDiameter = 5
```

```
FlowerAlpha = 180
```

```
FlowerBeta = 0
DefaultTrunkCategory = 0
DefaultDistance = 1000
NbPlantsPerLine = 6
# Colors for interpolation
MediumThresholdGreen = 1
MediumThresholdRed = 0
MediumThresholdBlue = 0
MinThresholdGreen = 0
MinThresholdRed = 0
MinThresholdBlue = 1
MaxThresholdGreen = 0
MaxThresholdRed = 1
MaxThresholdBlue = 0
```
Any of these keywords can be omitted in the dressing file. If omitted, a parameter takes a default value, hard-coded into AMAPmod. The default values are defined in the following table:

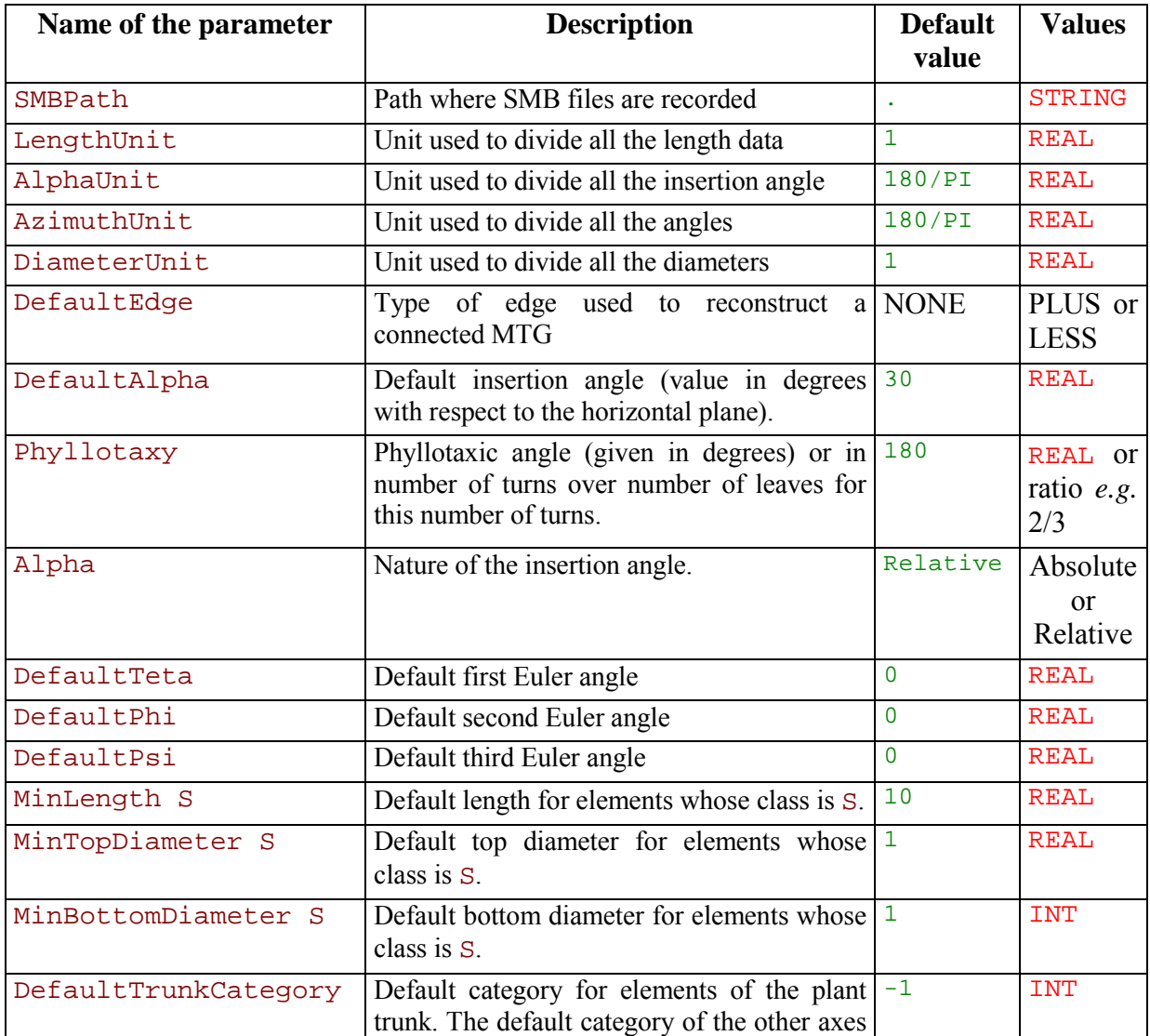

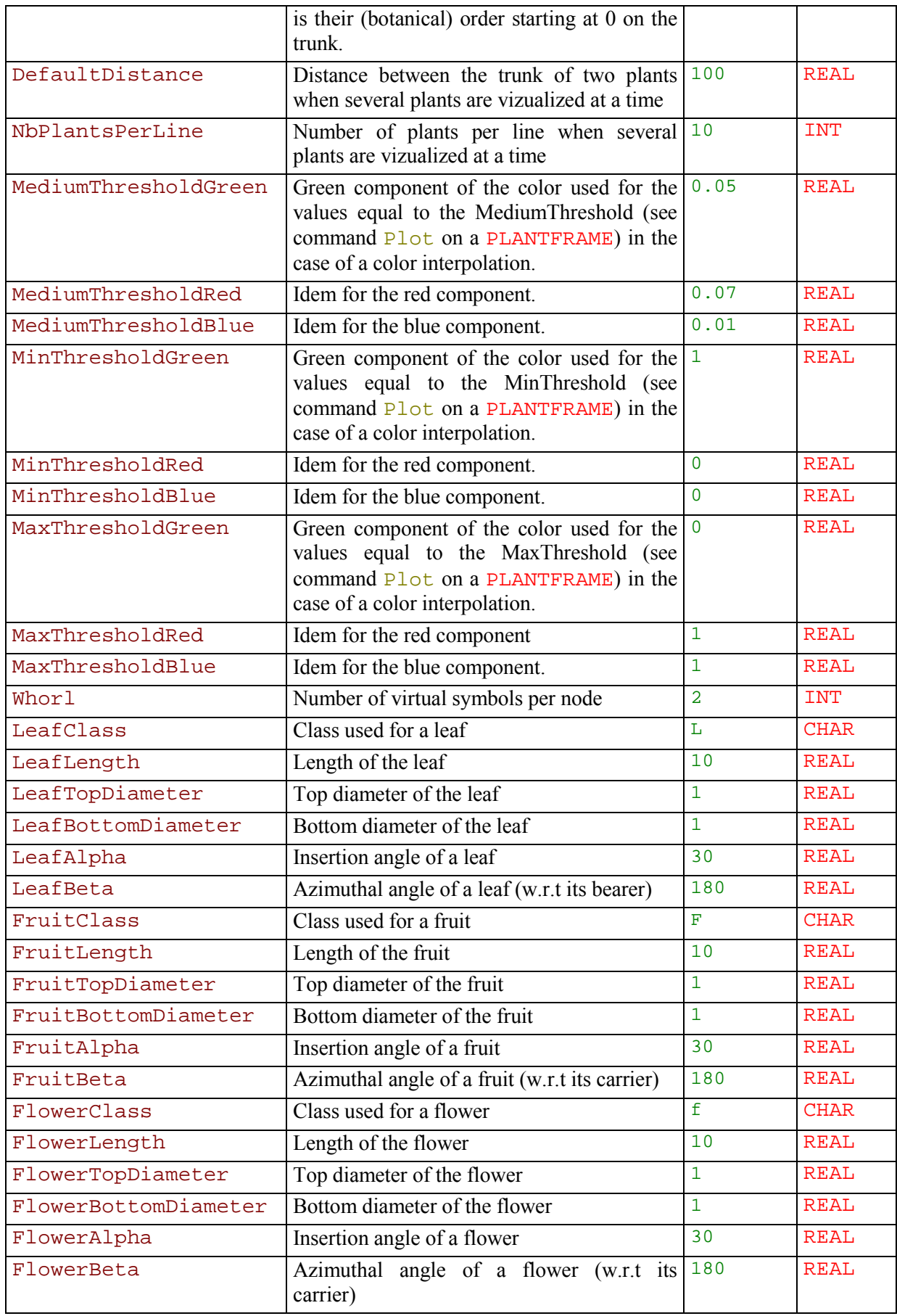

# *5.3.4 Example of a dressing file*  See **[AML File Example](#page-455-0)**

# **5.4 Curve Files (.crv)**

A curve file contains the specification of Bezier curves. It has the following general structure: *n* 

```
curve1 
k1
x1 y1 z1
Ö 
x_{k1} y_{k1} z_{k1}curve2 
k2
x1 y1 z1
Ö 
xk2 yk2 zk2
Ö
curven 
kn
x1 y1 z1
\ddotsxkn ykn zkn
```
where  $n$ ,  $k_1$ ,  $k_n$ , are integers and curve1, curve2, ..., curven are strings of characters. All coordinates are real numbers.

# <span id="page-418-0"></span>**5.5 Geom Files**

#### *5.5.1 Overview*

A Geometry file consists of a list of description of 3D geometric objects called *Geom*. A wide range of Geoms is provided covering most classical geometric models and operations in 3D space.

3D geometric models are represented using *Primitives*. Primitives hold their own geometrical parameters and do not contain other Geoms. Operations can be applied to Geoms using *Transformed* and *Group*. They refer to other Geoms in order to form more complex Geoms.

Primitives, Transformed and Group Geoms are now discussed in detail.

#### • **Primitives**

As mentioned above, Primitives represent most common 3D geometric models. Actually, 11 primitives are provided (*see* **Table 5-1**). Each primitive, and its associated parameters, are described in detail in section section **[5.5.3](#page-423-0)**.

Primitives are described in their own local coordinate system, known as *local reference system*.

| <b>Primitives</b>                |
|----------------------------------|
| AmapSymbol                       |
| Box                              |
| Cone                             |
| Cylinder                         |
| ElevationGrid                    |
| FaceSet                          |
| Polyline                         |
| OuadMesh                         |
| Revolution                       |
| Sphere                           |
| TriangleStripSet                 |
| $\mathbf{Table 5.1}$ Drimitive G |

**Table 5-1.** Primitive Geoms

3 classes of primitives are distinguished: *curves*, *surfaces* and *volumes*.

#### *Curves*

Curves are represented using polylines. A Polyline is a sequence of connected segments, representing a linear approximation of a general parametric curve.

Curves are often used to generate surfaces or to represents the *skeleton* of an object. It generally corresponds to the medial axis of the object.

#### *Surfaces*

Surfaces are represented using meshes (*see* **[Table 5-2](#page-419-0)**).

**Meshes**  AmapSymbol FaceSet **OuadMesh** TriangleStripSet **Table 5-2.** Geoms of type of Mesh

<span id="page-419-0"></span>A mesh is a collection of connected polygons, known as *faces*, defining an object in the 3D space. There are several rules to follow when building a polygonal mesh:

- − A face must be planar.
- − A face must be convex.
- − Each face must have the same orientation. The orientation is specified by the order the vertices are described : *clockwise* or *counter-clockwise*.

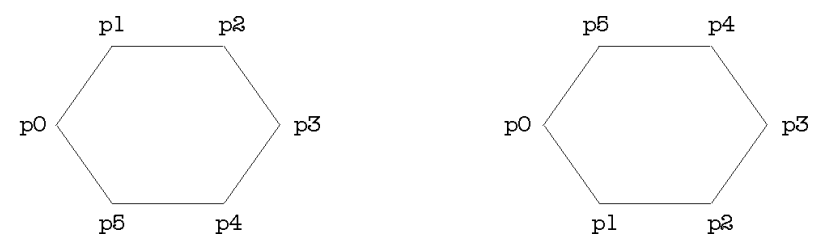

**Figure 5-5** Clockwise and counter-clockwise orientation.

Using triangles or quadrilaterals represents an alternative to overcome these requirements and to speed up most of the operations which can be done on these objects.

Polygon meshes are well suited for representing leaves. They can also be used to represent closed shapes, such as fruits or internodes. In that case, an optional flag named *solid* is used to specify whether the mesh represents a closed shape. It may be useful for various operations.

An *elevation grid* is another kind of mesh. It represents a rectangular grid that stores the elevation for each points (*see* • **[ElevationGrid](#page-426-0)**). This type of surface is mainly used for terrain modeling.

# *Volumes*

Volumes describe a set of surfaces, or planes which bound a closed volume. There are generally represented using *solids of revolution*, which are constructed by rotating a 2D planar curve around the *z*-axis (*see* **Table 5-3**).

| <b>Solids of revolution</b> |  |
|-----------------------------|--|
| Cone                        |  |
| Cylinder                    |  |
| Revolution                  |  |
| Sphere                      |  |

**Table 5-3.** Geoms of type of Solid of revolution

For different purposes such as rendering, volumes are needed to be discretized into meshes. Solids of revolutions are subdivided into *slices* and *stacks*. Slices specify the number of subdivisions around the *z*-axis whereas stacks specify the number of subdivisions along the *z*axis (*see* **Figure 5-6**). The simpler the discretization the quicker the object is rendered.

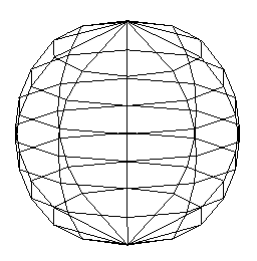

**Figure 5-6** A solid of revolution subdivided into slices and stacks.

They are generally used to represent the wooden part or the crown of a tree.

# • **Transformed**

The transformed Geoms allows you to specify the position, the orientation and the shape of a Geom in 3D space. It binds a *transformation* to a Geom. A transformation changes an object from its local coordinate system to the global coordinate system known as the *global coordinate space*.

If a Transformed Geom contains another Transformed Geom, they are said to be *nested* and their settings have a cumulative effect. Consequently you need to take care about the order of transformation.

In total, 6 transformed are provided (*see* **Table 5-4**). Each type, and its associated parameters, are described in detail in section **[5.5.3](#page-423-0)**.

| <b>Transformed</b>                                            |  |
|---------------------------------------------------------------|--|
| AxisRotated                                                   |  |
| EulerRotated                                                  |  |
| OrthoTransformed                                              |  |
| Scaled                                                        |  |
| Tapered                                                       |  |
| Translated                                                    |  |
| $\mathbf{L}$ $\mathbf{L}$ $\mathbf{L}$ $\mathbf{L}$ Transform |  |

**Table 5-4.** Transformed Geoms

# • **Group**

A Group allows you to combine a collection of Geoms in order to build more complex Geoms.

# *5.5.2 File format syntax*

The following section outlines the syntax for the Geometry ASCII file format.

# • **Conventions**

In a Geometry file, extra white space created by spaces, tabs and new lines is ignored. Comments serve as an aid to the user. There are two comments delimiters.

The sharp sign # serves to delimit a single-line comment. It can be placed anywhere on a line and everything to the right of the delimiter on this line is treated as a comment and consequently is ignored.

```
# This is an example of a single line comment
```
− The pair (#,#) serves to delimit a block comment. Every character that falls between the  $(\#$  and the  $\#$ ) is part of a comment. A comment pair can be placed anywhere. A tab, space, or new-line is permitted and can span multiple lines. For example:

```
(#
```
This is an example of a block comment

```
#)
```
# • **Writing Geoms**

Whatever the Geom, the syntax follows the same writing rules. A Geom is written with the following structure:

- − The type of the Geom (**[Table 5-1](#page-418-0)** and **[Table 5-2](#page-419-0)**). Each word within the type name begins with an uppercase letter.
- − An optional name for the object. As mentioned as above, naming is useful when you wish to refer to the object later in the file. Names can not begin with a digit  $(0-9)$  and can contain only alphabetical characters  $(a-z A-z)$ , digits  $(0-9)$  and the underscore (\_). Types of Geom and fields name are reserved keywords and cannot be used for naming. The system assigns a unique name to all the Geoms without name.
- − Fields within the Geom if any. A Field appears as a pair consisting of a name and a value. Fields description is enclosed in braces  $({\{\})$ .

This example creates a cone frustum from a Cylinder and a transformation.

```
Tapered a_frustum{
     TopRadius .25
     BaseRadius .1
     Geometry Cylinder { }
}
```
# • **Writing Fields**

Fields are predefined in each Geom and require a certain type of value (*see* **Table 5-5**)

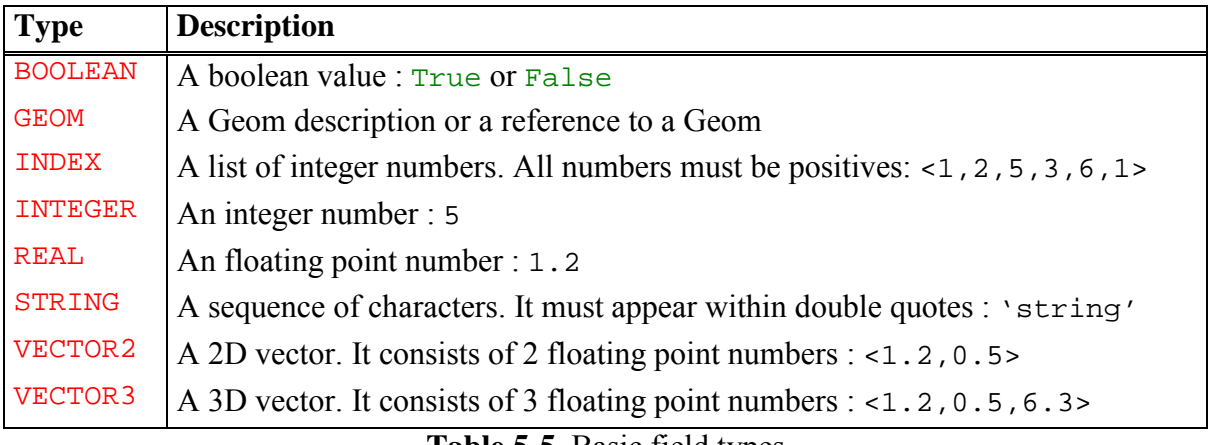

**Table 5-5.** Basic field types

There are 2 types of fields : mandatory fields and optional fields. Unspecified optional fields are set to their default values. Furthermore fields can be specified in any order.

A field is written with the following elements:

- The name of the field. Each words within the field name begins with an uppercase letter.
- The value(s) of the field. According to the field, it can be a single value or an array of values. An array of value is expressed as a serie of singles values separated by commas and enclosed in square brackets [ ].

The following example creates a tree as the union of a Cylinder which represents the trunk and a solid of Revolution which represents the crown (*see* **Figure 5-7**)

```
Group a_tree {
   GeometryList[#A multiple field of type of Geom
      Cylinder the trunk {
           Height 2 # A single field of type of Real
           Radius .25 # A single field of type of Real
      },
      Translated the_crown {
           Translation <0,0,2> # A single field of type of Vector3
           Geometry Revolution{#A single field of type of Geom
           PointList [<0.25,0>,<1,1>,<1,3>,<0,4>] # A multiple field
                                                    of type of Vector2
      }
   }
}
              z
                                          Figure 5-7 The a_tree Geom 
                          \mathbf{v}
```
# • **Using multiple instance of a Geom**

Sharing Geoms is often used when you need to reuse a desired Geom. Instead of repeating its description, you can name it the first time you describe it and then refer to it by name each <span id="page-423-0"></span>time you want to reuse it. Shared instancing allows you to save both time and space when writing a Geometry file.

Here's an example of how to share an already described Geom representing a tree in order to build a stand of 3 trees:

```
Group a_stand {
     GeometryList [
           Translated { Translation <-10,-5,0> Geometry a_tree }
           Translated \{ Translation <3,2,0> Geometry a tree \}Translated { Translation <-3,4,0> Geometry a_tree }
     ]
}
```
# • **Including other files**

To include a file within another file, you can use the :include directive. It is useful when you already have a set of predefined Geoms in a file, it is then possible to refer to them just by including the file.

```
:include "a_stand.geom"
Group a_forest {
     GeometryList [
           Translated { Translation <-15,-3,0> Geometry a_stand }
           Translated { Translation <13,5,0> Geometry a_stand }
     ]
}
```
# *5.5.3 Geoms format reference*

The following section lists all Geom types in alphabetical order. Each object description begins with a brief comment. Then all fields are listed within a table, with the name, the type, the default values (if any) and a comment.

# • **AmapSymbol**

# *Description*

The AmapSymbol is a primitive Geom, describing an object of class of **Mesh** (*see [Surfaces](#page-418-0)*). It is stored in the SMB file format of the Amap Software. This is provided for ascendant compatibility.

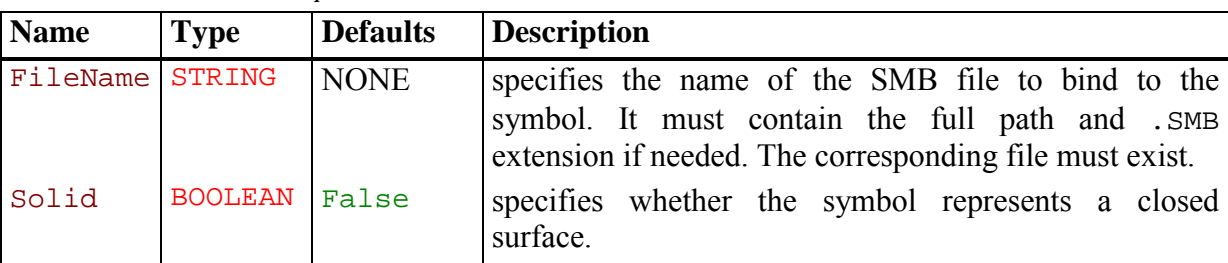

 *Fields description* 

```
 Example 
AmapSymbol a_symbol {
(#
     It creates a polygon mesh from the file nentn105.smb. As it
     represents a trunk of cone it can be marked as a solid (see
     Volumes).
#)
     textbf{FileName} "/home/user/Datas/SMBFiles/nentn105.smb"
     textbf{Solid} True
}
```
# • **AxisRotated**

#### *Description*

The AxisRotated Geom describes a rotated Geom of a specified angle about a specifed axis.

#### *Fields description*

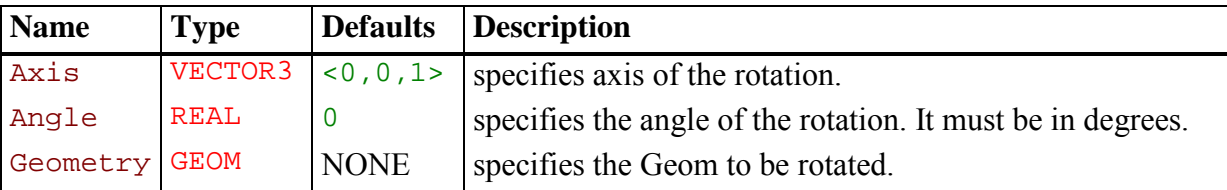

#### *Example*

```
AxisRotated an_axis_rotated{
(#
     It creates a Geom from the rotation by 45 degrees about the y-
     axis of an arbitrary Geom called a_geom.
#)
     Axis <0,1,0>
     Angle 45
     Geometry a_geom
}
```
#### • **Box**

#### *Description*

The Box is a primitive describing a rectangular axis-aligned box.

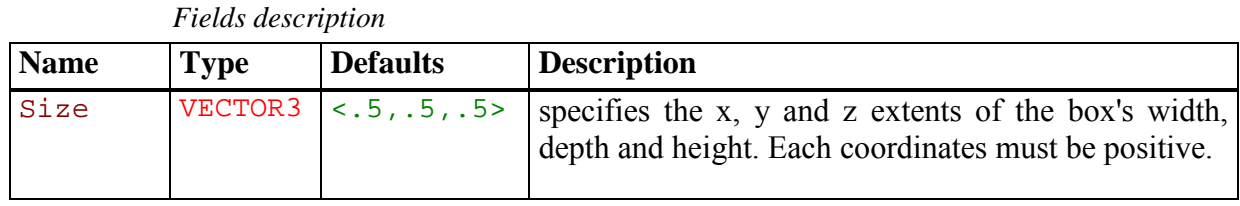

```
 Example 
Box a_box {
      Size <1,4,2>
```

```
}
```
# • **Cone**

# *Description*

The Cone describes a cone frustum whose base lies into the *x-y* plane and central axis is the *z*axis. The ratio between the top radius and the base radius is defined by a taper rate. Thus the top radius is computed as the product between the radius and the taper rate.

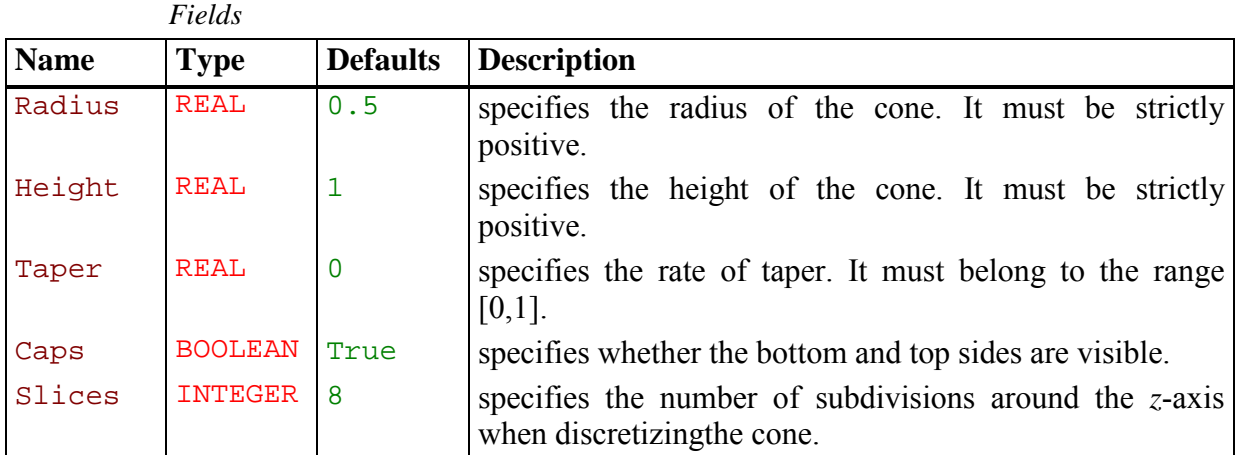

 *Example of syntax* 

```
Cone a_cone{
     Radius 2
     Height 2
     Taper 0.25
     Caps False
     Slices 5
}
```
# • **Cylinder**

 *Description* 

The Cylinder describes a cylinder whose base lies into the *x-z* plane and central axis is the *z*-axis.

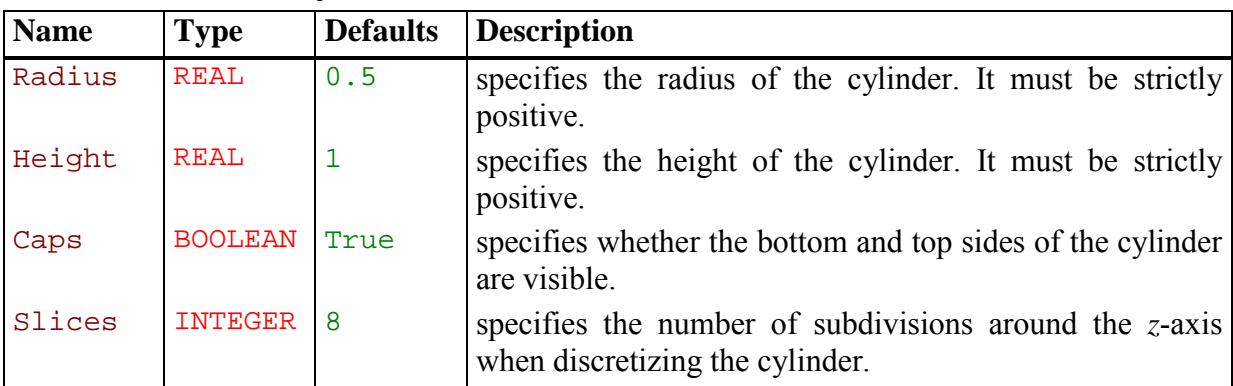

# *Fields description*

```
 Example 
Cylinder a_cylinder {
     Radius 2
     Height 2
     Caps True
      Slices 5
}
```
# • **ElevationGrid**

# *Description*

The ElevationGrid primitive describes a regular grid of a specified number of rows and columns and the elevation on each points of that grid. Heights are described row-major order (along the *x*-axis first), left to right and top to bottom. There are exactly rows\*columns values in the height list.

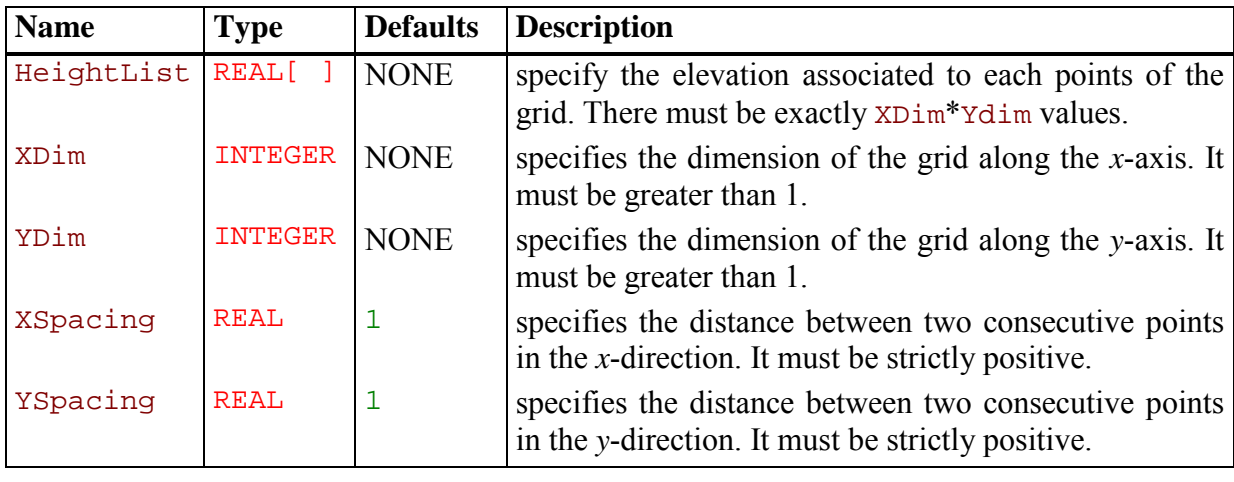

 *Fields description* 

 *Example* 

```
ElevationGrid an_elevation_grid {
(#
     It creates a 4 x 4 elevation grid with total size equal to 20 x
     20.
#)
     HeightList [ 0,1,1,0, 1,3,2,0, 2,4,3,1, 1,2,1,0 ]
     XDim 4
     YDim 4
     XSpacing 5
     YSpacing 5
}
```
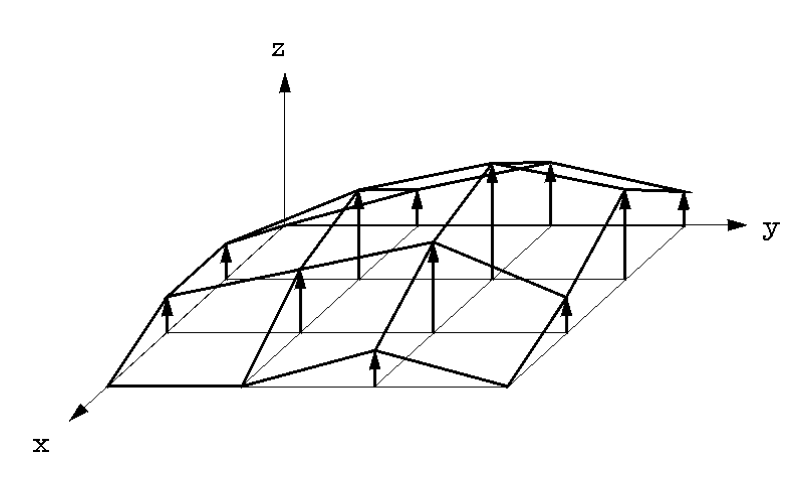

**Figure 5-8** The an\_elevation\_grid Geom

# • **EulerRotated**

#### *Description*

The EulerRotated Geom describes a composition of rotations by *azimuth* about the *z*-axis, by *elevation* about the rotated *y*-axis and by twist about the rotated *x*-axis.

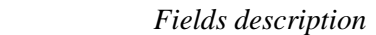

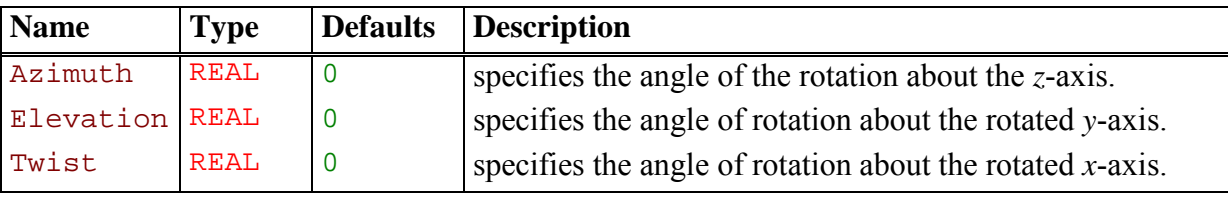

```
 Example 
EulerRotated {
     Azimuth 45
     Elevation 30
     Twist 60
     Geometry a_geom
}
```
# • **FaceSet**

#### *Description*

A FaceSet describes a surface formed by connected faces (see *[Surfaces](#page-418-0)*). Polygons are specified using indices into a list of vertices located at the specified coordinates.

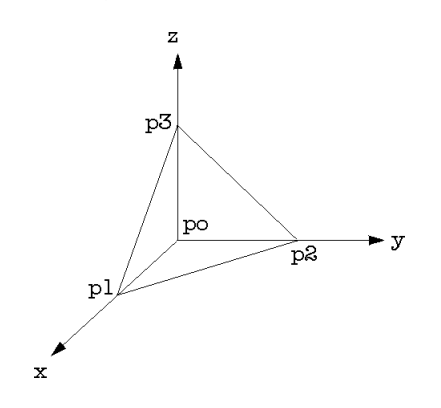

**Figure 5-9** The a\_face\_set Geom

| <b>Name</b> | <b>Type</b>          | <b>Defaults</b> | <b>Description</b>                                                                                                    |
|-------------|----------------------|-----------------|----------------------------------------------------------------------------------------------------|
| PointList   | VECTOR3[             | <b>NONE</b>     | Specifies the coordinates of the constructing<br>points.                                                                                                    |
| NormalList  | VECTOR3[             | <b>EMPTY</b>    | Specifies the coordinates of the normals attached<br>to the points. If you want the object to appear<br>smoother, you need to explicitly specify normals.<br>In that case, there must be the same number of<br>points and normals. By default, the array of values<br>is empty and normal coordinates are automatically<br>computed. |
| IndexList   | INDEX <sup>[</sup> ] | <b>NONE</b>     | Specifies the faces, each specified as a serie of<br>indices into the list of points and the list of<br>normals if specified.                                                                                                    |
| <b>CCW</b>  | <b>BOOLEAN</b>       | True            | Indicates whether each polygon's points are listed<br>in counterclockwise (True) or clockwise (False)<br>order when viewed from the front (see Figure<br>$5-5$ ).                                                                                                    |
| Solid       | <b>BOOLEAN</b>       | False           | Specifies whether this polygon mesh represent a<br>closed surface.                                                                                                    |
| Skeleton    | <b>GEOM</b>          | Null            | Specifies the skeleton of this polygon mesh. It<br>must be a Geom of type of Polyline (see<br>• Polyline).                                                                                                    |

 *Fields description* 

 *Example* 

```
FaceSet a_face_set {
(#
     It creates a unit tetrahedron from 4 faces which are triangles.
#)
     PointList [ <0,0,0>, <1,0,0>, <0,1,0>, <0,0,1> ]
     IndexList [ <0,2,1>, <0,1,3>, <0,3,2>, <1,2,3> ]
     CCW True
     Solid True
     Skeleton a_polyline
}
```
# • **Group**

A Group Geom combines a list of Geoms in order to build a more complex Geom.

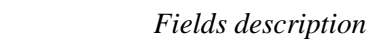

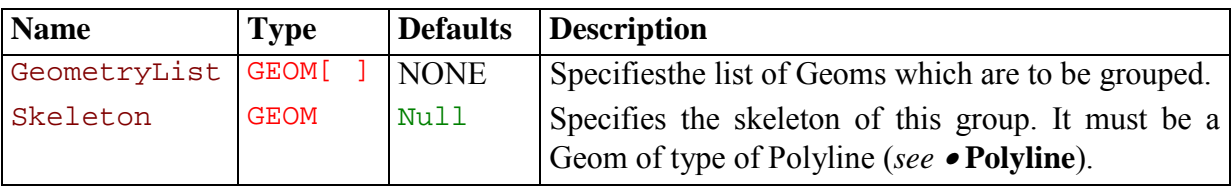

```
 Example 
Group a_Group {
     GeometryList [ a_geom1, a_geom2, a_geom3 ]
     Skeleton a_polyline
}
```
#### • **OrthoTransformed**

#### *Description*

The OrthoTransformed Geom applies a change of basis to a Geom. A basis is expressed as a triplet of 3 orthogonal normalized vectors: *primary* direction, *secondary* direction and *ternary* direction. Meanwhile the ternary direction is computed as the cross product between the primary and the secondary directions, thus the basis can be specified by mean of the primary and secondary directions only.

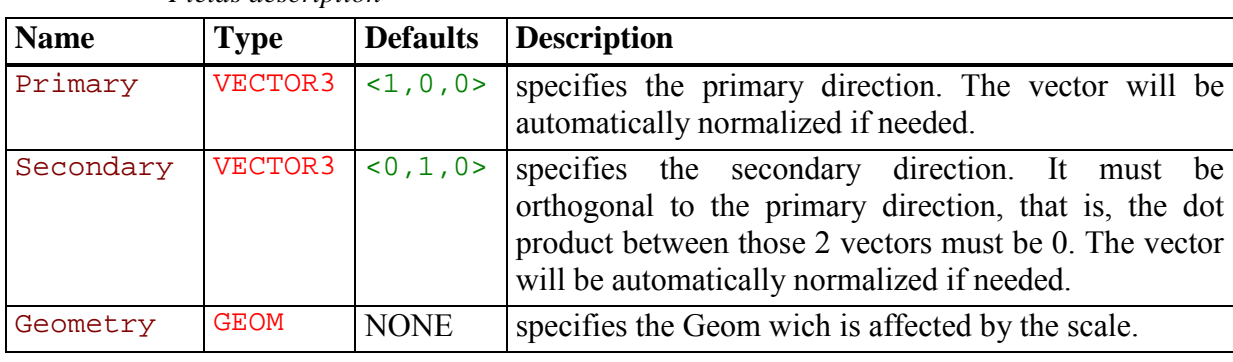

 *Fields description* 

 *Example* 

```
OrthoTransformed an_orthotransformed {
(#
     The ternary direction is <1,0,0>
#)
     Primary <0,1,0>
     Secondary <0,0,1>
     Geometry a_geom
```
}

#### • **Polyline**

 *Description* 

A Polyline describes a curve formed by connected segment located at specified coordinates.

 *Fields description* 

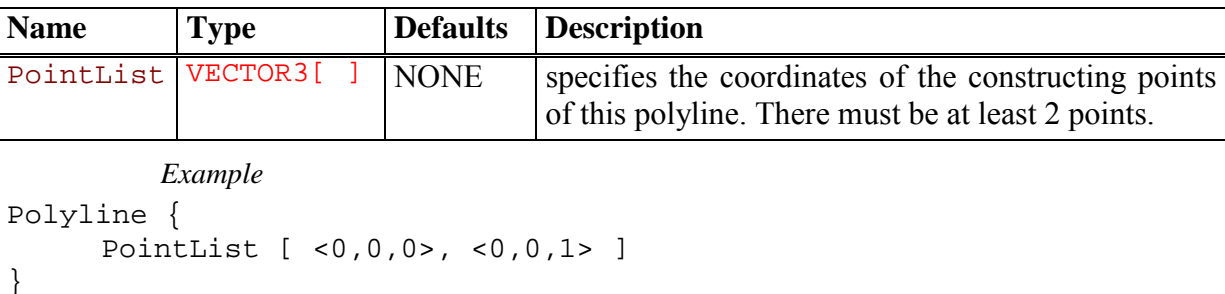

# • **QuadMesh**

# *Description*

A QuadMesh describes a surface formed by quadrilaterals, 4 sided polygons. The mesh formed by the quadrilaterals is a grid with a specified number of rows and columns. Vertices are ordered left to right and top to bottom. There are rows \* columns points in the mesh located at the specified coordinates.

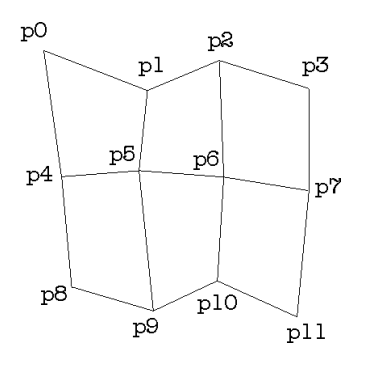

**Figure 5-10** A 3 by 4 quadrilateral mesh.

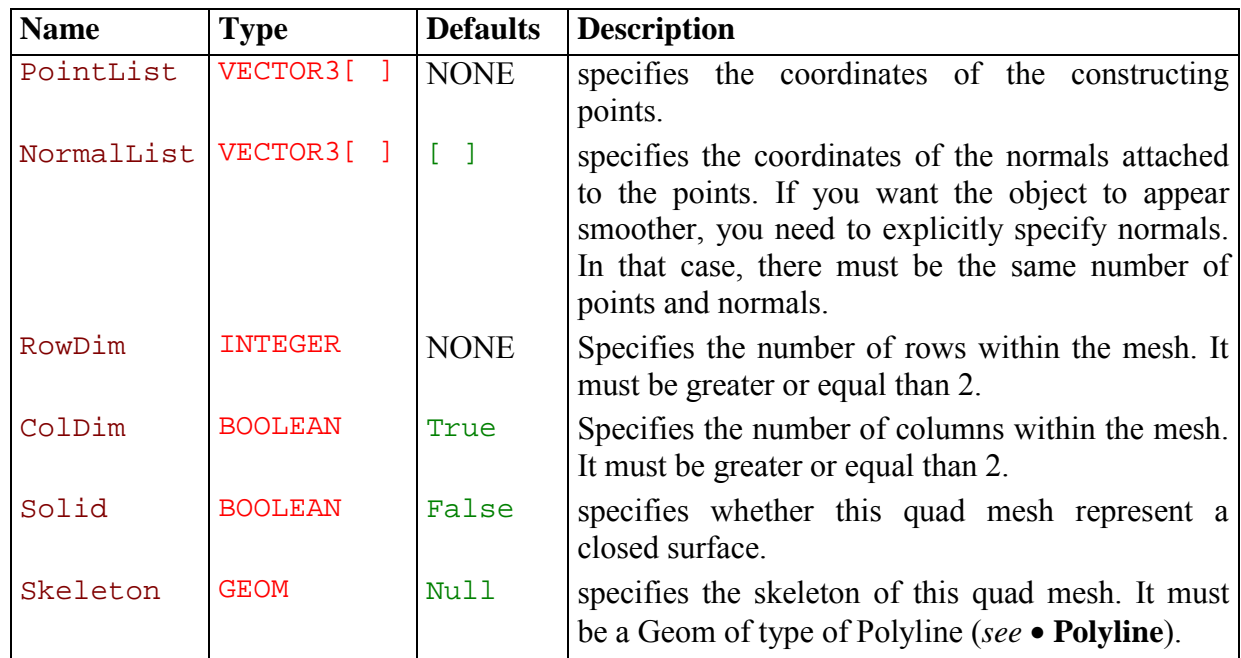

 *Fields description* 

 *Example* 

A 3x4 quadrilateral mesh.

```
QuadMesh a quad mesh {
     PointList [ <0,0,0>, <1,0,0>, <2,0,0>, <3,0,0>,
                  <0,1,0>, <1,1,0>, <2,1,0>, <3,1,0>,
                  (0, 2, 0), (1, 2, 0), (2, 2, 0), (3, 2, 0)]
     RowDimension 3
     ColDimension 4
     Solid False
     Skeleton a_polyline
}
```
# • **Revolution**

# *Description*

The Revolution primitive describes a solid (*see [Volumes](#page-419-0)*) generated by the rotation of a planar curve about the *z*-axis.

The number of points within the generatrix curve determines the number of subdivisions along the *z*-axis when discretizing or rendering the object.

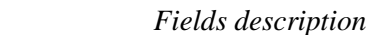

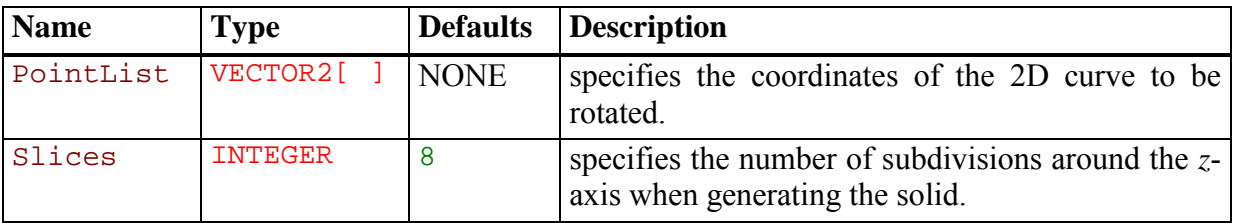

 *Example* 

```
Revolution a_revolution {
      PointList [ <6,0>, <5,1>, <3,3>, <4,5>, <6,8>, <6,10> ]
      Slices 10
}
              z
                                         Figure 5-11 The a_revolution Geom. 
                              \mathbf{y}
```
# • **Scaled**

x

# *Description*

The Scaled Geom applies a scale to a Geom.

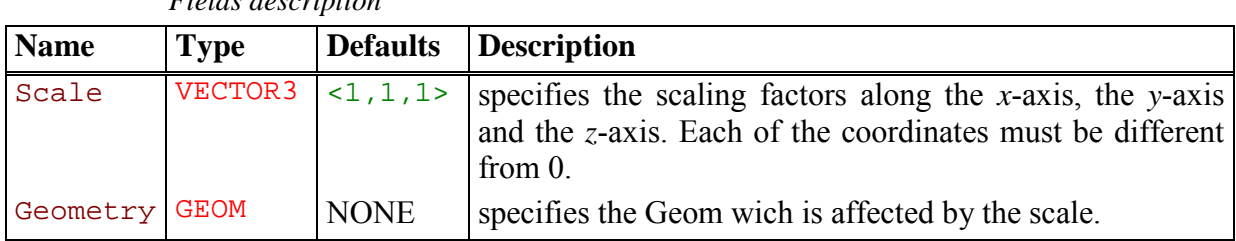

 *Fields description*
```
 Example 
Scaled a_scaled {
     Scale <1,2,-.5>
     Geometry a_geom
}
```
#### • **Sphere**

 *Description* 

The Sphere describes a sphere of a specified radius and centered at (0,0,0).

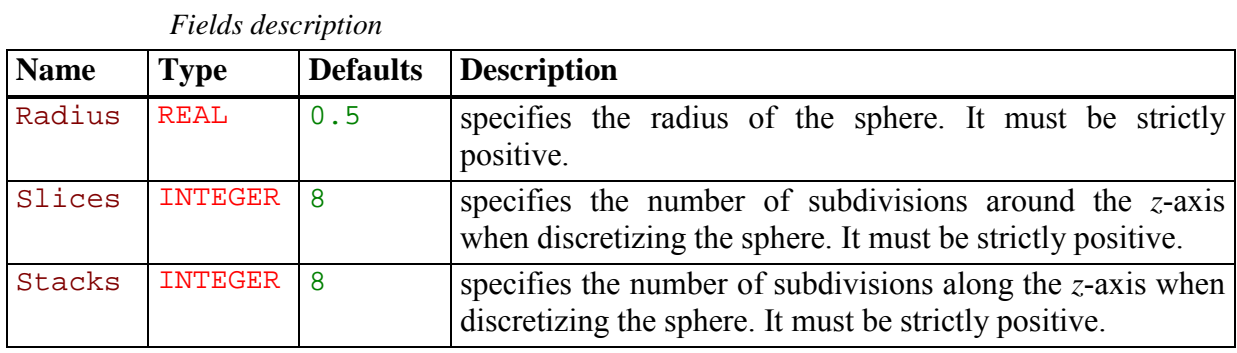

```
 Example
```

```
Sphere {
     Radius 1.5
     Slices 32
     Stacks 16
}
```
#### • **Tapered**

 *Description* 

The Tapered applies a Taper deformation to a Geom. A Taper deforms an object in order to be able to bound the object within a cone frustum of a specifed base radius and top radius.

For each point composing an object, a Taper scale the polar coordinates according the *z*coordinate. The amplitude of the scale is given by the radii.

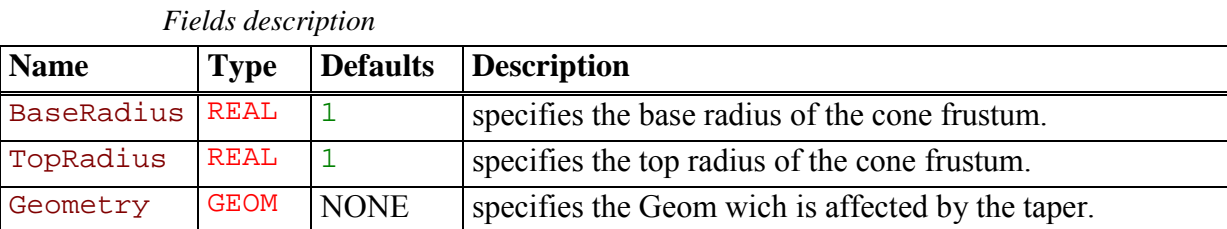

```
 Example 
Tapered a_tapered {
     BaseRadius 2
     TopRadius 0.5
     Geometry a_geom
}
```
#### • **Translated**

A Translated Geom applies a translation of a specified vector to a Geom.

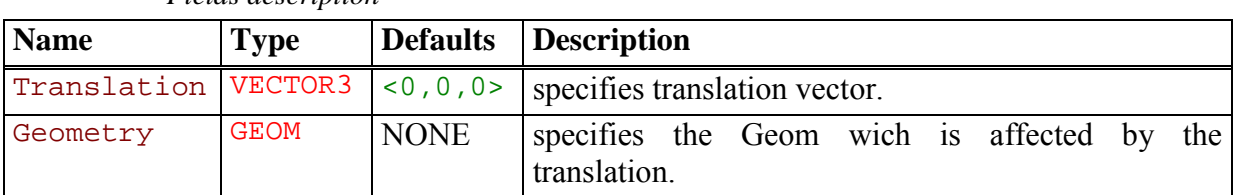

 *Fields description* 

 *Example* 

```
Translated a_translated {
     Translation <.5,3,-3>
     Geometry a_geom
}
```
#### • **TriangleStripSet**

#### *Description*

A TriangleStripSet describes a surface formed by set of triangle strips. A triangle strip is a serie of triangles described in a specific order as illustred in the figure **Figure 4-12**.

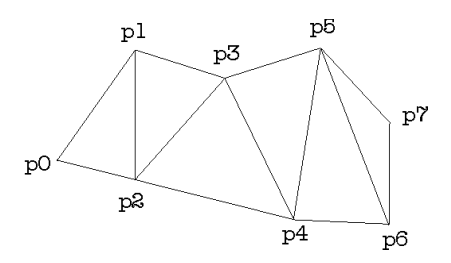

**Figure 5-12** A triangle strip.

A triangle strip is specifed using indices to a list of vertices located at the specified coordinates.

| <b>Name</b>           | <b>Type</b>          | <b>Defaults</b> | <b>Description</b>                                                                                                    |
|-----------------------|----------------------|-----------------|----------------------------------------------------------------------------------------------------|
| PointList             | VECTOR3[             | <b>NONE</b>     | specifies the coordinates of the constructing points.                                                                                                    |
| NormalList VECTOR3[ ] |                      |                 | specifies the coordinates of the normals attached to<br>the points. If you want the object to appear<br>smoother, you need to explicitly specify normals. In<br>that case, there must be the same number of points<br>and normals. |
| IndexList             | INDEX <sup>[</sup> ] | <b>NONE</b>     | specifies the triangle strips, each specified as a serie<br>of indices into the list of points and the list of<br>normals if specified.                                                                                            |
| Solid                 | <b>BOOLEAN</b>       | False           | specifies whether this object represent a closed<br>surface.                                                                                                    |
| Skeleton              | <b>GEOM</b>          | Null            | specifies the skeleton of this object. It must be a<br>Geom of type of Polyline (see • Polyline)                                                                                                    |

 *Fields description* 

```
 Example 
TriangleStripSet a_triangle_strip_set {
     (# It creates a simple tetrahedron (see Figure 5-9).
     It comes to create only one triangle strip.
#)
     PointList [ <0,0,0>, <1,0,0>, <0,1,0>, <0,0,1> ]
     IndexList [ <0,1,3,2,0,1> ]
     Solid True
     Skeleton a_polyline
}
```
## **5.6 Glance configuration file (.cgf)**

# **On Irix Only**

```
# Pathnames to AMAP directories
ARCHITECTURE =
IMAGES =
LIGNE = Linetree
PARAMETRE =
PERSPECTIVE =
POLYGONE = .
RELIEF =
SCENE =
SYMBOLES = Symbol
TEXTURE =
#
# Name and parameters for AMAP Growth Engine
PROGRAMME =
ECRITURE = 1
HIERARCHIE = 0
FEUILLE =
FLEUR =
NOM AGE = 0SEMENTCE = 0SIMPLIFICATION = 1
FICLIB =
#
# Parameters for Images
MESSAGE =
ROUGE = 255VERT = 255
BLEU = 255
#
# Parameters for AMAP
NOBOX = 1FOND =
LISSAGE = 0
FORMAT = 2
RESX = 768
RESY = 576
VIDEO_BOARD = 1
VFR_GAMMA = 1.000000
```
# **5.7 STAT**

An ASCII file format is defined for each of the following object type of the STAT module:

COMPOUND CONVOLUTION DISTRIBUTION, RENEWAL HIDDEN\_MARKOV HIDDEN\_SEMI-MARKOV HISTOGRAM MARKOV MIXTURE SEMI-MARKOV SEQUENCES TIME\_EVENTS TOPS TOP\_PARAMETERS VECTOR\_DISTANCE VECTORS

### *5.7.1 type COMPOUND*

A compound (or stopped-sum) distribution is defined as the distribution of the sum of *n* independent and identically distributed random variables  $X_i$ , where *n* is the value taken by the random variable *N*. The distribution of *N* is referred to as the sum distribution while the distribution of the  $X_i$  is referred to as the elementary distribution. Consider the following example:

COMPOUND\_DISTRIBUTION

SUM\_DISTRIBUTION NEGATIVE\_BINOMIAL INF\_BOUND : 5 PARAMETER : 3.2 PROBABILITY : 0.4 ELEMENTARY\_DISTRIBUTION BINOMIAL INF\_BOUND : 0 SUP\_BOUND : 5 PROBABILITY : 0.8

The first line gives the distribution type. The parametric sum distribution and the parametric elementary distribution are then defined in subsequent lines according to the syntactic form defined for the type DISTRIBUTION.

## *5.7.2 type CONVOLUTION*

The distribution of the sum of independent random variables is the convolution of the distributions of these elementary random variables. Consider the following example:

```
CONVOLUTION 2 DISTRIBUTIONS
DISTRIBUTION 1
BINOMIAL INF_BOUND : 2 SUP_BOUND : 5 PROBABILITY : 0.8
DISTRIBUTION 2
NEGATIVE_BINOMIAL INF_BOUND : 5 PARAMETER : 3.2 PROBABILITY : 0.4
```
The first line gives the distribution type and the number of elementary distributions (2 or 3). The elementary parametric distributions are then defined in subsequent lines according to the syntactic form defined for the type DISTRIBUTION.

#### *5.7.3 type DISTRIBUTION, type RENEWAL*

The available parametric discrete distributions are the binomial distribution, the Poisson distribution, the negative binomial distribution and the uniform (rectangular) distribution with an additional shift parameter which defines the lower bound to the range of possible values. The name of the distribution is first given, then the name of each parameter followed by its actual value as shown in the following examples:

```
BINOMIAL INF BOUND : 2 SUP BOUND : 5 PROBABILITY : 0.8
POISSON INF BOUND : 0 PARAMETER : 12.2
NEGATIVE BINOMIAL INF BOUND : 5 PARAMETER : 3.2 PROBABILITY : 0.4UNIFORM INF BOUND : 2 SUP BOUND : 5
```
INF\_BOUND and SUP\_BOUND are integer-valued parameters while PARAMETER and PROBABILITY are real-valued parameters.

For every parametric distributions, the following constraint applies to the shift parameter:  $0 \leq \text{INF}$  BOUND  $\leq 200$ 

For a BINOMIAL or a UNIFORM distribution, the following constraint applies to the parameters INF\_BOUND and SUP\_BOUND which define the range of possible values:

 $0 <$  SUP BOUND - INF BOUND  $\leq 500$ 

For a BINOMIAL distribution, the following constraint applies to the probability of 'success':  $0 <$  PROBABILITY  $< 1$ 

For a POISSON distribution, the following constraint applies to the parameter (which is equal to the mean):

 $0 <$  PARAMETER  $<$  200

For a NEGATIVE BINOMIAL distribution, the following constraints apply to the parameters:

```
0 < PARAMETER
0 < PROBABILITY < 1PARAMETER (1 - PROBABILITY) / PROBABILITY \leq 200.
```
A renewal process is built from a discrete parametric distribution (BINOMIAL, POISSON or NEGATIVE\_BINOMIAL) termed the inter-event distribution which represents the time interval between consecutive events. Hence, the types DISTRIBUTION and RENEWAL share the same ASCII file format.

#### *5.7.4 type HIDDEN\_MARKOV*

A hidden Markov chain is constructed from an underlying Markov chain and nonparametric observation (or state-dependent) distributions. Consider the following example:

HIDDEN\_MARKOV\_CHAIN 2 STATES ORDER 1 INITIAL\_PROBABILITIES 0.8 0.2 TRANSITION\_PROBABILITIES 0.6 0.4 0.1 0.9 OBSERVATION\_PROBABILITIES 2 VARIABLES VARIABLE 1 STATE  $0$ OUTPUT  $0:1.0$ STATE 1 OUTPUT  $0 \cdot 0.2$ OUTPUT 1 : 0.8 VARIABLE 2 STATE 0 OUTPUT  $0:0.2$ OUTPUT 1 : 0.4 OUTPUT 2 : 0.4 STATE 1 OUTPUT  $0:0.8$ OUTPUT 1 : 0.1 OUTPUT 2 : 0.1

The first line gives the object type. The underlying Markov chain is then defined on subsequent lines according to the syntactic form defined for the type MARKOV. The observation (or state-dependent) probabilities relating the output processes to the non-observable state process are then defined. Since the process is 'hidden', at least one possible output should be observable in more than one state.

#### *5.7.5 type HIDDEN\_SEMI-MARKOV*

A hidden semi-Markov chain is constructed from an underlying semi-Markov chain (first-order Markov chain representing transition between states and state occupancy distributions associated to the semi-Markovian states) and nonparametric observation (or state-dependent) distributions. The state occupancy distributions are defined as objects of type DISTRIBUTION with the additional constraint that the minimum time spent in a given state is 1 (INF BOUND  $\geq$  1). Consider the following example:

```
HIDDEN_SEMI-MARKOV_CHAIN
4 STATES
INITIAL_PROBABILITIES
0.8 0.2 0.0 0.0 
TRANSITION_PROBABILITIES
0.0 0.6 0.4 0.0 
0.0 0.0 0.7 0.3 
0.0 0.1 0.8 0.1
```

```
STATE 0 OCCUPANCY DISTRIBUTION
NEGATIVE_BINOMIAL INF_BOUND : 2 PARAMETER : 3.2 PROBABILITY : 0.4
STATE 1 OCCUPANCY_DISTRIBUTION
BINOMIAL INF BOUND : 1 SUP BOUND : 12 PROBABILITY : 0.6
OBSERVATION_PROBABILITIES
```
1 VARIABLE

0.0 0.0 0.0 1.0

VARIABLE 1

STATE 0 OUTPUT  $0 \cdot 1.0$ STATE 1 OUTPUT  $0:0.3$ 

OUTPUT  $1:0.6$ OUTPUT 2 : 0.1 STATE 2 OUTPUT  $0:0.2$ OUTPUT  $1 \cdot 0.4$ OUTPUT 2 : 0.4 STATE 3

OUTPUT 2 : 1.0

**AMAPmod** (28/06/02) **5-49**

Note that absorbing states such as state 3 ( $p_{33} = 1$ ) are by nature Markovian. It is also possible to define nonabsorbing Markovian states such as state 2  $(0 < p_{22} < 1)$ . In this case, the resulting model is a hybrid hidden Markov/semi-Markov chain.

The first line gives the object type. The underlying semi-Markov chain (embedded first-order Markov chain and state occupancy distributions associated to the semi-Markovian states) is then defined on subsequent lines according to the syntactic form defined for the type SEMI-MARKOV. The observation (or state-dependent) probabilities relating the output processes to the non-observable state process are then defined. Since the process is 'hidden', at least one possible output should be observable in more than one state.

# *5.7.6 type HISTOGRAM*

The syntactic form of the type HISTOGRAM consists in giving, in a first column, the values in increasing order and, in a second column, the corresponding frequencies. If a value is not given, the corresponding frequency is assumed to be null. Consider the following example:

2 1

- 3 2
- 4 4
- 5 12
- 6 14
- 7 6
- 8 3
- 9 2
- 10 1
- 12 2
- 14 1

#### *5.7.7 type MARKOV*

Consider the following example of an homogeneous Markov chain:

MARKOV\_CHAIN

2 STATES ORDER 2

INITIAL\_PROBABILITIES 0.8 0.2

TRANSITION\_PROBABILITIES 0.6 0.4 0.1 0.9 0.3 0.7 0.2 0.8

The first line gives the object type. Then, the number of states (between 2 and 15) and the order (between 1 and 4) are defined on the two subsequent lines. On the next lines, the initial probabilities and the transition probabilities are given. Since, the initial probabilities and the transition probabilities for a given memory constitute distributions, the elements of a line should sum to one.

It is also possible to define observation (or state-dependent) probabilities if each possible output can be observed in a single state. With this restriction, the state space corresponds to a partition of the output space and the overall process is a lumped process:

```
OBSERVATION_PROBABILITIES
2 VARIABLES
VARIABLE 1
STATE 0
OUTPUT 0:1.0STATE 1
OUTPUT 1 : 0.2
OUTPUT 2 : 0.8
VARIABLE 2
STATE 0
OUTPUT 0:0.7OUTPUT 1:0.3STATE 1
```
OUTPUT  $2:0.6$ OUTPUT 3 : 0.4

Consider the following example of a non-homogeneous Markov chain:

NON-HOMOGENEOUS\_MARKOV\_CHAIN

3 STATES ORDER 1

INITIAL\_PROBABILITIES 0.5 0.3 0.2

TRANSITION\_PROBABILITIES 0.6 0.2 0.2 0.1 0.8 0.1 0.2 0.1 0.7

STATE  $0$  homogeneous

STATE 1 NON-HOMOGENEOUS MONOMOLECULAR FUNCTION PARAMETER 1 : 0.99 PARAMETER 2 : -0.34 PARAMETER 3 : 0.3

STATE 2 NON-HOMOGENEOUS LOGISTIC FUNCTION PARAMETER 1 : 0.99 PARAMETER 2 : 2.8 PARAMETER 3 : 0.2

The first line gives the object type. Then, the initial probabilities and the transition probabilities are given in the same way as for an homogeneous Markov chain. The non-homogeneous / homogeneous character is then defined state by state. In the case of a non-homogeneous transition distribution, the function  $p_{ij}$   $\Omega$  represents the self-transition in state *i* as a function of the index parameter *t*. The corresponding transition distribution defined in the transition probability matrix gives the relative weights of the probabilities of leaving state *i*.

For a MONOMOLECULAR function ( $p_{ij}$   $\bigoplus a \sqsupseteq a$  exp $\bigoplus f$ ), the following constraints apply:

 $0 \leq$  PARAMETER  $1 \leq 1$  $0 \leq$  PARAMETER  $1 +$  PARAMETER  $2 \leq 1$  $P$ ARAMETER  $3 > 0$ 

For a LOGISTIC function ( $p_{ii}$   $\overline{O}$  *ii* $a$  /  $\overline{O}$  *ii*bexp  $\overline{O}$ *ex*  $\overline{O}$ *)*, the following constraints apply:

```
0 \leq PARAMETER 1 \leq 10 \leq PARAMETER 1/(1. + PARAMETER 2) \leq 1PARAMETER 3 > 0
```
#### *5.7.8 type MIXTURE*

A mixture is a parametric model of classification where each elementary distribution or component represents a class with its associated weight. Consider the following example:

MIXTURE 2 DISTRIBUTIONS

DISTRIBUTION 1 WEIGHT : 0.3 BINOMIAL INF\_BOUND : 2 SUP\_BOUND : 5 PROBABILITY : 0.8 DISTRIBUTION 2 WEIGHT : 0.7 NEGATIVE\_BINOMIAL INF\_BOUND : 5 PARAMETER : 3.2 PROBABILITY : 0.4

The first line gives the distribution type and the number of components of the mixture (between 2 and 4). The components are then defined on two lines, the first one giving the associated weight and the second one giving the definition of the elementary parametric distribution according to the syntactic form defined for the type DISTRIBUTION. The weights should sum to one.

#### *5.7.9 type SEMI-MARKOV*

A semi-Markov chain is constructed from a first-order Markov chain representing transition between states and state occupancy distributions associated to the semi-Markovian states. The state occupancy distributions are defined as objects of type DISTRIBUTION with the additional constraint that the minimum time spent in a given state is at least 1 (INF\_BOUND  $\geq$  1). Consider the following example:

SEMI-MARKOV\_CHAIN

4 STATES

INITIAL\_PROBABILITIES 0.8 0.2 0.0 0.0

TRANSITION\_PROBABILITIES 0.0 0.6 0.4 0.0 0.0 0.0 0.7 0.3 0.0 0.1 0.8 0.1 0.0 0.0 0.0 1.0

STATE 0 OCCUPANCY\_DISTRIBUTION NEGATIVE BINOMIAL INF BOUND : 2 PARAMETER : 3.2 PROBABILITY : 0.4

STATE 1 OCCUPANCY\_DISTRIBUTION BINOMIAL INF\_BOUND : 1 SUP\_BOUND : 12 PROBABILITY : 0.6

The first line gives the object type while the second line gives the number of states (between 2 and 15). The embedded first-order Markov chain is then defined on subsequent lines by its initial probabilities and its transition probabilities (note that, unlike for the type MARKOV, the order should not be specified). Since this embedded Markov chain represents only transitions between distinct states, the self-transitions (i.e. elements of the main diagonal) should be equal to zero except in the case of Markovian states where the self-transitions are strictly positive (e.g. states 2 and 3 in the above example). The state occupancy distributions are then defined for each semi-Markovian state according to the syntactic form defined for the type DISTRIBUTION with the additional constraint that time spent in a given state is at least 1 (INF BOUND  $\geq$  1). Like for the type MARKOV, observation (or state-dependent) probabilities can be defined in order to specify a lumped process (with the restriction that each possible output can be observed in a single state).

Note that absorbing states such as state 3 ( $p_{33} = 1$ ) are by nature Markovian. It is also possible to define nonabsorbing Markovian states such as state 2  $(0 < p<sub>2</sub>, 1)$ . In this case, the resulting model is a hybrid Markov/semi-Markov chain.

#### *5.7.10 type SEQUENCES*

The syntactic form of the type SEQUENCES is constituted of a header giving the number and the type of variables and of the sequence. Consider the following example of univariate sequences:

1 VARIABLE

VARIABLE 1 : STATE

 $100011202221101011110111 \$ 0 1 2 2 2 1

0 0 0 1 1 0 2 0 2 2 2 1 1 1 1 0 1 0 0 0 0 0

The type STATE is the generic type. The character  $\iota$  enables to continue a sequence on the following line.

Consider the following example of multivariate sequences:

2 VARIABLES VARIABLE 1 : STATE VARIABLE 2 : STATE 1 0 | 0 0 | 1 0 | 2 0 | 2 1 | 2 1 | 1 0 | 1 0 | 1 0 | 0 1 | 0 1 | 1 1 \ 0 1 | 2 0 | 2 1 0 0 0 0 1 0 2 0 2 1 1 1 1 0 1 0 0 0 0 0

The character '|' enables to separate successive vectors.

Consider the following example of sequences with an explicit index parameter of type POSITION:

2 VARIABLES

VARIABLE 1 : POSITION VARIABLE 2 : STATE

10 1 | 12 0 | 13 1 | 14 2 | 15 2 | 20 2 | 22 1 | 23 1 | 27 1 | 30 0 | 31 0 | 32 1 \ 35 1 | 37 0 | 40 1 | 45

5 0 | 7 0 | 10 0 | 11 0 | 15 1 | 18 1 | 20 0 | 21 0 | 22 0 | 25 0 | 25

This explicit index parameter is given as a first variable and the other variables (at least one) should be of type STATE . The index values should be increasing along sequences and the sequence ends with a final index value.

The explicit index parameter of type POSITION can be replaced by inter-position intervals:

2 VARIABLES

VARIABLE 1 : POSITION\_INTERVAL VARIABLE 2 : STATE  $101 | 20 | 11 | 12 | 12 | 52 | 21 | 11 | 41 | 30 | 10 | 11 \rangle$ 3 1 | 2 0 | 3 1 | 5 5 0 | 2 0 | 3 0 | 1 0 | 4 1 | 3 1 | 2 0 | 1 0 | 1 0 | 3 0 | 0

Consider the following example of sequences with an explicit index parameter of type TIME:

2 VARIABLES

VARIABLE 1 : TIME VARIABLE 2 : STATE

```
3 1 | 7 4 | 10 8 | 14 10 | 18 15 | 21 16 | 25 18 | 28 19 | 31 20 | 35 22 | 39 23 | 42 24 \ 
45 25 | 49 25
```
3 1 | 7 2 | 10 6 | 14 9 | 18 13 | 21 14 | 25 15 | 28 16 | 31 17 | 35 17

The only difference with the explicit index parameter of type POSITION is that the index values should be strictly increasing along sequences and that no final index value is required.

The explicit index parameter of type TIME can be replaced by time intervals:

```
2 VARIABLES
VARIABLE 1 : TIME_INTERVAL
VARIABLE 2 · STATE
3 1 | 4 4 | 3 8 | 4 10 | 4 15 | 3 16 | 4 18 | 3 19 | 3 20 | 4 22 | 4 23 | 3 24 \ 
3 25 | 4 25 
3 1 | 4 2 | 3 6 | 4 9 | 4 13 | 3 14 | 4 15 | 3 16 | 3 17 | 4 17
```
# *5.7.11 type TIME\_EVENTS*

The syntactic form of data of type {time interval between two observation dates, number of events occurring between these two observation dates} consists in giving, in a first column, the time interval between two observation dates (length of the observation period), in a second column, the number of events occurring between these two observation dates and, in a third column, the corresponding frequency. The time interval between two observation dates should be given in increasing order and then, for each possible time interval, the number of events should be given in increasing order. This is equivalent of giving successively the frequency distribution of the number of events for each possible time interval between two observation dates, ranked in increasing order.

# frequency distribution of the number of events for an observation period of length 20

# frequency distribution of the number of events for an observation period of length 30

# *5.7.12 type TOPS*

Consider the following example:

2 VARIABLES

VARIABLE 1 : POSITION VARIABLE 2 : NB\_INTERNODE

10 5 | 12 5 | 13 6 | 13 8 | 15 7 | 20 10 | 22 11 | 23 11 | 27 15 | 30 16 | 31 15 | 32 17 \ 35 16 | 37 18 | 40 19 | 45

5 2 | 7 4 | 10 5 | 11 6 | 15 7 | 18 8 | 20 9 | 21 11 | 22 11 | 25 12 | 25

The syntactic form of the type TOPS is a variant of the syntactic form of the type SEQUENCES. ëTopsí can be seen as sequences with an explicit index parameter of type POSITION. This index parameter represents the position of successive offspring shoots along the parent shoot and a final index value gives the number of internodes of the parent shoot. The second variable of type NB INTERNODE gives the number of internodes of the offspring shoots.

The explicit index parameter of type POSITION can be replaced by inter-position intervals:

2 VARIABLES

VARIABLE 1 : POSITION\_INTERVAL VARIABLE 2 : NB\_INTERNODE

 $10\ 5\ 2\ 5\ 1\ 6\ 0\ 8\ 2\ 7\ 5\ 10\ 2\ 11\ 1\ 1\ 1\ 4\ 15\ 3\ 16\ 1\ 1\ 5\ 1\ 17$ 3 16 | 2 18 | 3 19 | 5

5 2 | 2 4 | 3 5 | 1 6 | 4 7 | 3 8 | 2 9 | 1 11 | 1 11 | 3 12 | 0

## *5.7.13 type TOP\_PARAMETERS*

A model of 'tops' is defined by three parameters, namely the growth probability of the parent shoot, the growth probability of the offspring shoots (both in the sense of Bernoulli processes) and the growth rhythm ratio offspring shoots / parent shoot. Consider the following example:

TOP\_PARAMETERS

PROBABILITY : 0.7 AXILLARY\_PROBABILITY : 0.6 RHYTHM\_RATIO : 0.8

The following constraints apply to the parameters:

 $0.05 \leq$ PROBABILITY  $\leq 1$  $0.05 \leq$  AXILLARY\_PROBABILITY  $\leq 1$  $1/3 \leq RHYTHM$  RATIO  $\leq 3$ 

# *5.7.14 type VECTOR\_DISTANCE*

The parameters of definition of a distance between vectors are the number of variables, the distance type (ABSOLUTE\_VALUE or QUADRATIC) if there is more than one variable, the variable types (NUMERIC, SYMBOLIC, ORDINAL or CIRCULAR) and eventually the weights of the variables (default behaviour: the variables have the same weight), and in the symbolic case, explicit distances between symbols (default behaviour: 0 / 1 for mismatch / match). Consider the following example:

4 VARIABLES

PERIOD : 12

DISTANCE : ABSOLUTE\_VALUE VARIABLE 1 : NUMERIC WEIGHT : 0.4 VARIABLE 2 : ORDINAL WEIGHT : 0.2 VARIABLE 3 : SYMBOLIC WEIGHT : 0.2 4 SYMBOLS 0 1 0 1 1 0 2 2 2 0 VARIABLE 4 : CIRCULAR WEIGHT : 0.2

# *5.7.15 type VECTORS*

In the syntactic form of the type VECTORS, each row corresponds to an individual and each column corresponds to a variable. Consider the following example:

0 1 20

- 1 2 96
- 0 4 152
- 1 12 218
- 0 14 42
- 0 6 57
- 1 3 111
- 1 2 172
- 1 1 154
- 0 2 31
- 1 1 139

# **Appendice A AML FILE EXAMPLE**

# 0 **Wij.aml**

```
##################################################
#
# WIJICK Basis (101 Hybrid Trees)
#
# Database: E. Costes (costes@ensam.inra.fr)
#
##################################################
amapmod_dir= "../../.."
mtg = MTG(amapmod_dir + "databases/MTGFiles/AppleTree/wij.mtg")
mtg10 = MTG(amapmod_dir + "databases/MTGFiles/AppleTree/wij10.mtg")
plants = VtxList(Scale->1)
shoots = VtxList(Scale->2)
gus = VtxList(Scale->3)
plant(_i) = (Foreach _v In plants: Select(_v, Index( v) == i))@1
#############################################
#
# Exploration functions
#
#############################################
# 1. sampling function
# number of internodes per entity
innb(\_ x) = Size(Components(\_ x, Scale->4))# 2. Sample
# set of growth units for a given order and year
gus_o(_order, _year) = Foreach _x In gus : \
  Select(_x, Order(_x) == \text{order And Index}(Complex(x)) == \text{year})# Iteration : construction of the sample of values
sample_innb_gu(\_order, \_index) = Foreach \_x In gus_0(\_order, \_index) : \n\Diamondinnb(\_x)(#
gus_oc(_order, _year, _cycle) = Foreach _x In gus : \
  Select(_x, Order(_x) == \sqrt{ }order And
             Index(Complex(\_x)) == \_year And Index(\_x) == \_cycle)sample innb quc( order, index, cycle) = \setminusForeach x In qus oc( order, index, cycle) : innb(x)
h90 = Histogram(sample_innb_guc(0,90,1))
h91 = Histogram(sample\_innb_guc(0, 91, 1))h92 = Histogram(sample innb quc(0,92,1))
```

```
Plot(h90,h91,h92)
#)
as\_oy(Order, 'year) = Foreach 'x In shoots : \Select(\_x, Order(\_x) == order And Index(\_x) ==sample_innb_as(\_order, \_index) = French_x In as_oy(\_order, \_index) : \ \innb( _x)h90 = Histogram(sample_innb_as(0,90))
h91 = Histogram(sample_innb_as(0,91))
h92 = Histogram(sample_innb_as(0,92))
h290 = Cluster(h90,"Step",2)
h291 = Cluster(h91,"Step",2)
h292 = Cluster(h92,"Step",2)
h91 1 = Histogram(sample innb as(1,91))
h91 2 = Histogram(sample\_innb as(2,91))h291 1 = Cluster(h91 1, "Step", 2)
h291 2 = Cluster(h91 2, "Step", 2)
h92 1 = Histogram(sample innb as(1,92))
h92 2 = Histogram(sample_innb_as(2,92))
h292_1 = Cluster(h92_1,"Step",2)
h292_2 = Cluster(h92_2,"Step",2)
##############################
#
# Histogram extraction
#
##############################
# Histogram of the number of internodes for gus order 0 and year 90
histo_nb_gu0_90 = Histogram(sample_innb_gu(0,90))
Plot(histo_nb_gu0_90)
h909192 = Foreach i In [90:92] : Histogram(sample innb qu(0, i))
Plot(h909192@1, h909192@2, h909192@3)
(# Detail des histogrammes fonction des ordres
Foreach a In [90:92] : Plot(Histogram(sample innb qu(0, a)))
Foreach a In [90:92] : Plot(Histogram(sample innb qu(1, a)))
Foreach _a In [91:92] : Plot(Histogram(sample_innb_gu(2,_a)))
#)
h90_1 = ValueSelect(h909192@1, 0,31)
h91_1 = ValueSelect(h909192@2, 0,31)
h92_1 = ValueSelect(h909192@3, 0,31)
Plot(h90_1, h91_1, h92_1)
(#
h90_2 = ValueSelect(h909192@1, 32,100)
h91_2 = ValueSelect(h909192@2, 32,100)
h92_2 = ValueSelect(h909192@3, 32,100)
```

```
Plot(h90_2, h91_2, h92_2)
#)
# Are the two distributions identical ?
ComparisonTest(W, h90_1, h91_1)
# Mixtures
mixt1 = Estimate(histo_nb_gu0_90, "MIXTURE", "NB", "NB")
Plot(mixt1)
###########################
#
# Extraction of sequences
#
###########################
is branching(x) = If Size(Sons(x, EdgeType->'+')) != 0 Then 1 Else 0
seq branch( plant) = Foreach x In Trunk( plant, Scale->4) : \setminusis branching(x)
seq_wij = Sequences(Foreach _x In plants : seq_branch(_x))
# Plot(seq wij, "Intensity")
#######################################
#
# Geometric representation
#
#######################################
p10 = plant(10)dr1 = DressingData(amapmod_dir + "databases/MTGFiles/AppleTree/wij.drf")
####################################################
# 1. Coarse representation (scale of annual shoots)
####################################################
f1 = PlantFrame(p10, Scale -> 2, DressingData-> dr1)
Plot(f1)
##################################################
# 2. Measured diameters can be taken into account
##################################################
botdiam(x) = Feature(x, "diabase") # value on gus in 1/100 mm
topdiam(x) = Feature(x, "diasom") # value on qus in 1/100 mm
length(x) = Feature(x, "longueur") # value on gus in 1/10 mm
nbfruit(x) = Feature(x, "nbfruit") \# value on gus
botdiam_as(_x) = botdiam(Components(_x)@1)
topdiam_as(_x) = topdiam(Components(_x)@1)
len_as(\_x) = length(Components(\_x)@1)botdiam_gu(_u) = If Class(_u) == 'I' \
             Then 13 \backslashElse If Father(u) != Undef \
                  Then If Class(Father(\underline{u})) == 'I' \ \ \ \ \ \ \ \ \
```

```
Then 4 \backslashElse Undef \
                     Else Undef
topdiam_gu(\underline{u}) = If Class(\underline{u}) == 'I'Then 13 \backslashElse If Size(Sons(\underline{u},EdgeType->'<')) := 0Then If (Class(Sons(\u,EdgeType-> '\lt;')@1) == 'I') \ \ \ \ \Then 4 \backslashElse Undef \
                     Else Undef
len\_gu(\_u) = If Class(\_u) == 'I' Then 4 Else Undefbotdiam_in(\_e) = If Class(Complex(\_e)) == 'I' \ \ \ \ \ \ \ \ \ \Then 2000 \
               Else If Father(_e) != Undef \
                     Then If Class(Complex(Father(\_e))) == 'I' \ \ \ \ \ \ \Then 400 \backslashElse Undef \
                     Else Undef
topdiam in( e) = If Class(Complex( e)) == 'I' \setminusThen 2000 \
               Else If Size(Sons( e, EdgeType->'<')) != 0 \setminusThen If (Class(Complex(Sons(_e,EdgeType-&>'&')@1))=='I') \ \ \ \ \Then 400 \sqrt{ }Else Undef \
                     Else Undef
len\_in(_e) = If Class(Complex(_e)) == 'I' Then 400 Else Undef
# Multiscale functions
bottom_diameter(_x) = \
  Switch Scale(_x) \
  Case 2 : botdiam_as(_x) \
  Case 3 : \text{botdiam\_gu}(\_x) \ \ \ \ \ \Case 4 : \text{botdiam_in}(\_x) \setminusDefault : Undef
top\_diameter(\_x) = \setminusSwitch Scale(_x) \
  Case 2 : topdiam_as(_x) \
  Case 3 : topdiam_gu(\_x) \setminusCase 4 : topdiam_in(\_x) \setminusDefault : Undef
len( x) = \langleSwitch Scale(x) \
  Case 2 : len as(x) \backslashCase 3 : lenqu(x) \setminusCase 4 : len in(x) \setminusDefault : Undef
alpha(x) = \backslashSwitch Scale(x) \setminusCase 3 : (If Class(Father(\angle x)) == 'I' Then 5 Else Undef) \
  Default : Undef
# Geometry (top and bot diam, length) is only measured at the scale of
```

```
f2 = PlantFrame(p10, Scale->2, DressingData-> dr1, Length->len, \
                TopDiameter->top_diameter, BottomDiameter ->
bottom_diameter)
f3 = PlantFrame(p10, Scale->3, DressingData-> dr1, Length->len, \
                TopDiameter->top_diameter, BottomDiameter->bottom_diameter)
f4 = PlantFrame(p10, Scale->4, DressingData-> dr1, Length->len, \
                TopDiameter->top_diameter, BottomDiameter->bottom_diameter)
Plot(f2) # annual shoots
Plot(f3) # growth units
Plot(f4) # internodes
#######################################
#
# Predicates
#
#######################################
has geom(x) = bottom diameter(x) != Undef Or top diameter(x) != \setminusUndef Or len(_x) != Undef
has allgeom(x) = bottom diameter(x) != Undef And top diameter(x) != \setminusUndef And len(_x) != Undef
has fruits(x) = nbfruit(x) != Undef
#######################################
#
# Coloring plants
#
#######################################
color_order(_v) = \
  Switch Order(_v) \
  Case 0 : Green \
  Case 1 : Red \setminusCase 2 : Blue \setminusCase 3 : Yellow \
  Case 4 : Violet \
  Default : White
color_fruits(_x) = \
  If Class(Complex(x, Scale->3)) == 'I' \ \ \ \ \ \ \ \ \ \Then \
    Switch Index(Complex(_x, Scale->2)) \
    Case 92 : LightBlue \
    Case 93 : Violet \
    Default : Black \
  Else Green
color index(x) = \setminusSwitch Index(Complex(x, Scale->2)) \
  Case 90 : Black \
  Case 91 : Green \
  Case 92 : Red \Case 93 : Violet \
  Default : Yellow
color_bourse_index(_x) = \
  If Class(Complex(\_x, Scale->3)) == 'I' \ \ \ \ \ \Then Switch Index(Complex(_x, Scale->2)) \
       Case 90 : LightBlue\
       Case 91 : Green \
```

```
Case 92 : Red \setminusCase 93 : Violet \
       Default : Yellow \
  Else Black
color_class(_x) = \
  If Class(Complex(\_x, Scale->3)) == 'I' \ \ \ \ \ \ \Then Violet \
  Else \
    Switch Class(_x) \
    Case 'B' : Black\
    Case 'C' : Green \
    Case 'E' : Red \setminusDefault : Yellow
color\_bourse\_order( v ) = \backslashIf Class(Complex(\_v, Scale->3)) == 'I' \ \ bThen Switch Order(v) \
       Case 0 : Green \
       Case 1 : Red \setminusCase 2 : Blue \
       Case 3 : Violet \
       Default : Yellow \
  Else Black
color height(x) = \setminusIf Scale(\_x) >2 \ \ \ \ \ \ \ \ \ \ \Then Switch Height(Complex(_x, Scale->3)) \
       Case 0 : Yellow\
       Case 1 : Violet \
       Case 2 : LightBlue \
       Case 3 : Red \setminusCase 4 : Green \
       Case 5 : Blue \setminusDefault : Black \
  Else Black
color_measured_shoots(_x) = \
  If has_fruits(Complex(_x, Scale->3))\
  Then Red \
  Else \
    If has_geom(Complex(_x, Scale->2)) \
    Then Green \
    Else Black
Plot(f4, Color -> color fruits)
Plot(f4, Color -> color_order)
Plot(f4, Color -> color_index)
Plot(f4, Color -> color_class)
Plot(f4, Color -> color_height)
Plot(f4, Color -> color_bourse_order)
Plot(f4, Color -> color bourse index)
Plot(f4, Color -> color measured shoots)
###################################
#
# Displaying a set of plants
#
###################################
```

```
i_in\_ancestors(\_ x) = Size(For each \_ v In Ancestors(\_ x) : \ \ \rangleSelect(_v, _v != _x And Class(_v) == 'I')) != 0
ii(\_x) = If Class(Complex(\_x)) == 'I' And \ \Index(Complex(x, Scale -> 2)) == 93 \
         Then If i_in_ancestors(Complex(_x)) Then True Else False \
         Else False
i92(\_x) = Class(Complex(\_x)) == 'I' And \Index(Complex(\_ x, Scale -> 2)) == 92i93(x) = Class(Complex(_x)) == 'I' And \
  Index(Complex(\_x, Scale -> 2)) == 93color\_II(\_ x) = If ii(\_ x) \ \n\langleThen Red \
                Else If i92( x ) \ \ bThen Yellow \
                     Else If i93(x)Then Violet \
                          Else Green
color bourse regul( x) = \setminusIf Class(Complex(x, Scale->3)) == 'I' \
  Then If ii(x) \langleThen Red \
       Else If i92(\_x)Then Yellow \
             Else If i93( x ) \
                  Then Violet \
                  Else Black \
  Else Green
# Virtual orchard : 3D Visualization of an orchard of apple trees
info\_ram(\_u) = (Size(For each \_v In Descendants(\_u) : \ \rangleSelect(u, v := u And Class(v) == 'I')) != 0)
192 = Foreach _u In gus : Select(_u, Index(Complex(_u)) == 92 \
  And Class(\underline{u}) == 'I')I93 = Foreach u In gus : Select(u, Index(Complex(u)) == 93 \
  And Class(\underline{u}) == 'I')pI92 = Sort(ToSet(Foreach _u In I92 : Select(Complex(_u,Scale->1), True)))
pI93 = Sort(ToSet(Foreach _u In I93 : Select(Complex(_u,Scale->1), True)))
pII = Sort(Toset(Foreach <math>\_u</math> In I92 : \ \)Select(Complex(\_l,Scale->1), inflo\_ram(\_l) == True)))f_pII = PlantFrame(pII, Scale->4, DressingData-> dr1, Length->len, \
  TopDiameter->top_diameter, BottomDiameter->bottom_diameter, \
  TrunkDist->10000)
# particular coloring of fruit locations 92 (yellow), 93 fruit (violet)
# location of consecutive fruiting (92 and 93) (red)
Plot(f4, Color -> color bourse regul)
Plot(f_pII, Color -> color bourse regul)
```
# 0 **Wij.drf**

```
# Dressing file for apple trees
SMBPath = ../../SMBFiles
SMBModel internode = nentn105
SMBModel apple = pommecyl
BranchPattern applebranch = wij.crv
Class U = internode
Class I = internode
Class B = internode
Class T = internode
Class Y = internode
Class P = apple
# For virtual symbols
FruitClass = P
LeafClass = Z
LeafAlpha = 80
LeafBeta = 144LeafLength = 50
LeafTopDiameter = 50
LeafBottomDiameter = 50
# For branch forms
Form 1 = apple2 # axes 2 ortho
# For a vertical Trunk: DefaultTrunkCategory = -1
DefaultTrunkCategory = -1
Phyllotaxy = 144
DiameterUnit = 1000
LengthUnit = 100
DefaultDistance = 10000
NbPlantsPerLine = 5
```
0 **Wij.crv** 

# 0 **Wij10.mtg**

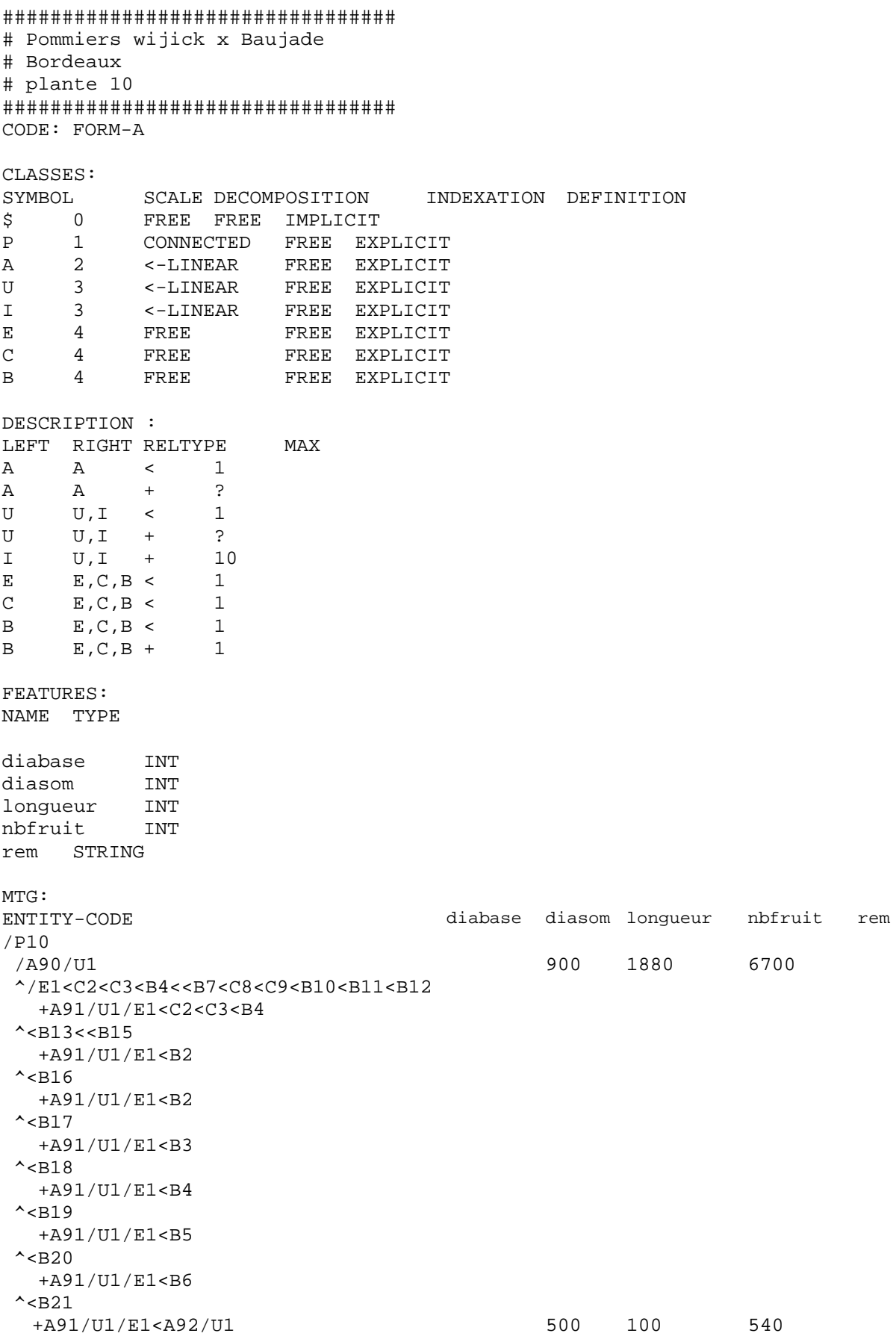

# **Appendice B BIBLIOGRAPHY**

1. 1998. *Architecture et modélisation en arboriculture fruitière, Actes du 11ème colloque sur les recherches fruitières*. INRA-Ctifl, Montpellier, France.

2. **Barthélémy, D.**, 1991. Levels of organization and repetition phenomena in seed plants. *Acta Biotheoretica*, 39: 309-323.

3. **Bouchon, J., de Reffye, P. et Barthélémy, D.** (Eds), 1997. *Modélisation et simulation de l'architecture des végétaux*. Science Update. INRA Editions, Paris, France, 435 pp.

4. **Caraglio, Y. et Dabadie, P.**, 1989. Le peuplier. Quelques aspects de son architecture. In: " Architecture, structure, mécanique de l'arbre " Premier séminaire interne, Montpellier (FRA) 01/89, pp. 94-107.

5. **Cilas, C., Guédon, Y., Montagnon, C. et de Reffye, P.**, 1998. Analyse du suivi de croissance d'un cultivar de caférier (*Coffea canephora* Pierre) en Côte d'Ivoire. In: *Architecture et modélisation en arboriculture fruitière*, 11ème colloque sur les recherches fruitières, Montpellier, France 5-6/03/1998, INRA-Ctifl, pp. 45-55.

6. **Costes, E. et Guedon, Y.**, 1997. Modelling the sylleptic branching on one-year-old trunks of apple cultivars. *Journal of the American Society for Horticultural Science*, 122(1): 53-62.

7. **Costes, E., Sinoquet, H., Godin, C. et Kelner, J.J.**, 1999. 3D digitizing based on tree topology : application to study th variability of apple quality within the canopy. *Acta Horticulturae*, 499: 271-280.

8. **de Reffye, P.**, 1982. ModËle MathÈmatique alÈatoire et simulation de la croissance et de l'architecture du caféier Robusta. 3ème Partie. Etude de la ramification sylleptique des rameaux primaires et de la ramification proleptique des rameaux secondaires. *Café Cacao Thé*, 26(2): 77-96.

9. de Reffye, P., Dinouard, P. et Barthélémy, D., 1991. Modélisation et simulation de l'architecture de l'Orme du Japon *Zelkova serrata* (Thunb.) Makino (Ulmaceae): la notion d'axe de référence. In: 2ème Colloque International sur l'Arbre, Montpellier (FRA) 9-14/09/90. *Naturalia Monspeliensa*, Vol. hors-sÈrie, pp. 251-266.

10. **de Reffye, P., Edelin, C., Françon, J., Jaeger, M. et Puech, C.**, 1988. Plant models faithful to botanical structure and development. In: SIGGRAPH'88, Atlanta (USA) 1- 15/08/88. C.G.S.C. Proceedings, Vol. 22, pp. 151-158.

11. **de Reffye, P.** *et al.*, 1995. A model simulating above- and below- ground tree architecture with agroforestry applications. In: *Agroforestry : Science; Policy and Practice*, 20th IUFRO World Congress, F.L. Sinclair (Ed.), Tampere, Finlande 06-12/08/1995. *Agroforestry Systems*, Vol. 30, pp. 175-197.

12. **Dempster, A.P., Laird, N.M. et Rubin, D.B.**, 1977. Maximum likelihood from incomplete data via the EM algorithm (with discussion). *Journal of the Royal Statistical Society, Series B*, 39: 1-38.

13. **Ferraro, P. et Godin, C.**, 1998. Un algorithme de comparaison d'arborescences non ordonnées appliqué à la comparaison de la structure topologique des plantes. In: SFC'98, Recueil des Actes, Montpellier, France 21-23/09/1998, Agro Monpellier, pp. 77-81.

14. **Ferraro, P. et Godin, C.**, 1999. A distance measure between plant architectures. *Annals of Forest Sciences*, 57(5/6): 445-461.

15. **Fisher, J.B. et Weeks, C.L.**, 1985. Tree architecture of *Neea* (Nyctaginaceae) : geometry and simulation of branches and the presence of two different models. *Bulletin du Muséum National d'Histoire Naturelle, section B Adansonia*, 7(4): 385-401.

16. **Fitter, A.H.**, 1987. An architectural approach to the comparative ecology of plant root systems. *New Phytologist*, 106(Suppl.): 61-77.

17. **Fournier, D., Guédon, Y. et Costes, E.**, 1998. A comparison of different fruiting shoots of peach trees. In: IVth International Peach Symposium, Bordeaux, France , Vol. 465(2), pp. 557-565.

18. **Frijters, D. et Lindenmayer, A.**, 1976. Developmental descriptions of branching patterns with paraclidial relationships. In: Formal Languages, Automata and Development, G. Rozenberg et A. Lindenmayer (Eds), Noordwijkerhout, The Netherlands , North-Holland Publishing Company, pp. 57-73.

19. **Godin, C., Bellouti, S. et Costes, E.**, 1996. Restitution virtuelle de plantes réelles : un nouvel outil pour l'aide à l'analyse de données botaniques et agronomiques. In: *L'interface des mondes réels et virtuels*, 5èmes Journées Internationales Informatiques, Montpellier, France 22-24/05/96, pp. 369-378.

20. **Godin, C. et Caraglio, Y.**, 1998. A multiscale model of plant topological structures. *Journal of Theoretical Biology*, 191: 1-46.

21. **Godin, C. et Costes, E.**, 1996. How to get representations of real plants in computers for exploring their botanical organisation. In: International Symposium on Modelling in Fruit Trees and Orchard Management, Avignon (FRA) 4-8/09/95, ISHS. *Acta Horticulturae*, Vol. 416, pp. 45-52.

22. **Godin, C., Costes, E. et Caraglio, Y.**, 1997. Exploring plant topology structure with the AMAPmod software : an outline. *Silva Fennica*, 31(3): 355-366.

23. **Godin, C., Costes, E. et Sinoquet, H.**, 1999. A method for describing plant architecture which integrates topology and geometry. *Annals of Botany*, 84(3): 343-357.

24. **Godin, C., Guédon, Y. et Costes, E.**, 1999. Exploration of plant architecture databases with the AMAPmod software illustrated on an apple-tree bybird family. *Agronomie*, 19(3/4): 163-184.

25. **Godin, C., Guédon, Y., Costes, E. et Caraglio, Y.**, 1997. Measuring and analyzing plants with the AMAPmod software. *In: Plants to ecosystems - Advances in Computational Life Sciences 2nd International Symposium on Computer Challenges in Life Science*. M.T. Michalewicz (Ed.). CISRO Australia, Melbourne, Australie, pp. 53-84.

26. **Guédon, Y.**, 1998. Analyzing nonstationary discrete sequences using hidden semi-Markov chains. Document de travail du programme Modélisation des plantes, 5-98. CIRAD, Montpellier, France, 41 pp.

27. **Guédon, Y.**, 1998. Hidden semi-Markov chains: a new tool for analyzing nonstationary discrete sequences. In: 2nd International Symposium on Semi-Markov models: theory and applications, J. Janssen et N. Limnios (Eds), Compiègne, France 09-11/12/1998, Université de Technologie de Compiègne, pp. 1-7.

28. **Guédon, Y., Barthélémy, D. et Caraglio, Y.**, 1999. Analyzing spatial structures in forests tree architectures. In: Salamandra Ed. Empirical and process-based models for forest tree and stand growth simulation, A. Amaro et M. TomÈ (Eds), Oeiras, Portugal 21- 27/09/1997, Salamandra Ed., pp. 23-42.

29. **Guédon, Y. et Costes, E.**, 1999. A statistical approach for analyszing sequences in fruit tree architecture. *Acta Horticulturae*, 499: 281-288.

30. **Hallé, F. et Oldeman, R.A.A.**, 1970. *Essai sur l'architecture et la dynamique de croissance des arbres tropicaux.* Monographie de Botanique et de Biologie Végétale, Vol. 6. Masson, Paris, 176 pp.

31. **Hallé, F., Oldeman, R.A.A. et Tomlinson, P.B.**, 1978. *Tropical trees and forests. An architectural analysis*. Springer-Verlag, New-York.

32. **Hanan, J. et Room, P.**, 1997. Practical aspects of plant research. *In: Plants to ecosystems - Advances in Computational Life Sciences 2nd International Symposium on Computer Challenges in Life Science*. M.T. Michalewicz (Ed.). CISRO Australia, Melbourne, Australie, pp. 28-43.

33. **Harper, J.L., Rosen, B.R. et White, J.**, 1986. *The growth and form of modular organisms*. The Royal Society, London.

34. **Honda, H.**, 1971. Description of the form of trees by the parameters of the tree-like body : Effects of the branching angle and the branch length on the shape of the tree-like body. *Journal of Theoretical Biology*, 31: 331-338.

35. **Honda, H., Tommlinson, P. et Fisher, J.B.**, 1982. Two geometrical models of branching of tropical trees. *Annals of Botany*, 49: 1-12.

36. **Jackson, J.E. et Palmer, J.W.**, 1981. Light distribution in discontinuous canopies: calculation of leaf areas and canopy volumes above defined irradiance contours for use in productivity modelling. *Annals of Botany*, 47: 561-565.

37. **Jaeger, M. et de Reffye, P.**, 1992. Basic concepts of computer simulation of plant growth. In: The 1990 Mahabaleshwar Seminar on Modern Biology, Mahabaleshwar (IND) . *Journal of Biosciences*, Vol. 17, pp. 275-291.

38. **Mitchell, K.J.**, 1975. Dynamics and simulated yield of Douglas-fir. *Forest Science*, 21(4): 1-39.

39. **Prusinkiewicz, P. et Lindenmayer, A.**, 1990. *The algorithmic beauty of plants*. Springer Verlag.
40. **Prusinkiewicz, P.W., Remphrey, W.R., Davidson, C.G. et Hammel, M.S.**, 1994. Modeling the architecture of expanding *Fraxinus pennsylvanica* shoots unsing L-systems. *Canadian Journal of Botany*, 72: 701-714.

41. **Rapidel, B.**, 1995. *Etude expérimentale et simulation des transferts hydriques dans les plantes individuelles. Application au caféier (Coffea arabica L.).* Thèse Doctorat, Université des Sciences et Techniques du Languedoc (USTL), Montpellier, France, 246 pp.

42. **Remphrey, W.R., Neal, B.R. et Steeves, T.A.**, 1983. The morphology and growth of Arctostaphylos uva-ursi (bearberry): an architectural model simulated colonizing growth. *Canadian Journal of Botany*, 61: 2451-2458.

43. **Rey, H., Godin, C. et Guedon, Y.**, 1997. Vers une représentation formelle des plantes. *In: Modélisation et Simulation de l'Architecture des Végétaux*. J. Bouchon, P. de Reffye et D. Barthélémy (Eds). *Science Update*. INRA Editions, Paris, France, pp. 139-171.

44. **Room, P. et Hanan, J.**, 1996. Virtual plants: new perspectives for ecologists, pathologists and agricultural scientists. *Trends in Plant Science Update*, 1(1): 33-38.

45. **Ross, J.K.**, 1981. *The radiation regim and the architecture of plant stands*. Junk W. Pubs., The Hague, The Netherlands.

46. **Sabatier, S., Ducousso, I., Guédon, Y., Barthélémy, D. et Germain, E.**, 1998. Structure de scions d'un an de Noyer commun, *Juglans regia* L., variété Lara greffés sur trois portegreffe (*Juglans nigra*, *J. regia, J. nigra* x *J. regia*). In: *Architecture et modélisation en arboriculture fruitière*, 11ème colloque sur les recherches fruitières, Montpellier, France 5-6/03/1998, INRA-Ctifl, pp. 75-84.

47. **Sinoquet, H., Adam, B., Rivet, P. et Godin, C.**, 1998. Interactions between light and plant architecture in an agroforestry walnut tree. *Agroforestry Forum*, 8(2): 37-40.

48. **Sinoquet, H., Godin, C. et Costes, E.**, 1998. Mesure de l'architecture par digitalisation 3D. In: *Numérisation 3D, Design et digitalisation, Création industrielle et artistique*, Actes du Congrès, Paris, France 27-28/05/1998.

49. **Sinoquet, H., Rivet, P. et Godin, C.**, 1997. Assessment of the three-dimensional architecture of walnut trees using digitising. *Silva Fennica*, 31(3): 265-273.

50. **Sinoquet, H., Thanisawanyangkura, S., Mabrouk, H. et Kasemsap, P.**, 1998. Characterisation of the light environment in canopies using 3D digitising and image processing. *Annals of Botany*, 82: 203-212.

51. **Zhang, K.**, 1993. A new editing based distance between unordered labeled trees. In: *Combinatorial Pattern Matching* CPM 93, 4th Annual Symposium, Padova, Italie 2- 4/06/1993.

## **Appendice C COPYRIGHT**

--------------------------------------------------- GPL -------------------------------------------------------

### GNU GENERAL PUBLIC LICENSE Version 2, June 1991

Copyright © 1989, 1991 Free Software Foundation, Inc. 59 Temple Place - Suite 330 Boston, MA 02111-1307, USA.

Everyone is permitted to copy and distribute verbatim copies of this license document, but changing it is not allowed.

#### Preamble

The licenses for most software are designed to take away your freedom to share and change it.By contrast, the GNU General Public License is intended to guarantee your freedom to share and change free software--to make sure the software is free for all its users. This General Public License applies to most of the Free Software Foundation's software and to any other program whose authors commit to using it. (Some other Free Software Foundation software is covered by the GNU Library General Public License instead.) You can apply it to your programs, too.

When we speak of free software, we are referring to freedom, not price. Our General Public Licenses are designed to make sure that you have the freedom to distribute copies of free software (and charge for this service if you wish), that you receive source code or can get it if you want it, that you can change the software or use pieces of it in new free programs; and that you know you can do these things.

To protect your rights, we need to make restrictions that forbid anyone to deny you these rights or to ask you to surrender the rights. These restrictions translate to certain responsibilities for you if you distribute copies of the software, or if you modify it.

For example, if you distribute copies of such a program, whether gratis or for a fee, you must give the recipients all the rights that you have. You must make sure that they, too, receive or can get the source code. And you must show them these terms so they know their rights.

We protect your rights with two steps: (1) copyright the software, and (2) offer you this license which gives you legal permission to copy, distribute and/or modify the software.

Also, for each author's protection and ours, we want to make certain that everyone understands that there is no warranty for this free software. If the software is modified by someone else and passed on, we want its recipients to know that what they have is not the original, so that any problems introduced by others will not reflect on the original authors' reputations.

Finally, any free program is threatened constantly by software patents. We wish to avoid the danger that redistributors of a free program will individually obtain patent licenses, in effect making the program proprietary. To prevent this, we have made it clear that any patent must be licensed for everyone's free use or not licensed at all.

The precise terms and conditions for copying, distribution and modification follow.

## GNU GENERAL PUBLIC LICENSE TERMS AND CONDITIONS FOR COPYING, DISTRIBUTION AND MODIFICATION

0. This License applies to any program or other work which contains a notice placed by the copyright holder saying it may be distributed under the terms of this General Public License. The "Program", below, refers to any such program or work, and a "work based on the Program" means either the Program or any derivative work under copyright law: that is to say, a work containing the Program or a portion of it, either verbatim or with modifications and/or translated into another language. (Hereinafter, translation is included without limitation in the term "modification".) Each licensee is addressed as "you".

Activities other than copying, distribution and modification are not covered by this License; they are outside its scope. The act of running the Program is not restricted, and the output from the Program is covered only if its contents constitute a work based on the Program (independent of having been made by running the Program). Whether that is true depends on what the Program does.

1. You may copy and distribute verbatim copies of the Program's source code as you receive it, in any medium, provided that you conspicuously and appropriately publish on each copy an appropriate copyright notice and disclaimer of warranty; keep intact all the notices that refer to this License and to the absence of any warranty; and give any other recipients of the Program a copy of this License along with the Program.

You may charge a fee for the physical act of transferring a copy, and you may at your option offer warranty protection in exchange for a fee.

2. You may modify your copy or copies of the Program or any portion of it, thus forming a work based on the Program, and copy and distribute such modifications or work under the terms of Section 1 above, provided that you also meet all of these conditions:

- a) You must cause the modified files to carry prominent notices stating that you changed the files and the date of any change.
- b) You must cause any work that you distribute or publish, that in whole or in part contains or is derived from the Program or any part thereof, to be licensed as a whole at no charge to all third parties under the terms of this License.

c) If the modified program normally reads commands interactively when run, you must cause it, when started running for such interactive use in the most ordinary way, to print or display an announcement including an appropriate copyright notice and a notice that there is no warranty (or else, saying that you provide a warranty) and that users may redistribute the program under these conditions, and telling the user how to view a copy of this License. (Exception: if the Program itself is interactive but does not normally print such an announcement, your work based on the Program is not required to print an announcement.)

These requirements apply to the modified work as a whole. If identifiable sections of that work are not derived from the Program, and can be reasonably considered independent and separate works in themselves, then this License, and its terms, do not apply to those sections when you distribute them as separate works. But when you distribute the same sections as part of a whole which is a work based on the Program, the distribution of the whole must be on the terms of this License, whose permissions for other licensees extend to the entire whole, and thus to each and every part regardless of who wrote it.

Thus, it is not the intent of this section to claim rights or contest your rights to work written entirely by you; rather, the intent is to exercise the right to control the distribution of derivative or collective works based on the Program.

In addition, mere aggregation of another work not based on the Program with the Program (or with a work based on the Program) on a volume of a storage or distribution medium does not bring the other work under the scope of this License.

3. You may copy and distribute the Program (or a work based on it, under Section 2) in object code or executable form under the terms of Sections 1 and 2 above provided that you also do one of the following:

- a) Accompany it with the complete corresponding machine-readable source code, which must be distributed under the terms of Sections 1 and 2 above on a medium customarily used for software interchange; or,
- b) Accompany it with a written offer, valid for at least three years, to give any third party, for a charge no more than your cost of physically performing source distribution, a complete machine-readable copy of the corresponding source code, to be distributed under the terms of Sections 1 and 2 above on a medium customarily used for software interchange; or,
- c) Accompany it with the information you received as to the offer to distribute corresponding source code. (This alternative is allowed only for noncommercial distribution and only if you received the program in object code or executable form with such an offer, in accord with Subsection b above.)

The source code for a work means the preferred form of the work for making modifications to it. For an executable work, complete source code means all the source code for all modules it contains, plus any associated interface definition files, plus the scripts used to control compilation and installation of the executable. However, as a special exception, the source code distributed need not include anything that is normally distributed (in either source or binary form) with the major components (compiler, kernel, and so on) of the operating system on which the executable runs, unless that component itself accompanies the executable.

If distribution of executable or object code is made by offering access to copy from a designated place, then offering equivalent access to copy the source code from the same place counts as distribution of the source code, even though third parties are not compelled to copy the source along with the object code.

4. You may not copy, modify, sublicense, or distribute the Program except as expressly provided under this License. Any attempt otherwise to copy, modify, sublicense or distribute the Program is void, and will automatically terminate your rights under this License. However, parties who have received copies, or rights, from you under this License will not have their licenses terminated so long as such parties remain in full compliance.

5. You are not required to accept this License, since you have not signed it. However, nothing else grants you permission to modify or distribute the Program or its derivative works. These actions are prohibited by law if you do not accept this License. Therefore, by modifying or distributing the Program (or any work based on the Program), you indicate your acceptance of this License to do so, and all its terms and conditions for copying, distributing or modifying the Program or works based on it.

6. Each time you redistribute the Program (or any work based on the Program), the recipient automatically receives a license from the original licensor to copy, distribute or modify the Program subject to these terms and conditions. You may not impose any further restrictions on the recipients' exercise of the rights granted herein. You are not responsible for enforcing compliance by third parties to this License.

7. If, as a consequence of a court judgment or allegation of patent infringement or for any other reason (not limited to patent issues), conditions are imposed on you (whether by court order, agreement or otherwise) that contradict the conditions of this License, they do not excuse you from the conditions of this License. If you cannot distribute so as to satisfy simultaneously your obligations under this License and any other pertinent obligations, then as a consequence you may not distribute the Program at all. For example, if a patent license would not permit royalty-free redistribution of the Program by all those who receive copies directly or indirectly through you, then the only way you could satisfy both it and this License would be to refrain entirely from distribution of the Program.

If any portion of this section is held invalid or unenforceable under any particular circumstance, the balance of the section is intended to apply and the section as a whole is intended to apply in other circumstances.

It is not the purpose of this section to induce you to infringe any patents or other property right claims or to contest validity of any such claims; this section has the sole purpose of protecting the integrity of the free software distribution system, which is implemented by public license practices. Many people have made generous contributions to the wide range of software distributed through that system in reliance on consistent application of that system; it is up to the author/donor to decide if he or she is willing to distribute software through any other system and a licensee cannot impose that choice. / This section is intended to make thoroughly clear what is believed to be a consequence of the rest of this License.

8. If the distribution and/or use of the Program is restricted in certain countries either by patents or by copyrighted interfaces, the original copyright holder who places the Program under this License may add an explicit geographical distribution limitation excluding those countries, so that distribution is permitted only in or among countries not thus excluded. In such case, this License incorporates the limitation as if written in the body of this License.

9. The Free Software Foundation may publish revised and/or new versions of the General Public License from time to time. Such new versions will be similar in spirit to the present version, but may differ in detail to address new problems or concerns.

Each version is given a distinguishing version number. If the Program specifies a version number of this License which applies to it and "any later version", you have the option of following the terms and conditions either of that version or of any later version published by the Free Software Foundation. If the Program does not specify a version number of this License, you may choose any version ever published by the Free Software Foundation.

10. If you wish to incorporate parts of the Program into other free programs whose distribution conditions are different, write to the author to ask for permission. For software which is copyrighted by the Free Software Foundation, write to the Free Software Foundation; we sometimes make exceptions for this. Our decision will be guided by the two goals of preserving the free status of all derivatives of our free software and of promoting the sharing and reuse of software generally.

#### NO WARRANTY

11. BECAUSE THE PROGRAM IS LICENSED FREE OF CHARGE, THERE IS NO WARRANTY FOR THE PROGRAM, TO THE EXTENT PERMITTED BY APPLICABLE LAW. EXCEPT WHEN OTHERWISE STATED IN WRITING THE COPYRIGHT HOLDERS AND/OR OTHER PARTIES PROVIDE THE PROGRAM "AS IS" WITHOUT WARRANTY OF ANY KIND, EITHER EXPRESSED OR IMPLIED, INCLUDING, BUT NOT LIMITED TO, THE IMPLIED WARRANTIES OF MERCHANTABILITY AND FITNESS FOR A PARTICULAR PURPOSE. THE ENTIRE RISK AS TO THE QUALITY AND PERFORMANCE OF THE PROGRAM IS WITH YOU. SHOULD THE PROGRAM PROVE DEFECTIVE, YOU ASSUME THE COST OF ALL NECESSARY SERVICING, REPAIR OR CORRECTION.

12. IN NO EVENT UNLESS REQUIRED BY APPLICABLE LAW OR AGREED TO IN WRITING WILL ANY COPYRIGHT HOLDER, OR ANY OTHER PARTY WHO MAY MODIFY AND/OR REDISTRIBUTE THE PROGRAM AS PERMITTED ABOVE, BE LIABLE TO YOU FOR DAMAGES, INCLUDING ANY GENERAL, SPECIAL, INCIDENTAL OR CONSEQUENTIAL DAMAGES ARISING OUT OF THE USE OR INABILITY TO USE THE PROGRAM (INCLUDING BUT NOT LIMITED TO LOSS OF DATA OR DATA BEING RENDERED INACCURATE OR LOSSES SUSTAINED BY YOU OR THIRD PARTIES OR A FAILURE OF THE PROGRAM TO OPERATE WITH

#### ANY OTHER PROGRAMS), EVEN IF SUCH HOLDER OR OTHER PARTY HAS BEEN ADVISED OF THE POSSIBILITY OF SUCH DAMAGES.

#### END OF TERMS AND CONDITIONS

#### How to Apply These Terms to Your New Programs

If you develop a new program, and you want it to be of the greatest possible use to the public, the best way to achieve this is to make it free software which everyone can redistribute and change under these terms.

To do so, attach the following notices to the program. It is safest to attach them to the start of each source file to most effectively convey the exclusion of warranty; and each file should have at least the "copyright" line and a pointer to where the full notice is found.

 $\leq$  one line to give the program's name and a brief idea of what it does. $\geq$ Copyright (C)  $19yy$  <name of author>

This program is free software; you can redistribute it and/or modify it under the terms of the GNU General Public License as published by the Free Software Foundation; either version 2 of the License, or (at your option) any later version.

This program is distributed in the hope that it will be useful, but WITHOUT ANY WARRANTY; without even the implied warranty of MERCHANTABILITY or FITNESS FOR A PARTICULAR PURPOSE. See the GNU General Public License for more details.

You should have received a copy of the GNU General Public License along with this program; see the file COPYING. If not, write to the Free Software Foundation, Inc., 59 Temple Place - Suite 330, Boston, MA 02111-1307, USA.

Also add information on how to contact you by electronic and paper mail.

If the program is interactive, make it output a short notice like this when it starts in an interactive mode:

Gnomovision version 69, Copyright  $\odot$  19yy name of author

Gnomovision comes with ABSOLUTELY NO WARRANTY; for details type `show w'.

This is free software, and you are welcome to redistribute it under certain conditions; type `show c' for details.

The hypothetical commands `show w' and `show c' should show the appropriate parts of the General Public License. Of course, the commands you use may be called something other than `show w' and `show c'; they could even be mouse-clicks or menu items--whatever suits your program.

You should also get your employer (if you work as a programmer) or your school, if any, to sign a "copyright disclaimer" for the program, if necessary. Here is a sample; alter the names:

Yoyodyne, Inc., hereby disclaims all copyright interest in the program `Gnomovision' (which makes passes at compilers) written by James Hacker.

<signature of Ty Coon>, 1 April 1989 Ty Coon, President of Vice

This General Public License does not permit incorporating your program into proprietary programs. If your program is a subroutine library, you may consider it more useful to permit linking proprietary applications with the library. If this is what you want to do, use the GNU Library General Public License instead of this License.

# **INDEX**

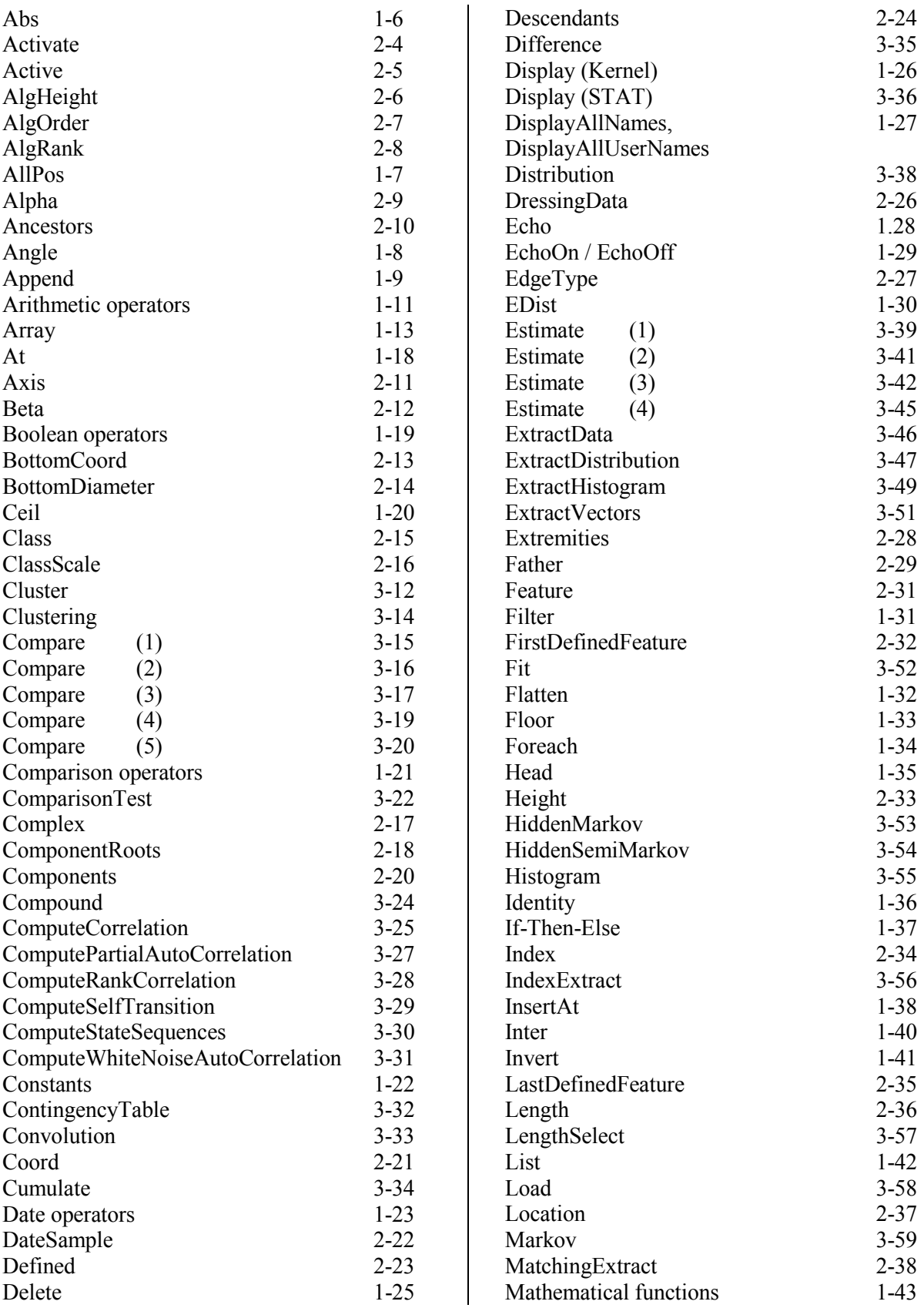

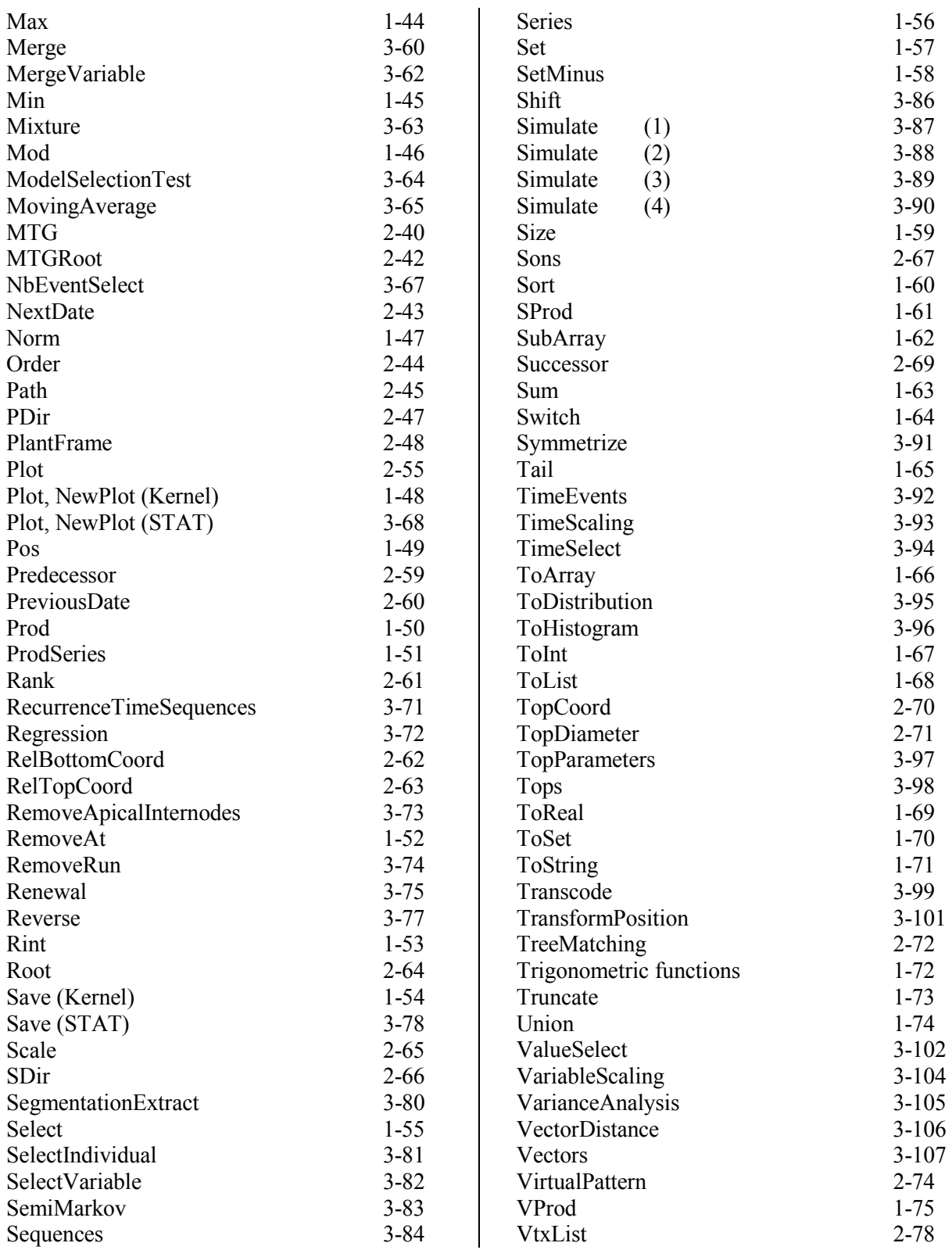